Федеральное государственное образовательное учреждение высшего профессионального образования «Камчатский государственный технический университет»

# **НАУКА, ОБРАЗОВАНИЕ, ИННОВАЦИИ: ПУТИ РАЗВИТИЯ**

*Материалы Третьей всероссийской научно-практической конференции (24–26 апреля 2012 г.)*

*Часть I*

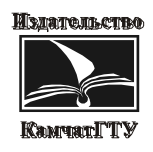

Петропавловск-Камчатский 2012

УДК [001+37+001.895](063) ББК 72+74 Н34

Ответственный за выпуск

*Я.В. Ганич,* кандидат экономических наук, доцент

Н34 Наука, образование, инновации: пути развития : материалы Третьей всероссийской научно-практической конференции (24–26 апреля 2012 г.) / отв. за вып. Я.В. Ганич. – Ч. I. – Петропавловск-Камчатский : КамчатГТУ, 2012. – 170 с.

> ISBN 978-5-328-00259-2 ISBN (ч. I) 978-5-328-00260-8

В сборнике рассматриваются вопросы социально-экономического развития общества и государства, модернизации системы образования и проблемы техники и технологий. Авторами представленных докладов являются ведущие сотрудники научно-исследовательских институтов, преподаватели, аспиранты высших учебных заведений, в том числе КамчатГТУ, сотрудники организаций, которые занимаются изучением современного состояния науки, образования и инноваций в этой сфере.

> **УДК [001+37+001.895](063) ББК 72+74**

**ISBN (ч. I) 978-5-328-00260-8** © КамчатГТУ, 2012 **ISBN 978-5-328-00259-2** © Авторы, 2012

# **Содержание**

# **ПЛЕНАРНЫЕ ДОКЛАДЫ**

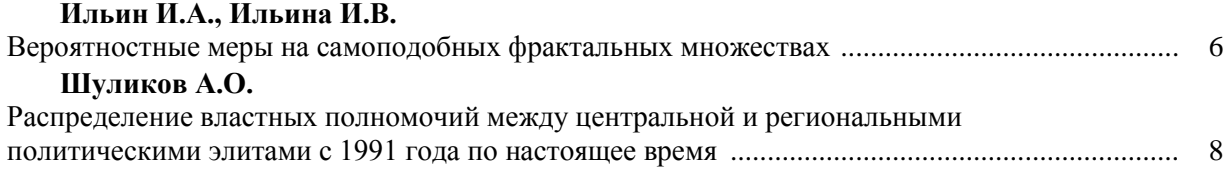

# **Секция 1. ИНФОРМАЦИОННЫЕ, ВЫЧИСЛИТЕЛЬНЫЕ И АВТОМАТИЗИРОВАННЫЕ СИСТЕМЫ**

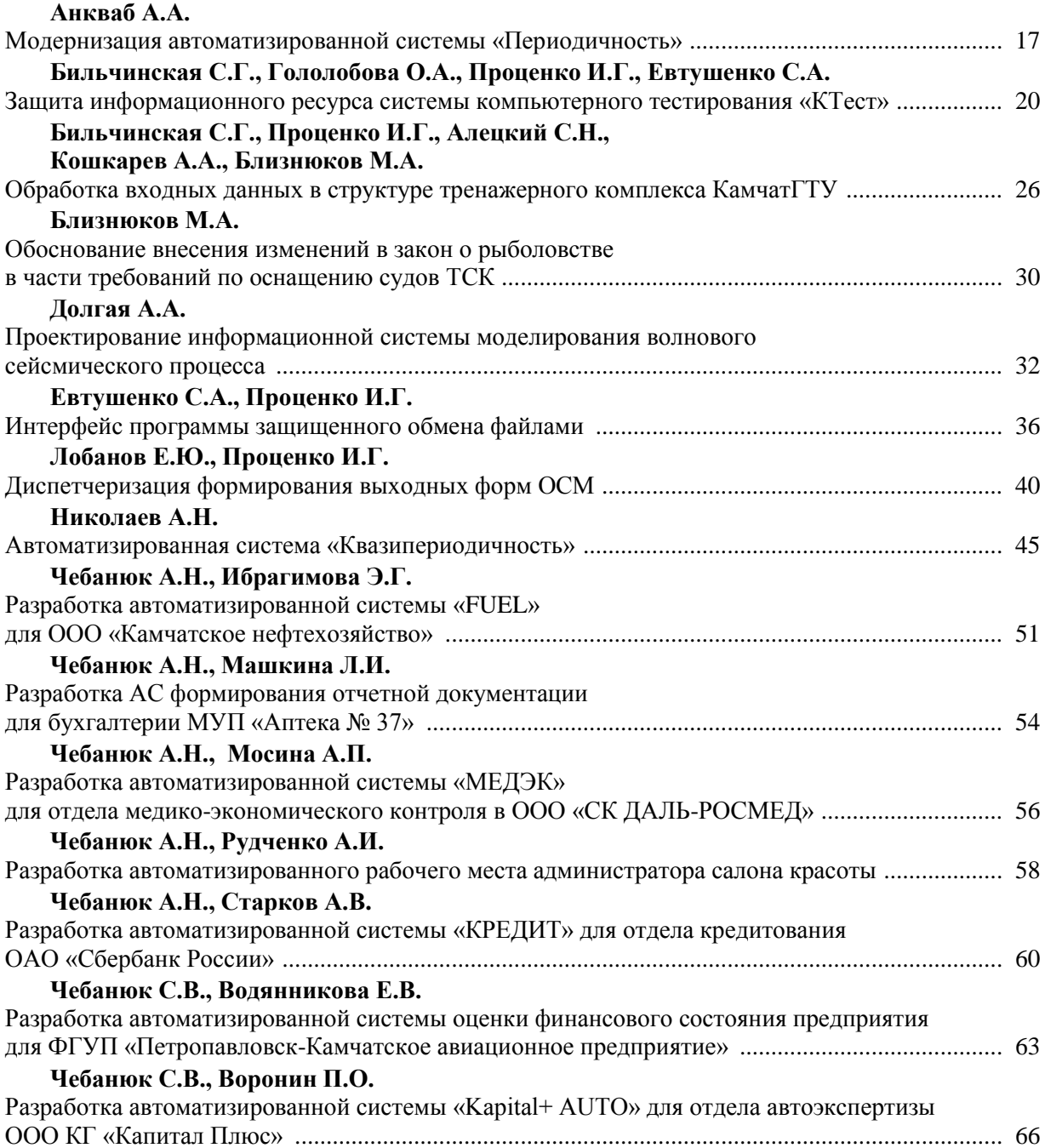

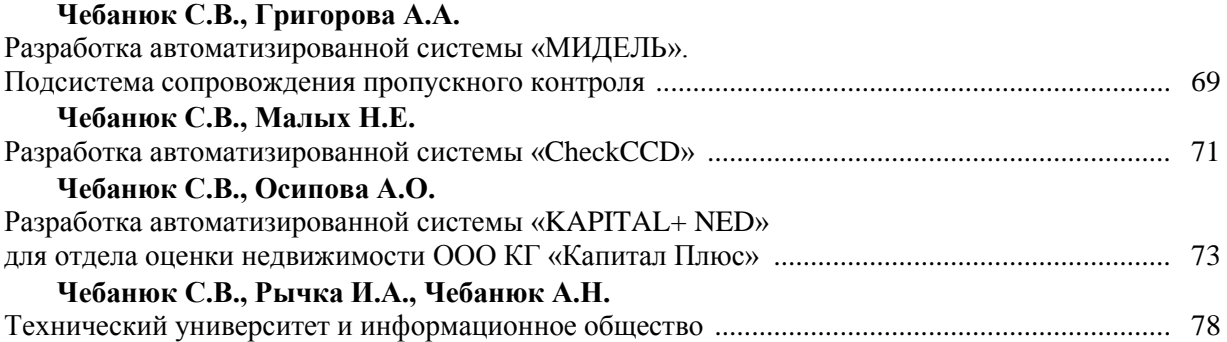

# **Секция 2. ИНФОРМАЦИОННЫЕ ТЕХНОЛОГИИ И МОДЕЛИРОВАНИЕ**

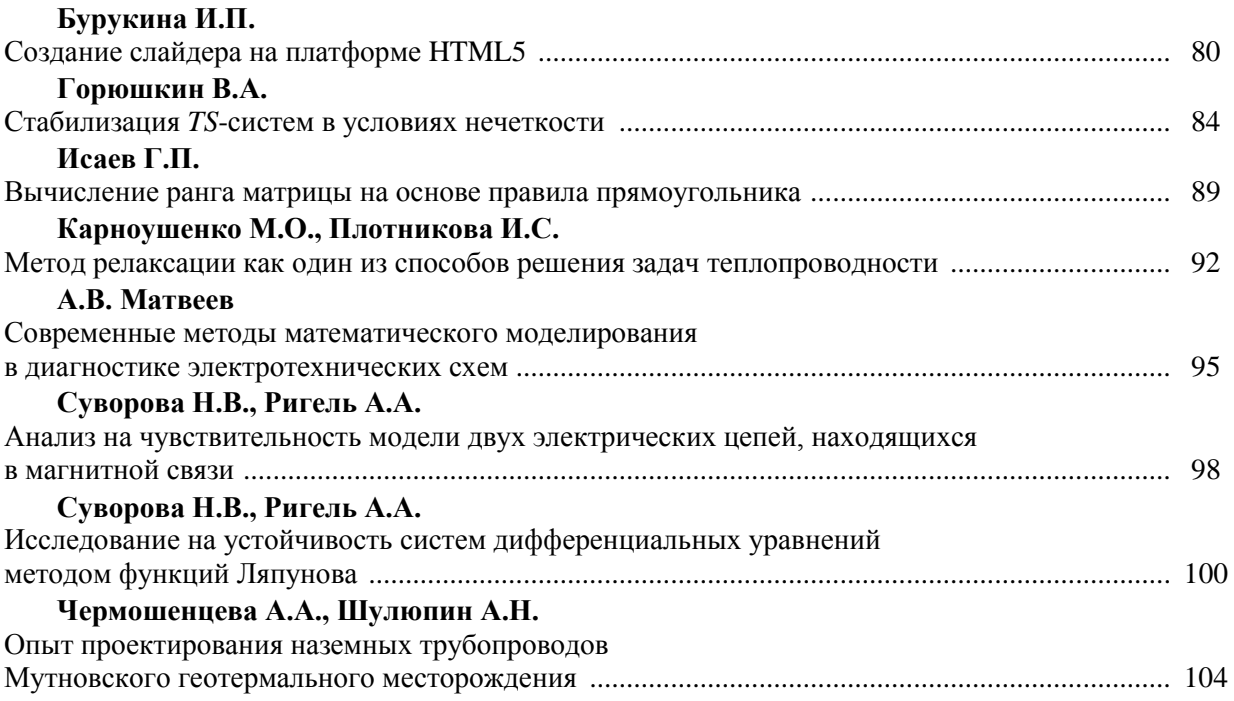

# **Секция 3. ИННОВАЦИИ И АКТУАЛЬНЫЕ ПРОБЛЕМЫ ТЕХНИКИ И ТЕХНОЛОГИЙ**

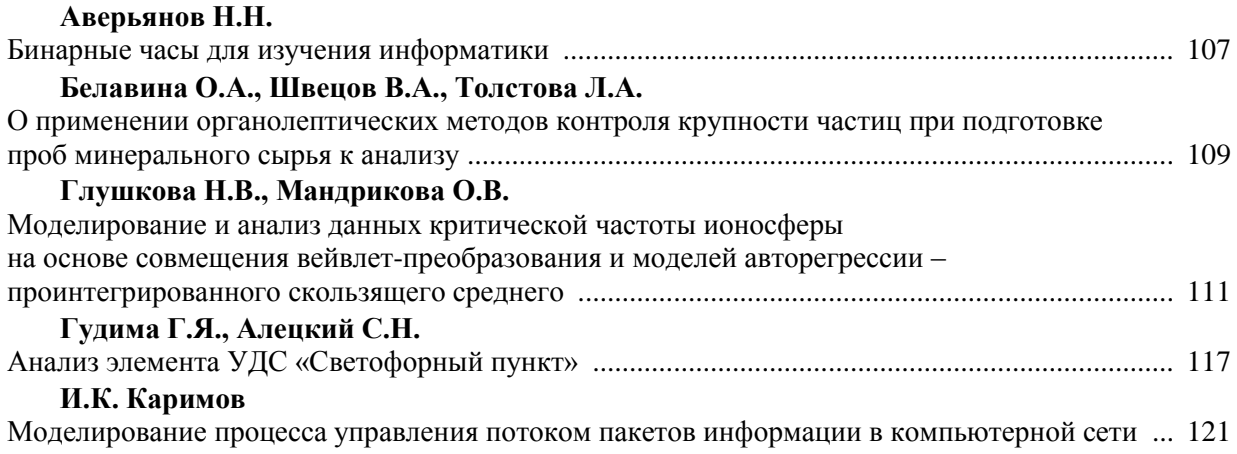

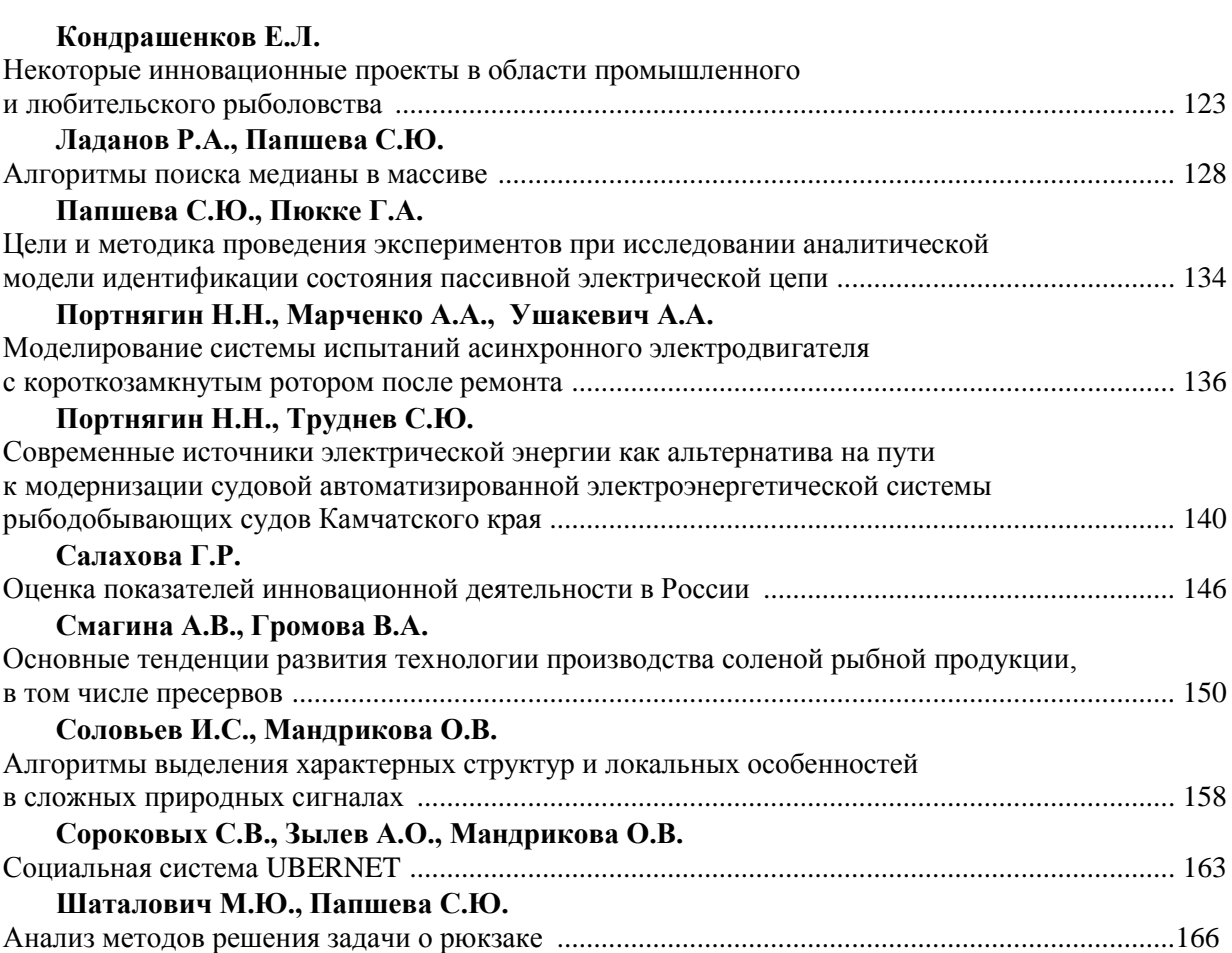

# **ПЛЕНАРНЫЕ ДОКЛАДЫ**

УДК 510.647

## **ВЕРОЯТНОСТНЫЕ МЕРЫ НА САМОПОДОБНЫХ ФРАКТАЛЬНЫХ МНОЖЕСТВАХ**

# **И.А.Ильин<sup>1</sup> , И.В.Ильина<sup>2</sup>**

*<sup>1</sup>Институт космофизических исследований и распространения радиоволн ДВО РАН, Паратунка;*

*<sup>2</sup>Камчатский государственный технический университет, Петропавловск-Камчатский*

В работе рассматривается один метод построения вероятностных мер на самоподобных фрактальных множествах. Указанная мера получается как предел нормированных мер, которые строятся на предфракталах.

В работе рассматриваются вопросы построения меры на самоподобных фрактальных множествах.

Начиная с 90-х гг. прошлого века понятие фрактального множества прочно вошло в арсенал средств математического моделирования. Фракталы широко используются для решения большого числа интереснейших задач. Сюда можно отнести перколяцию, аномальную диффузию, фрактальное сжатие информации и множество других проблем. Первоначальное знакомство с фрактальными множествами можно получить из классической работы [7], а также из [5], [6] и имеющихся там ссылок.

Одной из важнейших проблем применения фракталов является необходимость построения на них меры. Классическая мера Лебега не работает на фрактальных множествах, т. к. последние обладают дробной хаусдорфовой размерностью. Тем не менее на самоподобных фракталах удается построить удовлетворительную теорию. Мы изложим один из вариантов построения такой меры, следуя в основном методике, описанной в [1].

Пусть X является полным метрическим пространством с метрикой d. Отображение  $f:X \to X$ называется сжатием (иначе сжимающим отображением), если для любых x и у, принадлежащих X, выполнено условие  $d(f(x), f(y)) < rd(x, y)$ , причем  $0 < r < 1$ .

Напомним, что на классе С(Х) непустых компактных множеств, лежащих в Х, можно определить метрику

$$
\delta(A.B) = \inf\{U_r(A) \supset B, U_r(B) \supset A\},\tag{1}
$$

где  $U_r(C) - r -$ окрестность множества С.

При этом С(Х) становится полным метрическим пространством.

Если на Х задана система сжатий f1, f2, …, fN, имеет место следующий результат:

Теорема [1]. Пусть Х – полное метрическое пространство с метрикой d. Тогда существует единственное непустое множество К $\subset$ Х такое, что

$$
K = f_1(K) \cup f_2(K) \cup \ldots \cup f_N(K). \tag{2}
$$

Множества, полученные таким способом, называются самоподобными, а совокупность

$$
\mathfrak{R} = \{K, S, \{f_i\}_{i \in S}\},\tag{3}
$$

где *S* = {1, 2, …, *N*} называется самоподобной структурой.

Заметим, что на С(Х) отображение

$$
F(A) = \bigcup_{j=1}^{N} f_j(A), A \subseteq X
$$
\n(4)

является сжатием.

Обозначим через  $W_m$  набор слов длины m над алфавитом S = {1, 2, ..., N},  $W_*$  и  $\Sigma$  - наборы всех конечных и бесконечных слов над алфавитом  $\{1, 2, ..., N\}$  соответственно. Пусть  $\omega \in \Sigma$  и введем семейство операторов:

σkω – дописывание символа k к слову ω слева,

σω - стирание первого слева символа слова ω.

Не трудно видеть, что око является тождественным оператором на  $\Sigma$  для любого к. Пусть  $0 < r < 1$ . Для  $\omega$  и т, принадлежащих  $\Sigma$ , обозначим

$$
\delta_r(\omega, \tau) = r^{S(\omega, \tau)},\tag{5}
$$

$$
S(\omega, \tau) = \min\{m : \omega_m \neq \tau_m\} - 1
$$

Справедливы следующие утверждения:

1. От является метрикой на  $\Sigma$ , при этом последнее становится компактным метрическим пространством.

2. ок являются операторами сжатия на  $\Sigma$ .

3. Е является самоподобным множеством с системой итерационных операторов

 $\{\sigma k, k=1,2,...,N\}$ , а именно  $\Sigma = \sigma_1(\Sigma) \cup \sigma_2(\Sigma) \cup ... \cup \sigma_N(\Sigma)$ .

Если  $\omega = \omega 1 \omega 2$ ... $\omega$ N, то обозначим  $f\omega = f\omega 1$  ° $f\omega 2$  °... ° $f\omega$ N,

где ° обозначает операцию суперпозиции, и пусть Ко= fo1 °fo2 °... °foN(K).

Известно[1]-[4], что для любого  $\omega$  пересечение  $\bigcap K\omega_1\omega_2...\omega_m$  состоит ровно из одной точ-

ки. Таким образом, между бесконечными словами из  $\Sigma$  и точками самоподобного фрактального множества К устанавливается соответствие  $\pi: \Sigma \to K$ , определяемое соотношением

$$
\pi(\omega) = \bigcap_{m \ge 1} \text{K}\omega_1 \omega_2 \dots \omega_m \tag{6}
$$

Очевидно  $\pi$  – непрерывное отображение на, причем  $\pi \circ \sigma_i = f_i \circ \pi$ .

На  $\Sigma$  можно ввести меру. Пусть {pi} - набор положительных чисел, удовлетворяющих условиям:  $\sum$  pi = 1, pi > 0, i  $\in$  S.

Пусть W<sub>\*</sub>-слова любой конечной длины.

Если  $\omega = w_1 w_2 ... w_m$ , то  $\mu^p(w) = p_{w_1} p_{w_2} ... p_{w_m}$ . Эта мера называется мерой Бернулли. Важным является ее следующее легко проверяемое свойство: если

 $A \subset W$ ,

**TO** 

$$
\mu(A) = \sum_{i=1}^{N} p_i \mu(\sigma_i^{-1}(A)).
$$
\n(7)

Мера Бернулли естественным образом продолжается на  $\Sigma$  с сохранением последнего свойства.

Пусть  $\mathfrak{R} = \{K, S, \{f_i\}_{i \in S}\}\)$  самоподобная структура,  $\pi: \Sigma \to K$  преобразование, описанное выше. На К введем систему подмножеств  $N^p = \{A : A \subseteq K, \pi^{-1}(A) \in M^p\}$ , где  $M_p - \sigma$ -алгебра слов на S, т. е. система подмножеств из  $\Sigma$ , образующих булеву алгебру. Если T - некоторое измеримое подмножество множества слов, то  $\pi(T)$  оказывается измеримым подмножеством множества К. Таким образом, о–алгебра на ∑порождает о-алгебру на К.

Теперь ясно, что если  $A \subseteq K$ , то соотношение

$$
v^p(A) = \mu^p(\pi^{-1}(A))
$$

определяет на К меру. Заметим, что при этом имеет место соотношение

$$
v^{p}(A) = \sum_{i \in S} p_{i} v^{p}(F_{i}^{-1}(A)).
$$
\n(8)

В заключение отметим, что  $v^p(K) = 1$ , т. е. построенная мера является вероятностной.

#### **Литература**

1. *J. Kigami*, Analysis on Fractals // Cambridge University Press –New York, 2001.

2. *J. Kigami and M. L. Lapidus* Weyl's problem for the spectral distribution of Laplacians on p.c.f. self–similar fractals // Comm. Math. Phys. 158 (1993) – P. 93–125.

3. *R. Oberlin, B. Street and R. Strichartz*, Sampling on the Sierpinski gasket // Experimental. Math.  $12 - (2003) - P. 403 - 418$ .

4. *Nitsan Ben-Gal, Abby Shaw-Krauss, Robert S. Strichartz, and Clint Young*, Calculus on the Sierpinski gasket. II. Point singularities, eigenfunctions, and normal derivatives of the heat kernel // Trans. Amer. Math. Soc. 358 (2006), no. 9– P. 3883–3936 (electronic).

5. *Морозов А.Д*. Введение в теорию фракталов // Москва-Ижевск: Институт компьютерных исследований, 2002.– 160 с.

6. *Уэлстид С.* Фракталы и вейвлеты для сжатия изображений в действии // Москва: Триумф, 2003. – 320 с.

7. *Мандельброт Б.* [Фрактальная геометрия природы](file:///C:/Users/Ил/AppData/Roaming/Библиотека%201/RXD_all_in_one/CD19/book14.pdf) // Москва – Ижевск: Институт компьютерных исследований, 2002. – 656 с.

#### УДК 321.015

## **РАСПРЕДЕЛЕНИЕ ВЛАСТНЫХ ПОЛНОМОЧИЙ МЕЖДУ ЦЕНТРАЛЬНОЙ И РЕГИОНАЛЬНЫМИ ПОЛИТИЧЕСКИМИ ЭЛИТАМИ С 1991 ГОДА ПО НАСТОЯЩЕЕ ВРЕМЯ**

## **А.О. Шуликов**

*Камчатский государственный технический университет, Петропавловск-Камчатский*

В статье рассмотрены основные этапы развития взаимодействия центральной власти с региональными элитами. Выделены характерные черты построения взаимоотношений «центра и регионов» в период президентства Б.И. Ельцина, В.В. Путина и Д.А. Медведева.

Россия после распада СССР представляла собой яркий пример расколотого политического пространства, на котором складывались автономные режимы, развивавшиеся в обособленных направлениях и даже эпохах: от постиндустриальных Москвы и Петербурга до патриархальнорабовладельческих вождеств Чечни. Можно сомневаться в высокой институционализированности этих стадиальных различий. Но их влияние на течение политических процессов несомненно [1].

Для России пик этих выступлений пришелся на 1991–1995 гг., когда непрерывное ухудшение экономического положения страны и деградация центральной власти с одной стороны все больше озлобляли национальные окраины, а с другой – провоцировали на откровенные сепаратистские выступления.

К 1995 г. большинство национальных автономий находилась практически полностью в независимом от центра состоянии. Зависимость Татарстана, Якутии, Башкирии, Дагестана, Ингушетии и прочих автономий от центра была чисто номинальной.

У данного процесса имелись свои ограничители, т. к. никто из республик не рассчитывал на международное признание и действительно независимый статус. Поэтому руководство автономий не торопилось окончательно разрывать единое политическое пространство. С одной стороны, пример разрушенной Чечни удерживал от волюнтаристских, односторонних решений. С другой – экономическая зависимость от центра была еще слишком высока, а собственная автономность слишком слаба.

В данной ситуации утвердившись у власти на волне дезинтеграционных процессов, Б.Н. Ельцин искал новый баланс отношений между центром и регионами, с целью сохранить территориальную целостность и единство государственного управления.

Среди причин повышения уровня самостоятельности региональных политически элит наиболее значимы (по О.О. Сенатовой) [1]:

стремительная ликвидация централизованной системы управления;

 переход к рыночной экономической системе, начавшейся с организации локальных и региональных сообществ как менее затратных;

 наличие «протопартий власти» – партийно-государственных элит в регионах позднего СССР;

потеря управляемости обществом на национальном уровне;

 курс децентрализованного и асимметричного федерализма, подчас маскировавший этнократическое присвоение власти в республиках и автономиях;

 отсутствие у общероссийской элиты концепции региональной политики, нацеленной на модернизацию политической системы.

В течение 1990-х гг. отношения федеральной и региональной элит в РФ претерпели глубокую трансформацию, в процессе которой существенным изменениям подверглись ключевые параметры взаимодействия – политико-правовые основы отношений, их содержание и механизмы. Если смена политико-правовых основ была определена отказом от унитарных отношений в пользу федералистских, то изменение содержания было определено динамикой двух тенденций. На первом этапе, в начале 1990-х гг., произошел отказ от долгосрочной стратегии в пользу ситуативных установок и корпоративных интересов федеральной элиты. Что касается изменения механизмов, то в 1990-х гг. на смену всеобъемлющему контролю центра над регионами (характерному для советского периода и осуществлявшемуся в режиме силовых и директивных стратегий) пришли компромиссные стратегии политического «торга» [2].

В этой ситуации центр начинает создавать новые инструменты политического контроля над регионами, действуя в условиях достаточно ограниченных возможностей.

Одним из важнейших решений является создание института губернатора, который возглавляет региональную исполнительную власть и назначается президентом. Изначально обещанные выборы глав регионов откладываются. За исключением национальных республик, где сохраняется власть, сохранившаяся от советского периода, которая постепенно сменяется президентской формой правления. Также за пределами этих отношений остаются города федерального значения, где всенародные выборы прошли в 1991 г. Для привлечения на свою сторону региональных элит на должность губернаторов в основном назначались председатели облисполкомов. Это позволило Б.Н. Ельцину сохранить определенную преемственность региональной политики и заручиться поддержкой и лояльностью регионов [3].

Еще одним новым властным институтом становятся полномочные представители президента. Основной задачей полпредов был контроль губернаторов и информирование об их деятельности президента. На данные должности назначались либерально настроенные представители местного сообщества [2].

Очередным этапом развития федерализма в РФ является подписание Федеративного договора в первой половине 1992 г. В результате усилилась проблема региональной асимметрии, т. к. субъекты поделились на три группы: республики, края и области, автономные области и округа [3].

Еще одной немаловажной характеристикой политического процесса того периода являлась политическая борьба между исполнительными и законодательными органами власти, избранные в 1990 г. Верховный и региональные советы пытались отстоять свои властные полномочия и политические амбиции. Такой конфликт между ветвями власти был типичным для большинства регионов и закончился октябрьским кризисом в 1993 г., вследствие которого верх одержала исполнительная власть в лице президента РФ и губернаторов. Осенью 1993 г. центральная власть распускает региональные советы, после чего в регионах резко усиливается тенденция к формированию моноцентрического режима власти во главе с губернаторами [3].

В российских регионах в 90-е гг. постепенно шел процесс укрепления региональной исполнительной власти (губернаторов) и перехода к выборности региональных руководителей. Уже весной 1993 г. проходят первые губернаторские выборы в нескольких областях. Во второй половине 1990-х гг. в России медленно, но верно происходит укрепление позиций региональных элит, чему способствует моноцентризм региональных режимов власти: губернаторы все увереннее контролируют ситуацию, а новые органы законодательной власти не в состоянии с ними

конкурировать. Постепенно решается вопрос о выборности губернаторов, к началу 1997 г. почти всеми регионами управляют всенародно избранные губернаторы. Давление на губернаторов со стороны федеральных структур в регионах и полпредов становится минимальным, т. к. они попадают под неформальное, но сильное влияние губернаторов.

В декабре 1993 г. на референдуме была принята новая конституция, которая определяла основные параметры отношений «центр – регионы», которая фактически не предусматривала каких-либо инструментов вмешательства в деятельность регионов. Логика борьбы за власть предполагала, что представители центра стремятся заручиться поддержкой региональных элит. Выиграв эту борьбу в первой половине 1990-х гг. и усилив институт президентства на федеральном уровне, Б.Н. Ельцин вынужден был идти на уступки региональным лидерам, получая их лояльность [3].

РФ, заявившая себя федеративным государством, вынуждена была решать проблему статусного неравенства субъектов федерации через расширение «коридора возможностей» губернаторов, а не ограничение республик. Был создан новый политический институт – Совет Федерации, что привело к усилению влияния региональных элит на федеральную политику. В результате губернаторы получили новую легитимность и стали в меньшей степени зависеть от центра [3].

После того как институт главы региона становится выборным в ряде регионов к власти приходит оппозиция, что для федерального центра становится вызовом. Для управления регионами центральная власть начинает создавать или усиливать другие политические институты на региональном уровне, которые приводят к размежеванию региональных политических элит и позволяют центральной власти играть на противоречиях в регионах.

Основным таким противовесом становится местное самоуправление, которое воспринимается как важнейший ограничитель «вседозволенности» глав регионов.

В России не было «единовременных» выборов глав местного самоуправления, и проводились эти выборы позже губернаторских. На определенном этапе федеральный центр использовал местное самоуправление как рычаг давления на губернаторов, искусственно поднимая статус мэров в ущерб губернаторам: был создан Совет по местному самоуправлению при президенте, затем – Конгресс муниципальных властей. Наконец, 1999 г. ознаменовался созданием общественнополитического движения «Союз российских городов» на базе Ассоциации российских городов [3].

Другим альтернативным центром власти в регионах являлись законодательные собрания. Но в подавляющем числе регионов выборы в региональные парламенты проводились под контролем глав регионов, поэтому мало где в России региональные законодательные собрания были самостоятельны и тем более вступали в конфликты с главами регионов. Хотя роль спикеров в тот период не следует недооценивать: они имели такое же право голоса в Совете Федерации, как и губернаторы.

Параллельно с данными процессами был усилен институт полпредов, где существенно изменился кадровый состав. На смену либерально настроенной интеллигенции полпредами становятся влиятельные региональные чиновники [3].

В конце 90-х гг. роль «политического авангарда» региональных элит стали играть различные политические партии: «Наш дом Россия», «Отечество», «Вся Россия», «Единство». Каждая из этих групп обладала ресурсами и лидерами в центре и на местах. Несостоявшаяся «партия власти» в лице НДР опиралась на «Газпром», личные связи В.С. Черномырдина и довольно большую группу губернаторов (Вологодская, Новгородская, Саратовская, Сахалинская, Томская области и др.). Группа московского мэра Ю.М. Лужкова, институциализировавшаяся в виде «Отечества», привлекала руководителей Московской, Мурманской, Нижегородской, Новосибирской, Ярославской областей, Карелии, Удмуртии и др. «Вся Россия» создавалась как горизонтальное объединение региональных лидеров во главе с руководителями Санкт-Петербурга и Татарстана (с участием руководителей Башкирии, Ингушетии, Хабаровского края, Астраханской, Иркутской, Челябинской областей, Ханты-Мансийского АО и др.), но имела значимую федеральную компоненту, в частности в виде поддержки «Лукойла». Новый проект «партии власти» под названием «Единство», реализуемый премьер-министром В.В. Путиным и администрацией президента с привлечением губернаторов Калининградской, Курской, Тверской областей, Приморского края и др. И вообще практически все крупные финансовые группы пытаются осуществлять контроль за территориями, входящими в их «сферу влияния», работая с местными чиновниками и деловыми кругами [2].

В результате Россия делится на «сферы влияния» политико-экономических групп, взаимодействие которых составляет важнейший контекст региональной политики.

К концу 90-х гг. механизм отношений «центр – регионы» и функционирования региональных политических режимов имел следующие характерные черты [2].

Во-первых, это – *первостепенная важность нерегламентированных отношений между центральными и региональными элитами*, свойственная для постсоветского периода. Реальные отношения между центральными и региональными элитами формировались вне правовых рамок и строятся на принципах бюрократического консенсуса, общих интересов в распределении ресурсов, и в исходе выборов. Эта принципиальная схема предопределяла формирование вертикальных элитных групп (с центральными и региональными компонентами), проецирование клановых интересов центра на региональный уровень и влияние региональных кланов на центральную политику.

Во-вторых, *политико-экономические реалии кланового государственно-бюрократического капитализма*, который был создан в РФ, определял главное содержание политических отношений, в т. ч. и по линии «центр – регионы». Это – перераспределение собственности под контролем политических кланов.

В-третьих, *региональные элиты России* произрастали из позднесоветского режима и в массе своей представляли бывшую советскую номенклатуру. Это означает, что главной своей политической задачей они считали «контроль за ситуацией», означающий вмешательство во все сферы общественной жизни и прежде всего в экономику. Сохраняется и такая характерная черта кадровой политики, как местничество.

При Б.Н. Ельцине Россия прошла путь постепенного ослабления контроля над регионами и введение региональных элит в контекст центральной политики. Необходимо помнить, что о губернаторском «самовластии» в России заговорили еще в те времена, когда губернаторы назначались президентом и, казалось, должны были четко выполнять волю центра. Но адекватного правового механизма контроля в тот период не было.

*Укрепление региональных бюрократий* является неотъемлемой частью постсоветских политических реалий России. Региональные бюрократии небезуспешно стремились сконцентрировать в своих руках экономические и информационные ресурсы, чему благоприятствуют номенклатурный сценарий приватизации и финансовая зависимость СМИ. В результате они получали рычаги влияния на центр. В ходе двух ключевых процессов центральная и региональная бюрократия становятся равноправными партнерами. Во-первых, это – выборы, которые проходят под контролем региональных властей, выступающих в роли «держателей электората». И федеральный центр вынужден был идти на уступки, чтобы сделать поддержку региональных элит реальной и эффективной. Во-вторых, это – приватизационный процесс, в котором принимают заинтересованное участие группы центральной и региональной элиты, и где центр не может не считаться с ситуацией, когда местные чиновники уже контролируют собственность. В результате формируется вертикальные элитные группы.

Важным принципом функционирования системы становится налаженная циркуляция элиты по вертикали. Представители регионов, в т. ч. губернаторы получают посты в центре, чиновники из центра назначаются или избираются местными руководителями. При «раннем Ельцине» выделялся свердловский клан, который представляли Г.Э. Бурбулис, В.В. Илюшин и О.И. Лобов. Одно время активную роль в правительстве играли нижегородцы – премьер С.В. Кириенко, вице-премьер Б.Е. Немцов и др. Другой мощной «кузницей кадров» служил Санкт-Петербург. Рост его влияния вновь стал заметным в 1999 г.: губернатор В.А. Яковлев возглавлял наиболее мощное движение региональных лидеров «Вся Россия», кресло премьерминистра занял В.В. Путин, а А.Б. Чубайс сохранял контроль над одной из главных естественных монополий РАО «ЕЭС России».

Характерной особенностью государственного строительства в России стала *асимметрия регионального развития*, когда одни регионы имеют больше прав и полномочий, чем другие. Такая ситуация является свидетельством невозможности (и нежелания) центральной элиты строить однотипные отношения со всеми своими субъектами. Применяя дифференцированный подход к регионам, центральная элита сохраняет больший коридор возможностей для манипулирования регионами в рамках переговорных процессов.

В результате формально в России все субъекты федерации по конституции обладают одинаковым статусом. На самом деле в России очевидны статусные различия между республиками и областями, известен правовой нонсенс с автономными округами. Более того, на этапе 1996–1998 гг. центр делал ставку на формирование индивидуальных отношений с субъектами федерации через разграничение специальных договоров о разграничении полномочий.

Еще одной характерной чертой этого периода является возникновение *внутриэлитных, институциональных конфликтов на региональном уровне*. К ним можно отнести базовые конфликты, «встроенные» в региональные политические системы, а именно, конфликт между исполнительной властью и местным самоуправлением, а также конфликт между ветвями власти.

Во многих регионах России прослеживается *тенденция к формированию консолидированной «партии власти» во главе с губернаторами*. Здесь уже все зависит не от типа политического режима, а от личных ресурсов региональных лидеров. В России эта тенденция более характерна для республик и южных регионов. Во многих регионах России прослеживалась *тенденция к формированию консолидированной «партии власти» во главе с губернаторами*.

Предвыборный контекст 1999 г. и 2000 г. существенным образом изменил ситуацию в отношениях между центром и регионами. Центральные элиты в преддверии выборов, исход которых в тот период был неочевиден, искали поддержку в кругах региональной элиты и готовы были идти на уступки. Региональные элиты в свою очередь добивались усиления своих возможностей влияния на ход процессов на общегосударственном уровне. В России ситуация усугублялась межгрупповой борьбой в центре, которая проецировалась на региональный уровень. Губернаторы искали свое место в постъельцинском политическом режиме и принимали деятельное участие в формировании политических групп, претендующих на власть, выбирая своими лидерами Е.М. Примакова, Ю.М. Лужкова, В.В. Путина, В.С. Черномырдина и др.

Таким образом, в 1990-х гг., несмотря на существенное изменение территориальногосударственного устройства России, механизмов формирования политических элит (на смену принципу назначения пришли выборы) и характера взаимодействия федеральной и региональной элит, федеральный центр сохранил приоритет в отношениях с региональными элитами [3].

По мнению О.В. Гаман-Голутвиной, переход властных полномочий из центра в регионы на протяжении 1990-х гг. имел временный характер и был обусловлен заинтересованностью федеральной исполнительной власти в политической поддержке со стороны региональной элиты в борьбе с конкурирующими группами центральной элиты. Зачастую противостояние «центр – регионы» представляло собой проекцию конфликтов между различными сегментами центральной элиты на региональный уровень. Примером тому может служить затяжной конфликт в Чеченской республике, одной из существенных составляющих которого явилось противостояние различных московских групп при их взаимной заинтересованности в сохранении высокого потенциала напряженности, создающей благоприятные условия для реализации криминальных и полукриминальных схем управления финансовыми потоками. Российский федерализм 1990-х гг. во многом был номинальным; «региональная вольница» 1990-х гг. стала возможной благодаря заинтересованности или попустительству федеральной власти, у которой просто не доходили руки до регионов вследствие поглощенности внутримосковскими конфликтами [4].

В 2000 г. выбранный президент В.В. Путин начал процесс деприватизации государственной власти. Что неизбежно привело к урезанию власти тех, чьи полномочия при Б.Н. Ельцине разрослись за счет полномочий федеральной политической элиты. Это экономические и региональные элиты. Существенное снижение влияния этих двух категорий элит стало стратегической линией В.В. Путина в области внутренней политики [3].

Сама смена президента стимулировала развитие новой системы отношений, которая стала реакцией центральной элиты на неудавшиеся попытки укрепления положения федеральной элиты. Это стало следствием позиции первого президента Б.Н. Ельцина, который играл роль гаранта региональной самостоятельности, получая взамен политическую лояльность.

Приход к власти В.В. Путина ознаменовался созданием системы управления предполагающей усиление субординации по вертикали. При В.В. Путине на региональную политику перестает оказывать влияние такой фактор, как отсутствие консолидированной позиции в федеральном центре. Федеральная бюрократия в лице президентской администрации, правительства, судебной власти и парламента выступила как единая сила в борьбе за ресурсы с региональными политическими элитами [3].

Реализация региональной политики В.В. Путина предполагала, что при сохранении компромисса в качестве «рамочной» основы изменится взаимодействие между региональными элитами и федеральным центром. В течение 1990-х гг. компромисс между слабым центром и сильными элитами регионов предоставлял последним политическую автономию и статус политического актора общероссийского масштаба в обмен на политическую лояльность. Заключенный в рамках стартовавшей в 2000 г. административно-правовой реформы компромисс предполагал, что главным субъектом политического процесса станет федеральная власть, а региональные элиты, сохранив определенные ресурсы влияния, утратят роль независимых властных центров и статус самостоятельных политических акторов общероссийского масштаба. Регионы получили гарантии экономической помощи центра в обмен на поддержку центра в ходе федеральных выборов [4].

В начале первого президентского срока В.В. Путина реализуется комплекс мер, нацеленных на устранение сложившейся асимметрии регионального развития. Данный процесс получил официальное название «воссоздание единого правового пространства»:

1. В 1999–2004 гг. создается единый федеральный стандарт для всех регионов, который устанавливал рамки, в которых действует региональная государственная власть.

2. В 2000 г. проводится реформа института полномочных представителей президента. Появляется промежуточный управленческий уровень – федеральные округа. Основная функция полпреда в федеральном округе – контроль за исполнением на региональном уровне федеральных решений и деятельностью региональных властей, а также координация деятельности федеральных структур, действующих на региональном уровне. На уровне федеральных округов также были созданы подразделения ряда других федеральных структур. Вследствие этого полпреды стали мощными фигурами федерального уровня, работавшие в прямом контакте с федеральным центром.

3. В 2000 г. и в 2003 г. создается система санкций по отношению к губернаторам. Законодательно формируется процедура, позволяющая отстранять от должности губернаторов и распускать региональные законодательные собрания.

4. В 2001 г. проходит рост финансовой централизации, что поставило большинство регионов в зависимое экономическое положение от центра.

5. В 2002 г. происходит пересмотр сфер совместного ведения центра и регионов в пользу федерального центра (в 2005 г. процесс стремительной централизации сменил незначительный процесс децентрализации).

6. В 2002 г. происходит ослабление регионального влияния на федеральном уровне, вследствие реформы Совета Федерации. Из его состава были выведены губернаторы и спикеры региональных парламентов.

7. В 2003 г. фактически полностью устраняются «договорные» основы взаимодействия между центром и субъектами федерации.

8. В 2004 г. принимается закон, отменяющий губернаторские выборы. Вместо выборов стала применятся процедура утверждения на пост губернатора законодательными собраниями кандидатуры, предложенной президентом. Самих кандидатов предлагал соответствующий полпред в федеральном округе.

Начиная с 2003 г. начался рост политического и экономического влияния центра в регионах. Важнейшими инструментами роста влияния федерального центра на региональную политику стали административные (система территориальных органов федеральной власти, и в особенности институт Полномочного представителя Президента РФ в федеральных округах), политические (поддержка лояльных центру политиков и организаций, в том числе в ходе выборов в федеральный и региональные парламенты), экономические (финансово-бюджетные) инструменты. Возможности влияния федеральной власти на политический процесс в регионах резко возросли в ходе перехода от всеобщих выборов губернаторов к их избранию депутатами региональных легислатур по представлению Президента РФ [4].

В течение последних лет изменился не только механизм взаимодействия: изменения претерпели и методы реализации влияния федерального центра. Если на первом этапе административ-

но-правовой реформы центр предпринял попытку изменить состав региональных элит преимущественно методом «красногвардейской атаки» (Смоленская, Курская области, Республика Ингушетия), то осознание неэффективности и высоких издержек подобной стратегии стимулировало переход к методам гибкого компромиссного взаимодействия. Значительная степень влияния федерального центра определяется экономическим неблагополучием большинства регионов. Их дотационный статус и отсутствие значительных материальных и финансовых ресурсов не позволяют регионам проводить самостоятельную политику. При этом внимание центра к некоторым дотационным регионам носит эпизодический характер [4].

Руководство регионов-доноров более независимо от федерального центра, однако и оно при принятии стратегических решений ориентируется на мнение центра. При этом взаимодействие федерального и регионального руководства реализуется в режиме партнерства и поиска компромиссных решений (г. Москва, Татарстан, ХМАО и др.). Рост влияния центра в регионах не в последнюю очередь связан с внутренней разобщенностью региональных элит, их приверженностью групповым, партикулярным интересам, вследствие чего единство общерегиональных интересов подрывается стремлением субрегиональных групп обеспечить свои преференции. Федеральный центр также не является гомогенным монолитным образованием, и противоречия между различными группами внутри федеральной элиты нередко проявлялись и проявляются на региональном уровне, вследствие чего расстановка политических сил в регионах порой является проекцией московских конфликтов [4].

Таким образом, принципиальной особенностью данного этапа отношений центральной и региональных элит является то обстоятельство, что ни центральная, ни региональная элиты не представляют внутренне консолидированных образований. Отличительной особенностью изменения субъектов взаимодействия центра и регионов в течение второй половины 1990-х гг. стал выход этого взаимодействия за пределы дихотомии «центр – регионы» и формирование новых участников этого процесса – «вертикально интегрированных» групп интересов и групп давления, включающих участников как федерального, так и регионального уровней. Субъектность этих образований отнюдь не тождественна сложению «субъектности» входящих в состав клана элитных сегментов и зачастую противоречит исходному системообразующему вектору их интересов: так, федеральная и региональная бюрократия, будучи интегрирована в состав клана, ориентируется зачастую преимущественно не на государственные интересы, а на партикулярные [4].

Федеральный административный ресурс стал приоритетным на губернаторских выборах. В качестве факторов, определяющих приоритет федеральной политической элиты по отношению к региональной, выступают концентрация финансовых ресурсов в федеральном центре (или плотный контроль федерального центра над материальными, природными и иными расположенными в регионах ресурсами); исторические традиции политического развития и политической культуры России, определяющие преимущественно подданнический модус не только в отношениях элиты – массы, но и в рамках властно-управленческой иерархии; особенности современной политической системы России; специфика участия элитных групп в масштабных процессах приватизации и перераспределения собственности; слабая корпоративная консолидация региональных элит [4].

Таким образом, реформа отношений «центр – регионы», стартовавшая в 2000 г., в полной мере обнажила иллюзорность субъектности региональных акторов, продемонстрировала неадекватность характеристик региональных элит в качестве субъектов федеральной политики, обусловила снижение даже внешних показателей политического влияния регионов. Региональные элиты современной России и в качестве сегмента политико-финансовых кланов, и в режиме «свободного плавания» являются подчиненным элементом взаимодействия в системе отношений «центр – регионы». В этом контексте представляется справедливым мнение экспертов о том, что можно говорить о кризисе российских региональных элит в целом.

Впрочем, констатируя кризис региональных элит, не стоит обольщаться относительно качества поддержки федерального центра в регионах. Полученная посредством административных, экономических или политических мер, эта поддержка имеет своей оборотной стороной усиление внутренней напряженности в отношении регионов к столице и рост недовольства региональной политикой Москвы [4].

В результате реформ взаимодействие центра и региональных элит можно охарактеризовать следующими чертами [4]:

1. В ходе административно-правовой реформы в отношениях «центр – регионы» произошло перераспределение политического влияния в пользу центра. Региональные лидеры утратили статус политического актора федерального масштаба, получив взамен гарантии экономической помощи из центра при условии политической поддержки региональными элитами центра в ходе федеральных выборов.

2. Усилилось влияние исполнительной власти субъектов Федерации на региональный политический процесс; вырос удельный вес выходцев из силовых и специальных служб в составе корпуса региональных управленцев и возросло их влияние.

3. В регионах произошло фактическое слияние политической и экономической элит и формирование на этой основе политико-финансовых конгломератов, претендующих на роль доминирующих акторов региональной политики и экономики.

4. Внутриэлитные отношения на региональном уровне характеризуются сосуществованием двух противоположных тенденций: с одной стороны, повышается степень внутриэлитной консолидации, с другой – происходит прогрессирующее дробление региональных элит. Можно предположить, что консолидация происходит в рамках субгрупп, тогда как на региональном уровне отмечается деконсолидация групп региональной элиты и снижение сплоченности в защите общерегиональных интересов. Это обстоятельство способствует усилению влияния центра в регионах.

5. В отличие от федеральной политики на региональном уровне снизилось значение идеологической компоненты в отношениях центра с регионами – на смену идеологическому противостоянию пришла борьба за ресурсы; основой отношений региональной элиты с центром стал прагматизм.

6. При доминировании формальных механизмов рекрутирования регионального политического класса определенную роль играют теневые механизмы; избирательные процедуры нередко легитимируют результаты теневого внутриэлитного торга.

7. Перспективность политиков в регионах в значительной степени определяется поддержкой федерального центра; время политиков-одиночек осталось в прошлом. Сегодня статус и потенциал регионального политика во многом зависят от связей в структурах федеральной власти, а вес и влияние политика в регионе во многом определяется Москвой.

В 2008 г. вновь избранный президент РФ Д.А. Медведев положил начало ряду инициатив, связанных с перераспределением властных полномочий между федеральным центром и регионами. Изначально реформа подразумевала пересмотр бюджетных полномочий центра и регионов, корректировку системы налогообложения, изменение принципов формирования доходной базы регионов и оптимизацию взаимодействия между центром и субъектами РФ.

Позже, в своем обращении к парламенту в 2011 г., Д.А. Медведев пообещал также вынести на рассмотрение депутатов закон о возвращении прямых выборов глав регионов. Вышеназванные инициативы привели к тому, что процесс принятия кадровых решений стал максимально «закрытым». Со времени вступления в должность главы государства Д.А. Медведева информационное сопровождение этого направления федерального курса значительно сократилось (по сравнению с периодом президентства В.В. Путина). Роль неформальных механизмов (консультации в Администрации президента) стали преобладающими, однако они затрагивают, преимущественно, федеральный уровень власти. Роль полпредств нивелирована: в соответствии с президентскими поправками в законодательство право выдвижения кандидатур для наделения полномочиями глав исполнительной власти субъектов федерации переходит к политической партии, занимающей (по итогам выборов) большинство мест в заксобрании того или иного региона. Политические «дивиденды» новая норма принесла только партии власти «Единой России», доминирующей в региональных органах законодательной власти. Но при этом региональный уровень власти был слабо включен в процесс принятия кадровых решений: реализация инициативы Д.А. Медведева, усиливающей роль партий, лишила администрации субъектов федерации стимулов к сотрудничеству с полпредствами, которые более не рассматриваются как эффективный лоббистский механизм, а региональные отделения партий в процессе выдвижения кандидатур на пост главы региона напрямую не участвуют. Окончательные решения по кадрам президент принимает лично [5].

При решении кадровых вопросов принцип «консервативности» (политическая лояльность федеральной власти и способность поддерживать социальную стабильность как ключевые требования, предъявляемые к губернаторам) зачастую преобладал над принципом «инновационности» (повышение качества управления) [5].

Инициировав программу формирования президентского «кадрового резерва», Д.А. Медведев стремился усилить свое влияние на региональное элитное сообщество, тем более что значительным собственным кадровым резервом, который можно было бы использовать при выборе кандидатур на должности региональных глав, президент не обладал. Однако губернаторский корпус остался «встроенным» в сформированную после реформы В.В. Путина (2004 г.) «вертикаль власти». «Доверие» В.В. Путина по-прежнему рассматривалось губернаторами как ценный политический ресурс и определенная гарантия сохранения своих позиций. В этой ситуации введение собственных критериев отбора управленческих кадров для назначения на губернаторские посты выступает логичным способом укрепления позиций президента в системе федеративных отношений с двумя «центрами» [5].

В конце своего президентского срока Д. А. Медведев завершил процесс смены глав регионов политических «долгожителей» (М. Шаймиев (Татарстан), М. Рахимов (Башкирия), Ю.М. Лужков (Москва) и др.), процесс принятия кадровых решений в данном случае осложняется, с одной стороны необходимостью учета интересов национальных элит, ведущих «торг» с Центром, а с другой – высокой политической ценой перестановок в администрации столицы РФ.

Необходимо отметить, что смена власти на федеральном уровне в 2008 г. не создала новых предпосылок для губернаторской «фронды». Главы региональных администраций, заинтересованные в сохранении своего статуса, и в условиях непредсказуемости принимаемых на федеральном уровне кадровых решений стремились проявлять «двойную лояльность» и президенту, и премьер-министру. Изменения институционального дизайна политической системы, инициированные Д.А. Медведевым и снижающие влияние губернаторов, позволяли говорить о сохранении за центром статуса доминирующего игрока, стратегии же действия региональных лидеров существенно ограничиваются федеральными «правилами игры».

После парламентских и президентских выборов соответственно 2011 и 2012 гг. центральная власть вынуждена была инициировать новую политическую реформу, в результате которых согласно декларациям роль и влияния региональных элит вновь возрастет.

Однако, как показывает многовековая история России, даже если подобные шаги будут предприняты, скорее всего, они будут носить временный характер.

#### **Литература**

1. *Вартумян А.А.* Региональный политический процесс: динамика, особенности, проблемы: Монография, 2004. [Электронный ресурс]. – Режим доступа: http://uchebnikbesplatno.com/teoriya-politiki-uchebnik/regionalnyiy-politicheskiy-protsess-dinamika.html

2. *Туровский Р.Ф.* Сравнительный анализ тенденций регионального развития России и Украины [Электронный ресурс]. – Режим доступа: www.bastion.ru/files/eb/rosukr.doc

3. *Туровский Р.Ф.* Политическая регионалистика. 2010. [Электронный ресурс]. – Режим доступа:<http://uchebnik-besplatno.com/teoriya-politiki-uchebnik/politicheskaya-regionalistika.html>

4 *Гаман-Голутвиной О.В.* Политические элиты России. 2006. [Электронный ресурс]. – Режим доступа:<http://gaman1.narod.ru/index.htm>

5. Россия 2008. Отчет о трансформации [Электронный ресурс] – Режим доступа: http://www.energystate.ru/books/book\_43.html

# **Секция 1. ИНФОРМАЦИОННЫЕ, ВЫЧИСЛИТЕЛЬНЫЕ И АВТОМАТИЗИРОВАННЫЕ СИСТЕМЫ**

УДК 004

# **МОДЕРНИЗАЦИЯ АВТОМАТИЗИРОВАННОЙ СИСТЕМЫ «ПЕРИОДИЧНОСТЬ»**

# **А.А. Анкваб**

#### *Камчатский государственный технический университет, Петропавловск-Камчатский*

Рассмотрена существующая автоматизированная система, предназначенная для исследования периодичности сейсмического и вулканического процессов. Выявлены недостатки программного продукта и выдвинуты предложения по модернизации программы.

#### **Введение**

Одной из наиболее страшных бед человечества, которая ежегодно уносит десятки тысяч человеческих жизней, являются землетрясения. В связи с тем, что они представляют большую опасность для жизни и здоровья людей, вызывают огромные разрушения и негативные экономические последствия, ученые стремятся найти средства если не для борьбы с самими землетрясениями, то хотя бы для их уверенного прогнозирования. Современная наука настойчиво пытается найти ответы на два вопроса: где и когда случится очередное землетрясение?

На планете созданы сети сейсмических станций, которые позволяют практически безошибочно определять местоположения будущих эпицентров землетрясений. Ученые с достаточной уверенностью в долгосрочной перспективе могут прогнозировать энергию будущего сильного толчка (или серии толчков), а также глубину очага. Таким образом, на вопрос «Где произойдет сильное землетрясение в ближайшие годы – десятилетие?» ученые с высокой точностью могут дать ответ.

Однако на второй вопрос «Когда произойдет сильное землетрясение?» не всегда можно ответить определенно. Имеется много различных методов, с помощью которых на основе тех или иных признаков приближающегося землетрясения можно предсказать его время. Существуют методы прогнозирования времени будущего землетрясения на основе регистрации физических, химических, геологических и даже биологических явлений [2], но их надежность не позволяет дать точный ответ на вопрос «когда?».

#### **Существующая система обработки информации**

Одной из первых важных особенностей землетрясений, на которую исследователи достаточно давно обратили свое внимание, было свойство периодичности – повторяемости наиболее сильных землетрясений в одном месте через определенный интервал времени [1, 2]. В Институте вулканологии и сейсмологии ДВО РАН при изучении периодичности сейсмического и вулканического процесса применяют математический аппарат Фурье-анализа, позволяющий выявить наиболее значимые периоды в исследуемой временной совокупности событий.

Для автоматизации данного достаточно трудоемкого исследования в 2009 году студентами группы 04ПИ Камчатского государственного технического университета в рамках выполнения ими дипломного проекта была создана программа «Quakes» [3, 4].

- Данная программа позволяет:
- 1) загружать данные;
- 2) формировать выборку по различным параметрам;
- 3) вычислять периоды методом Фурье-анализа;
- 4) выводить список полученных периодов пользователю;
- 5) строить периодограмму.

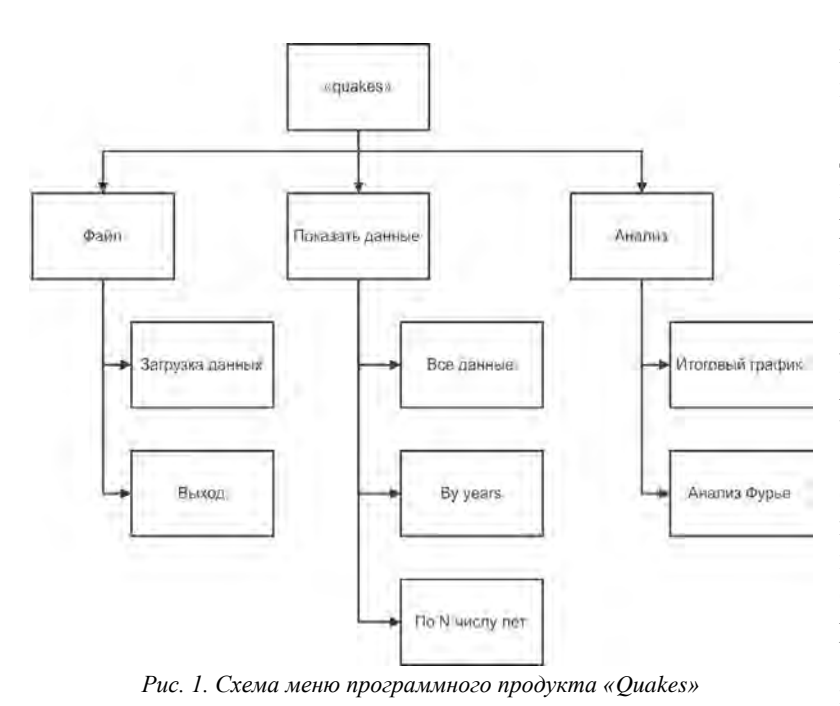

Схема меню данного программного продукта приведена на рис. 1.

Данный программный продукт значительно облегчил проведение вычислительных экспериментов  $\Pi$ <sup>O</sup> исследованию периодичности сейсмического и вулканического процесса, но в процессе его эксплуатации научными сотрудниками был выявлен ряд недостатков, заключающихся в следующем:

1) неудачное стилистическое решение интерфейса программы (слишком большой кегль шрифта, неудобство просмотра получаемого списка периодов);

2) некорректность выводимой периодограммы;

3) невозможность воспроизведения итогового графика, отображающего наиболее часто встречающиеся периоды при варьировании параметров формирования исследуемой совокупности событий.

Выявленные недостатки определили необходимость и направления модернизации программного продукта.

# Предложения по модернизации

Цели совершенствования программного продукта «Quakes» заключаются в следующем:

1) снижение временных и трудовых затрат на преобразование данных и расчет основных показателей;

2) повышение эффективности работы при получении выходной информации;

3) уменьшение вероятности возникновения технических ошибок.

Помимо устранения выявленных недостатков в результате исследования предметной области и консультаций с пользователями системы было решено расширить функционал программного продукта «Quakes» возможностью проводить спектрально-корреляционный анализ временных рядов (СКАВРя) в исследуемых совокупностях сейсмических и вулканических событий.

Спектральный анализ временных рядов - это один из методов обработки результатов экспериментов. Теория спектрального анализа основана на равносильности представления функций во временной и частотной областях с помощью преобразований Фурье. Это обстоятельство позволяет построить эффективные методы получения характеристик исследуемого сигнала в частотной области в тех случаях, когда во временной области это сделать трудно. В настоящее время методы спектрального анализа временных рядов широко применяются в различных областях знаний [5].

Для реализации данной методики анализа в меню новой автоматизированной системы «Периодичность» предлагается добавить пункт «СКАВРя», который позволит проводить анализ одного набора исходных значений сразу несколькими способами, в результате чего пользователи системы получат возможность проводить подробный и всесторонний анализ исследуемых совокупностей вулканических и сейсмических событий.

На прелварительном этапе модернизации программного продукта были устранены некоторые недостатки в части интерфейса программы, в частности, изменен порядок формат вывода списка периодов и уменьшен кегль шрифта при выводе каталога на форму, а также внешний вид периодограммы. Результат этих изменений представлен на рис. 2.

Третья всероссийская научно-практическая конференция

| <b>B</b> Device                |                            |                    |                                            |                               |                             |                   |                      |                  |              | - 10 |                         |      |     |      |     |      |     |      |                   |
|--------------------------------|----------------------------|--------------------|--------------------------------------------|-------------------------------|-----------------------------|-------------------|----------------------|------------------|--------------|------|-------------------------|------|-----|------|-----|------|-----|------|-------------------|
| Файл<br>Показать данные Анализ |                            |                    |                                            |                               |                             |                   |                      |                  | Graphics_pro |      |                         |      |     |      |     |      |     |      | $\Box$ e $\times$ |
| X[i]                           | Y[i]                       | Vi]                | period[i] W[i]                             |                               | A[i]                        | B[i]              | Grate <sup>[1]</sup> |                  |              |      |                         |      |     |      |     |      |     |      |                   |
|                                | 0.05                       | 0,0033             | 300,000(0,0209                             |                               | 1,1338                      |                   | $-1,0468$ 357,178t   | Activity graphic |              |      |                         |      |     |      |     |      |     |      |                   |
| 12                             | 0,05                       | 0,0067             | 150,000(0,0419)                            |                               | 0,3327                      |                   | $-0,8343$ 121,022    | 340              |              |      |                         |      |     |      |     |      |     |      |                   |
| 13                             | 0,05                       | 0,0100             | 100,000(0,0628                             |                               | 0.2788                      | $-0,6032$ 66,2421 |                      | 320<br>300       |              |      |                         |      |     |      |     |      |     |      |                   |
|                                | 0,05                       | 0,0133             | 75,0000 0,0838                             |                               | $0,1077$ -0.6186 59,1484    |                   |                      | 280              |              |      |                         |      |     |      |     |      |     |      |                   |
| 15                             | 0,05                       | 0.0167             | 60,0000 0,1047                             |                               | $-0,0386$ $-0,4264$ 27,5006 |                   |                      | 260<br>240       |              |      |                         |      |     |      |     |      |     |      |                   |
| l6                             | 0,05                       | 0,0200             | 50,0000 0,1257                             |                               | $-0.0180 - 0.3370$ 17,0869  |                   |                      | 220              |              |      |                         |      |     |      |     |      |     |      |                   |
| 17                             | 0,05                       | 0.0233             | 42,8571 0,1466                             |                               | $-0.0773 - 0.2502$ 10.2908  |                   |                      | 200              |              |      |                         |      |     |      |     |      |     |      |                   |
| 18                             | 0,05                       | 0,0267             | 37,5000 0,1676                             |                               | 0,0099                      | $-0.1484$ 3.3183  |                      | 180<br>160       |              |      |                         |      |     |      |     |      |     |      |                   |
| 19                             | 0,05                       | 0.0300             | 33,3333 0,1885                             |                               | 0.0364                      | $-0.2357$ 8.5291  |                      | 140              |              |      |                         |      |     |      |     |      |     |      |                   |
| 10                             | 0,05                       | 0,0333             | 30,0000 0,2094                             |                               | $-0.0671 - 0.1968$ 6,4866   |                   |                      | 120              |              |      |                         |      |     |      |     |      |     |      |                   |
| 11                             | 0,05                       | 0.0367             | 27,2727 0,2304                             |                               | $-0.0148 - 0.1211$ 2.2311   |                   |                      | 100<br>80        |              |      |                         |      |     |      |     |      |     |      |                   |
| 12                             | 0,05                       | 0,0400             | 25,0000 0,2513 -0,0430 -0,1706 4,6402      |                               |                             |                   |                      | $60 -$           |              |      |                         |      |     |      |     |      |     |      |                   |
| 13                             | 0.05                       |                    | 0.0433 23.0769 0.2723 0.1189 0.0727 2.9128 |                               |                             |                   |                      | 40               |              |      |                         |      |     |      |     |      |     |      |                   |
|                                |                            | Найдены максимумы: |                                            |                               |                             |                   |                      | $20 -$           |              |      |                         |      |     |      |     |      |     |      |                   |
| [9]                            | v<br>0,0300                |                    | Grate<br>8,5291                            | Период<br>33,3333             |                             |                   |                      |                  |              | 0.05 | 0,1                     | 0,15 | 0,2 | 0,25 | 0,3 | 0,35 | 0,4 | 0,45 | 0,5               |
| $[12]$<br>$[15]$<br>$[21]$     | 0,0400<br>0,0500<br>0.0700 |                    | 4,6402<br>0,6850<br>2.7561                 | 25,0000<br>20,0000<br>14.2857 |                             |                   |                      |                  |              |      |                         |      |     |      |     |      |     |      |                   |
|                                |                            |                    |                                            |                               |                             |                   |                      |                  |              |      | $\overline{\mathbf{v}}$ |      |     |      |     |      |     |      |                   |

*Рис. 2. Вид АС «Периодичность» после изменений интерфейса*

Таким образом, автоматизации или модификации подлежат следующие операции:

1) автоматизация проведения спектрально-корреляционного анализа с выводом периодограммы и отображением на ней порогового уровня значимости выявленных периодов;

2) вывод на экран списка выявленных в результате СКАВРя значений периодов, превышающих установленный уровень значимости;

3) дополнительная математическая обработка исследуемой совокупности данных посредством исключения линейного тренда для повышения достоверности получаемых значений периодов;

4) сравнение данных, получаемых с помощью различных методик расчета;

5) реализация возможности экспорта получаемых списков периодов в формат, поддерживаемый MS Excel;

6) реализация возможности ведения статистики выявляемых периодов при изменении параметров обработки исходной совокупности данных для построения итогового графика.

#### **Заключение**

Реализация перечисленных предложений по модернизации автоматизированной системы «Периодичность» позволит научным сотрудникам Института вулканологии и сейсмологии ДВО РАН повысить эффективность проводимого ими анализа временных рядов вследствие сокращения временных затрат на выполнение вычислительных экспериментов. Реализация двух методик расчета даст основания делать выводы о наличии или отсутствии периодичности сейсмической или вулканической активности, опираясь на больший статистический материал, что, безусловно, приблизит ученых к пониманию закономерностей изучаемых геодинамических процессов.

#### **Литература**

1. *Викулин А.В.* Физика волнового сейсмического процесса. – Петропавловск-Камчатский: КГПУ, 2003. – 150 с.

2. *Викулин А.В*. Физика Земли и геодинамика. Петропавловск-Камчатский: КамГУ им. Витуса Беринга, 2009. – 463 с.

3. *Викулин А.В., Акманова Д.Р., Осипова Н.А., Чебанюк С.В., Залипина Т.В., Фирсова Ю.О., Ященко И.А.* Периодичность катастрофических извержений и их миграция вдоль окраины Тихого океана // ВЕСТНИК КамчатГТ У. – 2009. – № 10. – С. 7–17.

4. *Викулин А.В., Акманова Д.Р., Осипова Н.А., Чебанюк С.В., Михалина А.Ю., Сумакова Е.И., Якимова Е.В.* Повторяемость сильных землетрясений и миграции их очагов вдоль сейсмического пояса // Вестник КамчатГТУ. – 2009. – № 10. – С. 17–25.

5. *Витязев В.В.* Спектрально-корреляционный анализ равномерных временных рядов: Учеб. пособие. – СПб.: Изд-во С.-Петерб. ун-та, 2001. – 48 с.

#### УДК 004.056

## **ЗАЩИТА ИНФОРМАЦИОННОГО РЕСУРСА СИСТЕМЫ КОМПЬЮТЕРНОГО ТЕСТИРОВАНИЯ «КТЕСТ»**

# **С.Г. Бильчинская<sup>1</sup> , О.А. Гололобова<sup>2</sup> , И.Г. Проценко<sup>3</sup> , С.А. Евтушенко<sup>4</sup>**

*1–3Камчатский государственный технический университет, Петропавловск-Камчатский; <sup>4</sup>Камчатский государственный университет им. Витуса Беринга, Петропавловск-Камчатский*

В статье приведен обзор уязвимостей компонентов системы компьютерного тестирования «КТест» и предложены решения по снижению риска реализации этих угроз.

*Объективность диагностической процедуры, тестирования. Достоверность как общее свойство теста и свойство компьютерного теста.* В связи с возрастанием роли компьютерного тестирования в процессе подготовки будущих специалистов и оценки качества их знаний, возрастают и требования к тестированию как к диагностической процедуре. К любым тестам предъявляются требования, трактовка и вес которых, тем не менее, варьируется в зависимости от разновидности теста. Имея дело с педагогическими тестами (прежде всего с тестами достижения или успешности обучения), основное назначение которых: обучение, оценка качества знаний и системы получения знаний, мы можем выделить и определить следующие основополагающие характеристики:

 валидность (или пригодность) – это характеристика степени, в которой тест измеряет то, для чего он предназначен по замыслу авторов;

достоверность – это устойчивость измерительной процедуры к фальсификации;

 надежность – устойчивость измерительной процедуры, результатов теста, получаемых при его применении. Это согласованность показателей, полученных на тех же самых испытуемых при повторном тестировании тем же самым тестом или эквивалентной его формой;

 репрезентативность – способность выборки испытуемых быть представительной, т. е. адекватно отражать характеристики контингента испытуемых.

Из данных характеристик складывается *объективность* теста. Компьютерное тестирование по самой сути признается более объективным по сравнению с прочими методами оценки качества знаний, т.к. исключает влияние преподавателя, его эмоциональность, субъективное отношение к студенту, что сказывается положительно на психологическом климате процесса контроля [1]. В то же время на объективность тестирования с использованием компьютера влияют и некоторые специфические факторы. Так, касательно систем компьютерного тестирования свойство *достоверности* подразумевает также исключение несанкционированного доступа как к материалам тестирования, так и к самому процессу тестирования [3]. Расширение понятия достоверности касается уже инструментария компьютерного тестирования, его составных компонентов. Рассматривая требования к системам компьютерного тестирования [6], выделим те, что напрямую связаны с достоверностью процедуры тестирования:

 данные в контролирующей системе должны храниться централизованно на удаленном сервере. Доступ к данным осуществляется через локальную сеть. Наличие единого банка данных вопросов для каждой запущенной копии программы определяет свойство централизованности;

 контролирующая система должна разграничивать права пользователей по типичным ролям (учащийся, преподаватель) для предотвращения доступа тестируемых к правильным ответам теста и т. п. – свойство защищенности;

То есть речь идет о наличии таких составляющих системы, как база данных (БД) и приложение компьютерного тестирования, использующее эту БД. Так е следует брать во внимание каналы связи между сервером БД и приложениями и организационную структуру учебного заведения, которая регламентирует разграничение уровней доступа и порядок доступа к данным и проведения тестирования. Эти правила должны в обязательном порядке быть отражены в логике работы системы тестирования.

Из требований также следует, что, с одной стороны, компьютерный тест должен быть максимально доступен, с другой стороны, должны соблюдаться строгие правила регламентирования лоступа, установленные учебным завелением, позволяющие обеспечить лостоверность процедуры тестирования. Например, студентам запрещается свободное ознакомление с тестами материалами итогового тестирования, но приветствуется самостоятельная работа с обучающими тестами.

Одним разграничением прав доступа задача защиты информации не может быть решена, поскольку всегда существует риск действий в обход установленных правил, который необходимо учитывать. Так, утечка данных, содержащихся в БД, может привести к необъективному тестированию испытуемых. Утечка данных может произойти вследствие копирования системы, хищения пароля или взлома программы. Наша задача: выявить возможные виды угроз и предложить решения по их устранению или минимизации.

Программа компьютерного тестирования КТест, анализ уязвимостей компонентов системы компьютерного тестирования. Рассмотрим вопросы защиты системы компьютерного тестирования программы КТест, входящей в состав тренажерного комплекса информационной системы рыболовства и используемой для контроля оценки качества знаний студентов КамчатГТУ в условиях модульно-рейтинговой системы [2]. КТест предназначен для создания и пополнения библиотеки компьютерных тестов, проведения компьютерного тестирования и определения уровня знаний студентов по различным дисциплинам, пользователями КТест являются преподаватели и студенты.

КТест предоставляет пользователям следующие возможности [2]:

- регистрацию нового пользователя;
- создание, редактирование, удаление темы с вопросами и вариантами ответов;
- проведение тестирования студентов;
- оценивание результатов тестирования;
- протоколирование и создание архива данных прохождения теста;
- анализ прохождения тестов.

Определим возможные уязвимости компонентов системы КТест (БД и клиентского приложения), каналов связи, а также административные угрозы.

1. Уязвимости приложения:

Возможность декомпиляции программы. Под декомпиляцией мы понимаем трансляцию исполнимого модуля в относительно эквивалентный исходный код (на языке ассемблера или языке программирования высокого уровня), осуществляемую при помощи некоторого инструментального средства. Декомпиляция программы приводит к раскрытию ее исходного кода, который может модифицироваться с целью обхода или устранения механизмов защиты. В данном случае опасность представляет наличие в тексте программ открытых текстовых строк и запросов. Текстовые строки могут подсказать, где находится тот или иной фрагмент программы. При наличии в тексте программы запросов к таблицам, значительно возрастает риск SQL-инъекций.

Изменение текста запросов, SQL-инъекция. SQL-инъекция - это способ взлома сайтов и программ, работающих с БД, основанный на внедрении в запрос произвольного SQL-кода [4]. Изменяя SQL-запросы, злоумышленник может получить доступ к конфиденциальным данным.

 $\equiv$ Возможность отладки программы. Отладчик представляет собой программный инструмент, позволяющий наблюдать за выполнением исследуемой программы, останавливать и перезапускать ее, выполнять в замедленном темпе, изменять значения в памяти и даже, в некоторых случаях, возвращать назад по времени [5]. Во время отладки программы все данные, с которыми она работает, становятся доступными. В случае программы КТест риск представляют временно хранимые в памяти тесты вопросов и ответов с указанием их правильности. Также отладчик представляет угрозу безопасности в случае наличия отладочной информации в исполняемом файле программы.

Получение логина/пароля пользователя для доступа приложения к БД через секцию ресурсов формы.

Использование программ перехвата ввода данных с клавиатуры на рабочих станциях при работе с приложением. Последствием такого перехвата может стать получение злоумышленником логина и пароля алминистратора.

- Возможность получения снимков экранных форм.
- Получение пароля алминистратора метолом перебора паролей.

2. Уязвимости БД:

- Прямой доступ к таблицам БД, возможность несанкционированного просмотра, изменения и удаления данных.

3. Уязвимости каналов связи:

Использование программ и устройств перехвата сетевого трафика.

4. Административные угрозы:

Физический доступ к серверу БД и доступ к серверу БД по сети, который может повлечь копирование файлов БД или системы тестирования в другое рабочее пространство. Свободно скопировав систему тестирования или БД, злоумышленник получает возможность задействовать все вычислительные ресурсы для раскрытия конфиденциальных данных.

Хищение исходных текстов программы, файлов, предназначенных для импорта тестов и файлов, являющихся результатом экспорта.

Рассмотрим возможные методы защиты данных от перечисленных угроз.

Защита базы данных КТест. Особый интерес для нас представляет защита БД. Современный взгляд на вопросы защиты информации таков, что, во-первых, факт хранения некоторых данных уже подразумевает угрозу несанкционированного доступа к ним, и, во-вторых, наиболее надежным считается установление как можно более тесной связи данных и механизмов их защиты. Из этого следует, что в случае использования БД наиболее надежной защитой будет являться защита данных встроенными средствами системы управления базами данных (СУБД). Следует определить, какая информация системы компьютерного тестирования подлежит защите. Разделим эту информацию на классы в зависимости от уровня конфиденциальности:

1) регистрационные данные в таблице пользователей;

2) тексты вопросов и ответов, указание на то, что ответ является правильным;

3) результаты тестирования.

В связи с этим при раскрытии БД мы имеем четыре основные угрозы:

просмотр регистрационных данных пользователей (логинов и паролей);

несанкционированное управление правами доступа, предусмотренными логикой компьютерного теста:

хищение и просмотр тестовых вопросов и заданий;

искажение или подмена данных результатов тестирования.

КТест реализован с использованием СУБД MySQL. MySQL предоставляет простые, но в то же время эффективные механизмы защиты данных:

шифрование и хеширование, которые обеспечивают защиту информации от несанкционированного доступа с использованием криптографических средств;

разграничение прав доступа позволяет явно задать пользователю разрешение на выполнение действий. Права доступа могут быть даны на поля таблиц (в том числе логических, и временных), таблицы, на БД или всю СУБД, а также на выполнение хранимых процедур;

- представления, временные таблицы и хранимые процедуры позволяют скрыть от приложения структуру БД и реализовать более гибкое разграничение прав доступа;

ограничения доменов и триггеры обеспечить ограничения целостности.

Рассмотрим применение этих средств для защиты БД КТест.

Сокрытие паролей пользователей. Поскольку таблица пользователей служит для хранения личных данных пользователей системы и определяет уровень доступа к БД, задача ее защиты является первостепенной.

Хранение паролей пользователей в открытом виде представляет угрозу их просмотра и редактирования. В настоящее время повсеместно практикуется хранение в БД не самих паролей, а их хеш-функций. В СУБД MySQL для хранения собственных паролей используется алгоритм необратимого шифрования MD5, который возвращает 128-разрядную контрольную сумму от аргумента, которым является строка (пароль). В MySQL для программистов доступна также функция SHA1, которая вычисляет 160-разрядную контрольную сумму SHA1 для указанной строки.

Для повышения безопасности рекомендуется проводить хеширование введенного пароля на стороне приложения и отправлять его для процедуры аутентификации уже в зашифрованном виде.

Сокрытие вопросов тестов, ответов и результатов тестирования. Тексты вопросов и ответов являются объектом авторского права и находятся в интеллектуальной собственности преподавателя, являющегося их составителем. Правильные ответы на вопросы также представляют тайну для испытуемых, что позволяет обеспечить функцию обучения и контроля. Ответы пользователей должны быть защищены от фальсификации, что является обязательным условием обеспечения требования достоверности тестирования.

Использование хеширующей функции для сокрытия вопросов и результатов тестирования не представляется возможным. Всякая хеширующая функция является однонаправленной, и обработанные такой функцией данные не подлежат дешифровке. Следовательно, вместо хеширующей функции необходимо использовать обратимый алгоритм шифрования. В MySQL имеется возможность использовать алгоритмы шифрования AES и DES. Если зашифровать данные одним из этих алгоритмом, при этом обеспечив секретность ключа шифрования, то раскрытие и модификация данных, содержащих результаты тестирования и вопросы, не будут представляться возможными.

Функции хранения ключа рекомендуется разделить между БД и приложением.

Создание виртуальной структуры БД. Использование обращений к реальным таблицам БД также представляет угрозу по причине невозможности гибкого управления доступом к полям этих таблиц. Использование виртуальных таблиц: представлений и временных таблиц - позволит решить эту проблему. Представления - это объект БД, представляющий собой поименованный запрос к БД, в котором данные обновляются в момент обращения к этому объекту. Временные таблицы хранят данные, которые обновляются принудительно.

Еще один механизм, позволяющий скрыть БД от прикладной программы и усилить эффективность разграничение прав доступа на уровне СУБД – это хранимые процедуры. Под хранимыми процедурами мы понимаем способ инкапсуляции повторяющихся действий, программы на языке SQL, которые хранятся в БД в откомпилированном виде. Обращение к данным через хранимые процедуры повышает безопасность, во-первых, за счет гибкости механизма разграничений прав доступа (можно разрешить пользователю доступ к хранимой процедуре, и не разрешить доступ к таблице, которую хранимая процедура использует), во-вторых, благодаря возможности включения в текст хранимой процедуры дополнительных ограничений на ввод данных (что очень важно для исключения угрозы SQL-инъекций).

Создание специальных пользователей с различным уровнем доступа для работы с БД. В настоящее время для работы приложения КТест в СУБД предусмотрен один пользователь, который имеет доступ только к БД КТест с правами чтения, записи, обновления и удаления данных всех таблиц. Данные, необходимые для авторизации данного пользователя (и, соответственно, для подключения приложения к БД) хранятся в приложении и могут быть доступны через секцию ресурсов формы. Прочее разграничение прав доступа (уровень администратора, преподавателя или студента) осуществляется на уровне приложения, что является ненадежным, поскольку ограничения, установленные таким путем, могут быть легко устранены при использовании отлалчика.

В качестве решения предлагается создание отдельных пользователей для каждого уровня доступа с четким разграничением прав на соответствующие виртуальные таблицы. Также мы считаем целесообразным создание дополнительного пользователя с правом выполнения единственной хранимой процедуры, отвечающей за выполнение аутентификации и авторизации.

Ограничения доменов. Понятие защиты данных также включает вопросы сохранения целостности данных, обеспечивающие их непротиворечивость в БД. Целостность обеспечивается, с одной стороны, механизмом поддержания ссылочной целостности: транзакциями и триггерами. С другой стороны, непротиворечивость данных обеспечивается ограничениями доменов диапазоном возможных значений полей таблицы. Использование данных встроенных средств СУБД MySQL позволит усилить защиту от SQL-инъекций.

Стоит отметить, что при всех своих положительных сторонах задействие вышеописанных механизмов защиты повысит нагрузку на сервер БД. Однако, на наш взгляд, использование встроенных механизмов СУБД оправданно ввиду их высокой надежности и значимости задачи защиты данных.

Защита приложения КТест. Перечислим меры, способные повысить уровень безопасности приложения системы тестирования:

перенесение части логики работы приложения на сторону БД:

исключение из программы текстовых строк, посредством которых можно идентифицировать фрагменты программы;

удаление отладочной информации из исполняемого файла;

внедрение программных «закладок» от отладчиков;

установка специальных устройств, позволяющих снизить риск перехвата сетевого трафика, а также использование защищенного сетевого соединения;

использование трехуровневой архитектуры приложения: осуществление доступа приложения к БД через программу-сервер.

защита программы от копирования. Ограничение срока работы программы с помощью лицензионных ключей, привязка ключей к компьютеру:

 $\equiv$ использование средств администрирования (на уровне домена и рабочих станций), ограничивающих доступ к серверу БД. Например, установка антивируса, запрет инсталляции программ и использования служебных утилит непривилегированными пользователями, ограничение прав доступа к диску/каталогу с файлами БД.

Лицензионная защита системы от копирования. Опишем лицензионную защиту КТест. Защита построена на лицензионных ключах, которые раздаются обладателям копий программного обеспечения КТест за определенную плату. Более детально процесс получения лицензионных ключей выглядит следующим образом (рис. 1.).

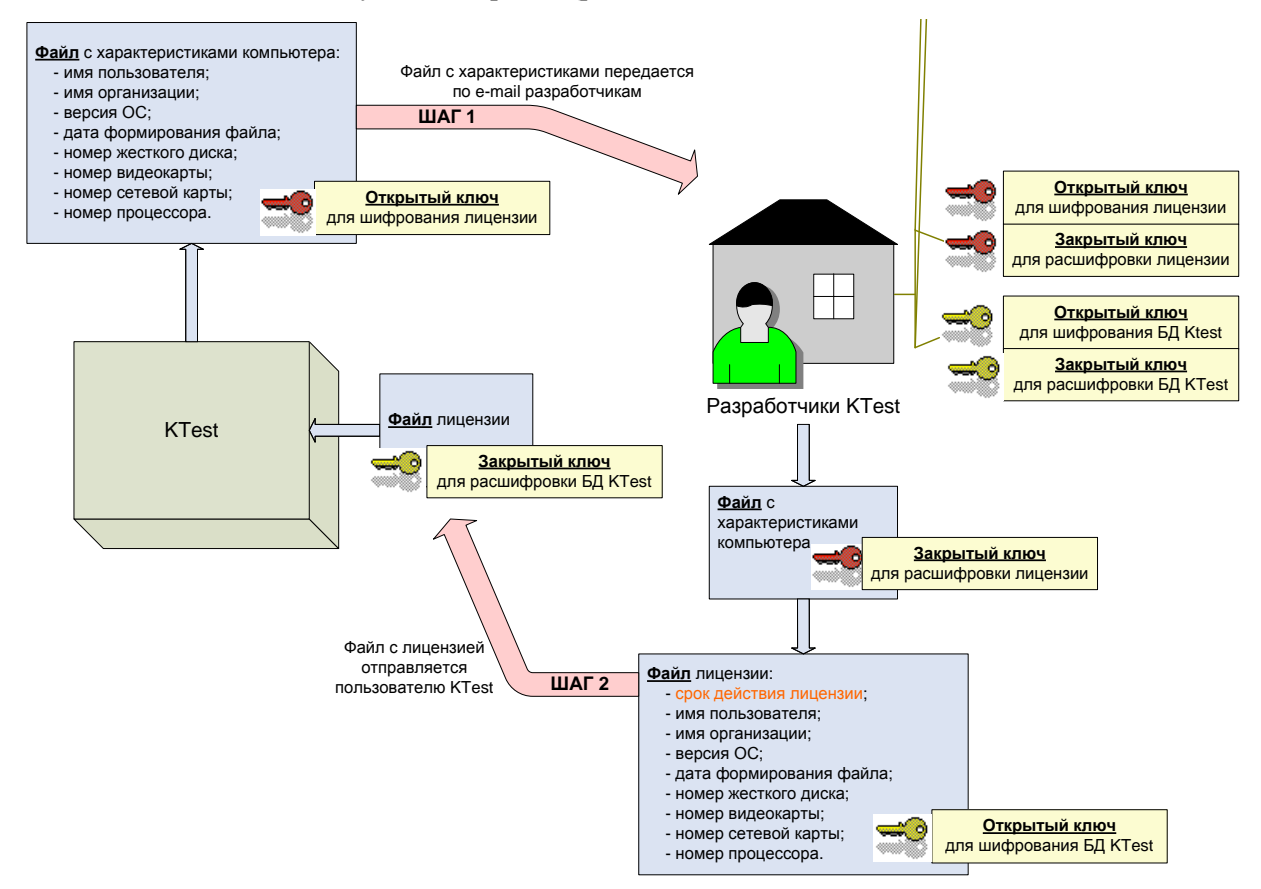

Рис. 1. Схема работы лицензионной защиты КТест

В качестве криптографических алгоритмов используется асимметричное шифрование с открытым и закрытым ключом по алгоритму ГОСТ Р 34.10-2001. Открытый ключ предназначен для шифрования информации, а закрытый - для дешифрования.

Разработчики формируют по два ключа. Первый для работы с лицензиями и второй для работы с БД КТест. Пользователь запускает КТест на рабочей станции, на которую он желает

установить систему тестирования. Программа при первом запуске собирает информацию о рабочей станции и формирует файл с этими характеристиками, который затем шифруется открытым ключом лицензии.

Покупатель программы оплачивает стоимость лицензии и отправляет данный файл разработчикам для получения лицензионного файла.

Разработчики расшифровывают полученный файл закрытым ключом, получают необходимые сведения о рабочей станции и на их основе формируют лицензионный файл, к которому присоединяется срок действия лицензии. Таким образом, копия программы привязывается к конкретной рабочей станции покупателя. Лицензионный файл шифруется открытым ключом для БД и отправляется покупателю КТест.

Покупатель копирует полученный лицензионный файл в каталог программы КТест. После этого он может пользоваться программой в течение срока лействия лицензии.

Приведенный механизм защиты БД КТест обеспечит высокую защищенность данных, конфиденциальный доступ и продуманную систему лицензирования.

Уязвимости, обусловленные логикой работы приложения. Поскольку компьютерное тестировании предназначено как для обучения, так и для контроля знаний, т. е. для выполнения весьма разных по своей сути задач, неизбежно внутреннее противоречие между закрытостью тестирования и его доступностью (в частности, между желанием сделать задания теста для контроля максимально закрытым, и между желанием сделать тест доступным для многократного прохождения в процессе обучения).

Говоря об объективности процедуры тестирования как оценивающего и контролирующего элемента учебного процесса, нельзя не отметить существующие на сегодняшний день документированные особенности программы, приводящие к необъективности процедуры тестирования:

Негибкость управления режимом просмотра: он может быть использован для любого теста, находящегося в базе тестов. Любой преподаватель может назначить студенту право просмотра результатов (как единичное, так и постоянное), что может не совпадать со взглядами другого преподавателя на учебный процесс.

Подсветка результатов ответа на вопрос в обучающем режиме при отсутствии ограничений на количество неверных ответов. Это приводит к намеренному «прощелкиванию» вопроса с целью подбора правильного ответа.

 $\equiv$ Постоянная доступность режима пробного тестирования. Возможность подбора правильных ответов на вопросы «освобождает» студентов от необходимости знакомиться с учебным материалом.

Неполное журналирование прохождения теста, несохранение «отрицательных» резуль- $\equiv$ татов и прерванных попыток. Так, если студент проходит контрольный тест и сбрасывает тест, оценка за который его уже не устраивает, этот факт не находит отражения в БД и негативно влияет на объективность теста, поскольку студент может сам «выбрать» оценку, которая может не отражать действительность.

- Невозможность продолжить тест после сбоя.
- Использование фиксированных для группы пользователей паролей по умолчанию.
- Возможность делать «снимки экрана».

Устранение данных угроз требует пересмотра логики проведения тестирования в системе компьютерного тестирования, а также дальнейшего усложнения логики работы приложения.

Использование системы компьютерного тестирования как инструмента контроля и обучения подразумевает различные (и часто противоположные) требования к системе. Защита системы компьютерного тестирования подразумевает целый комплекс мер, которые, тем не менее, не должны отрицательно сказываться на логике работы этой системы. Правильная расстановка приоритетов защиты и функциональности - непременное условие построения надежной системы, способной обеспечить объективное тестирование.

#### Литература

1. Библиотека он-лайн [Электронный ресурс]: Основы психодиагностики (тексты, опросни-Тесты  $KM)$ достижений. URL: http://www.ahmerov.com/book\_625\_chapter\_6\_TESTY\_DOSTIZHENIJJ.html

2. *Бильчинская С.Г., Гололобова О.А., Чебанюк С.В*. Использование программного комплекса компьютерного тестирования в условиях модульно-рейтинговой системы оценки качества знаний студентов вуза // Вестник КамчатГТУ. – Петропавловск-Камчатский: КамчатГТУ, 2011. – № 17. – С. 22–28.

3. Википедия [Электронный ресурс]: всемирная энциклопедия. Внедрение SQL-кода. URL: http://ru.wikipedia.org/wiki/%D0%92%D0%BD%D0%B5%D0%B4%D1%80%D0%B5%D0%BD%D 0%B8%D0%B5\_SQL-%D0%BA%D0%BE%D0%B4%D0%B0

4. Википедия [Электронный ресурс]: всемирная энциклопедия. Отладка программы. URL: http://ru.wikipedia.org/wiki/%CE%F2%EB%E0%E4%EA%E0\_%EF%F0%EE%E3%F0%E0%EC%EC%FB.

5. *Красильникова В.А.* Теория и технологии компьютерного обучения и тестирования. Монография / В.А. Красильникова. – М.: Дом педагогики, ИПК ГОУ ОГУ, 2009.

6. *Лапикова Н.В.* Обработка результатов тестирования на современном этапе развития / Фестиваль педагогических идей «Открытый урок» [Электронный ресурс]. – URL: http://festival.1september.ru/articles/211660/

УДК 004.6

# **ОБРАБОТКА ВХОДНЫХ ДАННЫХ В СТРУКТУРЕ ТРЕНАЖЕРНОГО КОМПЛЕКСА КАМЧАТГТУ**

# **С.Г. Бильчинская<sup>1</sup> , И.Г. Проценко<sup>2</sup> , С.Н. Алецкий<sup>3</sup> , А.А. Кошкарев<sup>4</sup> , М.А. Близнюков<sup>5</sup>**

*1–5Камчатский государственный технический университет, Петропавловск-Камчатский*

В статье дано описание технологии обработки входной информации отраслевой системы мониторинга в структуре тренажерного комплекса КамчатГТУ.

В составе программно-технического комплекса отраслевой системы мониторинга (ПТК ОСМ), обеспечивающего функционирование ОСМ в Дальневосточном рыбохозяйственном бассейне [1, 2], выделяется шесть подсистем [3], работающих с единой базой данных – базой данных отраслевой системы мониторинга (БД ОСМ) и функционирующих в рамках одной вычислительной сети.

В состав подсистем ПТК ОСМ входит *подсистема обработки входных данных* предназначенная для:

- приема, распознавания и расшифровки форматов входной информации;
- контроля качества входных данных;
- фильтрации ошибок;

- преобразования входных данных в формат БД ОСМ для последующей обработки программой пополнения БД ОСМ (*InDataBase*);

- архивирования и хранения файлов с входными данными;
- протоколирования хода обработки входных данных.

Кроме этого в подсистему входят средства удаленного управления работой технических средств контроля (ТСК): регистрация, анализ работы, контроль состояния, изменение параметров работы ТСК для организации потока спутниковых позиций.

Основной входящий поток информации ОСМ содержит следующие виды информации и ее источники (табл. 1):

*Таблица 1*

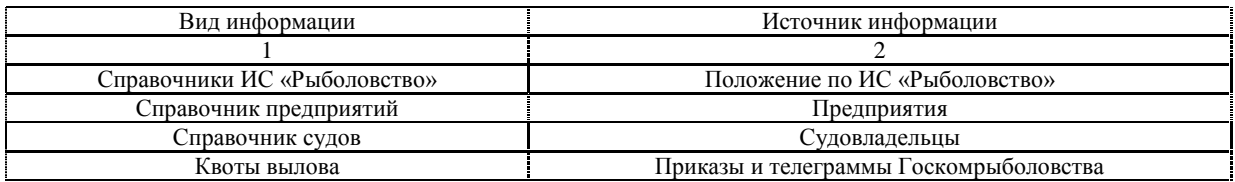

*Окончание табл. 1*

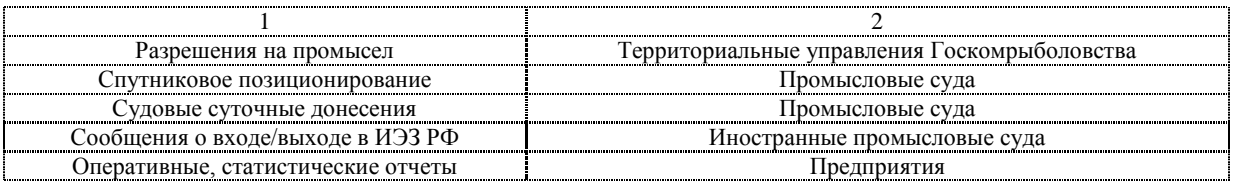

*Справочная информация* (справочники) – устанавливает однозначное соответствие между кодами и наименованиями различных объектов (например, справочник промысловых судов и судовладельцев, справочник объектов промысла, рыбной продукции и другие).

Источниками справочной информации являются приказы Госкомрыболовства РФ. Он утверждает предложения центров мониторинга, региональных информационных центров (РИЦ) и Всероссийского научно-исследовательского института экономики рыбного хозяйства (ВНИЭРХ). В таком порядке центры мониторинга получают справочники объектов промысла, видов рыбной продукции, морских портов, районов промысла, типов судов и другие.

Данные о предприятиях и судах подаются и регистрируются в центрах мониторинга и РИЦ.

*Квоты вылова* – объемы возможного изъятия объектов промысла, определяемые на основе установленного ОДУ (общий допустимый улов) утверждаются и передаются в центры мониторинга в виде таблиц – приложений к соответствующим приказам и телеграмм с изменениями к приказам.

*Разрешения на промысел* – документы, в котором указаны основные параметры промысла – вид деятельности судна, район, объект и период промысла, орудие лова, объем вылова, в соответствии которым, судно может осуществлять промысловую деятельность.

Основными видами информации, отражающими деятельность судна, являются данные спутникового позиционирования и показатели промысловой отчетности. *Спутниковое позиционирование* представляет собой систему определения местонахождения судна путем автоматического опроса ТСК, установленного на борту рыбопромыслового судна.

*Уведомления о техническом состоянии ТСК.* В случае неисправности ТСК, установленного на борту рыбопромыслового судна, капитан судна должен передать в адрес центра мониторинга соответствующее уведомление, которое представляет собой неформализованное сообщение о причинах отключения, неисправности или сбое в работе ТСК, планируемых сроках устранения неисправности.

*Координаты судна, передаваемые в ручном режиме* – это телеграммы с информацией о местонахождении судна в период неустойчивой работы ТСК или его неисправности. Такая информация должна передаваться в центр мониторинга с интервалом не реже, чем через каждые 6 часов.

Промысловая отчетность представлена тремя видами – судовые суточные донесения (ССД), которые составляются капитаном рыбопромыслового судна по результатам промысловой деятельности за каждые отчетные сутки, *оперативные и статистические отчеты*, которые формируются на основе показателей ССД и отражают обобщенные показатели деятельности предприятия за отчетный период.

*Сообщения о входе/выходе*. В систему мониторинга рыболовства включены иностранные суда, осуществляющие промысловую деятельность в ИЭЗ РФ. Согласно нормативных документов, капитан судна представляет в адрес КЦСМ сообщения о входе/выходе, которые представляют собой формализованные сообщения о предполагаемом времени и координатах пересечения границы ИЭЗ РФ иностранными судами.

Файлы входной информации представляются в центр мониторинга с использованием следующих средств (видов) связи и соответствующим им технологиям обработки:

- Интернет / E-mail;
- Интернет / FTP;
- Интернет / IPsec;
- Радиоканал / Локальная сеть;
- Телекс / Локальная сеть;
- Телеграф / Локальная сеть;
- Факс / Интерактивный ввод;
- Почта / Интерактивный ввод.

Входные сообщения поступают либо в неформализованном и закодированном виде, например, справочники, квоты вылова, разрешения на промысел, уведомления об отключении ТСК и др., либо в соответствующих утвержденных форматах (см. табл. 2.).

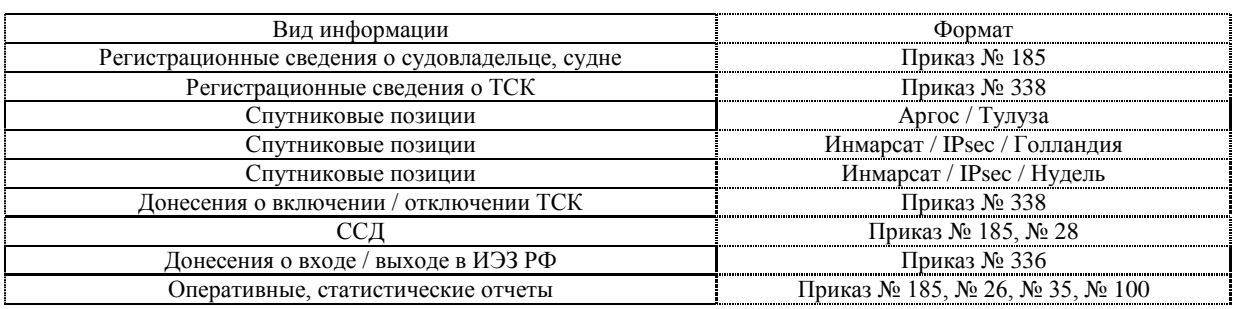

Вся входная информация – неформализованная или сформированная в соответствующих форматах, преобразуется соответствующими программными средствами к единому формату БД ОСМ.

*Формат БД ОСМ* – это специальный формат текстовой записи входной информации для *InDataBase*, которая обрабатывает эти файлы, разбирает содержащуюся в них информацию, осуществляет контроль, фильтрацию ошибок таблиц, записей, полей и пополняет таблицы БД ОСМ.

По структуре формат БД ОСМ является аналогией таблиц БД ОСМ – входная информация представляется в виде таблиц, состоящих из записей, которые, в свою очередь, состоят из полей. Число и структура полей одноименной таблицы во всех записях одинаковы. В одном входном файле может присутствовать несколько таблиц.

Начало таблицы обозначается комбинацией символов < *имя\_таблицы* >, например, <*pos*> или <*ves* >.

Окончанием таблицы служит комбинация символов < /имя\_таблицы >, например, </pos> или  $\langle v$ es>.

Каждое поле записи отделяется от другого символом «|» («вертикальная черта» – символ с номером байта = 124).

Запись заканчивается символом #4 либо комбинацией символов окончания строки #13#10.

Комментарий во входном файле начинается комбинацией символов двух символов |# (либо, что то же самое, #124#35) и заканчивается либо символом #4, либо комбинацией символов окончания строки #13#10.

При обработке информации комментарий должен быть опущен. Пример:

 $<$ pos $>$ 

 11|1111|123|10016|2010-06-23 00:32:00|2010-06-23|+55.2301|+158.6777||||#cor 12|1111|123|10016|2010-06-23 10:32:00|2010-06-23|+44.4430|+158.6777|120|1.8||#rep 13|1111|123|10016|2010-06-23 10:32:00|2010-06-23|+55.2301|-158.6000|120|1.8||#rep 11|1111|123|10789|2010-06-23 10:32:00|2010-06-23|+55.2301|-28.6000|120|1.8||#err 10789 нет в <ves> 11 | 1111|123|10016|2010-06-23 10:32:00|2010-06-23|+55.2301|- 8.6000|120|1.8||#cor  $<$ /pos>

Входные файлы формата БД ОСМ автоматически создаются после обработки входных информационных массивов (файлов) и копируются во входную директорию для программы *InDataBase*, которая обрабатывает эти файлы и пополняет (изменяет) таблицы БД ОСМ.

Файлы формата БД ОСМ, содержащие данные спутникового позиционирования, создаются программами *InInmarsat* и *InArgos* после обработки соответствующих входных сообщений, поступивших по электронной почте и другим каналам связи.

Файлы формата БД ОСМ, содержащие данные ССД, создаются программой *InCCD* после обработки входных сообщений, поступивших по электронной почте и другим каналам связи.

Посредством специальных программ (оконных приложений) после ручного ввода данных файлы формата БД ОСМ, содержащие:

- регистрационные данные о судах и судовладельцах, создаются программой  $InVes$ ;

- регистрационные данные о ТСК, создаются программой  $TCK$ ;

- данные о входе-выходе ИЭЗ РФ, отключениях ТСК, позициях судов в ручном режиме, создаются программой LoadCX;

- данные об оперативных и статистических отчетах, создаются программой ReportCX;

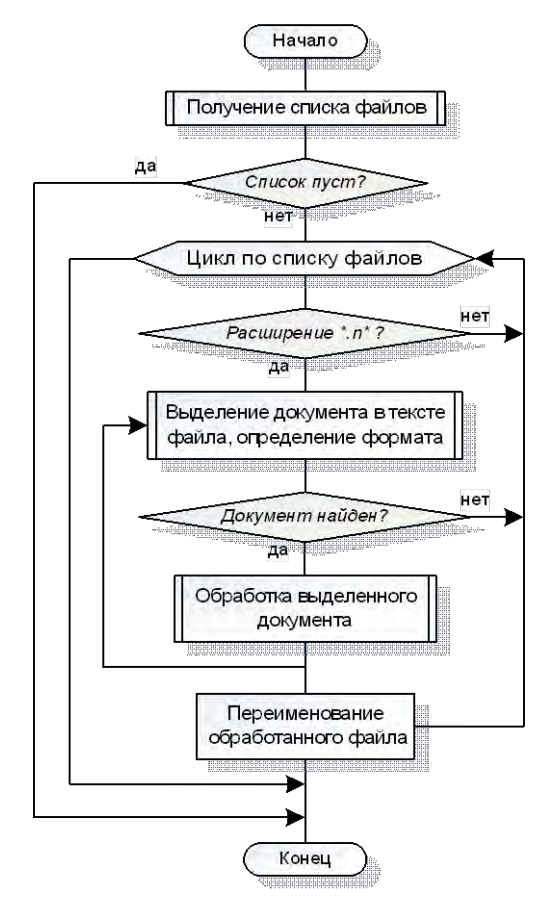

Рис. 1. Блок-схема типовой программы обработки входных сообщений

файлы с маской \*.n\*.

- и копируются во входную директорию для программы InDataBase.

Входные файлы формата БД ОСМ могут создаваться вручную посредством текстовых редакторов, а затем также копироваться во входную директорию ЛЛЯ программы *InDataBase* ЛЛЯ последующей обработки.

Все программы, отвечающие за перевод входного формата данных в формат БД ОСМ должны воспринимать в качестве входного формат БД ОСМ. В этом случае производится разбор входного сообщения, фильтрация, контроль ошибок и обратное преобразование в формат БД ОСМ.

Типовая блок-схема программы обработки входных сообщений приведена на рисунке 1.

Соглашение об именах файлов. Все программы обработки входных сообщений (файлов с входной информацией), в т.ч. программа пополнения БД ОСМ (InDataBase), могут обрабатывать файлы с любым именем и расширением, которые находятся в одной или нескольких входных директориях (например,  $D\setminus OCM\setminus PosArgos\setminus In,$ D:\OCM\MySQL\In,  $D\setminus OCM\setminus PosInmarsat\setminus In, D\setminus OCM\setminus CCD\setminus In, ...$ ). Список директорий задается в файле параметров \*.ini соответствующей программы (например, InDataBase.ini).

Из указанных лиректорий программа берет на обработку только те файлы, у которых в расширении первой буквой является латинская буква «n», т.е.

После обработки файла в случае, если в ходе нее ошибок не было обнаружено, обработанный файл переписывается в выходную директорию (например,  $D\setminus OCMMvSOL\setminus Archive$ ) со специальным именем YYYYMMDDHHMMSS.tNN, где YYYY-MM-DD - дата, HH:MM:SS - время момента окончания обработки и переименования файла, NN - порядковый номер файла, начиная с 00 и далее, если в директории в течение одной секунды создается более одного файла.

Если в ходе обработки файла возникли ошибки, файл переписывается в директорию с ошибочной информацией (например,  $D\setminus OCM\setminus MySOL\setminus Error$  $\rm{co}$ специальным именем YYYYMMDDHHMMSS.eNN.

#### Литература

1. Проценко И.Г. Информационная система мониторинга рыболовства // Рыбное хозяйство, 2001. Спец. выпуск. - С. 3-18.

2. Мониторинг рыболовства 2005. Инструкции и рекомендации экипажам промысловых судов и судовладельцам. Под общ. ред. д.т.н. Проценко И.Г. - Петропавловск-Камчатский.: ФГУП «Камчатский центр связи и мониторинга», 2005. – 264 с.

3. Бильчинская С.Г., Гололобова О.А., Кошкарев А.А., Проценко И.Г., Близнюков М.А., Кошкарева Л.А., Евтушенко С.А. Формирование требований к совершенствованию и разработке проекта программного комплекса ОСМ. 2011 г. // Наука, образование, инновации: пути развития.

Материалы Второй Всероссийской научно-практической конференции (25–28 апреля 2011 г.). Петропавловск-Камчатский: КамчатГТУ, 2011. – С. 14–21.

4. *Бильчинская С.Г., Проценко И.Г., Близнюков М.А., Денисов Ю.А., Кошкарева Л.А.* Структура и планирование разработки программно-технического комплекса отраслевой системы мониторинга рыболовства // Вестник Камчатского государственного технического университета. Петропавловск-Камчатский: КамчатГТУ, 2011. – № 17.

УДК 004:639.2

# **ОБОСНОВАНИЕ ВНЕСЕНИЯ ИЗМЕНЕНИЙ В ЗАКОН О РЫБОЛОВСТВЕ В ЧАСТИ ТРЕБОВАНИЙ ПО ОСНАЩЕНИЮ СУДОВ ТСК**

#### **М.А. Близнюков**

*Камчатский государственный технический университет, Петропавловск-Камчатский*

В статье дано обоснование внесения изменений в Закон о рыболовстве в части требований по оснащению судов ТСК.

В целях обеспечения экономической безопасности Российской Федерации, рационального использования, изучения запасов и сохранения водных биологических ресурсов в 1999 г. Правительством Российской Федерации было поручено Государственному комитету РФ создать отраслевую систему мониторинга водных биологических ресурсов, наблюдения и контроля за деятельностью промысловых судов (далее – ОСМ). В соответствии с ранее действующей ч. 2 Постановления Правительства РФ от 26.02.1999 № 226 «О создании отраслевой системы мониторинга водных биологических ресурсов, наблюдения и контроля за деятельностью промысловых судов» **все российские суда, осуществляющие промысел водных биологических ресурсов и морские ресурсные исследования**, **должны быть оснащены техническими средствами контроля,** обеспечивающими постоянную автоматическую передачу информации о местоположении судна (далее – ТСК), объеме находящихся на борту водных биологических ресурсов и продукции морского рыбного промысла, других касающихся рыболовства данных, определяемых Государственным комитетом Российской Федерации по рыболовству.

С **01.01.2008 (с** момента вступления в законную силу Федерального закона от 06.12.2007 № 333-ФЗ) в ФЗ-166 «О рыболовстве и сохранении водных биоресурсов» (далее – Закон о рыболовстве) были внесены изменения, в числе прочего касающиеся порядка оснащения судов ТСК. В указанной редакции было конкретизировано, что ТСК в обязательном порядке устанавливаются **на самоходные суда, осуществляющие рыболовство, с главным двигателем мощностью более 55 киловатт и валовой вместимостью более 80 тонн**.

С целью исключения противоречий нормативных правовых актов Правительства РФ федеральному законодательству Постановлением Правительства РФ от 24.12.2008 N 994 «Об утверждении Положения об осуществлении государственного мониторинга водных биологических ресурсов и применении его данных», **с 20.01.2009 была отменена ч. 2 Постановления Правительства РФ № 226, предусматривавшая обязанность оснащения всех российских судов, осуществляющих промысел водных биологических ресурсов и морские ресурсные исследования техническими средствами контроля**.

Итак, на сегодняшний день законодательно закреплены **два критерия** (мощность двигателя судна **55 кВт** и валовая вместимость **80 регистровых тонн** и более), **применяемых в совокупности**, при установлении обязанности оснащения судна техническими средствами контроля. **В случае если один из параметров ниже, чем определено в Законе о рыболовстве, обязанность оснащать суда ТСК отсутствует.**

Состав рыбопромыслового флота Камчатского края, задействованного в добыче водных биологических ресурсов, выглядит следующим образом. Всего в порту г. Петропавловска-Камчатского зарегистрировано **661** судно рыбопромыслового флота, в числе которых **добываю-** **щих – 461 единица,** из которых – **231 судно имеет валовую вместимость менее 80 регистровых тонн**, т.е. *не подпадает* **под обязательное требование по оснащению ТСК, что составляет 50% от всего добывающего флота.** Остальные 200 из 661 судна по назначению относятся к обрабатывающим, научно-исследовательским, вспомогательным или транспортным судам.

**Фактически на сегодня в ОСМ зарегистрировано 470 единиц судов, приписанных к порту г. Петропавловска-Камчатского**, **все из которых оснащены ТСК** т. е. на практике **пока весь добывающий флот имеет автоматическое спутниковое позиционирование, в том числе не подпадающий под обязанность быть оснащенным ТСК.** Объяснение этому очень простое: судовладельцы Камчатского края **«по привычке» оснащают суда ТСК, регистрируясь в ОСМ**.

С января 2009 г. действует норма Закона о рыболовстве, предусматривающая досрочное прекращение права пользования водными биологическими ресурсами в случае прекращения работы ТСК при осуществлении рыболовства более чем на 48 часов. На сегодняшний день ряд предприятий имеют отключения ТСК более чем на 48 часов, в том числе на судах, которые имеют валовую вместимость менее 80 регистровых тонн. Данные предприятия в процессе планируемой работы по досрочному расторжению договоров о закреплении долей квот могут попросту избежать досрочного прекращения права пользования водными биоресурсами. Предвидится, что большинство пользователей в ближайшее время перестанут оснащать ТСК свои суда, имеющие валовую вместимость менее 80 регистровых тонн, это обстоятельство будет иметь негативные последствия для мониторинга водных биологических ресурсов.

Для понимания интенсивности промысла водных биоресурсов судами, имеющими валовую вместимость менее 80 регистровых тонн, проведен анализ освоения водных биологических ресурсов с применением судов рыбопромыслового флота за 2010 год. Всего предприятиями Камчатского края с применением судов **в 2010 г. было добыто 789 580,29 тонн (100%)** водных биоресурсов (это без учета объема лососевых, добытых на дрифтерном промысле в исключительной экономической зоне РФ и на ставных неводах с использованием судов в качестве вспомогательных средств добычи), из которых **704 761,612 тонн (89,3%)** водных биологических ресурсов добыто судами, подпадающими под обязанность оснащения ТСК, и **84 818,678 тонн (10,7%) водных биологических ресурсов – судами, имеющими валовую вместимость менее 80 регистровых тонн, т. е. не подпадающими под обязанность быть оснащенными ТСК.**

Наличие возможности осуществления рыболовства морских биоресурсов судами без определения их местоположения существенно снижает эффективность государственного контроля в этой области, создавая предпосылки к незаконному, несообщаемому, неконтролируемому промыслу.

В целях ликвидации пробела в действующем законодательстве в ФЗ-166 «О рыболовстве и сохранении водных биологических ресурсов» требуется внесение изменений, а именно, третье предложение ч. 1 ст. 15 необходимо изложить в следующей редакции: «Технические средства контроля в обязательном порядке устанавливаются на осуществляющие рыболовство самоходные суда с главным двигателем мощностью более пятидесяти пяти киловатт**, несамоходные суда** валовой вместимостью более восьмидесяти тонн (добавлено – «несамоходные суда» и знак препинания «,» после слова киловатт; исключен соединительный союз «и».

Похожая формулировка содержится в ч. 1 ст. 22 Кодекса торгового мореплавания, в которой определены критерии для судов, подлежащих классификации и освидетельствованию. Самоходные суда определяются только по мощности главного двигателя, а несамоходные по вместимости (**ч. 1 ст. 22** Классификации и освидетельствованию подлежат зарегистрированные в Государственном судовом реестре, бербоут-чартерном реестре или Российском международном реестре судов пассажирские, грузовые, нефтеналивные, буксирные суда и иные **самоходные суда с главными двигателями мощностью не менее чем 55 киловатт, несамоходные суда вместимостью не менее чем 80**, за исключением используемых в некоммерческих целях спортивных и прогулочных судов).

#### **Литература**

Постановление Правительства Российской Федерации от 26 февраля 1999 г. № 226 «О создании отраслевой системы мониторинга водных биологических ресурсов, наблюдения и контроля за деятельностью промысловых судов».

#### УДК 004.94:550.344.094

# **ПРОЕКТИРОВАНИЕ ИНФОРМАЦИОННОЙ СИСТЕМЫ МОДЕЛИРОВАНИЯ ВОЛНОВОГО СЕЙСМИЧЕСКОГО ПРОЦЕССА**

# **А.А. Долгая**

#### *Институт вулканологии и сейсмологии ДВО РАН, Петропавловск-Камчатский*

Рассматривается комплекс программных средств, применяемый научными сотрудниками ИВиС ДВО РАН для исследования волновых характеристик сейсмического процесса. Выявлены основные недостатки организации информационного обмена между программными средствами. Предложен проект создания единой информационной системы, сформулированы основные требования, предъявляемые к проектируемому программному продукту.

#### **Введение**

В настоящее время одним из актуальных направлений исследования землетрясений является изучение волновых характеристик сейсмического процесса, выявление временных и пространственно-временных закономерностей распределения очагов землетрясений.

Для проведения данных исследований сейсмологами и геофизиками разрабатывается большое количество различных методик, которые зачастую основаны на проведении большого количества трудоемких вычислительных экспериментов. Для облегчения работы и повышения ее эффективности создаются специализированные программные продукты, автоматизирующие данные методики расчета. Чаще всего из-за разнесенности во времени процессов автоматизации различных методик исследования научным сотрудникам в итоге приходится работать с несколькими программными продуктами, информационный обмен между которыми организован не рационально, что мешает проводить полноценное разностороннее исследование изучаемых геодинамических явлений и процессов.

#### **Исходные программные продукты**

В Институте вулканологии и сейсмологии ДВО РАН волновые свойства сейсмического процесса рассматривают через призму таких его характерных свойств, как миграция (пространственно-временные закономерности) и периодичность (временные закономерности распределения очагов землетрясений). При этом для изучения периодичности сейсмического процесса научные сотрудники применяют две различные методики.

Для каждого из обозначенных направлений исследования были созданы специализированные программные продукты, не связанные между собой. При этом все они работают с исходными данными, представленными в виде текстовых файлов, экспортируемых программным продуктом WinITDB, созданным Институтом вычислительной математики и математической геофизики СО РАН [1, 6]. Данный программный продукт позволяет отображать на карте сейсмические события и производить их фильтрацию по различным критериям:

- 1) дата,
- 2) магнитуда,
- 3) глубина,
- 4) географическое положение.

При этом программный продукт работает только со специальным форматом исходных данных, не имея при этом модуля добавления и редактирования данных, содержащихся в каталоге. В связи с этим обновление каталога исследуемых событий зачастую занимает большое количество времени и сопряжено с высокой вероятностью допущения различного рода ошибок. Также такой способ хранения данных исходного каталога исследуемых событий налагает значительные ограничения на проведение, например, статистического анализа событий, содержащихся в каталоге, так как таких функций в WinITDB нет. В результате научным сотрудникам необходимо проводить конвертирование каталога в формат, поддерживаемый MS Excel, что требует времени и тем самым значительно усложняет проведение достаточно простых операций анализа.

Промежуточная обработка данных, экспортируемых программой WinITDB в формате *.txt*, производится средствами текстовых редакторов, чаще всего – Notepad, который входит в дистрибутив Windows.

Для изучения периодичности сейсмического процесса с помощью математического аппарата фазовых пространств [2] используется программный продукт KPeriod, который на основании исходного текстового файла, полученного с помощью WinITDB, рассчитывает данные, необходимые для построения фазового пространства, и экспортирует их в MS Excel. При этом в некоторых случаях для получения итоговых значений критерия Пирсона используется программа, созданная в среде Maple, позволяющая рассчитывать значения с большим числом знаков дробной части.

Исследование закономерностей распределения очагов землетрясений во времени с помощью преобразований Фурье [3, 5] осуществляется с помощью программного продукта Quakes. Эта программа также обрабатывает исходные данные, представленные в формате, экспортируемом WinITDB. В результате вычислительного эксперимента научный сотрудник получает список наиболее вероятных периодов, который можно экспортировать в MS Excel, и периодограмму – график, наглядно отображающий выявленные периоды сейсмического процесса.

Для исследования пространственно-временных характеристик распределения очагов землетрясений применяется специально разработанная для этого методика, которая предполагает выполнение ряда вычислительных операций, каждая из которых осуществляется с помощью отдельной программы. Рассматриваемая методика позволяет при исследовании пространственновременных распределений перейти от трех координат (географические широта и долгота и время) к двум координатам и исследовать особенности таких распределений на плоскости с осями: расстояние вдоль пояса  $l$  – время  $t$  [4].

Для расчета расстояний *l* исследователь должен задать линию, проходящую вдоль пояса. При существующей технологии этот этап выполняется с помощью программы, созданной в Маple, в которую научный сотрудник вручную вводит координаты узловых точек, формирующих линию. Затем программа рассчитывает уравнение линии и получает массив точек, который экспортирует в формате *.txt*. На основании каталога, полученного с помощью WinITDB научный сотрудник формирует каталог исследуемых событий, сортирует его и загружает в специальный файл MS Excel, содержащий написанный на VBA макрос, осуществляющий пересчет географических координат события в его расстояние вдоль линии на основании загруженного в этот же файл массива точек, полученного в результате работы программы Maple.

Дальнейшая обработка предполагает формирование каталога, содержащего год события, его магнитуду и расстояние вдоль линии, который затем экспортируется в формате .txt и обрабатывается специально разработанным программным продуктом Migration 3. Данная программа формирует массив выявленных миграционных цепочек и рассчитывает их итоговые параметры. При этом существует возможность экспорта миграционных цепочек в MS Excel. Лальнейший анализ полученных данных также осуществляется средствами MS Excel.

Схема информационного обмена между рассмотренными программными продуктами представлена на рис. 1.

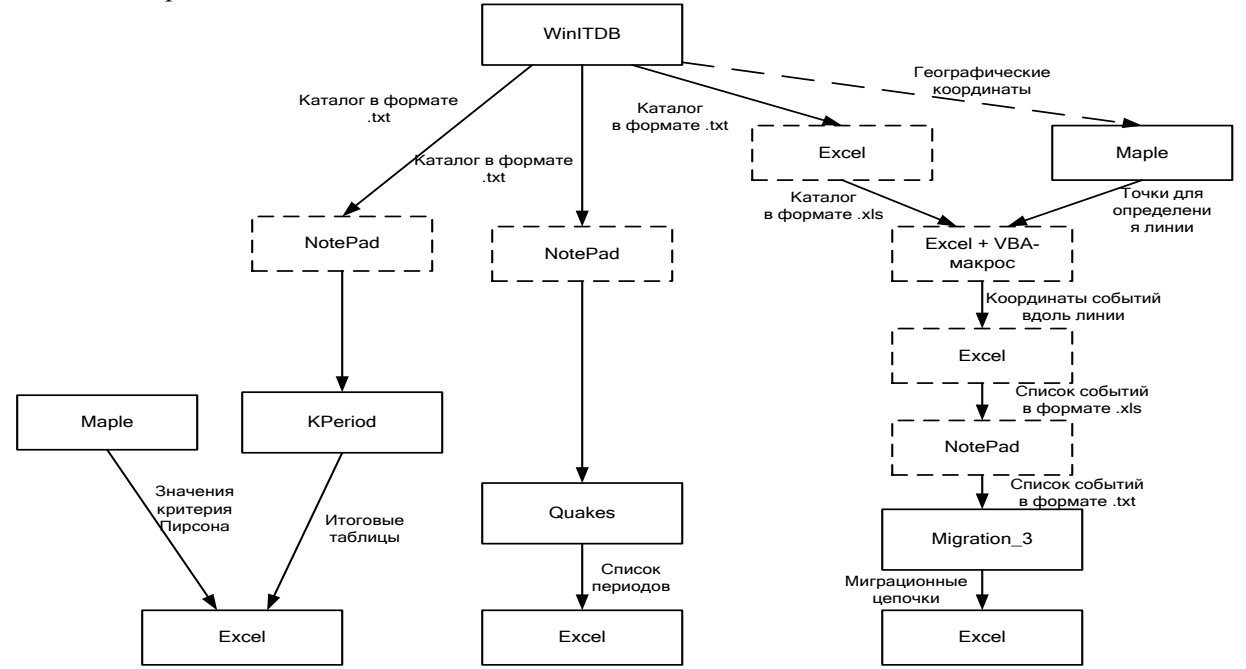

Рис. 1. Схема информационного обмена между программными продуктами до модернизации

Видно, что процесс изучения пространственно-временных закономерностей распределения очагов землетрясений связан с постоянным конвертированием данных из одного формата в другой, которое необходимо проводить еще до собственно исследования миграции. В результате для проведения вычислительных экспериментов необходимо большое количество различных файлов, а на научного сотрудника ложится обязанность следить за тем, чтобы форматы данных и порядок сортировки на каждом из этапов соответствовал требованиям, необходимым для корректного конвертирования.

Описанные недостатки существующей системы информационного обмена между программными продуктами, используемыми в процессе исследования волновых характеристик сейсмической активности, обозначили необходимость создания единой информационной системы, которая бы реализовывала все описанные вычислительные методики.

#### Проект схемы информационного обмена

Основой проектируемой информационной системы должна стать база данных, хранящая те же сведения, что и существующий сейсмический каталог, то есть для каждого события в этой базе данных будут указаны:

- 1) дата (год, месяц, день);
- 2) время (час, минута, секунда);
- 3) географические координаты (широта, долгота);
- 4) глубина залегания очага;
- 5) магнитуда;
- 6) источник данных.

Для работы с базой данных предлагается создать приложение SeismoDB (рис. 2), которое позволит:

- 1) проводить статистический анализ отобранных данных;
- 2) отображать данные на карте;
- 3) проводить сортировку и фильтрацию данных по различным параметрам;
- 4) экспортировать данные в различные форматы.

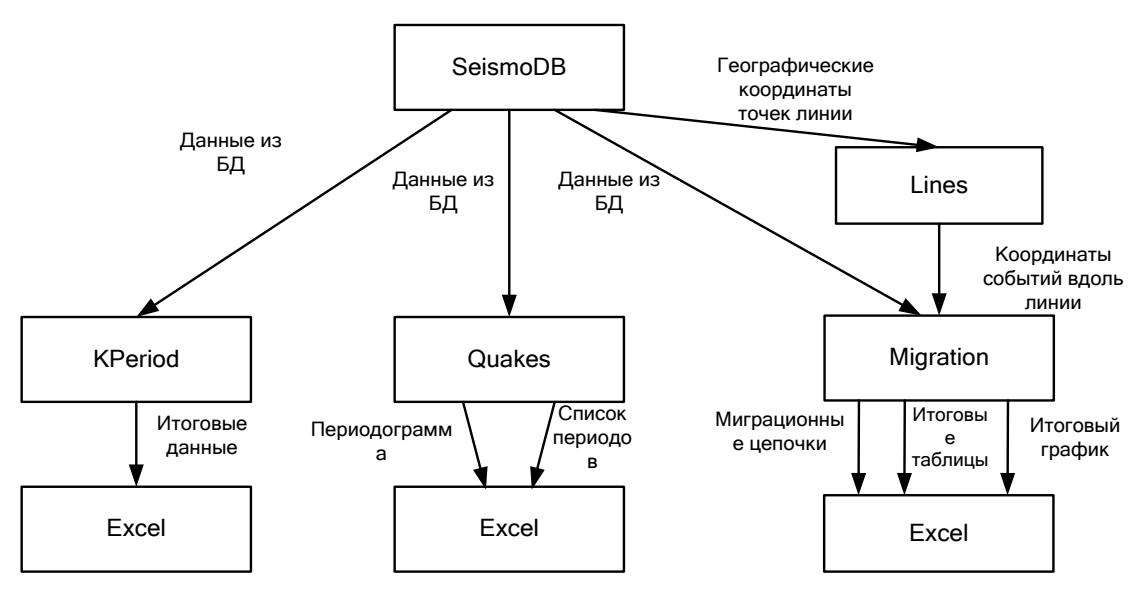

Рис. 2. Структура проектируемой информационной системы

Сформированные с помощью такого приложения совокупности данных будут далее обрабатываться соответствующими программными продуктами, реализующими различные вычислительные эксперименты по исследованию волновых характеристик сейсмического процесса.

Также для оптимизации процесса формирования линии, вдоль которой будет рассчитываться миграция очагов землетрясений, предлагается создать программный модуль Lines, который будет реализовывать вычисления, осуществляемые сейчас в программе Maple и с помощью VBA-макроса. В результате для исследования миграции сейсмической активности научному сотруднику необходимо будет выбрать определенную совокупность сейсмических событий и линию, вдоль которой будет исследоваться распределение этих очагов землетрясений. Предлагается также доработать программный модуль Migration и реализовать возможность экспорта в Excel не только миграционных цепочек, но и итоговых таблиц, а также автоматическое формирование итогового графика, отражающего зависимость между скоростными и энергетическими характеристиками сейсмического процесса в исследуемом регионе.

В процессе создания единой информационной системы планируется также модернизировать модуль KPeriod и обеспечить автоматизированное формирование фазового пространства, а также автоматический расчет значений критерия Пирсона при различных требованиях к точности получаемых значений.

Модернизация программного модуля Quakes, предназначенного для изучения периодичности сейсмического процесса с помощью Фурье-анализа, предполагает экспорт в Excel не только списка выявленных периодов, но и итоговой периодограммы с отображением на ней порогового значения доверительного интервала.

Так как программные продукты KPeriod, Quakes и Migration 3 созданы в интегрированной среде разработки Delphi 7, целесообразно и разработку единой информационной системы проводить с помощью этой же среды программирования.

# Требования к проектируемой информационной системе

В целях обеспечения контроля проектируемой информационной системы сформулированы требования к системе в целом, к функциям и к видам обеспечения.

Требования к системе в целом:

1. Для работы системы входная информация должна быть представлена в унифицированном виле.

2. Система не функционирует в течение всего рабочего дня, она будет вызываться научными сотрудниками для получения конкретных значений.

3. Для работы с проектируемой системой пользователь должен иметь первичные навыки работы на компьютере. Специальные навыки для работы с системой не требуются.

4. Система должна отвечать стандартным требованиям надежности.

5. Система должна отвечать стандартам, принятым в Институте вулканологи и сейсмологии ЛВО РАН.

Требования к функциям программы:

- 1. Перечень функций, выполняемых системой:
- Формирование и обновление каталога событий;
- Статистический анализ исследуемых совокупностей событий;
- Расчет параметров линии для изучения миграции сейсмической активности;
- Формирование миграционных цепочек, их статистический анализ;
- Формирование списка периодов методом Фурье;

- Расчет параметров, необходимых для построения фазового пространства при исследовании квазипериодичности сейсмического процесса:

- Вывод пользователю и экспорт в MS Excel итоговых значений и графиков.
- 2. Функции должны выполняться в соответствии с методикой исследования.

3. Отказ выполнения функции должен возникать при каждой попытке пользователя выполнить недопустимое действие.

Требования к видам обеспечения:

1. Информационное обеспечение:

Входными данными являются сведения о землетрясения, получаемые из различных источников и содержащие характеристики события, достаточные для наполнения исходной базы данных. Выходная информация должна быть представлена в виде соответствующих таблиц и графиков с возможностью экспорта в MS Excel.

- 2. Программное обеспечение:
- Операционная система Windows XP;
- $-$  MS Excel 2003:
- $-$  MS Access 2003;
- $-$  Maple 7, 10;
- Delphi 7.

3. Техническое обеспечение системы и его характеристики:

Pentium IV, 2.66 ГГц, 512 Mb ОЗУ, или Celeron, 1.00, 1.00 Гб ОЗУ. 500 Мb свободного места, наличие мыши, клавиатуры, принтера и USB-порта.

- 4. Математическое обеспечение:
- формула пересчета географических координат события в расстояние вдоль линии;
- алгоритм выявления миграционных цепочек;
- формулы преобразований Фурье;
- формула нахождения вероятности по закону распределения Пуассона;
- формулы нахождения значений критерия Пирсона;

 формулы, необходимые для проведения статистического анализа исследуемых совокупностей.

#### **Выводы**

Проектируемая информационная система объединит в себе существующие отдельно программные продукты, значительно упростит информационный обмен между различными компонентами программных продуктов. Создание полноценной базы данных позволит эффективно выполнять операции по анализу, обновлению и редактированию сейсмического каталога.

В результате разработки и внедрения единой информационной системы снизится время, затрачиваемое на выполнение вычислительных экспериментов, уменьшится вероятность допущения ошибок, что в сумме позволит проводить более качественный анализ и моделирование волновых характеристик сейсмического процесса.

#### **Литература**

1. *Бабайлов В.В., Бейзель С.А, Гусев А.А. и др.* Информационно-вычислительные аспекты совершенствования национальной системы предупреждения о цунами // Вычислительные технологии. – 2008. – Т. 13 – Спец. выпуск № 2. – С. 4–20.

2. *Викулин А.В.* Физика волнового сейсмического процесса. – Петропавловск-Камчатский: КГПУ, 2003. – 150 с.

3. *Викулин А.В., Акманова Д.Р., Осипова Н.А., Чебанюк С.В., Михалина А.Ю., Сумакова Е.И., Якимова Е.В.* Повторяемость сильных землетрясений и миграции их очагов вдоль сейсмического пояса // ВЕСТНИК КамчатГТУ. – 2009. – № 10. – С. 17–25.

4. *Викулин А.В., Водинчар Г.М., Гусяков В.К. и др.* Миграция сейсмической и вулканической активности в зонах напряженного состояния вещества наиболее геодинамически активных мегаструктур Земли // Вестник КамчатГТУ. – 2011. – Выпуск 17. – С. 5–15.

5. *Витязев В.В.* Спектрально-корреляционный анализ равномерных временных рядов: Учеб. пособие. – СПб.: Изд-во С.-Петерб. ун-та. – 2001. – 48 с.

6. ITDB/WLD – Integrated Tsunami Database for the World Ocean, Version 5.16 of July 31, 2007. – 2007 (CD-ROM, Tsunami Laboratory, ICMMG SB RAS, Novosibirsk).

УДК 004.451.52

# **ИНТЕРФЕЙС ПРОГРАММЫ ЗАЩИЩЕННОГО ОБМЕНА ФАЙЛАМИ**

# **С.А. Евтушенко<sup>1</sup> , И.Г. Проценко<sup>2</sup>**

<sup>1</sup> Камчатский государственный университет им. Витуса Беринга, *Петропавловск-Камчатский;*

*<sup>2</sup>Камчатский государственный технический университет, Петропавловск-Камчатский*

В статье приведен один из вариантов реализации интерфейса программы по защищенному обмену файлами, в т. ч. с использованием открытых каналов связи.

Обмен данными между людьми в защищенном режиме является актуальной задачей. Часто необходимо передать информацию таким образом, чтобы у третьих лиц не было возможности с ней ознакомиться.
Одним из способов выполнения данного условия является создание защищенного канала связи, т. е. канала связи, обеспечивающего недоступность злоумышленнику пересылаемой по нему информации, моделируется протоколом конфиденциальной передачи сообщений, может служить криптографическим примитивом. Однако создание защищенного канала связи является достаточно трудоемкой и сложной процедурой.

Распространенным приемом в криптографии является шифрование каждого передаваемого сообщения с помощью отдельного ключа. Такой ключ называется сеансовым, поскольку используется только на протяжении одного сеанса связи. Для создания сеанса связи применяется следующий алгоритм [3]:

1. Два пользователя используют криптографический алгоритм с открытым ключом, чтобы договориться о сеансовом ключе, при помощи которого они будут шифровать свои данные. В этом случае протокол обмена сеансовыми ключами выглядит следующим образом:

Каждый пользователь генерирует свой открытый и секретный ключ.

Пользователи обмениваются открытыми ключами.

При необходимости передачи один из пользователей генерирует случайный сеансовый ключ, шифрует его при помощи открытого ключа второго пользователя и отправляет ему в зашифрованном виде.

Другой пользователь расшифровывает сообщение от первого, используя свой секретный  $\equiv$ ключ.

2. При необходимости повторной передачи алгоритм повторяется.

Криптографическая система с открытым ключом (или Асимметричное шифрование, Асимметричный шифр) - система шифрования и/или электронной цифровой подписи (ЭЦП), при которой открытый ключ передается по открытому (то есть незащищенному, доступному для наблюдения) каналу и используется для проверки ЭЦП и для шифрования сообщения. Для генерации ЭЦП и для расшифровки сообщения используется секретный ключ.

В чистом виде асимметричные криптосистемы требуют существенно больших вычислительных ресурсов, чем симметричные, поэтому на практике используются в сочетании с другими алгоритмами. Так, для ЭЦП сообщение предварительно подвергается хешированию, а с помощью асимметричного ключа подписывается лишь результат хеш-функции. Другим примером служит использование.

Для шифрования криптографические алгоритмы используются в форме гибридных криптосистем, где большие объемы данных шифруются симметричным шифром с использованием сеансового ключа, а с помощью асимметричного шифра передается только сам сеансовый ключ.

Таким образом, для реализации алгоритма защищенной передачи данных по открытым ка-

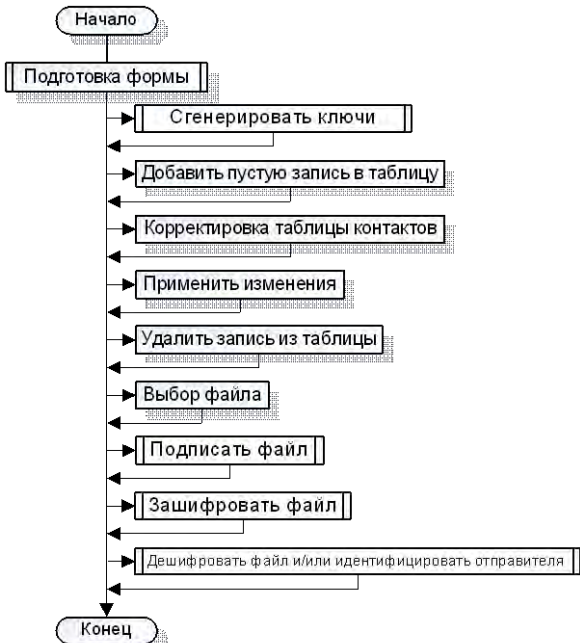

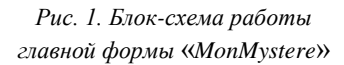

налам связи необходимы:

ассиметричный алгоритм шифрования;

симметричный алгоритм шифрования;

хеширующая функция.

В России действуют следующие криптографические стандарты:

- ГОСТ 28147-89 - симметричный алгоритм шифрования [2];

- ГОСТ Р 34.10-2001 - ассиметричный алгоритм шифрования [3];

ГОСТ Р 34.11-94 - хеширующая функция [4].

Используя эти стандарты в комплексе, можно построить представленный выше алгоритм защищенной передачи данных.

Для реализации алгоритма разработана программа «MonMystere», использующая три приведенных российских криптографических стандарта.

Блок-схема работы приложения, в которую включены все необходимые функции программы защищенного обмена данными, представлена на рис. 1.

На рынке программных средств существует множество приложений, позволяющих шифровать, кодировать - защищать информацию от несанкционированного доступа. Это и встроенные средства (например, электронная почта) и отдельные программы. Для небольших программ с достаточно коротким набором функций фактором, который определяет предпочтения пользователей в выборе программного продукта, является интерфейс. Поэтому интерфейсу программы «MonMystere» было уделено особое внимание.

Рассмотрим основные принципы построения интерфейса программ и их использование при разработке интерфейса «MonMystere» [1]:

### 1. Золотое сечение

Золотое сечение - это самая комфортная для глаза пропорция, форма, в основе построения которой лежит сочетание симметрии и золотого сечения, способствует наилучшему зрительному восприятию и появлению ощущения красоты и гармонии. Отрезки золотой пропорции выражаются бесконечной иррациональной дробью 0,618...

Отношение длин сторон главной формы «MonMystere» программы также составляет 0,618, что способствует ее наилучшему зрительному восприятию.

#### 2. Принцип группировки

Согласно этому правилу, экран программы должен быть разбит на ясно очерченные блоки элементов, может быть, даже с заголовком для каждого блока. При этом группировка, естественно, должна быть осмысленной, расположение элементов в группах, расположение самих групп должны быть продуманы.

На главной форме «MonMystere» выделены два блока (две группы) элементов:

ввод, корректировка, удаление, выбор контакта из списка и

криптографические операции над файлами.

## 3. Кошелек Миллера

Этот принцип назван так в честь ученого-психолога Г. А. Миллера, который исследовал кратковременную память, и оказалось, что емкость памяти при запоминании человеком без каких-либо специальных мнемонических приемов ограничена семью цифрами, семью буквами или названиями семи предметов.

В программе «MonMystere» в 1-м блоке 4 элемента: таблица контактов и 3 кнопки работы со списком контактов. 2-й блок включает текстовую строку и 5 кнопок. В обоих случаях число элементов не превышает семи.

#### 4. Бритва Оккама или KISS

Философский принцип, носящий название «Бритва Оккама», гласит: «Не множить сущности без надобности».

На языке интерфейсов это означает, что:

- любая задача должна решаться минимальным числом действий;
- логика этих действий должна быть очевидной для пользователя;
- движения курсора и даже глаз пользователя должны быть оптимизированы.

В программе «MonMystere» минимизировано количество действий при выполнении операции, все кнопки блоков расположены рядом в том месте, где традиционно их находит пользователь приложений Windows, порядок расположения кнопок соответствует логике последовательного выполнения операций.

### 5. Видимость отражает полезность

Смысл этого принципа состоит в том, чтобы вынести самую важную информацию и элементы управления на первый план и сделать их легкодоступными пользователю, а менее важную переместить, например, в меню.

Реализован этот принцип путем вынесения всех кнопок на главную форму «MonMystere», отсутствия меню, что, однако, не «перегружает» экран.

### 6. Информирование пользователя о ходе процесса

Когда есть видимость работы программы, пользователи более легко переносят длительное ожидание в работе программы. Один из способов информирования пользователя о ходе выполнения работы - использовать в форме индикатор процесса. Если обновляются записи базы данных, можно использовать такой индикатор для отображения числа записей, над которыми операция уже произведена. В программе «MonMystere» при работе с файлами курсор мыши меняет свое изображение и принимает вид вращающего круга. Данная мера позволяет пользователю «чувствовать» ход работы программы. Интерфейс приведен на рис. 2.

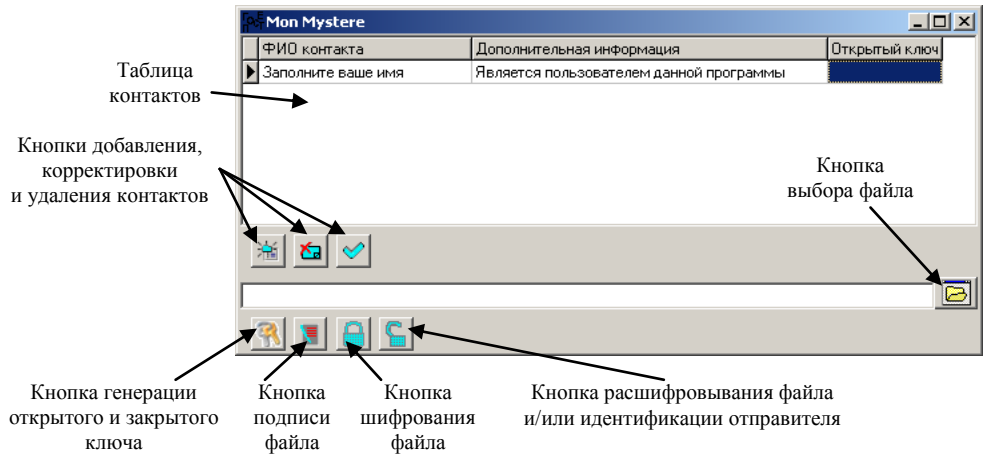

*Рис. 2. Интерфейс программы «MonMystere»*

Таким образом, в интерфейсе программы «MonMystere» соблюдены основные принципы построения удобного интерфейса. Приведенный интерфейс программы является достаточно удобным, и при начальном ознакомлении пользователя использование программы не составит труда.

Контакт – лицо, с которым ведется защищенный обмен файлами. Кнопки добавления, корректировки и удаления контактов предназначены для работы с таблицей контактов. При первоначальном запуске программы необходимо нажать кнопку генерации открытого и закрытого ключа. Открытый ключ сохраняется в текстовом файле в папке с программой. Его необходимо передать контактам.

Для начала обмена файлами с контактами необходимо:

 Получить (по e-mail, по сети, по телефону – в исключительном случае) открытый ключ контакта.

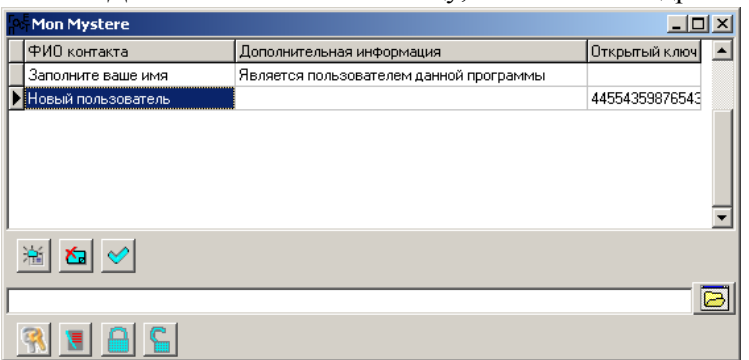

*Рис. 3. Вид программы «MonMystere после» добавления контакта*

Добавить контакт в таблицу, ввести ФИО и др.

 Скопировать (ввести) в поле таблицы «Открытый ключ» полученный от контакта ключ.

После заполнения строки контакта форма программы примет следующий вид (см. рис. 3):

После того как контакт добавлен, можно приступить к процессу защищенной передачи файла. Для этого необходимо:

 выбрать файл с помощью кнопки выбора файла;

 выбрать в таблице контакт для передачи, установив курсор в таблице контактов на соответствующую строку;

нажать кнопку шифрования файла.

Зашифрованный файл сохранится в той же папке, где располагался выбранный файл.

Помимо шифрования файлов, программа имеет возможность подписывать файл. Для этого необходимо:

выбрать файл с помощью кнопки выбора файла;

 выбрать в контакт для передачи, установив курсор в таблице контактов на соответствующую строку;

нажать кнопку подписи файла.

Подпись не закрывает сам файл (файл остается свободно читаемым). Подпись представляет собой отдельный файл с расширением «.sig». Файл подписи позволяет идентифицировать отправителя, позволяет оценить целостность файла. Также подпись позволяет установить, модифицировался ли файл после подписывания. Для передачи подписанного файла необходимо также и передавать файл подписи.

Для расшифровывания и/или идентификации отправителя файла необходимо:

 выбрать файл с помощью кнопки выбора файла. Если файл зашифрован, необходимо выбрать зашифрованный файл. Если файл подписан, необходимо выбрать только сам файл (файл подписи программа обнаружит автоматически). Файл подписи должен находиться в одной папке с принятым файлом;

нажать кнопку расшифровывания файла и/или идентификации отправителя.

Программа укажет, от какого контакта пришел файл, проверит целостность файла и расшифрует, если он был зашифрован. Если один из этапов обработки файла не удался, например, файл удалось расшифровать, но идентифицировать отправителя не удалось, программа уведомит об этом всплывающим сообщением. В этом случае расшифровка файла пройдет успешно, однако доверять такому файлу не следует.

Таким образом, был разработан программный комплекс, обеспечивающий защищенный обмен файлами между контактами по открытым каналам связи, с учетом современных принципов формирования интерфейса.

## **Литература**

1. *Жарков С.В.* Shareware: профессиональная разработка и продвижение программ. – СПб.: BHV-Санкт-Петербург, 2001.

2. Википедия [электронный ресурс]: всемирная энциклопедия. ГОСТ 28147-89. URL: [http://ru.wikipedia.org/wiki/%D0%93%D0%9E%D0%A1%D0%A2\\_28147-89](http://ru.wikipedia.org/wiki/%D0%93%D0%9E%D0%A1%D0%A2_28147-89) 

3. Википедия [электронный ресурс]: всемирная энциклопедия. ГОСТ Р 34.10-2001 URL:

[http://ru.wikipedia.org/wiki/%D0%93%D0%9E%D0%A1%D0%A2\\_%D0%A0\\_34.10-2001](http://ru.wikipedia.org/wiki/%D0%93%D0%9E%D0%A1%D0%A2_%D0%A0_34.10-2001)

4. Википедия [электронный ресурс]: всемирная энциклопедия. ГОСТ Р 34.11-94. URL: [http://ru.wikipedia.org/wiki/%C3%CE%D1%D2\\_%D0\\_34.11-94](http://ru.wikipedia.org/wiki/%C3%CE%D1%D2_%D0_34.11-94) 

УДК 004.9:639.2

## **ДИСПЕТЧЕРИЗАЦИЯ ФОРМИРОВАНИЯ ВЫХОДНЫХ ФОРМ ОСМ**

# **Е.Ю. Лобанов<sup>1</sup> , И.Г. Проценко<sup>2</sup>**

*1, 2Камчатский государственный технический университет, Петропавловск-Камчатский*

В статье дано описание технологии и программных средств формирования выходных форм ОСМ.

В составе программно-технического комплекса отраслевой системы мониторинга (ПТК ОСМ) функционирует программа «Генератор выходных аналитических форм системы мониторинга рыболовства». Программа предназначена для обработки заданий, поступающих в виде формализованных запросов пользователей и последующего формирования выходных аналитических форм на основе базы данных ОСМ.

В базе данных ОСМ (БД ОСМ) накоплена промысловая информация, поступавшая от более 2500 судов с 2000 года. В течение этого времени количество пользователей системы, получающих выходные аналитические формы ОСМ, увеличилось. Существующая программа не справляется с возросшими нагрузками, и это приводит к задержкам получения пользователями информации ОСМ. Возникает необходимость изменения технологии формирования выходных форм, и, соответственно, программы. Мы полагаем, что данную проблему можно решить при помощи создания сервера задач, регулирующего взаимодействие клиентских программ и БД путем постановки пользовательских запросов в очередь.

В процессе работы программа формирования выходных форм должна обеспечивать следующие функциональные действия:

 непрерывный прием сообщений (в т. ч. по электронной почте), содержащих формализованные запросы на формирование выходных аналитических форм;

 обработку сообщений с формализованными запросами, в т. ч. синтаксический разбор запросов и проверку прав доступа пользователей;

запуск процессов формирования выходных аналитических форм, включающих в себя дина- $\equiv$ мическое полключение библиотеки (DLL), соответствующей номеру формы, и выполнение содержашегося в ней кола:

передачу пользователям сформированных аналитических форм (в т. ч. посредством электронной почты);

информирование пользователей о ходе выполнения запроса.

Прием сообщений с запросами на получение выходных аналитических форм системы мониторинга рыболовства и передача результатов пользователям может производиться через локальную или глобальную сеть [2]. Для приема-передачи по глобальной сети этих целей был выбран сервис электронной почты ввиду ее широкой распространенности, доступности, малых затрат на использование.

Лля получения электронных писем выбран протокол обмена почтовой информацией РОРЗ (Post-Office Protocol); для отправки электронных писем – протокол передачи почты SMTP (Simple Mail Transfer Protocol). Основанием для использования протоколов POP3 и SMTP являются поддержка этих протоколов всеми почтовыми серверами, что позволяет настраивать программу на работу с любым почтовым сервером.

Для того чтобы стать пользователем, необходимо зарегистрироваться в ОСМ и получить соответствующие права доступа [2]. Эти права для каждого пользователя хранятся в БД ОСМ. Права доступа определяют ограничения на:

- список аналитических форм, которые пользователь может получить;
- список судовладельцев и/или судов, данные о которых войдут в аналитическую форму;
- анализируемый период.

Информация о правах доступа находится в 4 таблицах:

- form user содержит основную информацию о пользователе;
- form\_user\_form содержит список номеров доступных форм для каждого пользователя;

form user own - содержит список разрешенных кодов регионов/судовладельцев для каждого пользователя;

form user ves - содержит список разрешенных кодов судов для каждого пользователя.

Для формирования аналитических справок используются следующие таблицы:

- form archive содержит список приходящих сообщений от пользователей;
- form task содержит список заданий на формирование форм;  $\equiv$
- form task arhive содержит данные по сформированным формам.

Все поступившие сообщения с запросом на получение выходных форм сохраняются в таблице БД ОСМ «Архив поступлений». Преобразованные данные для формирования аналитических форм системы мониторинга сохраняются в «Журнале заданий». После сформирования аналитических форм, данные задания заносятся в таблицу «Архив журнала заданий» БД ОСМ. Даталогическая модель БД ОСМ представлена на рис. 1.

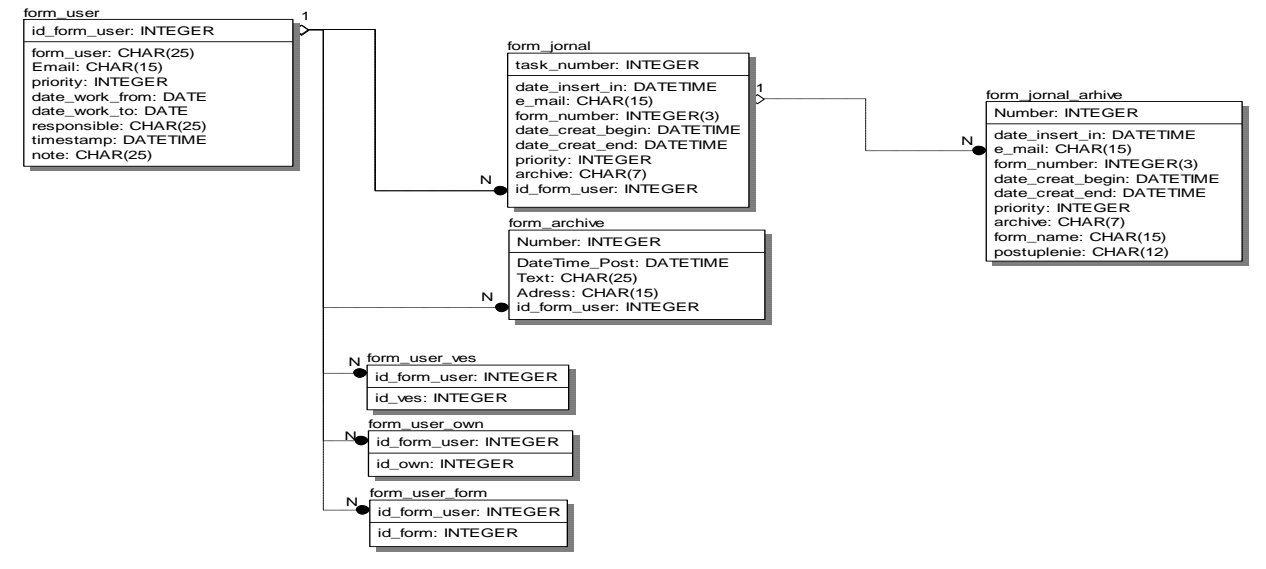

Рис. 1. Даталогическая модель

#### Oписание полей таблиц приведено в табл. 1.

*Таблица 1*

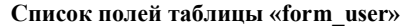

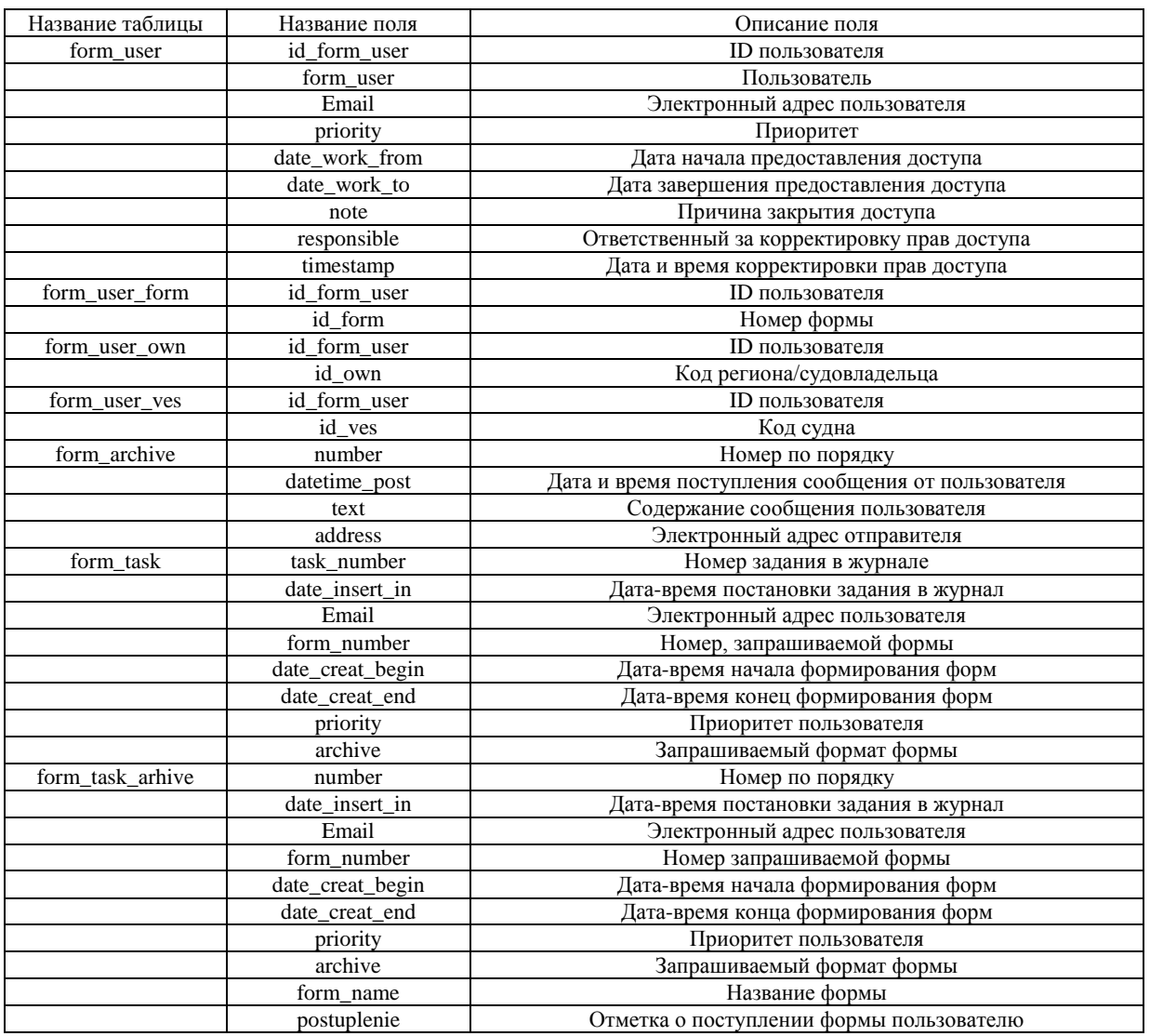

После проверки ограничений, когда запрос пользователя обработан и поставлен в очередь с учетом приоритета, пользователю высылается сообщение о том, что его запрос поставлен в очередь. Обработка очереди происходит согласно приоритету пользователей и даты-времени постановки в журнал заданий. Чем выше приоритет пользователя, тем ближе к началу очереди ставится его запрос, и, соответственно, тем быстрее он будет выполнен [2].

На основании формализованного запроса и прав доступа производится обработка задания, и информация о параметрах задания, а также о ходе его выполнения сохраняется в таблице БД ОСМ «Журнал заданий».

Запуск процессов формирования выходных аналитических форм включает в себя динамическое подключение библиотеки (DLL), соответствующей номеру формы, и выполнение содержащегося в ней кода. Алгоритм формирования, формат запросов данных в БД и формат выходной формы прописаны в коде DLL формы и не зависят от программы-диспетчера. Такое технологическое решение позволяет разрабатывать, подключать и отключать аналитические формы без внесения изменений в программу-диспетчер, а также предотвращает проблему утечек оперативной памяти компьютера, т. к. процесс формирования выходных аналитических форм закрывается после завершения кода DLL формы, и вся выделенная в DLL формы память освобождается.

Входными данными для программы являются сообщения с формализованным запросом на формирование выходных аналитических форм ОСМ. Формат формализованного запроса:

NN/BeginDate/EndDate/X, Y, Z/PACK

где

 $NN$  – номер формы;

- Ведіп Date — начальная дата в формате DD.MM.YYYY(01.01.2004):

EndDate – конечная дата в формате DD.MM.YYYY(01.03.2004) (может быть пустой – в этом случае подставляется текущий день);

Х, Ү, Z - формализованный список, представляет собой последовательное перечисление (через запятую) кодов судов (либо судовладельцев) ОСМ;

РАСК - необязательный параметр для получения формы в ZIP-архиве. Пример:

#### 28/01.01.2003/01.03.2003/10001.11738/

Выходными данными являются аналитические формы ОСМ в различных форматах (doc, xls, txt и др.). Формат файла аналитической формы системы мониторинга рыболовства зависит от назначения формы и записан в динамически подключаемой библиотеке (DLL) соответствующей формы.

Для увеличения стойкости работы программного обеспечения часто применяется прием разбиения программ на отдельно работающие модули. Данный прием немного увеличивает время разработки конечного программного продукта, но существенно повышает его устойчивость по причине того, что возможные сбои в одном из модулей не влияют на остальную часть программного комплекса, который продолжает работу. Данное свойство невозможно при условии использования одного модуля.

Программный комплекс «Генератор выходных аналитических форм системы мониторинга рыболовства» разбит на следующие модули:

- модуль чтения сообщения пользователя и постановка его в очередь;
- модуль формирования очереди и формирования форм;
- модуль отправки сформированных форм.
- Ниже приведено функциональное описание всех модулей.

На рис. 2 изображена блок-схема чтения сообщения пользователя и постановки в очередь задания на формирования выходной формы. Процесс начинается с соединения с почтовым ящиком сервера. После успешного соединения он просматривается на наличие новых сообщений. Если они отсутствуют, то осуществляется закрытие соединения с почтовым сервером. Если новое сообщение имеется, то происходит его чтение, разбор и анализ. Выделяется номер формы, дата начальная, дата конечная, список судов/судовладельцев. Каждое приходящее сообщение фиксируется в БД ОСМ «Архиве поступлений». В таблицу заносится текст сообщения, дата-время прихода и логин отправителя. После этих действий осуществляется проверка на синтаксис и проверка на права доступа. Проверка на синтаксис просматривает корректность написания сообщения и выявляет ошибки в сообщении, если таковые присутствуют. Проверка на права доступа осуществляется с помощью данных из БД ОСМ «form\_user\_form», «form\_user\_own» и «form\_user\_ves». Происходит проверка доступа к запрашиваемой форме, списку судов, регионов/судовладельцев. Происходит проверка электронной цифровой подписи, приложенной к электронному письму. Если проверка на права доступа не прошла успешно, то пользователю высылается уведомляющее сообщение. Если проверка прошла успешно, параметры задания сравниваются с другими параметрами заданий из «Журнала заданий». Если задание отсутствует в очереди, то оно ставится в конец очереди «Журнала заданий» и пользователю высылается уведомляющее сообщение. Если задание уже стоит в очереди, то пользователю высылается уведомляющее сообщение. Происходит закрытие почтового сервера.

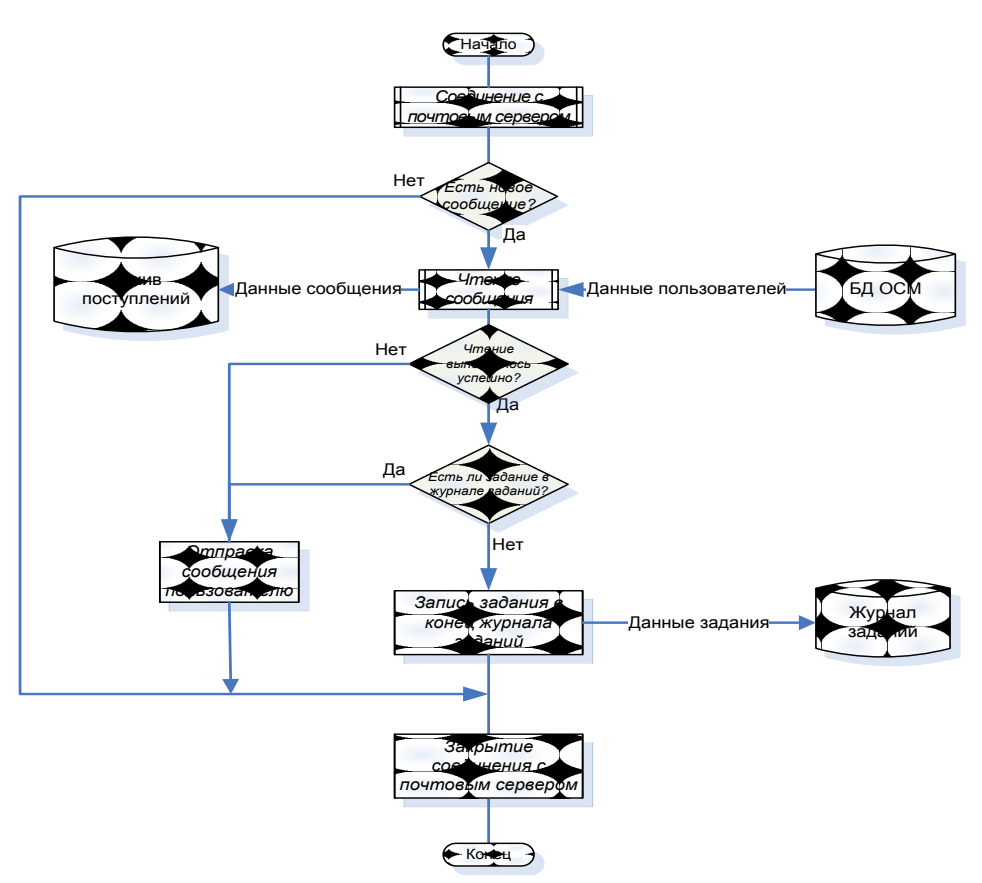

*Рис. 2. Блок-схема модуля чтения сообщения пользователя и постановка его в очередь*

На рис. 3 изображена блок-схема формирования очереди и формирования форм. Если в начале «Журнала заданий» имеются свободные поля для формирования форм, то происходит формирование очереди по приоритету пользователей и дате-времени постановки. Свободные поля заполняются новыми параметрами для формирования заданий. Для формирования формы берется номер формы и данные из БД ОСМ, необходимые для соответствующей формы. Сформированная форма сохраняется в каталог форм. Параметры задания, на основании которого была сформирована форма, сохраняются в БД ОСМ «Архив заданий».

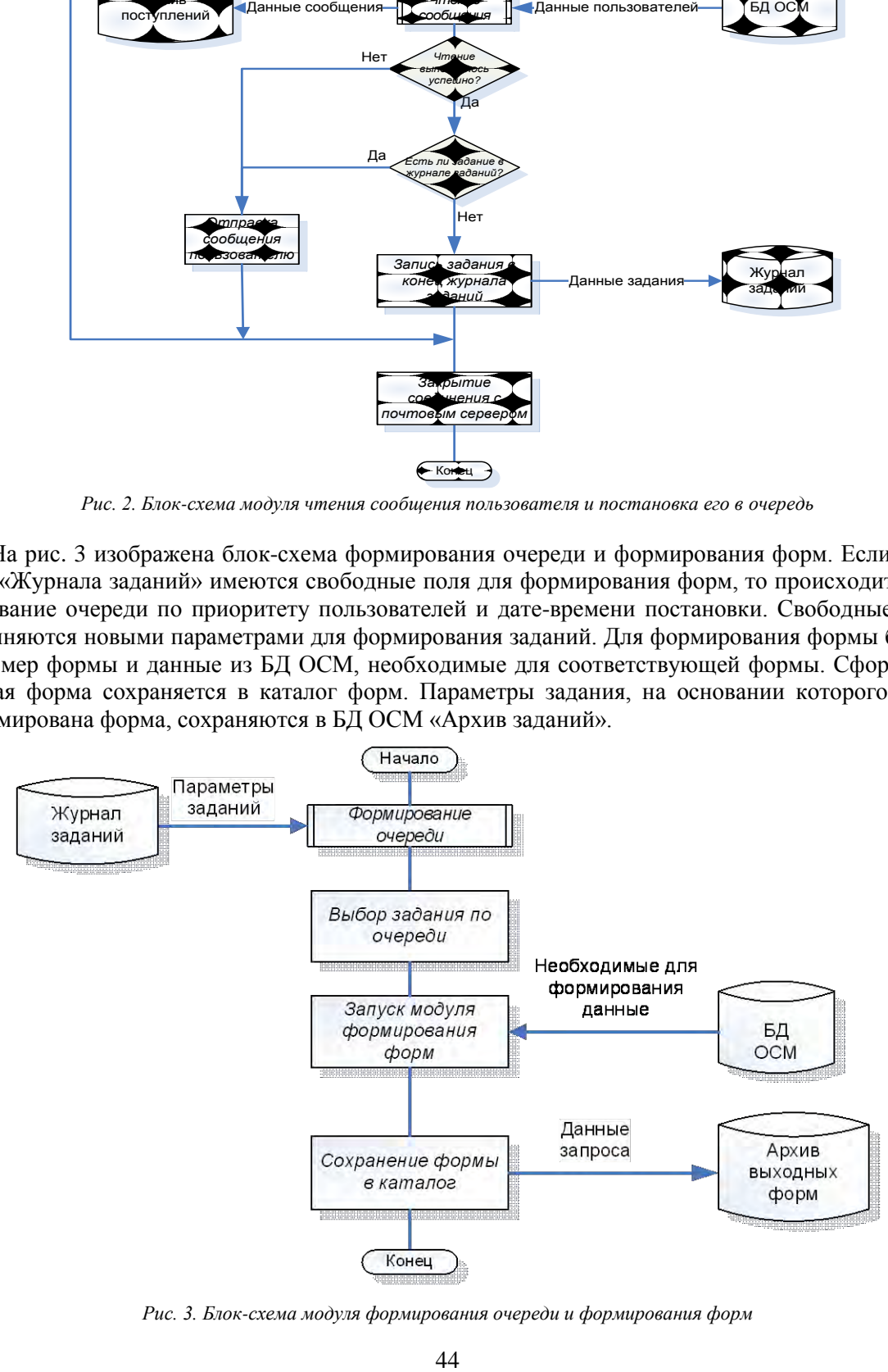

*Рис. 3. Блок-схема модуля формирования очереди и формирования форм*

На рис. 4 изображена блок-схема отправки сформированных форм пользователю. Первоначально осуществляется просмотр каталога на наличие новых форм. Если есть сформированная форма, то происходит отправка пользователю письма с прикрепленной формой. Также производится отметка

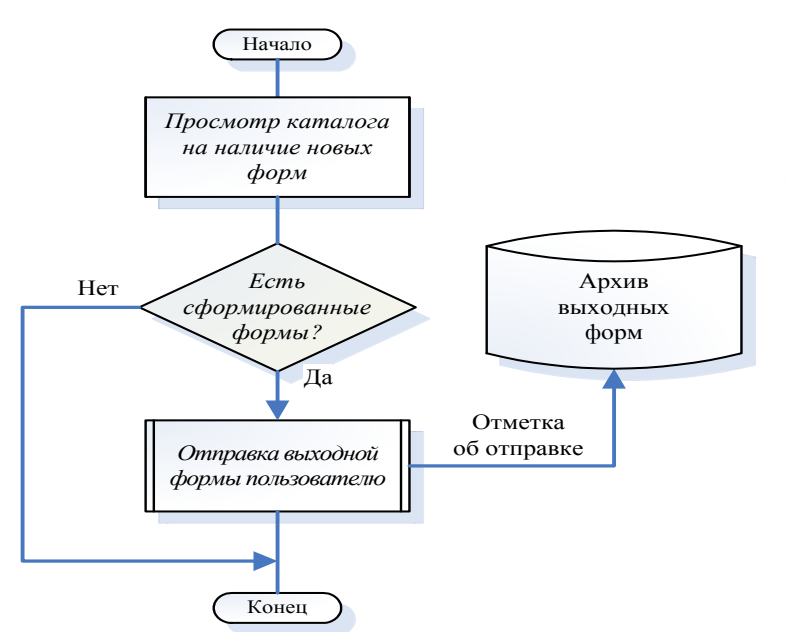

*Рис. 4. Блок-схема модуля отправки сформированных форм*

# **Литература**

об отправке в БД ОСМ «Архиве выходных форм». Если сформированная форма отсутствует, то происходит закрытие программы.

Модернизация существующей технологии формирования выходных форм ИСР позволит сократить время на формирование отчетности и аналитических справок, повысить уровень максимальной нагрузки, снизить вероятность возникновения сбоев за счет гибкости системы, а также упростить запуск и использование программного обеспечения, что в результате значительно повысит качество работы аналитического отдела, позволит перенаправить освободившиеся временные и стоимостные ресурсы на разработку новых усовершенствованных технологий.

1. *Денисов Ю.А.* Тренажерный комплекс по информационной системе мониторинга рыболовства // Студенческая научно-техническая конференция «П.О.И.С.К-2007»: Сборник. – Калининград, 2007.

2. *Кошкарева Л.А., Образцов Ф.А., Проценко И.Г и др.* Мониторинг рыболовства 2005: Инструкции и рекомендации экипажам промысловых судов и судовладельцам / Под общ. ред. д.т.н. И.Г. Проценко // Петропавловск-Камчатский: ХК «Новая книга», 2005. – 264 с.

УДК 004

## **АВТОМАТИЗИРОВАННАЯ СИСТЕМА «КВАЗИПЕРИОДИЧНОСТЬ»**

#### **А.Н. Николаев**

#### *Камчатский государственный технический университет, Петропавловск-Камчатский*

Проектируется автоматизированная система «Квазипериодичность» для лаборатории геодинамики переходных зон Института вулканологии и сейсмологии ДВО РАН. В соответствии с методикой исследования квазипериодичности сейсмического процесса.

#### **Введение**

Землетрясения – крайне разрушительные природные явления, которые невозможно предотвратить, тем более важной является задача изучения закономерностей сейсмического процесса, дающая ученым возможность прогнозировать некоторые примерные параметры следующего толчка [1].

Изучение закономерностей сейсмической активности предполагает рассмотрение землетрясений как взаимосвязанных событий с помощью специальных методов, позволяющих выявлять временные и пространственно-временные характеристики распределения сейсмических событий [2–4].

Одним из направлений такого исследования является изучение квазипериодичности сейсмического процесса, то есть анализ распределения чисел землетрясений по временным интервалам между ними. В соответствии с существующей методикой в результате анализа совокупности сейсмических событий получают некоторое значение доверительной вероятности и строят фазовое пространство, на которое наносят график распределения, зависящий от значения доверительной вероятности и магнитудного диапазона [3]. Такая методика позволяет выявить наличие или отсутствие периодичности (квазипериодичности) землетрясений в зависимости от существования или отсутствия замкнутых линий на фазовом пространстве распределения очагов землетрясений. Наличие замкнутых линий указывает на существование периодичности сейсмического процесса для исследуемого диапазона данных и дает возможность определить продолжительность периода землетрясений, что позволит составить долгосрочный прогноз.

В лаборатории геодинамики переходных зон Института вулканологии и сейсмологии ДВО РАН реализация этой методики осуществляется стандартными средствами MSOffice и сопряжена с большими временными затратами. Для повышения эффективности исследования квазипериодичности сейсмического процесса предлагается разработать автоматизированную систему, которая будет реализовывать расчетную часть методики исследования с построением графика распределения и вывода полученных данных в MSOffice.

#### **Анализ предметной области**

Для детального изучения этапов исследования квазипериодичности сейсмического процесса с точки зрения научных сотрудников были построены диаграммы бизнес-процессов в нотации IDEF0.

Основным источником исходных данных для проведения исследования квазипериодичности сейсмического процесса является каталог землетрясений, содержащий данные о времени, глубине и магнитуде землетрясений.

Результаты исследования представляются в виде ряда итоговых таблиц и графика распределения (График распределения чисел землетрясений по временным интервалам между ними), на основе которых делаются различные выводы. Основную работу выполняют научные сотрудники с помощью средств MSOffice и специализированного программного обеспечения (WinITDB). Все исследование проводится на основе установленной методики и правил работы с программными продуктами. Все исследование квазипериодичности сейсмического процесса можно разделить на пять этапов (рис. 1).

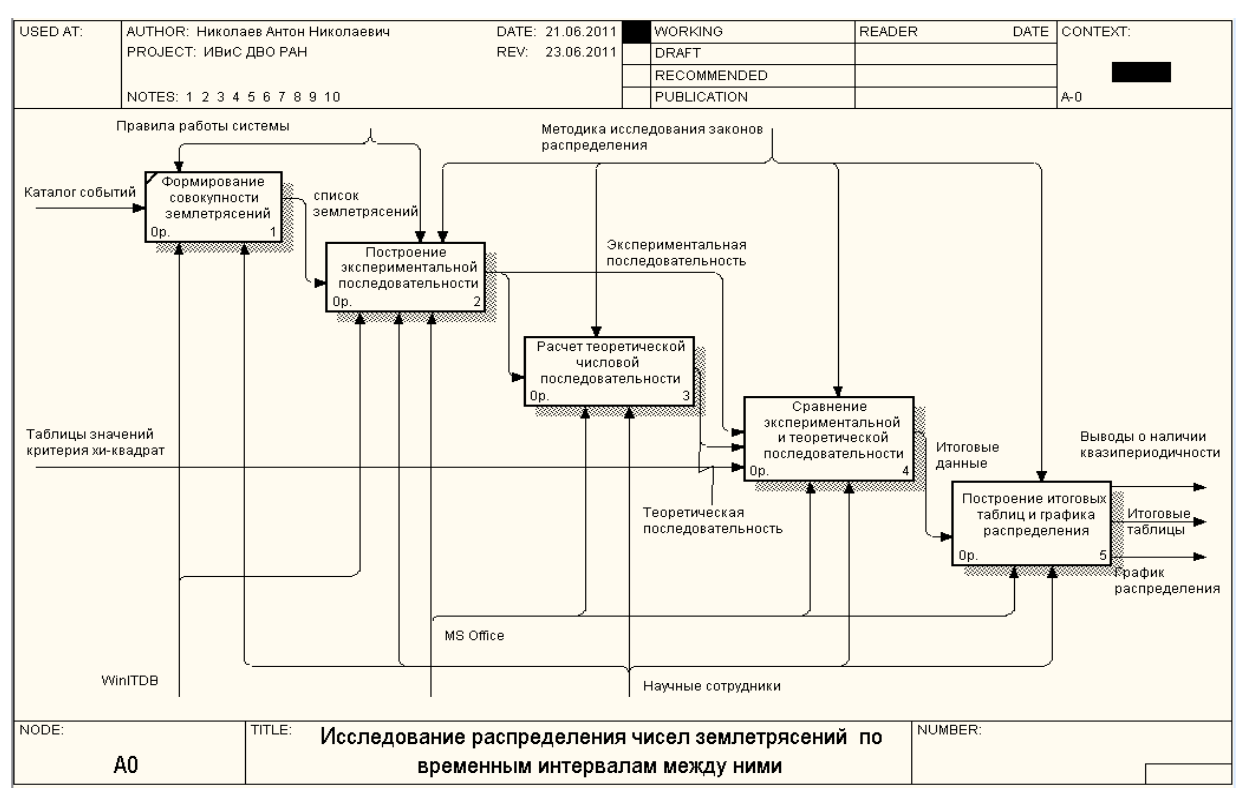

*Рис. 1. IDEF0 диаграмма 0-го уровня до автоматизации*

Первый этап, Формирование совокупности землетрясений, представляет собой выборку нужных землетрясений из каталога, отобранных по глубине и магнитуде. Процесс выполняется с помощью WinITDB, которая формирует текстовый файл со списком землетрясений.

Второй этап, Построение экспериментальной последовательности, состоит из пяти действий. Из составленного списка землетрясений выбираются события определенного магнитудного диапазона. Далее рассчитывается интервал времени между землетрясениями. В соответствии с полученными интервалами выбирается проверяемый период времени. Затем по этому периоду составляются группы землетрясений, в которых отмечается их количество. Первое действие выполняется с помощью WinITDB, а остальные процессы – в MSOffice.

Третий этап, Расчет теоретической числовой последовательности, складывается из четырех действий. Сначала на основе данных экспериментальной последовательности рассчитывается частота событий за год и день. В соответствии со значением частоты составляется список значений вероятностей, рассчитанных по закону Пуассона. Далее рассчитываются суммы этих вероятностей по каждой определенной группе, и строится искомая теоретическая последовательность. Все действия выполняются с помощью пакета MSOffice.

Четвертый этап, Сравнение экспериментальной и теоретической последовательности, заключается в трех действиях. На основании построенных последовательностей находится значение  $\chi^2$  и количество степеней свободы (k). В соответствии с этими данными и таблицей значений критерия Пирсона находится уровень значимости (α). Все действия выполняются с помощью пакета MSOffice.

Пятый этап заключается в построении итоговых таблиц и графика распределения чисел землетрясений по временным интервалам между ними, на основе которых строятся соответствующие выводы. Действия выполняются с помощью пакета MSOffice в соответствии с данными, полученными на предыдущем этапе.

### **Информационное обеспечение**

- В соответствии с описанными этапами методики подлежат автоматизации следующие процессы:
- 1. Преобразование входной информации, поступающей в виде текстового файла.
- 2. Расчет всех необходимых показателей, предусмотренных описанной методикой.

| Вид<br>Файл<br>Правка<br>Формат<br>Справка<br>Min<br>Year<br>Mon<br><b>Sec</b><br>Lat<br><b>Depth</b><br><b>MS</b><br>Day<br>Hour<br>Lon<br>囗<br>36.50<br>133.50<br>7.8<br>1900<br>9<br>7<br>0.0<br>1<br>11<br>$\Omega$<br>5<br>12<br>4<br>25<br>1900<br>146.00<br>60<br>7.8<br>0.0<br>43.00<br>1901<br>4<br>22<br>30<br>0.0<br>45.00<br>148.00<br>30<br>5<br>7.5<br>8<br>9<br>23<br>1901<br>0.0<br>7.9<br>9<br>40.00<br>144.00<br>60<br>8<br>33<br>1901<br>9<br>18<br>0.0<br>40.00<br>144.00<br>60<br>8.2<br>1901<br>8<br>141.50<br>7.8<br>10<br>$\mathbf o$<br>o<br>0.0<br>40.50<br>$\mathbf{o}$<br>$\mathbf{o}$<br>1901<br>12<br>13<br>$\mathbf{o}$<br>0.0<br>$-176.00$<br>$\mathbf{o}$<br>7.8<br>52.00<br>$\overline{2}$<br>9<br>1901<br>12<br>31<br>0.0<br>52.00<br>$-177.00$<br>60<br>7.8<br>5<br>20<br>1902<br>$-165.00$<br>$\frac{1}{1}$<br>1<br>0.0<br>55.00<br>60<br>7.8<br>17<br>5.<br>1903<br>16<br>$-170.00$<br>0.0<br>50.00<br>$\mathbf{o}$<br>7.4<br>1<br>1903<br>30<br>47<br>0.0<br>37.00<br>141.00<br>16<br>$\mathbf{o}$<br>7.1<br>$\frac{2}{7}$<br>3.<br>14<br>1903<br>12<br>0.0<br>37.00<br>141.00<br>$\mathbf{o}$<br>7.4<br>1903<br>21<br>10<br>36<br>34.00<br>133.00<br>7.0<br>0.0<br>$\mathbf{o}$<br>1903<br>1<br>$\mathbf{o}$<br>10<br>0.0<br>36.50<br>140.30<br>$\mathbf{o}$<br>7.2<br>8<br>1903<br>13<br>15<br>47<br>42.30<br>144.00<br>7.5<br>0.0<br>$\mathbf{o}$<br>8<br>145.50<br>1903<br>13<br>16<br>8<br>43.00<br>7.5<br>0.0<br>$\mathbf{o}$<br>3<br>1904<br>42.50<br>145.80<br>40<br>18<br>13<br>42<br>0.0<br>7.6<br>4<br>4<br>20<br>42.20<br>1904<br>19<br>0.0<br>144.80<br>$\mathbf{o}$<br>7.0<br>4<br>8<br>38.80<br>142.50<br>1904<br>23<br>23<br>0.0<br>$\mathbf{o}$<br>7.0<br>$\frac{5}{6}$<br>35<br>1904<br>20<br>8<br>0.0<br>34.20<br>132.50<br>$\circ$<br>7.0<br>1904<br>25<br>14<br>52.00<br>159.00<br>30<br>45<br>0.0<br>7.7<br>6<br>159.00<br>1904<br>25<br>21<br>$\mathbf{o}$<br>0.0<br>52.00<br>60<br>8.1<br>6<br>9<br>159.00<br>1904<br>27<br>0.0<br>52.00<br>60<br>7.9<br>$\Omega$<br>7<br>27<br>1904<br>1.<br>13<br>0.0<br>42.50<br>145.20<br>7.7<br>$\mathbf{o}$<br>7<br>159.00<br>1904<br>24<br>10<br>44<br>52.00<br>$\mathbf{o}$<br>7.5<br>0.0<br>8<br>1904<br>20<br>21<br>44<br>44.00<br>146.00<br>$\mathbf{o}$<br>7.3<br>0.0<br>8<br>145.80<br>1904<br>21<br>13<br>$\mathbf{o}$<br>0.0<br>42.20<br>$\mathbf{o}$<br>7.4<br>59<br>25<br>1904<br>8<br>24<br>20<br>0.0<br>30.00<br>130.00<br>7.9<br>7<br>12<br>17<br>2<br>1904<br>41.50<br>142.50<br>7.0<br>0.0<br>$\mathbf{o}$<br>2<br>1904<br>12<br>24<br>46<br>38.50<br>142.20<br>$\mathbf{o}$<br>0.0<br>7.1<br>12<br>1904<br>27<br>22<br>47<br>35.00<br>140.00<br>$\circ$<br>7.5<br>0.0<br>$\overline{2}$<br>1905<br>14<br>8<br>46<br>0.0<br>53.00<br>$-178.00$<br>25<br>7.9<br>3<br>3<br>1905<br>22<br>180.00<br>38<br>0.0<br>50.00<br>$\mathbf{o}$<br>7.2<br>ō<br>5<br>1905<br>7<br>39<br>34.80<br>139.50<br>$\mathbf{o}$<br>7.0<br>0.0<br>Ż.<br>1905<br>0.0<br>39.50<br>142.50<br>6<br>16<br>21<br>25<br>7.9<br>7<br>17<br>1905<br>6<br>22<br>0.0<br>38.00<br>144.00<br>7.2<br>$\mathbf{o}$<br>7<br>13<br>1905<br>4<br>49<br>41.80<br>141.80<br>$\Omega$<br>7.0<br>0.0<br>п<br>$\square$ (<br>◢ | каталог - Блокнот |  |  |  | 59.<br><b>STEP</b> | $\Sigma$ |
|----------------------------------------------------------------------------------------------------|-------------------|--|--|--|--------------------|----------|
|                                                                                                    |                   |  |  |  |                    |          |
|                                                                                                    |                   |  |  |  |                    |          |
|                                                                                                    |                   |  |  |  |                    |          |
|                                                                                                    |                   |  |  |  |                    |          |
|                                                                                                    |                   |  |  |  |                    |          |
|                                                                                                    |                   |  |  |  |                    |          |
|                                                                                                    |                   |  |  |  |                    |          |
|                                                                                                    |                   |  |  |  |                    |          |
|                                                                                                    |                   |  |  |  |                    |          |
|                                                                                                    |                   |  |  |  |                    |          |
|                                                                                                    |                   |  |  |  |                    |          |
|                                                                                                    |                   |  |  |  |                    |          |
|                                                                                                    |                   |  |  |  |                    |          |
|                                                                                                    |                   |  |  |  |                    |          |
|                                                                                                    |                   |  |  |  |                    |          |
|                                                                                                    |                   |  |  |  |                    |          |
|                                                                                                    |                   |  |  |  |                    |          |
|                                                                                                    |                   |  |  |  |                    |          |
|                                                                                                    |                   |  |  |  |                    |          |
|                                                                                                    |                   |  |  |  |                    |          |
|                                                                                                    |                   |  |  |  |                    |          |
|                                                                                                    |                   |  |  |  |                    |          |
|                                                                                                    |                   |  |  |  |                    |          |
|                                                                                                    |                   |  |  |  |                    |          |
|                                                                                                    |                   |  |  |  |                    |          |
|                                                                                                    |                   |  |  |  |                    |          |
|                                                                                                    |                   |  |  |  |                    |          |
|                                                                                                    |                   |  |  |  |                    |          |
|                                                                                                    |                   |  |  |  |                    |          |
|                                                                                                    |                   |  |  |  |                    |          |
|                                                                                                    |                   |  |  |  |                    |          |
|                                                                                                    |                   |  |  |  |                    |          |
|                                                                                                    |                   |  |  |  |                    |          |
|                                                                                                    |                   |  |  |  |                    |          |
|                                                                                                    |                   |  |  |  |                    |          |
|                                                                                                    |                   |  |  |  |                    |          |
|                                                                                                    |                   |  |  |  |                    |          |

*Рис. 2. Каталог землетрясений*

3. Сравнение теоретической и экспериментальной последовательностей.

4. Вывод на экран и экспорт в MSExcel значений критерия Пирсона, количества степеней свободы и уровня значимости для них с целью их последующего анализа.

Входной информацией для системы является каталог землетрясений, представленный в виде текстового файла. Каталог землетрясений (рис. 2) представляет собой совокупность расположенных в хронологическом порядке сведений о землетрясениях, включающих: дату и время события (year, mon, day, hour, min, sec), долготу и широту (lat, lon), глубину (Depth), магнитуду (Ms).

Выходной информацией для системы являются график распределения и таблица итоговых значений, к которым предъявляются следующие требования:

- 1) строго определенная структура;
- 2) полнота информации;
- 3) достоверность представленных данных;
- 4) отсутствие показателей, рассчитываемых вручную.

График распределения, построенный в фазовом пространстве (рис. 3), позволяет определить наличие или отсутствие периодичности в зависимости от существования или отсутствия в пространстве замкнутой траектории.

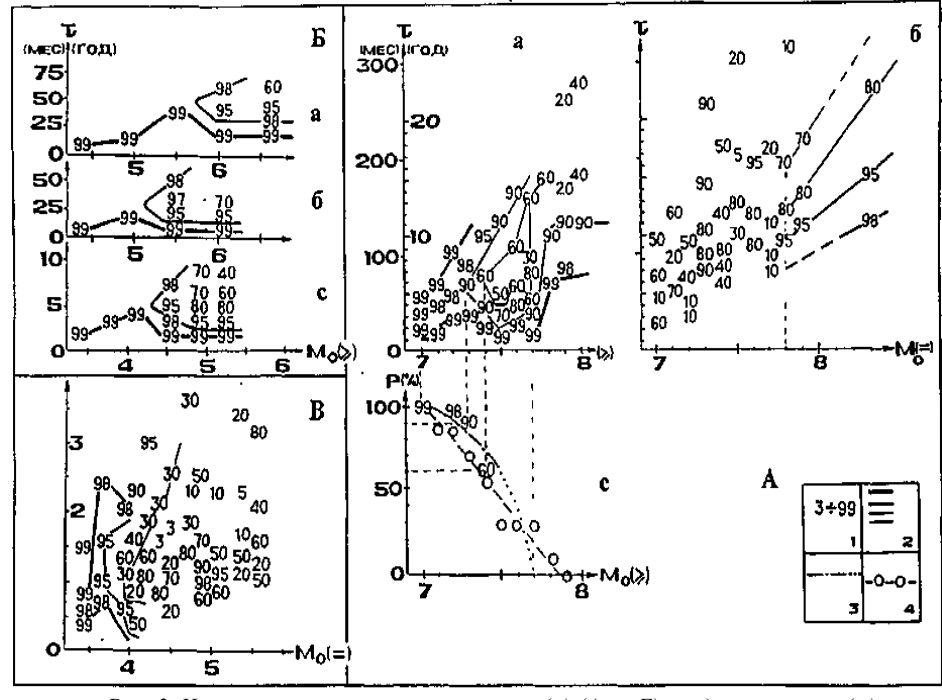

Puc. 3. Характеристика «кумулятивных» (2) (А. а; Б) и «дискретных» (=) (А, б; В) распределений чисел землетрясений по временным интервалам между ними на двух уровнях:  $A - c$ еверо-западная часть Тихого океана,  $M \ge 7$ , 1904 - 1980 гг. и Б,  $B$  – очаги курило-камчатских сильнейших землетрясений,  $K \ge 10$  ( $M \ge 3$ )

В основу исследования построенного фазового пространства заложен анализ двухмерного поля значений доверительной вероятности Р(М, т), которые служат мерой отличия реальных распределений землетрясений по временным интервалам между ними от теоретических распределений Пуассона в широком диапазоне магнитуд  $M_1 \leq M \leq M_2$  и продолжительностей временных интервалов т<sub>1</sub>≤т≤т<sub>2</sub>.

Таблицы итоговых значений, являющиеся (рис. 4), содержат данные для построения графика распределения: период (T), магнитуду события (Ms), уровень значимости (а) для значения критерия Пирсона  $(\chi^2)$  и количество степеней свободы (k) для изучаемого распределения.

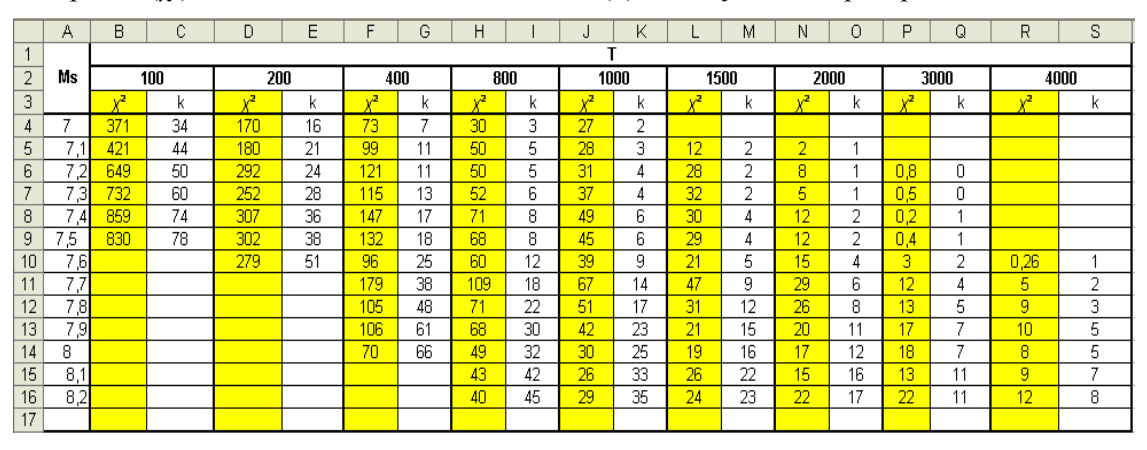

Рис. 4. Таблица итоговых значений

#### Математическое обеспечение

Автоматизированная система будет осуществлять расчет основных показателей в соответствии с математическими методами, применяемыми для исследования квазипериодичности сейсмического процесса. Основу используемого математического аппарата составляют следующие понятия [5]:

# 1) Закон распределения Пуассона

 $P_n(k) = \frac{\lambda^k e^{-\lambda}}{k!}$  – выражает закон распределения Пуассона при очень большом числе испытаний (n), в каждом из которых вероятность события очень мала (р), где  $\lambda$  сохраняет постоянное значение и равна произведению п на р.

Для простейшего потока событий закон распределения будет иметь вид  $P_i(m) = \frac{(\lambda t)^m e^{-\lambda t}}{m!}$ , где  $P$  – вероятность появления *m* событий за время длительностью t,  $\lambda$  – интенсивность потока равная  $\frac{N}{T \cdot 365}$  (N – количество событий, T – период).

Допустим, нужно определить вероятность появления одного события ( $m = 1$ ) за время продолжительностью t, тогда формула будет иметь вид  $P_t = \lambda t e^{-\lambda t}$ . Далее, находя предел суммы всех вероятностей, видим, что  $\sum_{i=1}^{\infty} (\lambda t_i e^{-\lambda t_i}) = \frac{1}{\lambda}$ . Так как сумма вероятностей должна равняться едини-

це, формула будет иметь вид  $P_t = \frac{\lambda t e^{-\lambda t}}{1/\lambda}$ .

# 2) Распределение  $\chi^2$  (Пирсона)

Пусть  $X_i$  ( $i = 1, 2, ..., n$ ) – нормальные независимые случайные величины, причем математическое ожидание каждой из них равно нулю, а среднеквадратическое отклонение - единице. Тогда сумма квадратов этих величин  $\chi^2 = \sum_{i=1}^n X_i^2$  распределена по закону  $\chi^2$  («хи квадрат») с  $k = n$  степенями свободы; если же эти величины связаны одним линейным соотношением, например  $\sum X_i = n\overline{X}$ , то число степеней свободы  $k = n-1$ .

Плотность этого распределения:

$$
f(x) = \begin{cases} 0 & npu \le 0 \\ \frac{1}{2^{\frac{k}{2}} \Gamma(\frac{k}{2})} e^{-\frac{x}{2}} x^{\frac{k}{2}-1} & npu \le 0, \\ 0 & \text{if } uv \le 0. \end{cases}
$$

где  $\Gamma(x) = \int_{0}^{\infty} t^{x-1} e^{-t} dt$  – гамма-функция; в частности  $\Gamma(n+1) = n!$ .

Отсюда видно, что распределение «хи квадрат» определяется одним параметром - числом степеней свободы k.

3) Таблицы значений параметра  $\chi^2$ 

Для построения итогового графика необходимо знать уровень значимости а, при котором для данного к критерий Пирсона имеет значение, полученное при сравнении теоретической и экспериментальной последовательностей. Для некоторых пар значений количество степеней свободы  $k$  – уровень значимости  $\alpha$  составлены математические таблицы, но при проведении расчетов сотрудники могут получить такие значения  $\chi^2$ , которых нет в этих таблицах. В этом случае необходимо воспользоваться формулой:

$$
p = \int_{0}^{x^2} \frac{e^{-\frac{x}{2}}x^{\frac{k}{2}-1}}{2^{\frac{k}{2}}\Gamma(\frac{k}{2})} dx
$$

При этом α = 1 – p, т. к. p – вероятность того, что выбранный теоретический закон распределения не подходит для описания имеющейся экспериментальной последовательности.

#### Требования к системе

Лля контроля разрабатываемой автоматизированной системы были сформулированы требования к системе в целом, к функциям и к видам обеспечения.

*Требования к системе в целом:*

6. Для работы системы входная информация должна быть представлена в определенном виде.

7. Система не функционирует в течение всего рабочего дня, она будет вызываться научными сотрудниками для получения конкретных значений.

8. Для работы с разрабатываемой системой пользователь должен иметь первичные навыки работы на компьютере. Специальные навыки для работы с системой не требуются.

9. Система должна отвечать стандартным требованиям надежности.

10. Система должна отвечать стандартам, принятым в Институте вулканологи и сейсмологии ДВО РАН.

*Требования к функциям программы:*

4. Перечень функций, выполняемых системой:

- Преобразование входной информации.
- Расчет основных показателей.
- Сравнение теоретической и экспериментальной последовательностей.

 Вывод и экспорт MSExcel значений критерия Пирсона, количества степеней свободы и уровня значимости для них с целью последующего анализа.

5. Функции должны выполняться в соответствии с методикой исследования.

6. Отказ выполнения функции должен возникать при каждой попытке пользователя выполнить недопустимое действие.

*Требования к видам обеспечения:*

5. Информационное обеспечение:

Входными данными является каталог землетрясений. Он должен быть представлен в виде текстового файла, сформированного программой WinITDB. Выходная информация должна быть представлена в виде соответствующих таблиц с возможностью экспорта в MSExcel.

- 6. Программное обеспечение:
- Операционная система WindowsNT 4.0, 2000, XP;
- $-MS$  Excel 2003:
- WinITDB;
- $-$  Maple 7.10:
- Delphi 7;
- $-$  BPWin 4.1;
- MS Visio.

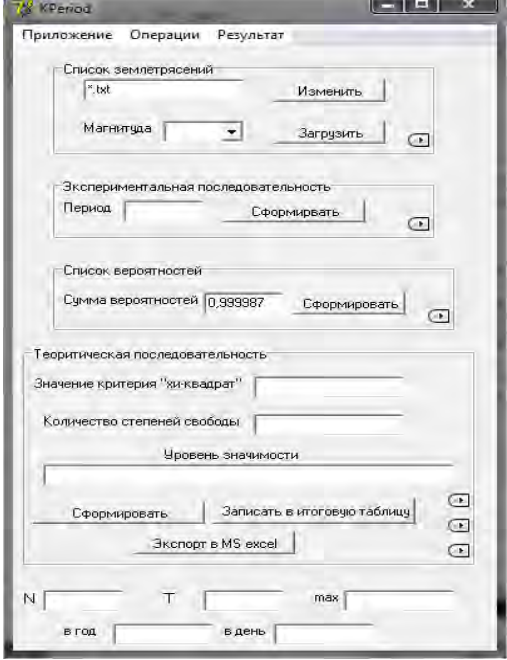

7. Техническое обеспечение системы и его характеристики:

PentiumIV, 2.66 ГГц, 512 Mb ОЗУ, или Celeron, 1.00, 1.00 Гб ОЗУ. 500 Мb свободного места, наличие мыши, клавиатуры, принтера и USB-порта.

8. Математическое обеспечение:

 Формула нахождения значения критерия Пирсона.

 $-$  Формула нахождения значения критериев  $\chi^2$ .

Формула нахождения частоты событий ν.

 Формула нахождения количества степеней свободы *k.*

 Формула нахождения вероятности по закону распределения Пуассона.

## **Эскизы экранных форм**

На рис. 5 показан эскиз главной формы системы. Она содержит семь действий, которые можно выполнить с помощью соответствующих кнопок на форме. Чтобы начать работу, пользователю нужно открыть ка-*Рис. 5. Главная форма программы* талог землетрясений с помощью кнопки «Изменить» на форме и кнопки «Открыть каталог» пункта меню «Приложения». Далее пользователем указывается магнитуда, по которой будет сформирован список землетрясений с помощью кнопки «Загрузить». Указав период, можно сформировать экспериментальную последовательность с помощью соответствующей кнопки «Сформировать». Следующей кнопкой «Сформировать» рассчитываются значение критерия  $\chi^2$ , количество степеней свободы и уровень значимости, которые можно записать в итоговую таблицу и экспортировать в MSexcel. Все перечисленные выше действия можно выполнить также через соответствующие пункты меню. Результаты выполнения действий можно посмотреть, нажав на значок  $\bigcirc$ , или с помошью пункта меню «Результаты».

### Заключение

Создание автоматизированной системы «Квазипериодичность» экономически целесообразно, так как ее использование позволит сократить время, затрачиваемое на проведение вычислительных экспериментов в процессе изучения квазипериодичности сейсмического процесса. Автоматизация расчетов повысит надежность получаемых данных благодаря минимизации вероятности допущения ошибок в вычислениях.

Преимущества создаваемой автоматизированной системы заключаются в следующем:

- разработка и ввод в эксплуатацию программы не требует больших финансовых затрат;
- программа будет иметь интуитивно-понятный дружественный пользователю интерфейс;
- программа будет удобна в использовании.

Унифицированный формат входных и выходных данных, обрабатываемых и экспортируемых проектируемой системой, позволит применять ее для исследования квазипериодичности не только сейсмического, но и других процессов, обладающих необходимыми для применения описанной методики параметрами.

## Литература

1. Сейсмичность. Вулканизм. Геодинамика: Избранные труды / А. В. Викулин. – Петропавловск-Камчатский: КамГУ им. Витуса Беринга, 2011. - 407 с.

2. Викулин А.В. Мир вихревых движений. - Петропавловск-Камчатский: КамчатГТУ, 2008,  $-230c$ 

3. Викулин А.В. Физика волнового сейсмического процесса. - Петропавловск-Камчатский: КГПИ, 2003. - 150 с.

4. Викулин А.В. Физика Земли и геодинамика. - Петропавловск-Камчатский: КамГУ им. Витуса Беринга, 2008. - 463 с.

5. Гмурман В.Е. Теория вероятностей и математическая статистика: Учеб. пособие для вузов / В.Е. Гмурман. - М.: Высш. шк., 2003. - 479 с.

УДК 004.78:665.6/.7

# РАЗРАБОТКА АВТОМАТИЗИРОВАННОЙ СИСТЕМЫ «FUEL» ДЛЯ ООО «КАМЧАТСКОЕ НЕФТЕХОЗЯЙСТВО»

# А.Н. Чебанюк<sup>1</sup>, Э.Г. Ибрагимова<sup>2</sup>

 $1, 2$ Камчатский государственный технический университет, Петропавловск-Камчатский

В данной статье рассмотрена возможность создания автоматизированной системы, осуществляющей учет топлива и сопутствующих товаров. Предложен алгоритм автоматического учета топлива и сопутствующих товаров. Апробация данного проекта была проведена в ООО «Камчатское нефтехозяйство».

ООО «Камчатское нефтехозяйство» – малое предприятие по заправке автомобильной техники горюче-смазочными материалами. На данный момент эксплуатируются две автозаправочных станции, осуществляется строительство третьей станции.

Операторы автозаправочных станции за сутки обслуживают достаточно большое количество клиентов. Так как в данный момент продажа топлива осуществляется через кассу, то не редки ошибки. Поэтому предлагается упростить работу операторов.

Операторы осуществляют учет топлива и сопутствующих товаров вручную, он регулируется уставом фирмы и должностными инструкциями. Учету подлежат данные по продаже топлива и сопутствующих товаров, способ произведенной оплаты. В результате учета формируется отчетная документация, которая в свою очередь включает следующее: данные об операторе, дата отчета, количество проданного и полученного топлива, а также сопутствующих товаров, остатки топлива, данные пультов, данные по выручке за период и продажи по наличному и безналичному расчету предприятиям.

Учет топлива и сопутствующих товаров предназначен для контроля (т. е. проверки правильности учетной и отчетной информации) и реализации топлива на предприятии. Отчеты содержат информацию о результатах работы оператора за прошедшие сутки, которые ведутся с учетом времени и заполняются на основании произведенных продаж за сутки в 09.00. Отчеты заполняются вручную, что не исключает ошибки в подсчетах или пропуске данных. Из-за ошибки отчет приходится переписывать заново, и это может повторяться неоднократно. Использование автоматизированной системы позволит уменьшить время на составление отчетов и контролировать количество имеющегося топлива в резервуарах для своевременного заказа необходимого количества и тем самым исключить простой автозаправочной станции.

Предполагается с помощью системы контролировать положение пистолета и отпуск топлива, при отпуске топлива контролировать объем.

Для осуществления учета топлива и сопутствующих товаров оператору необходимо произвести учет топлива и сопутствующих товаров, на основании полученных данных об остатках топлива и сопутствующих товарах происходит реализация топлива и сопутствующих товаров, после реализации на основании данных по продажам осуществляется формирование отчетов. Все процессы регулируются уставом фирмы и должностными инструкциями и осуществляются оператором автозаправочной станции (рис. 1).

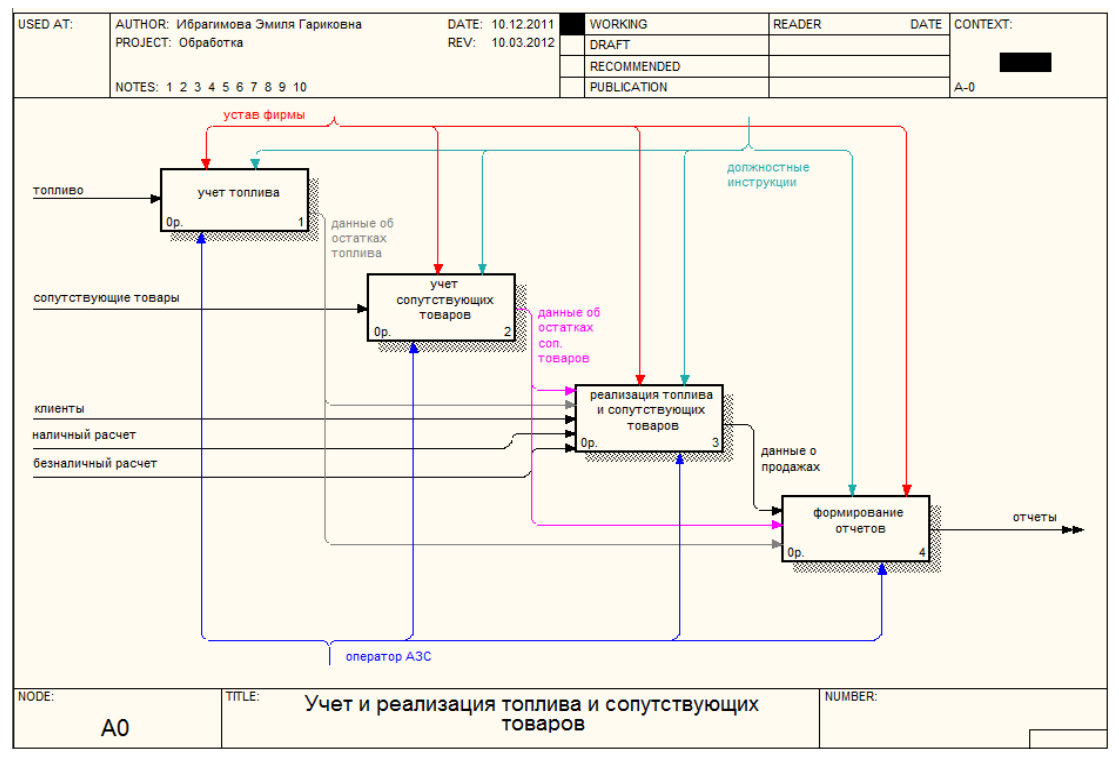

*Рис. 1. Диаграмма нулевого уровня процесса учета топлива и сопутствующих товаров*

Оператор принимает топливо и регистрирует полученные данные в журнале. Далее на основании реализованного топлива за прошедшие сутки регистрируется расход топлива в журнале. На основании полученных данных рассчитываются и регистрируются в журнале остатки топлива на начало смены, принимается решение о заказе топлива.

Поскольку на предприятии уже используется база данных «Камчатское нефтехозяйство» (БД КНХ), необходимо создать систему, использующую БД КНХ. Было принято решение выполнить проектирование автоматизированной системы «Fuel», которая позволит автоматизировать процесс учета и реализации топлива и сопутствующих товаров.

Для достижения поставленной цели необходимо решить следующие задачи: исследовать предметную область; выявить недостатки и плюсы этой области; спроектировать экранные формы; разработать необходимые алгоритмы и схемы взаимодействия программы; разработать руководство пользователя; провести опытное тестирование; сделать отладку программы.

Технология ведения учета топлива с использованием «Fuel» предлагается следующая: оператором регистрируется количество полученного топлива, система автоматически определяет количество топлива проданного за сутки и выводит остаток топлива. При реализации топлива и сопутствующих товаров оператор в системе выбирает наименование и количество топлива, сопутствующих товаров, отпускает топливо и сопутствующие товары, производит расчет с клиентом. В конце смены на основании всех данных автоматически формируются отчеты.

На рис. 2 представлена главная форма программы, на которой отражены данные по всем резервуарам, такие как: объем резервуаров, наличие топлива в резервуарах, температура внутри резервуаров, наличие воды и плотность топлива в резервуарах; данные по каждой колонке по отдельности и эмулятор ТРК, в котором отображается снятие пистолета с колонки и количество отпущенного топлива по каждой колонке; размер выручки за смену; количество проданного топлива. При работе АС «Fuel» используется база данных «Камчатское нефтехозяйство» (БД КНХ).

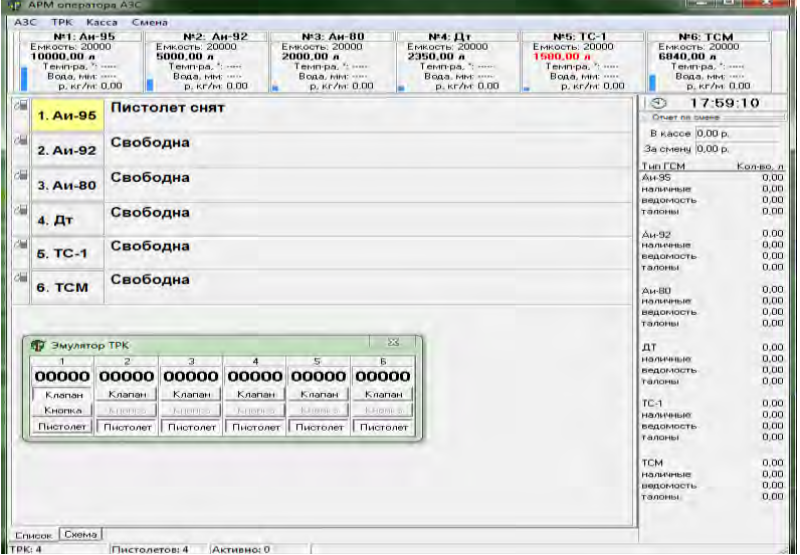

*Рис. 2. Главная форма*

Для формирования отчетной документации разработан модуль «Отчеты», позволяющий сформировать такие отчеты, как: «Общий», «Хронология» и «По клиентам». Окно модуля формирования отчетности представлено на рис. 3.

| Ornyck FCM<br>Приход ГСМ<br>Хронология | Общий   По клиентам |          |          |          |          |       |           |        |  |
|----------------------------------------|---------------------|----------|----------|----------|----------|-------|-----------|--------|--|
| Организация                            | Pacver              | Всего, л | Аи-95, л | Ан-92, л | Аи-80, л | ДТ.л. | $TC-1, n$ | TCM, n |  |
| Камагро                                | наличные            | 320      | 120      | 100      |          | 100   |           |        |  |
|                                        | безнал.             |          |          |          |          |       |           |        |  |
|                                        | <b>BCEFO</b>        | 320      | 120      | 100      |          | 100   |           |        |  |
| Ветеран                                | наличные            |          |          |          |          |       |           |        |  |
|                                        | безнал.             | 755      |          | 255      |          | 500   |           |        |  |
|                                        | всего               | 755      |          | 255      |          | 500   |           |        |  |
| Компас                                 | наличные            | 325      | 100      | 125      |          | 100   |           |        |  |
|                                        | безнал.             | 250      | 70       | 150      |          | 80    |           |        |  |
|                                        | всего               | 585      | 170      | 275      |          | 180   |           |        |  |
| <Все остальные>                        | наличные            |          |          |          |          |       |           |        |  |
|                                        | безнал.             |          |          |          |          |       |           |        |  |
|                                        | всего.              |          |          |          |          |       |           |        |  |

*Рис. 3. Пример отчета по клиентам*

В результате проектирования предлагается система «Fuel», которая позволит автоматизировать процесс учета и реализации топлива и сопутствующих товаров. Произведенный расчет экономической эффективности показал, что срок окупаемости АС «Fuel» составит 6 месяцев.

### **Литература**

1. *Черемных С.В., Семенов И.О., Ручкин В.С.* Структурный анализ: IDEF-технологии. – М.: Финансы и статистика, 2003.

2. *Черемных С.В., Семенов И.О. Ручкин В.С.* Моделирование и анализ систем. IDEF-технологии: практикум.– М.: Финансы и статистика, 2002.

3. *Смирнова Г.Н. и др.* Проектирование экономических информационных систем: Учебник / Г.Н. Смирнова, А.А. Сорокин, Ю.Ф. Тельнов; Под ред. Ю.Ф. Тельнова. – М.: Финансы и статистика,  $2001 - 512$  c.

УДК 657.1.011.56

## **РАЗРАБОТКА АС ФОРМИРОВАНИЯ ОТЧЕТНОЙ ДОКУМЕНТАЦИИ ДЛЯ БУХГАЛТЕРИИ МУП «АПТЕКА № 37»**

# **А.Н. Чебанюк<sup>1</sup> , Л.И. Машкина<sup>2</sup>**

# *1, <sup>2</sup>Камчатский государственный технический университет, Петропавловск-Камчатский*

В данной работе рассматривается возможность автоматизации процесса формирования отчетной документации для бухгалтерии МУП «Аптека № 37». Разрабатываемая автоматизированная система позволит расчет и начисление оплаты труда или отпуска производить автоматически, хранить данные для составления отчетов в регистрах накопления конфигурации и автоматически формировать необходимые отчеты, что позволит значительно сократить вероятность появления ошибок при составлении отчетов, а также время на их формирование.

Муниципальное унитарное предприятие (МУП) «Аптека № 37» образовано в 1979 г. Мелкорозничная сеть аптеки представлена четырьмя аптечными пунктами. Основные направления деятельности муниципальной аптечной сети: реализация готовых лекарственных средств (ЛС) и изделий медицинского назначения населению и лечебно-профилактическим учреждениям (ЛПУ), льготный отпуск ЛС по рецептам бесплатно, изготовление ЛС в аптечных условиях. Предприятие является юридическим лицом, имеет самостоятельный баланс, расчетный и иные счета в банках, круглую печать со своим наименованием, штамп, бланки, фирменное наименование, товарный знак.

Для обработки финансовой информации в аптеке существует бухгалтерский отдел, где бухгалтер принимает денежные средства, чеки и отчет от кассира-операциониста, регистрирует их и получает приходные ордеры. На основании заявления на выдачу подотчетных сумм бухгалтер выдает деньги подотчетному лицу и составляет на него расходный кассовый ордер. В течение трех дней подотчетное лицо должно отчитаться перед бухгалтером, предоставить соответствующую отчетность на сумму выданных денежных средств. На основе этих документов бухгалтер-кассир составляет авансовый отчет. В конце отчетного периода бухгалтер начисляет и выдает заработную плату сотрудникам. Также ему необходимо сформировать отчеты, чтобы закрыть отчетный период.

Процесс формирования отчетных документов для бухгалтерии можно представить в виде последовательности процессов [1], поэтому целесообразно сделать декомпозицию процессов, представленную на рис. 1.

## Третья всероссийская научно-практическая конференция

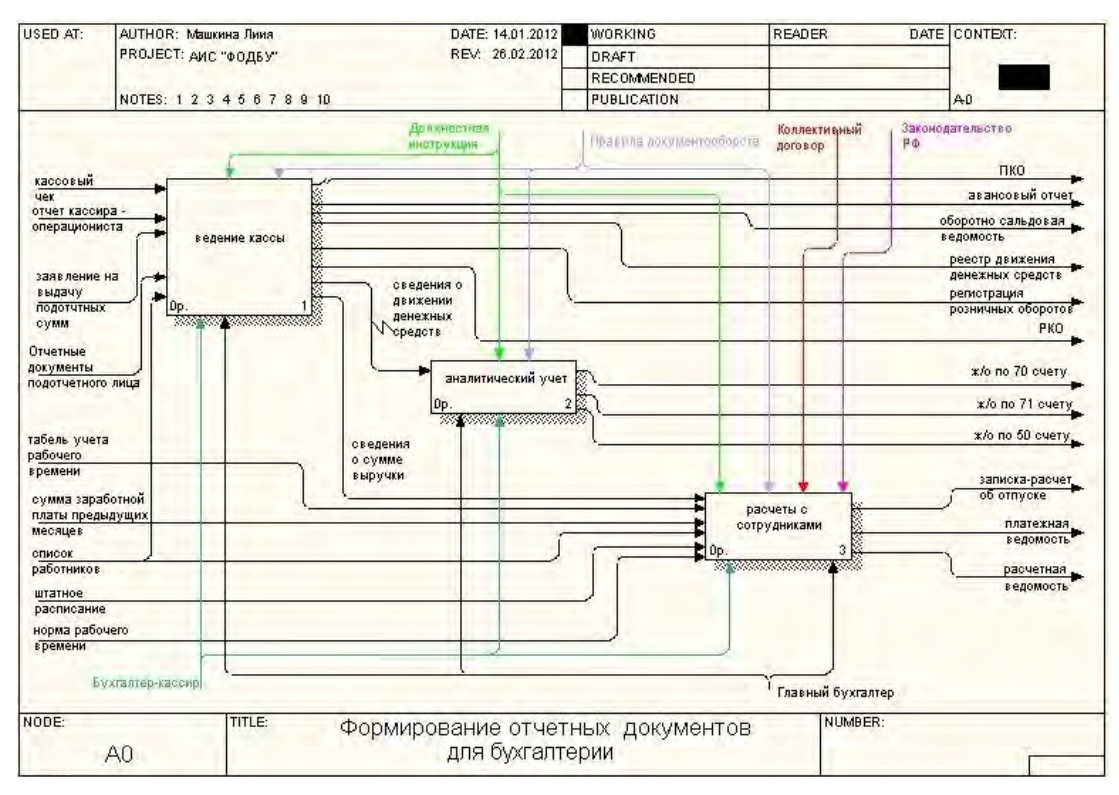

*Рис. 1. Диаграмма первого уровня процесса формирования отчетных документов для бухгалтерии*

Формирование отчетных документов начинается с ведения кассы. Бухгалтер собирает кассовые чеки и отчет от кассира-операциониста. На основании этих данных бухгалтер получает приходные и расходные кассовые ордера, авансовый отчет, оборотно-сальдовую ведомость, реестр движения денежных средств и регистрацию розничных оборотов. Аналитический учет ведется на основании данных о движении денежных средств, полученных из кассы. Выходными документами данного процесса являются журналы-ордера по 50, 70 и 71 счетам. На основании данных о сумме выручки и табеля учета рабочего времени, норм рабочего времени и списка работников ведется процесс расчета заработной платы сотрудников. Выходными документами являются расчетная ведомость, записка-расчет об отпуске и платежная ведомость.

При изучении процесса формирования отчетных документов для бухгалтерии были выявлены следующие недостатки: все бухгалтерские документы в отделе хранятся в виде книги MS Excel, все отчеты формируются вручную. В связи с этим велика вероятность возникновения ошибок для данной технологии обработки данных.

Целью работы является разработка конфигурации «формирование отчетных документов для бухгалтерии МУП «Аптека № 37» на базе платформы 1С:Предприятие 7.7» (далее – конфигурация «ФОДБУ»). Функциональные требования к автоматизированной системе следующие: ведение кассовых документов, формирование журналов-ордеров по счетам бухгалтерского учета, начисление заработной платы работникам, расчет отпускных работникам, формирование отчетов, поиск необходимой информации. Внедрение конфигурации не должно повлечь за собой значительные изменения в алгоритме действующих процессов, а также в перечне входных и результатных данных [2].

Взаимодействие пользователя с компьютером будет осуществляться в диалоговом режиме.

В конфигурации данные будут регистрироваться и храниться в справочниках, что обеспечит быстроту поиска необходимой информации.

Расчет и начисление оплаты труда или отпуска будут производиться автоматически на основании введенных бухгалтером данных. А данные для составления отчетов хранятся в регистрах накопления конфигурации и для формирования отчета необходимо выбрать отчетный период. Конфигурация сформирует отчет автоматически. Это позволит сократить вероятность появления ошибок при составлении отчетов, а также время.

В результате будет спроектирована и разработана система «ФОДБУ», которая позволит автоматизировать процесс формирования отчетных документов для бухгалтерии.

Расчет экономической эффективности проекта по разработке системы показал, что при внедрении конфигурации «ФОДБУ» экономия трудовых затрат при этом составляет 223,97 часа в год, что значительно увеличит производительность процесса формирования отчетных документов, а значение стоимостных затрат сократится на 12042,96, что значительно позволит сократить затраты руководства на процесс формирования отчетных документов. Срок окупаемости программы составит 7,4 месяцев.

Таким образом, расчет экономической эффективности проекта показал, что создание проекта «Разработка АИС формирование отчетных документов для бухгалтерии МУП «Аптека № 37» на базе платформы 1С: Предприятие 7.7» является обоснованным и экономически выгодным.

## **Литература**

1. *Черемных С.В. и др.* Моделирование и анализ систем. IDEF-технологии: Практикум / С.В. Черемных, И.О. Семенов, В.С. Ручкин – М.: Финансы и статистика, 2002.

2. *Благодатских В.А. и др.* Стандартизация разработки программных средств: Учеб. пособие / В.А. Благодатских, В.А. Волнин, К.Ф. Поскакалов; Под ред. О.С. Разумова. – М.: Финансы и статистика, 2003.

УДК 004.78:61

## **РАЗРАБОТКА АВТОМАТИЗИРОВАННОЙ СИСТЕМЫ «МЕДЭК» ДЛЯ ОТДЕЛА МЕДИКО-ЭКОНОМИЧЕСКОГО КОНТРОЛЯ В ООО «СК ДАЛЬ-РОСМЕД»**

# **А.Н Чебанюк<sup>1</sup> , А.П. Мосина<sup>2</sup>**

## *1, 2Камчатский государственный технический университет, Петропавловск-Камчатский*

В данной работе рассмотрена возможность автоматизации процесса проведения проверки реестров. Эта система позволит сотрудникам отдела медико-экономического контроля осуществлять контроль поступающей информации, получать своевременно достоверные данные и формировать готовые реестры для фонда медицинского страхования.

Страховая компания – это определенная общественная форма функционирования страхового фонда, она представляет собой обособленную структуру, осуществляющую заключение договоров страхования и их обслуживание. Содержанием деятельности страховой компании являются страховое дело, которое включает медицинский вид страховой деятельности, в комплексе они обеспечивают страховую защиту [1]. Основная цель медицинского страхования – гарантировать гражданам при возникновении страхового случая получение медицинской помощи за счет накопленных средств и финансировать профилактические мероприятия.

Компания ООО «СК» «Даль-Росмед» зарегистрирована на территории Хабаровского края и уже 18-й год занимается медицинским страхованием. Она имеет постоянную лицензию на право осуществления добровольного медицинского страхования и дополнительного лекарственного обеспечения на территории Российской Федерации. На территории Камчатского края Филиал ООО «СК» «Даль-Росмед» осуществляет свою деятельность с 2008 г., непосредственно взаимодействует с территориальным фондом обязательного медицинского страхования.

Деятельность отдела медико-экономического контроля регламентируется Федеральным законом Российской Федерации № 326 «Об обязательном медицинском страховании» [1], Фондом ОМС, должностными инструкциями работников отдела. Деятельность отдела с точки зрения старшего экономиста [2, 3] представлена на рис. 1. В отделе медико-экономического контроля процесс проведения проверки реестров не автоматизирован. Создание документов осуществляется с помощью пакета Microsoft Office.

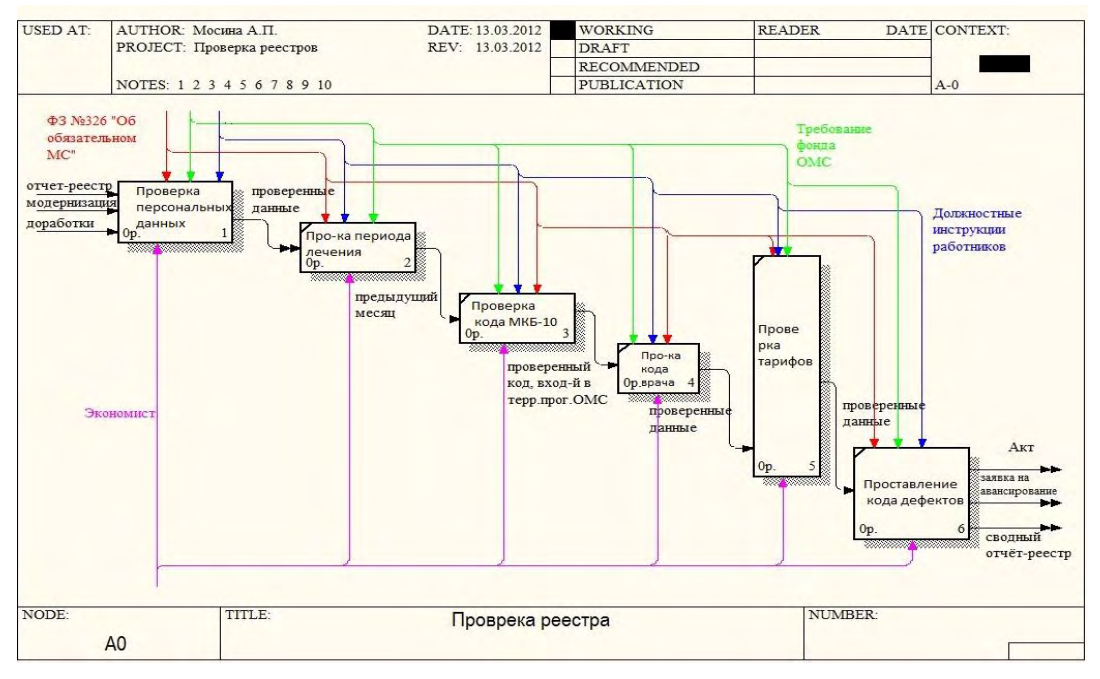

Рис. 1. Деятельность отдела МЭК проверка реестра (IDEF 0 уровень)

Проверка реестров представлена такими процессами, как проверка персональных данных, проверка периода лечения, проверка кода МКБ-10, проверка кода врача, проверка тарифов, проставление кода дефектов. После того, как проверили персональные данные, проверяют период лечения, он должен соответствовать предыдущему месяцу, далее проверяют код МКБ-10, чтобы он соответствовал территориальной программе ОМС, затем также проверяют код врача и соответствие стоимости тарифов, а затем по всем проверенным данным составляется акт.

На всех этапах процессы выполняются согласно должностным инструкциям, ФЗ № 326 «Об обязательном MC», под контролем территориального фонда ОМС. Сначала идет проверка ФИО и даты рождения, чтобы соответствовали базе данных застрахованных лиц, затем проверяют серию и номер полиса, далее проставляют код дефекта, сумму снятия. При изучении существующей технологии проверки реестров были выявлены недостатки: выходные документы формируются вручную, длительность обработки реестров и актов, высокая степень риска возникновения ошибок при ручной обработке реестров, длительность формирования результатов обработки реестров.

Таким образом, целью работы является автоматизация процесса проверки реестров, для чего необходимо разработать автоматизированную систему «МедЭК» для отдела медикоэкономичесого контроля в «СК» «Даль-Росмед» по Камчатскому краю.

На рис. 2 показана форма «Персональные данные», на которой пользователю предлагается работать с реестрами, можно провести проверку по персональным данным с выбором параметров проверки. Для удобства работы с данными вне системы предусмотрена выгрузка проверенного реестра в формате MS Excel.

| Серия полиса       | Номер полиса           | <b>Фамилия</b> | Имя                        | Отчество            | Дата рождения  | Адрес             |  |
|--------------------|------------------------|----------------|----------------------------|---------------------|----------------|-------------------|--|
| ДП 7440            | 444324                 | Конев          | Анатолий                   | <b>Е Фремович</b>   | 14.03.1990     | г.П.К.Ларина 23 = |  |
| ДП 7440            | 56546                  | Псипова        | Анна                       | Плеговна            | 16.01.1990     | г. П-К Тур. Проє  |  |
| ДП 7440            | 3255                   | Пятикопов      | Максим<br><b>Гарикович</b> |                     | 11.02.1989     | г. Елизово Звёз   |  |
| ДП 7440<br>3213123 |                        | Нигматчллин    | Динур                      | Ринатович           | 18.02.1990     | г. Ключи Ларина   |  |
| ДП 7440            | 34551232<br>Крамаренко |                | Сергей                     | Сергеевич           | 25.02.1979     | г. П-К Бохняка    |  |
| ДП 7440            | 1234535                | Нечаева        | Анна                       | Михайловна          | 3.03.1976      | Усть-Большерец    |  |
| ДП 7440            | 3214<br>Гчдим          |                | Андрей                     | Александрович       | 10.03.1984     | г. П-К Строителе  |  |
| Фамилия            | Имя                    |                | Отчество                   | Дата рождения       |                | Серия/№ полиса    |  |
|                    | открыть реестр         | Проверка       |                            | Выгрчэка в MS Excel | Удалить верные |                   |  |
|                    |                        | Сахранить      |                            | Выйти               |                |                   |  |
|                    |                        |                |                            |                     |                |                   |  |

Рис. 2. Экранная форма «Персональные данные»

На рис. 3 представлена экранная форма «Готовый реестр», где отображается весь проверенный реестр, предусмотрена возможность расчета суммы снятия с оплаты счетов и суммы к оплате.

|              | Серия полиса Номер полиса | Фамилия     | Имя      | Отчество      | Дата рождения          | Aapec              |
|--------------|---------------------------|-------------|----------|---------------|------------------------|--------------------|
| ДП 7440      | 444324                    | <онев       | Анатолий | Е фремович    | 14.03.1990             | г.П-К. Ларина 23 = |
| ДП 7440      | 56546                     | Осипова     | Анна     | Олеговна      | 16.01.1990             | г. П-К Тур. Прое   |
| ДП 7440      | 3255                      | Пятикопов   | Максим   | Гарикович     | 11.02.1989             | г. Елизово Звёз    |
| ДП 7440      | 3213123                   | Нигматчллин | Динчр    | Ринатович     | 18.02.1990             | г. Ключи Ларина    |
| ДП 7440      | 34551232                  | Крамаренко  | Сергей   | Сергеевич     | 25.02.1979             | г. П-К Бохняка     |
| ДП 7440      | 1234535                   | Нечаева     | Анна     | Михайловна    | 3.03.1976              | Усть-Большерец     |
| ДП 7440      | 3214                      | Гудим       | Андрей   | Александрович | 10.03.1984             | г. П-К Строителе   |
| Сумма снятия |                           |             |          |               | Сумма к оплате         |                    |
| <b>OK</b>    | 18 967,98                 |             |          |               | 50 657.43<br><b>OK</b> |                    |
|              |                           |             |          |               |                        |                    |

*Рис. 3. Экранная форма «Готовый реестр»*

В результате разработана автоматизированная система «МедЭК». Данная система позволит внедрить на предприятии новые информационные технологии, предоставить сотрудникам возможность для контроля поступающей информации, получать своевременно достоверные данные и значительно сократить трудовые и стоимостные затраты.

Расчет экономической эффективности показал, что по истечении 6 месяцев после внедрения АС, возможно, увеличится эффективность работы, упростится работа по проверке на персональные данные, по снятию ошибочно пролеченных больных со счетов реестра, вовремя сформировать готовые реестры для фонда медицинского страхования.

#### **Литература**

1. Федеральный закон РФ от 01.01.2010 №326 «Об обязательном медицинском страховании».

2. *Смирнова Г.Н. и др.* Проектирование экономических информационных систем: Учебник / Г.Н. Смирнова, А.А. Сорокин, Ю.Ф. Тельнов; Под ред. Ю.Ф. Тельнова. – М.: Финансы и статистика, 2001. – 512 с.

3. *Вендров A.M.* Проектирование программного обеспечения экономических информационных систем: Учебник. – М.: Финансы и статистика, 2000. – 352 с.

УДК 004.78

### **РАЗРАБОТКА АВТОМАТИЗИРОВАННОГО РАБОЧЕГО МЕСТА АДМИНИСТРАТОРА САЛОНА КРАСОТЫ**

# **А.Н. Чебанюк<sup>1</sup> , А.И. Рудченко<sup>2</sup>**

*1, 2Камчатский государственный технический университет, Петропавловск-Камчатский*

В данной работе рассматривается возможность разработки автоматизированного рабочего места администратора салона красоты. Разработка автоматизированного рабочего места администратора позволит осуществлять быстрый поиск необходимой информации, хранить данные о результатах работы за прошлые периоды и формировать необходимую отчетную документацию.

Салон красоты «Шоколад» был основан в 2002 г. Деятельность его направлена на удовлетворение потребности потребителей в недорогих и качественных парикмахерских услугах, а также услугах маникюра и педикюра.

За период своей деятельности салон зарекомендовал себя с положительной стороны, что вызвало увеличение потока клиентов, и в настоящее время занимает уверенную позицию на рынке.

В качестве объекта автоматизации выступает рабочее место администратора салона красоты. Деятельность администратора представлена на рис. 1. Его основными обязанностями являются: формирование списка услуг, формирование графика работы сотрудников, прием заказов от клиентов, бронирование услуг на определенное время, расчет стоимости услуг, формирование отчетов о результатах рабочего дня в бухгалтерию [1].

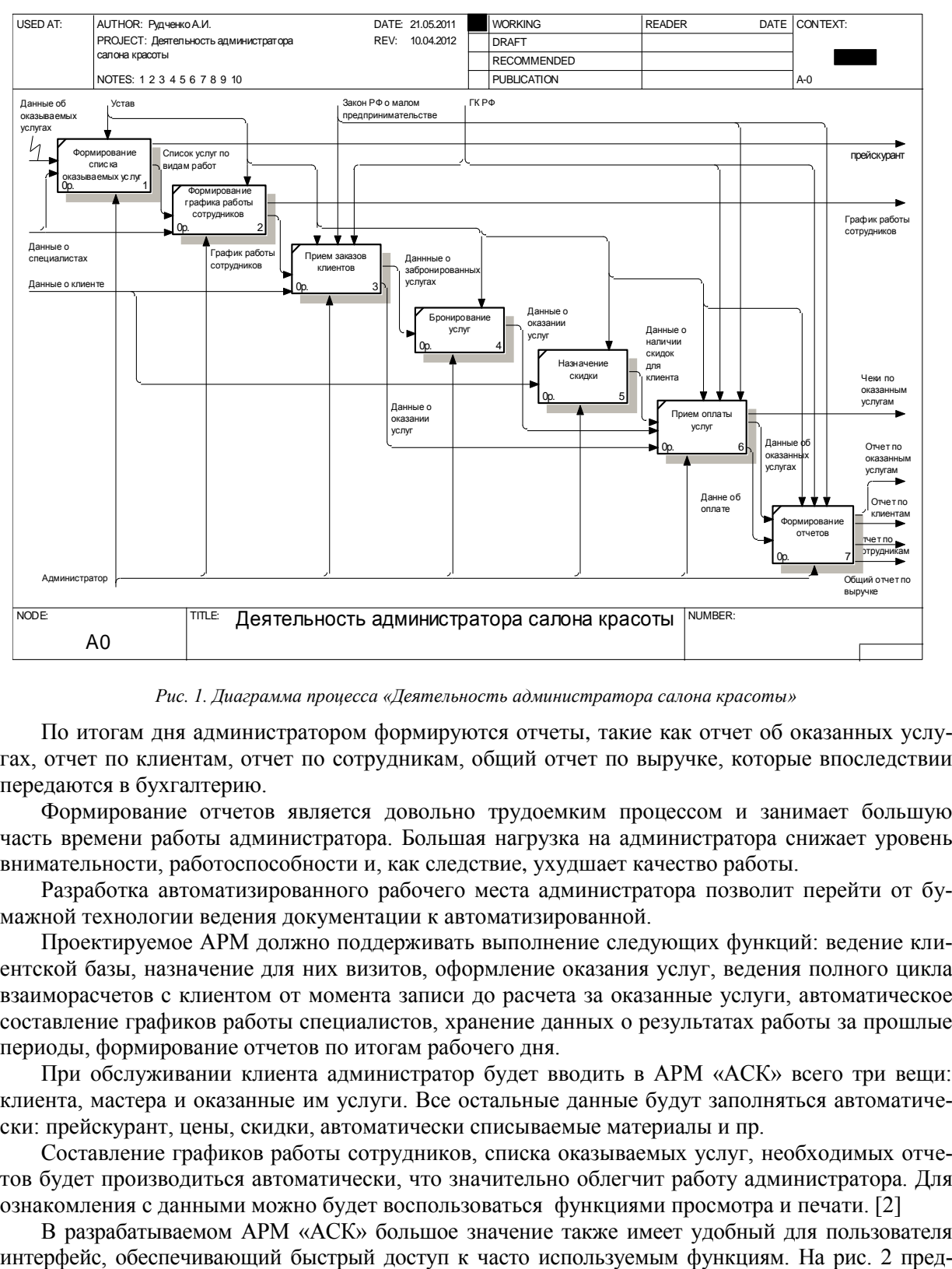

*Рис. 1. Диаграмма процесса «Деятельность администратора салона красоты»*

По итогам дня администратором формируются отчеты, такие как отчет об оказанных услугах, отчет по клиентам, отчет по сотрудникам, общий отчет по выручке, которые впоследствии передаются в бухгалтерию.

Формирование отчетов является довольно трудоемким процессом и занимает большую часть времени работы администратора. Большая нагрузка на администратора снижает уровень внимательности, работоспособности и, как следствие, ухудшает качество работы.

Разработка автоматизированного рабочего места администратора позволит перейти от бумажной технологии ведения документации к автоматизированной.

Проектируемое АРМ должно поддерживать выполнение следующих функций: ведение клиентской базы, назначение для них визитов, оформление оказания услуг, ведения полного цикла взаиморасчетов с клиентом от момента записи до расчета за оказанные услуги, автоматическое составление графиков работы специалистов, хранение данных о результатах работы за прошлые периоды, формирование отчетов по итогам рабочего дня.

При обслуживании клиента администратор будет вводить в АРМ «АСК» всего три вещи: клиента, мастера и оказанные им услуги. Все остальные данные будут заполняться автоматически: прейскурант, цены, скидки, автоматически списываемые материалы и пр.

Составление графиков работы сотрудников, списка оказываемых услуг, необходимых отчетов будет производиться автоматически, что значительно облегчит работу администратора. Для ознакомления с данными можно будет воспользоваться функциями просмотра и печати. [2]

В разрабатываемом АРМ «АСК» большое значение также имеет удобный для пользователя

ставлено главное окно, которое позволит администратору обратиться к необходимому справочнику (списку клиентов, специалистов, услуг, забронированных услуг), выполнить необходимую операцию (формирование графика работы сотрудников, по заданным условиям; принятие оплаты оказанных услуг). Быстрый доступ реализован к функции просмотра графика работы специалистов на выбранный момент, по выбранной услуге. Также быстрый доступ реализован к функции бронирования услуги на данный момент. По окончании рабочего дня администратор может автоматически сформировать нужный отчет за выбранный период, зайдя в меню «Отчеты».

| 7 Салон красоты "Шоколад"      |                       | Администратор Ивина Г.В. | главная форма    |                    |  |
|--------------------------------|-----------------------|--------------------------|------------------|--------------------|--|
| справочники<br>операции отчеты | о программе           | выход                    |                  |                    |  |
|                                |                       |                          |                  |                    |  |
| Время/Специалист               | Иванов И.И.           | Петров В.В.              | Сидоров Н.Н.     | Смирнов А.А.       |  |
| 09.00                          | Paботает              | свободен                 | свободен         | свободен           |  |
| 09.30                          | Бронь/Галкина А.В.    | свободен                 | свободен         | свободен           |  |
| 10.00                          | свободен              | Бронь/Максимова И.И.     | свободен         | свободен           |  |
| 10.30                          | свободен              | свободен                 | Бронь/Ларин Н.Г. | свободен           |  |
| $\leq$   $\mathbb{H}$          |                       |                          |                  | $\rightarrow$      |  |
|                                |                       |                          |                  |                    |  |
| Время                          | 09.00 <br>Дο<br>От    | 12.00                    |                  | поставить<br>бронь |  |
| Вид работ                      | Парикмахерские услуги |                          |                  |                    |  |
| Услуга                         | Модельная стрижка     | $\blacktriangledown$     |                  |                    |  |
|                                |                       |                          |                  |                    |  |
| Дата                           | 01.04.2012            | $\overline{\phantom{0}}$ |                  |                    |  |
|                                |                       |                          |                  |                    |  |
| Дата/время                     | 01.04.2012<br>09:03   |                          |                  |                    |  |

*Рис. 2. Главное меню*

Расчет экономической эффективности показал, что данная система окупится за 9 месяцев, при этом на 90% сократятся затраты рабочего времени администратора.

### **Литература**

1. *Черемных С.В., Семенов И.О., Ручкин В.С.* Структурный анализ: IDEF-технологии. – М.: Финансы и статистика, 2003.

2. *Смирнова Г.Н. и др.* Проектирование экономических информационных систем: Учебник / Г.Н. Смирнова, А.А. Сорокин, Ю.Ф. Тельнов; Под ред. Ю.Ф. Тельнова. – М.: Финансы и статистика, 2001.

УДК 004.78:336.71

## **РАЗРАБОТКА АВТОМАТИЗИРОВАННОЙ СИСТЕМЫ «КРЕДИТ» ДЛЯ ОТДЕЛА КРЕДИТОВАНИЯ ОАО «СБЕРБАНК РОССИИ»**

# **А.Н. Чебанюк<sup>1</sup> , А.В. Старков<sup>2</sup>**

# *1, 2Камчатский государственный технический университет, Петропавловск-Камчатский*

В данной статье рассматривается разработка автоматизированной системы «Кредит» для отдела кредитования ОАО «Сбербанк России». В статье приведен алгоритм оформления и выдачи кредита, описывается сущность задачи, необходимость и цели использования вычислительной техники для решения данной задачи, а также назначение и функции системы.

«Сбербанк России» – крупнейший банк России и СНГ с самой широкой сетью подразделений, предоставляющий весь спектр инвестиционно-банковских услуг. 60,25% его акций находится под контролем Центрального Банка РФ. Около половины российского рынка частных вкладов, а также каждый третий корпоративный и розничный кредит в России приходятся на Сбербанк [1].

История Сбербанка России начинается с именного указа Императора Николая I от 1841 г. об учреждении сберегательных касс, первая из которых открылась в Санкт-Петербурге в 1842 г. Спустя полтора века – в 1987 году – на базе государственных трудовых сберегательных касс создан специализированный Банк трудовых сбережений и кредитования населения – Сбербанк СССР, который обслуживал также и юридические лица. В сентябре 2010 года официальное наименование кредитной организации было изменено на ОАО «Сбербанк России» [1].

Каждый крупный филиал любого отделения Сбербанка России имеет свой отдел кредитования. Процесс оформления кредита условно можно разделить на три этапа:

1. Этап оформления кредитной заявки.

2. Этап рассмотрения заявления и принятия решения по нему.

3. Этап подписания кредитного договора и выдачи кредита.

На рис. 1 представлено оформление кредитной заявки.

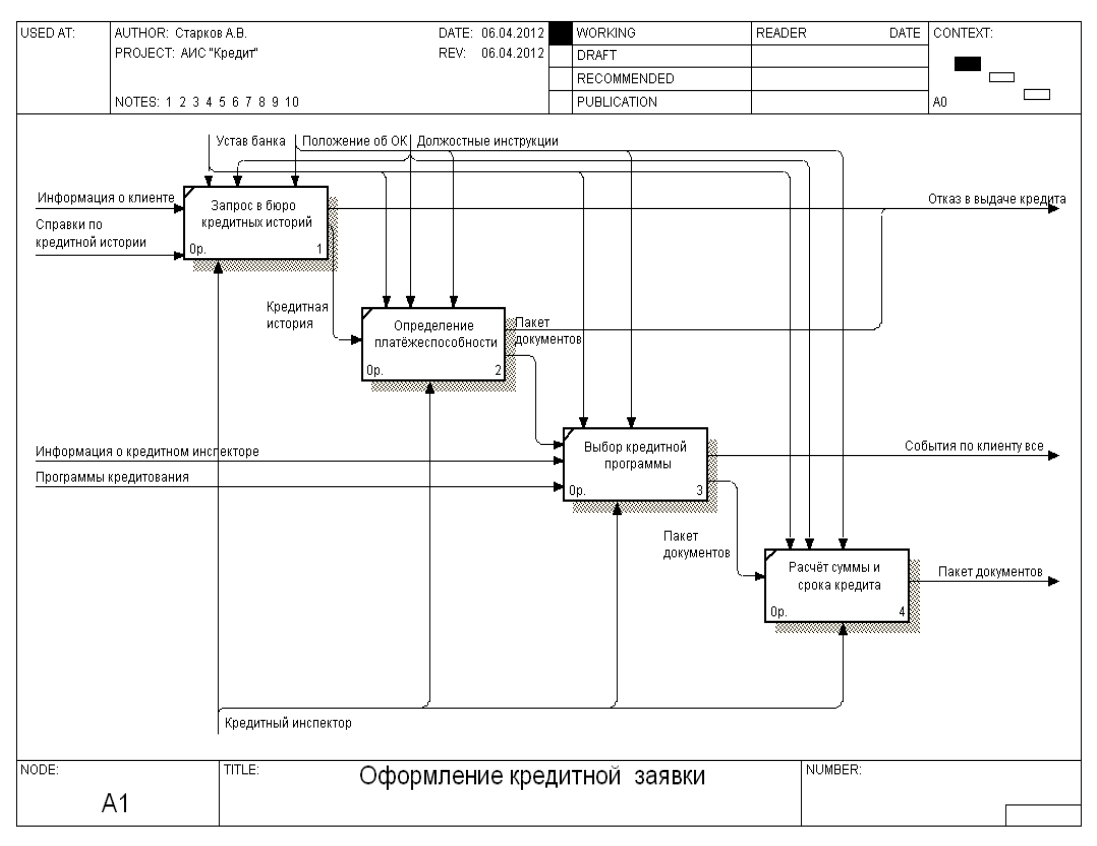

*Рис. 1. Оформление кредитной заявки*

На этапе оформление кредитной заявки первым за работу приступает кредитный инспектор. Потенциальный заемщик подает необходимые документы, в том числе и справку по кредитной истории. После этого кредитный инспектор подает запрос в кредитный комитет. В случае несоответствия поданных справок и отчета кредитного комитета кредитный инспектор отказывает в выдаче кредита. Далее кредитный инспектор определят платежеспособность клиента, в случае его неплатежеспособности инспектор отказывает в выдаче кредита. После всего инспектор встречается с клиентом, и они определяются с кредитной программой. Далее кредитный инспектор проводит расчеты по сумме и срокам кредита. После всех проверок и расчетов инспектор готовит пакет документов и передает на рассмотрение [2].

Рассмотрение кредитной заявки может осуществляться достаточно долго – до 10 рабочих дней. Начинается оно с оформления кредитного дела заемщика, которое затем передается в службу безопасности. В этом отделе документы и данные, предоставленные клиентом, проходят тщательную проверку на подлинность и соответствие действительности. Кроме того, проверяется «криминальное прошлое» заемщика или его родственников. Вся собранная информация оста-

ется в деле и возвращается в руки кредитному инспектору. После полного оформления досье клиента передается на проверку начальнику кредитного отдела, а далее секретарю кредитного комитета для включения его в реестр дел на рассмотрение [2].

После принятия кредитным комитетом положительного решения инспектор извещает об этом заемщика, назначает ему дату выдачи кредита и приступает к подготовке необходимых документов. Формы всех договоров согласовываются с юристами банка и подписываются руководством [2].

В ходе изучения предметной области было выявлено несколько недостатков: во-первых, долгое оформление кредитной операции при большом количестве бумажной документации; во-вторых, высокая степень возникновения ошибки и потери данных при бумажном документообороте.

Было принято решение создать автоматизированную систему «Кредит», предназначенную для автоматизации процесса выдачи кредита, обработки первичной документации и подготовки

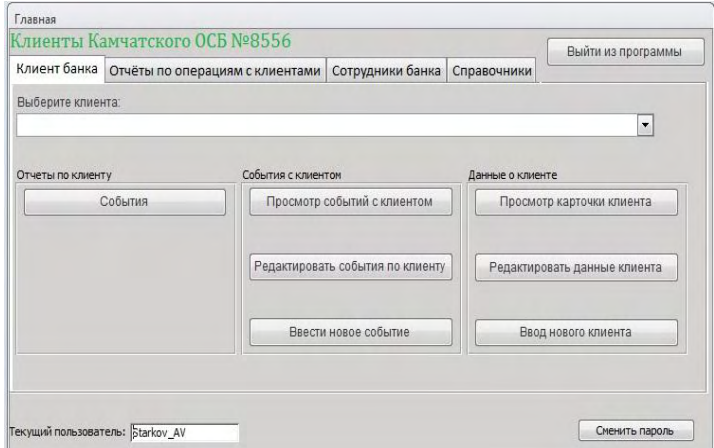

*Рис. 2. Эскиз главной экранной формы*

выходных документов.

Для разработки АС «Кредит» необходимо решить ряд следующих задач: изучить предметную область; исследовать документооборот отдела кредитования; спроектировать архитектуру базы данных; разработать электронные формы выходных документов; разработать пользовательский интерфейс; разработать руководство пользователя; произвести отладку.

На главной экранной форме представлено меню, с помощью которого можно легко осуществлять навигацию по программе (рис. 2).

В окне «Клиент» можно выбрать клиента, который уже совершал сделки с банком и зарегистрирован в системе, либо зарегистрировать нового клиента. Также можно просмотреть, редактировать или внести новое событие по клиенту. Здесь же можно сформировать отчет по всем событиям, которые совершались с определенным клиентом. В закладке «отчеты по операциям с клиентами» можно просмотреть, какие операции запланированы, проведены или были просрочены. Кроме того, можно просмотреть какие клиенты, к какому инспектору были прикреплены. В окне «Сотрудники банка» можно просмотреть операции, которые выполнял инспектор, в «Справочники» можно редактировать данные пользователя (доступно только администратору).

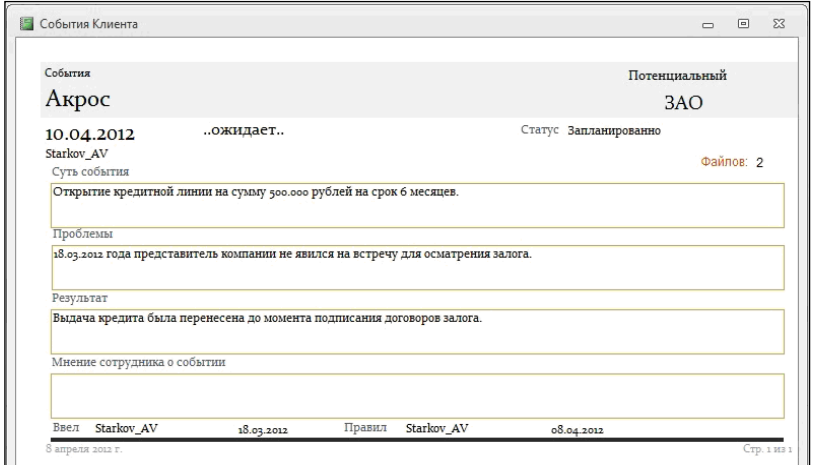

*Рис. 3. События по клиенту*

На представленной экранной форме мы видим отчет по событиям, которые совершались с определенным клиентом.

#### **Заключение**

В результате проектирования была спроектирована АС «Кредит» для отдела кредитования в ОАО «Сбербанк России».

Приложение позволило: значительно сократить трудовые затраты; внедрить новые информационные технологии; предоставить возможности для контроля и анализа поступающей информации; обеспечить защиту информации от несанкционированного доступа; быстро получать достоверную, точную, своевременную и безошибочную информацию.

### **Литература**

1. Устав акционерного коммерческого Сберегательного банка Российской Федерации (Открытого акционерного общества), зарегистрирован в Центральном банке России 13 сентября 2005.

2. Положение об отделе кредитования Камчатского отделения № 8556 Сбербанка России ОАО.

3. *Черемных СВ. и др.* Структурный анализ систем: IDEF-технологии / СВ. Черемных, И.О. Семенов, B.C. Ручкин. – М.: Финансы и статистика, 2003.

УДК 004.78:658.14

# **РАЗРАБОТКА АВТОМАТИЗИРОВАННОЙ СИСТЕМЫ ОЦЕНКИ ФИНАНСОВОГО СОСТОЯНИЯ ПРЕДПРИЯТИЯ ДЛЯ ФГУП «ПЕТРОПАВЛОВСК-КАМЧАТСКОЕ АВИАЦИОННОЕ ПРЕДПРИЯТИЕ»**

# **С.В. Чебанюк<sup>1</sup> , Е.В. Водянникова<sup>2</sup>**

*1, 2Камчатский государственный технический университет, Петропавловск-Камчатский*

В данной статье рассматривается оценка финансового состояния ФГУП «Петропавловск-Камчатское авиационное предприятие». Предложены алгоритмы расчетов показателей оценки финансового состояния предприятия. Предложена автоматизированная система оценки финансового состояния предприятия, которая позволит снизить риск допущения ошибок.

ФГУП «Петропавловск-Камчатское авиационное предприятие» – российская авиакомпания, осуществляющая региональные авиаперевозки в Камчатском крае. Является единственным собственником и оператором международного аэропорта «Елизово» в Петропавловске-Камчатском.

Основными направлениями деятельности авиапредприятия являются: аэропортовая деятельность по аэродромному обеспечению полетов воздушных судов, обслуживание пассажиров и багажа, регулярные воздушные перевозки по местным воздушным линиям, чартерные пассажирские, грузовые и грузопассажирские перевозки. Основной задачей считается обеспечение потребности населения Камчатского края в авиационных услугах на внутреннем и внешнем рынке.

Организационная структура Петропавловск-Камчатского авиационного предприятия подразделяется на службы и отделы. Основными службами являются производственнодиспетчерская служба, аэродромная служба, авиационно-техническая база, служба горючесмазочных материалов, служба авиационной безопасности, служба безопасности полетов, служба связи и автоматизации и т. д. Основными отделами предприятия являются отдел бухгалтерского учета, отдел кадров, юридический отдел, отдел маркетинга, технический отдел и др.

Отдел бухгалтерского учета, отчетности и контроля осуществляет организацию бухгалтерского учета хозяйственно-финансовой деятельности, контроль за экономным использованием материальных, трудовых и финансовых ресурсов, контроль за сохранностью собственности предприятия и проведение анализа финансового состояния предприятия.

Анализом или оценкой финансового состояния занимается бухгалтер-аналитик. В ходе ознакомления с организацией оказалась, что эта важнейшая функция бухгалтера-аналитика совсем не автоматизирована. Бухгалтерский баланс и отчет по прибылям и убыткам хранятся в виде книги MS Excel, все расчеты производятся вручную или с помощью MS Excel. Также вручную формируются и выходные документы.

Работа бухгалтера-аналитика по оценке финансового состояния предприятия состоит из пяти основных этапов.

Первый этап – расчет показателей. На этом этапе бухгалтер-аналитик рассчитывает все необходимые показатели для оценки финансового состояния предприятия, такие как ликвидность, рентабельность, деловая активность, чистый оборотный капитал и др. Эти показатели бухгалтер-аналитик рассчитывает вручную или с помощью MS Excel. Это очень трудоемкий и долговременный этап.

Второй этап – сбор показателей в единую сводную таблицу. Эта таблица необходима для более быстрой оценки финансового состояния предприятия.

Третий этап – установление основных факторов, вызывающих изменения. Здесь бухгалтераналитик вместе с помощником директора предприятия выявляют основные факторы, из-за которых произошли изменения в финансовом состоянии предприятия.

Четвертый этап – прогноз основных тенденций финансового состояния предприятия. На этом этапе прогнозируются примерные изменения в финансовом состоянии предприятия в ближайшие сроки.

Пятый этап – подготовка заключения о финансовом состоянии. На этом этапе бухгалтераналитик собирает все полученные им данные в единый документ, в отчет о финансовом состоянии и предоставляет этот отчет руководству предприятия [1].

Деятельность бухгалтера – аналитика по оценке финансового состояния предприятия регламентируется рядом документов: должностными инструкциями, уставом предприятия и законом РФ «О бухгалтерском учете» [2]. Диаграмма нулевого уровня представлена на рис. 1.

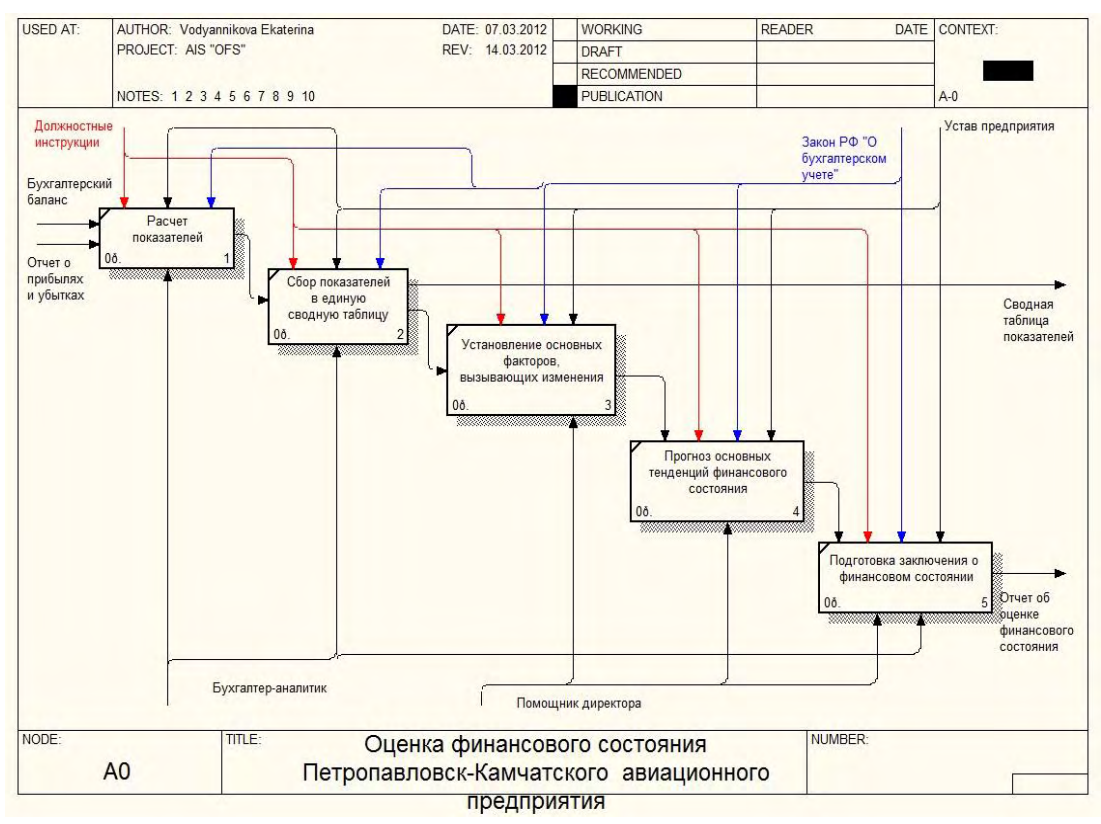

*Рис. 1. Процесс проведения оценки финансового состояния Петропавловск-Камчатского авиационного предприятия*

При изучении процесса оценки финансового состояния были выявлены следующие недостатки: длительность оценки финансового состояния, высокая степень риска возникновения ошибок при ручной оценке финансового состояния, длительность формирования результатов по оценке финансового состояния.

Целью автоматизации процесса оценки финансового состояния предприятия является проектирование и разработка АС «ОФС».

Система «ОФС» подходит для автоматизации процесса оценки финансового состояния предприятия и обработки возникающей первичной документации, больших массивов входной информации и подготовки выходных документов.

Для достижения поставленной цели АИС «ОФС» должна автоматизировать работы по следующим направлениям: обеспечить хранение и обработку отчетности, необходимой для финансового анализа, осуществлять расчет всех необходимых показателей, формировать отчетные документы, обеспечить защиту и безопасность хранимой информации, оптимизировать работу бухгалтера-аналитика.

Для достижения поставленной цели необходимо решить следующие задачи: исследовать предметную область, выявить недостатки и плюсы этой области, спроектировать экранные формы, разработать необходимые алгоритмы и схемы взаимодействия программы, разработать руководство пользователя, провести опытное тестирование, сделать отладку программы.

Программа должна выполнять следующий набор функций: осуществлять ввод информации в базу данных, обеспечивать поиск по указанным полям данных, проводить анализ собственных оборотных средств и чистого оборотного капитала, проводить анализ ликвидности баланса и коэффициентов ликвидности, проводить анализ показателей финансовой устойчивости, проводить анализ показателей рентабельности, проводить анализ деловой активности предприятия, формирование отчета по всем показателям, осуществлять сохранение информации в файле, обеспечивать вывод информации на принтер.

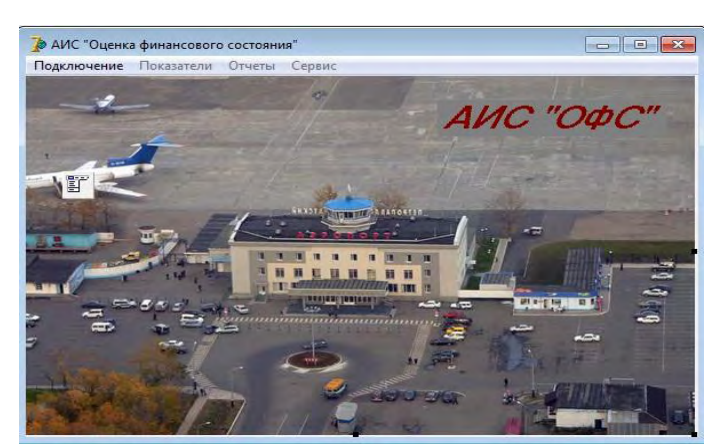

Рис. 2. Главная форма

Автоматизированный процесс оценки финансового состояния предприятия схож с процессом, осуществляемым вручную. Но после автоматизации осталось четыре подпроцесса, а не пять. Это такие подпроцессы, как расчет показателей, установление основных факторов, вызывающих изменения. прогноз основных тенденций финансового состояния и подготовка заключения о финансовом состоянии. Теперь все эти подпроцессы осуществляются с помощью АС «ОФС» [3].

На рис. 2 представлена главная форма программы.

При запуске программы активным является только пункт меню «Подключение». В пункте «Подключение» мы видим два подпункта. В пункте меню «Авторизация» происходит авторизация пользователя, где он должен ввести логин и пароль. В пункте меню «Выход» происходит отключение базы данных и осуществляется

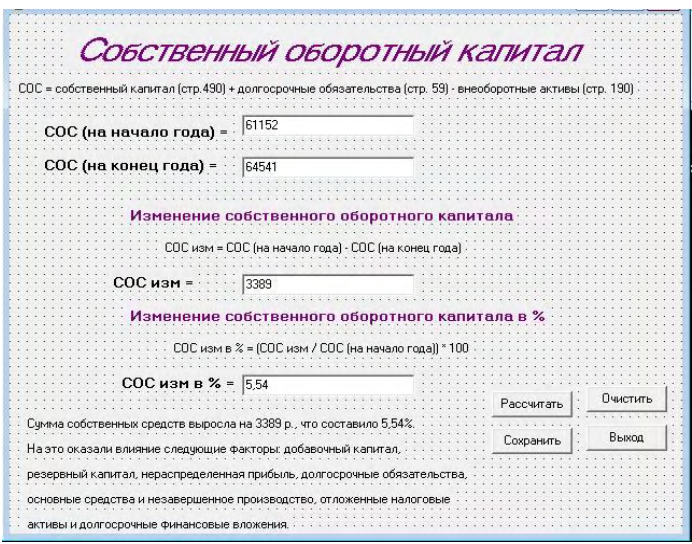

Рис. 3. Пример заполненной формы по расчету собственного оборотного капитала

выход из программы.

В пункте «Показатели» мы можем рассчитать такие показатели, как собственные оборотные средства, чистый оборотный капитал, ликвидность баланса, коэффициенты ликвидности, финансовую устойчивость. рентабельность и деловую активность.

В пункте меню «Отчеты» можно просмотреть и распечатать бухгалтерский баланс и отчет о прибылях и убытках, а также сформировать сводную таблицу показателей и отчет о финансовом состоянии предприятия. В пункте меню «Справка» находится информация о разработчиках. Далее представлена та же форма расчета собственного оборотного капитала, но уже в заполненном виде (рис. 3).

Все остальные показатели рассчитываются на подобных формах.

В дальнейшем в результате разработки предполагается получить приложение АС «ОФС», которое позволит внедрить новые информационные технологии, предоставить руководству предприятия возможность своевременно получать достоверные и точные данные, значительно сократить временные затраты при оценке финансового состояния предприятия.

### **Литература**

1. *Черемных С.В., Семенов И.О., Ручкин В.С.* Структурный анализ: IDEF-технологии. – М.: Финансы и статистика, 2003.

2. *Черемных С.В., Семенов И.О., Ручкин В.С.* Моделирование и анализ систем. IDEF-технологии: практикум.– М.: Финансы и статистика, 2002.

3. *Смирнова Г.Н. и др*. Проектирование экономических информационных систем: Учебник / Г.Н. Смирнова, А.А. Сорокин, Ю.Ф. Тельнов; Под ред. Ю.Ф. Тельнова. – М.: Финансы и статистика, 2001.

УДК 004.78:656.13

## **РАЗРАБОТКА АВТОМАТИЗИРОВАННОЙ СИСТЕМЫ «KAPITAL+ AUTO» ДЛЯ ОТДЕЛА АВТОЭКСПЕРТИЗЫ ООО КГ «КАПИТАЛ ПЛЮС»**

# **С.В. Чебанюк<sup>1</sup> , П.О. Воронин<sup>2</sup>**

*1, 2 Камчатский государственный технический университет, Петропавловск-Камчатский*

В данной работе рассмотрена автоматизация процесса определения суммы ущерба владельца автомобиля. Апробация проектных решений по автоматизации проведена на данных отдела автоэкспертизы ООО КГ «Капитал Плюс».

ООО КГ «Капитал Плюс» – оценочная компания, деятельность которой заключается в консультировании производителей, продавцов, покупателей по широкому кругу вопросов экономики, финансов, внешнеэкономических связей, создания и регистрации фирм, исследования и прогнозирования рынка товаров и услуг, инноваций. Одно из направлений деятельности ООО КГ «Капитал Плюс» – оценка транспортных средств (ТС). Под транспортными средствами понимаются объекты, используемые для перевозок пассажиров и товаров, включая контейнеры и другое транспортное оборудование.

Покупателю транспортного средства необходимо иметь независимую оценку его стоимости. Проверку на соответствие объявленной стоимости ТС выполняют оценочные компании. Оценка ТС – это определение стоимости данного транспорта с учетом его технического состояния, физического и функционального износа. Оценка ТС проводится для нотариуса при оформлении наследства, для органов соцзащиты (при постановке в очередь на жилье малоимущих граждан), для бухучета, при рассмотрении дел в суде, для целей залога, для оценки ущерба при ДТП. Для оформления оценки ТС должна быть проведена автоэкспертиза, которая представлена в виде последовательно выполняемых процессов: 1) подготовительный этап; 2) осмотр транспортного средства; 3) расчетный этап; 4) заключительный этап: выдача документов.

Обработка информации на каждом этапе также выполняется согласно закону № 135-ФЗ [1], и эксперт руководствуется стандартами оценки ФСО-1, ФСО-2, ФСО-3 [2, 3].

При обращении клиента в оценочную компанию составляются договор и задание на оценку, как представлено на рис. 1. На основании задания экспертом выполняется осмотр ТС, в результате составляется акт осмотра ТС, к которому прилагаются фотографии ТС. На основании акта осмотра ТС определяется стоимость повреждений и составляется заключение о стоимости ремонта [1]. Заключение передается клиенту.

# Третья всероссийская научно-практическая конференция

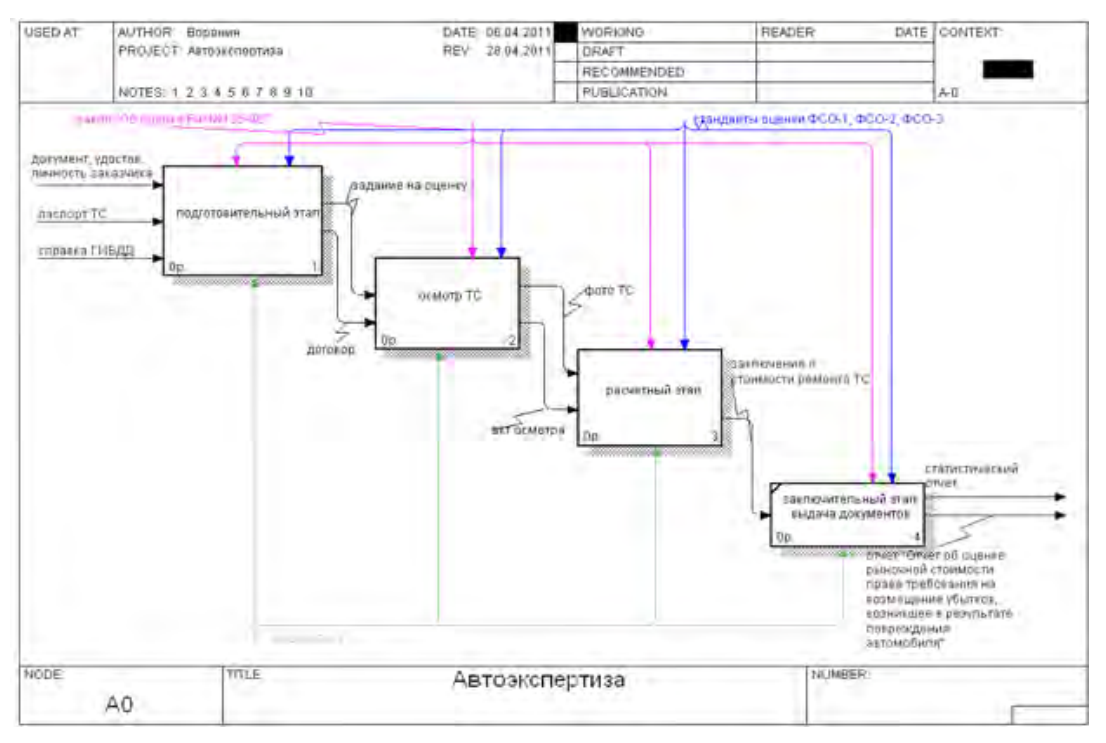

*Рис. 1. Диаграмма первого уровня процесса автоэкспертизы*

В настоящее время для расчетов и хранения данных об объектах недвижимости заказчиком используется слабоструктурированная база данных в формате Microsoft Office Excel, которая представляет из себя набор несвязанных таблиц с данными о ТС, ценах и проведенных ранее оценках. Данная система хранения и используемая технология обработки не отвечают требованиям возросшего потока данных.

| Файл Правка Настройки<br>Найти заказ | Сервис                          |                |                                 |                                | Консалтинговая группа |                      |          |
|--------------------------------------|---------------------------------|----------------|---------------------------------|--------------------------------|-----------------------|----------------------|----------|
|                                      |                                 |                |                                 |                                |                       | <b>KANNTAN NNIOC</b> |          |
| Сортировка по                        |                                 |                |                                 | Фильтрация по                  |                       |                      |          |
| • дате готовности заказа             |                                 |                |                                 | номеру заказа                  |                       |                      |          |
| дате приема заказа                   |                                 |                |                                 |                                |                       |                      |          |
|                                      |                                 |                |                                 | видч работ                     |                       |                      |          |
| Период: с 07.04.2012                 | щ÷                              | no. 07.04.2012 | ⋓∽                              | использованию результатов      |                       |                      |          |
|                                      |                                 |                | Найти                           |                                |                       | Фильтрация           |          |
|                                      | Дата приема заказа Номер заказа | Код заказа     | ФИО заказчика                   |                                | Стоимость работ       | Сумма оплаты         | Дата п - |
| ▶ 13.02.2012                         | 9999                            | -A             |                                 | Иванов Иван Иванович           | 1000                  | ann                  | 13.02.1  |
| 25.01.2012                           | 9016                            | $-0$           | ОАО Страховая компания «Альянс» |                                | 1250                  | n                    | 25.01:   |
| 25.01.2012                           | 9013                            | $-0$           | ОАО СК «Альянс»                 |                                | 500                   | n                    | 25.01.1  |
| 25.01.2012                           | 9011                            | $-0$           | <b>DAO CK «Альянг»</b>          |                                | 500                   | ñ                    | 25.01.1  |
| 25.01.2012                           | 9010                            | $-0$           | ОАО СК «Альянс»                 |                                | 500                   | n                    | 25.01.   |
| 25.01.2012                           | 9007                            | $-0$           | <b>ОАО СК «Альянс»</b>          |                                | 500                   | Û                    | 25.01.   |
| 27.10.2011                           | 9006                            | $-0$           |                                 | Шубкина Елена Валерьевна       | 1500                  | n                    | 27.18:   |
| 25.01.2012                           | 9005                            | $-A$           |                                 | Михайлов Евгений Викторович    | 7000                  |                      | 25.01.1  |
| 24.01.2012                           | 9004                            | -0             |                                 | ОАО СК «Альянс»                | 500                   | O                    | 24.01.1  |
| 24.01.2012                           | 9003                            | $-0$           |                                 | <b>OAO CK «Альянг»</b>         | 500                   | $\mathbf{u}$         | 2401:    |
| 24.01.2012                           | 9001                            | -A             |                                 | Коляда Сергей Викторович       | 4400                  | 4400                 | 24.01.   |
| 24.01.2012                           | 8998                            | $-A$           |                                 | Петминова Надежда Анатольевна  | 4400                  |                      | 24.01.   |
| 24.01.2012                           | 8997                            | $-0$           |                                 | ОАО СК «Альянс»                | 500                   | n                    | 24.01.   |
| 24.01.2012                           | 8996                            | -A             |                                 | Пиндюков Алексей Борисович     | 1500                  | 1500                 | 24.01.1  |
| 24.01.2012                           | 8994                            | $-A$           |                                 | Рымарь Ольга Андреевна         | 4500                  | n                    | 24.01.1  |
| 24.01.2012                           | 8993                            | -A             |                                 | Бабаева Фируза Ниятовна        | 5000                  |                      | 2401:    |
| 24.01.2012                           | 8992                            | -A             |                                 | Лякишева Анна Александровна    | 1500                  | 1500                 | 24.01.1  |
| 24.01.2012                           | 8991                            | $-A$           |                                 | Бондарев Евгений Александрович | 4500                  |                      | 24.01.7  |
| ×                                    |                                 |                |                                 |                                |                       |                      | ۲        |

*Рис. 2. Главное окно системы*

Для устранения существующих недостатков было принято решение разработать автоматизированную систему «Kapital+AUTO» для отдела автоэкспертизы ООО КГ «Капитал Плюс».

В процессе разработки «Kapital+ AUTO» был спроектирован интерфейс пользователя. При входе в программу пользователю предлагается выполнить авторизацию, что позволяет разграничить права различных пользователей; для эксперта будут доступны только им оформленные заказы, для оценщиков и администратора – доступны все записи базы данных.

В главном окне системы, представленном на рис. 2, предусмотрена возможность прой-

ти заново авторизацию, загрузить резервную базу данных, управлять записями и уровнем доступа пользователей системы. Предусмотрена возможность настройки журнала заказов.

На рис. 3 представлена экранная форма обработки поступивших заказов. На вкладках можно отредактировать информацию. На основании данных, зарегистрированных на вкладках «Сведения о заказчики», «Сведения о ТС» и «Сведения о приглашенных», создается бланк акта осмотра ТС для заполнения экспертом на месте. На основании заполненного акта осмотра производится дальнейшая работа: на вкладке «Результаты осмотра» вносятся все так или иначе поврежденные детали ТС (требующие окраски, ремонта, замены и т. д.) с указанием типа требуемых работ и типа детали, на вкладке «Износ»; рассчитывается состояние износа ТС согласно нормативам; на вкладках «Работы по с/уст», «Работы по ремонту», «Работы по окраске», «Запчасти, подлежащие замене» производится расчет стоимости полного ремонта ТС.

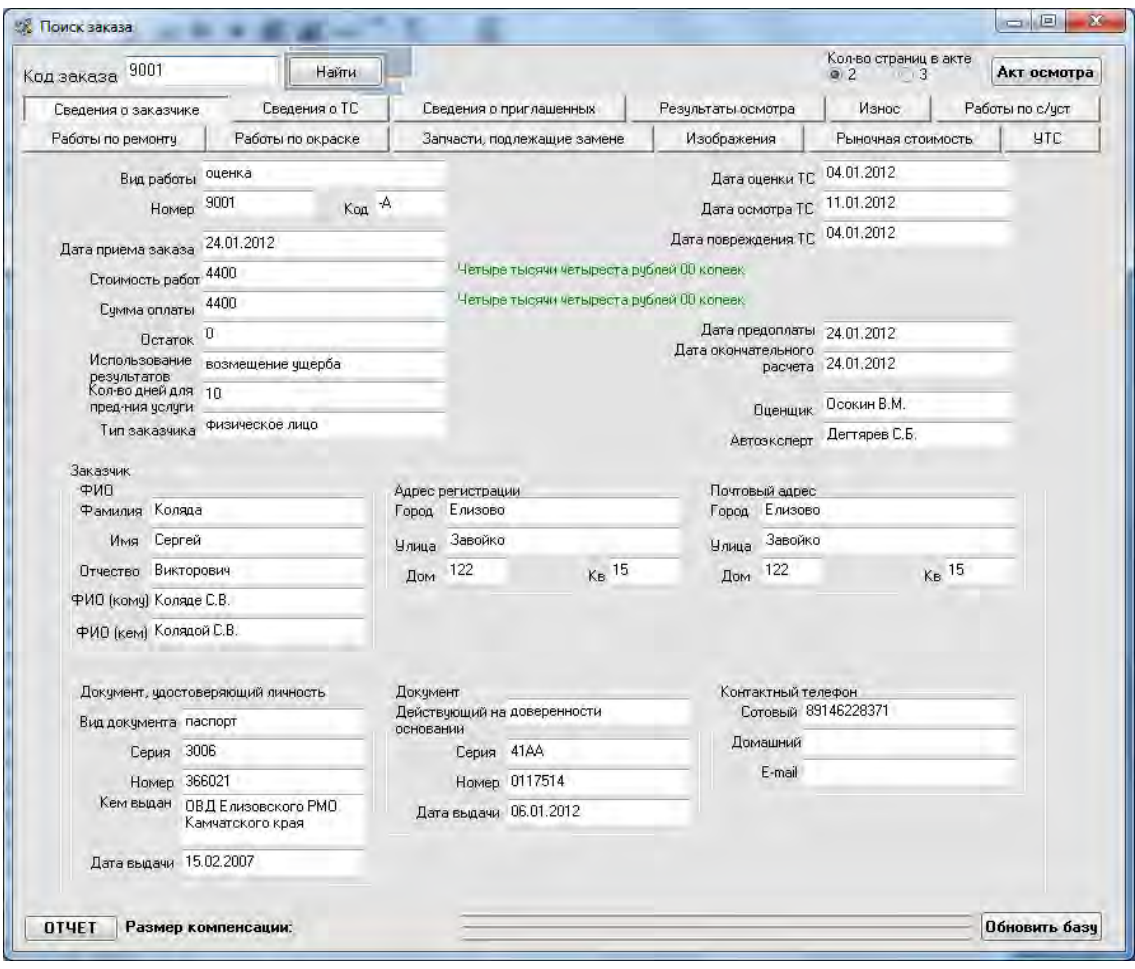

*Рис. 3. Окно поиска*

На вкладке «Рыночная стоимость» происходит непосредственно расчет стоимости ТС несколькими методами на выбор оценщика. На вкладке «УТС» производится расчет утраты товарной стоимости ТС. Далее по итогам работы создается отчет об оценке транспортного средства. Отчет содержит основные факты и выводы по поводу проведенной оценки ТС.

Для консалтинговой группы «Капитал Плюс» разработана автоматизированная система «KAPITAL+ AUTO», которая призвана систематизировать данные о заказах, заказчиках и транспортных средствах. Приложение создано в инструментальной среде Borland Delphi 7.0. База данных разработана и реализована в инструментальной среде Ms Office Access 2007.

#### **Литература**

1.Федеральный закон №-135 ФЗ «Об оценочной деятельности в Российской Федерации» (ред. 03.12.2011), Принят Государственной Думой 16 июля 1998 года, Одобрен Советом Федерации 17 июля 1998 года.

2. ФСО-1: Приказ Минэкономразвития России «Общие понятия оценки, подходы к оценке и требования к проведению оценки (ФСО № 1)» от 20 июля 2007 года № 256.

3. ФСО-2: Приказ Минэкономразвития России «Цель оценки и виды стоимости (ФСО № 2)» от 20 июля 2007 года № 255.

УДК 004.78

## **РАЗРАБОТКА АВТОМАТИЗИРОВАННОЙ СИСТЕМЫ «МИДЕЛЬ». ПОДСИСТЕМА СОПРОВОЖДЕНИЯ ПРОПУСКНОГО КОНТРОЛЯ**

# **С.В. Чебанюк<sup>1</sup> , А.А. Григорова<sup>2</sup>**

*1, 2Камчатский государственный технический университет, Петропавловск-Камчатский*

В ходе проектирования была разработана автоматизированная подсистема сопровождения пропускного контроля ООО «Мидель», которая позволит сотруднику оперативно работать с базой данных, осуществлять быстрый поиск необходимой информации и оперативно формировать необходимые отчеты. Предлагаемая система значительно облегчит работу сотрудника КПП и минимизирует количество ошибок в работе.

ООО «Мидель» основано в 2008 г. в городе Петропавловске-Камчатском. За недолгие годы существования предприятие прошло путь от снабжения судов запчастями до комплексного ремонта, утвердилось в качестве оптового поставщика рыбопродукции, зарекомендовало себя в грузоперевозках. ООО «Мидель» осуществляет следующие основные виды деятельности: добыча, переработка рыб и других водных животных и растений, сбыт готовой рыбной и морской продукции; приемка и транспортировка грузов на морских судах, хранение грузов. Так как ООО «Мидель» является довольно крупным предприятием с большим количеством имущества и материальных ценностей в собственности, в частности и находящихся на территории данного предприятия, в ООО «Мидель» установлен контрольно-пропускной режим, который за сутки в среднем проходят 135 человек и порядка 80 единиц автотранспорта.

За соблюдение данного режима и его обеспечение отвечает подразделение внутренней безопасности (далее ПВБ) предприятия, во главе с начальником подразделения. В функции данного подразделения входит обеспечение порядка на территории предприятия, его охрана, разграничение прав допуска к объектам предприятия, выдача пропусков, обеспечение работы контрольнопропускного пункта (далее КПП) и т. д.

В настоящее время всю работу с документацией на контрольно-пропускном пункте ООО «Мидель» осуществляет дежурный сотрудник ПВБ. На рис. 1 представлена диаграмма декомпозиции процесса [1] работы контрольно-пропускного пункта предприятия до внедрения системы.

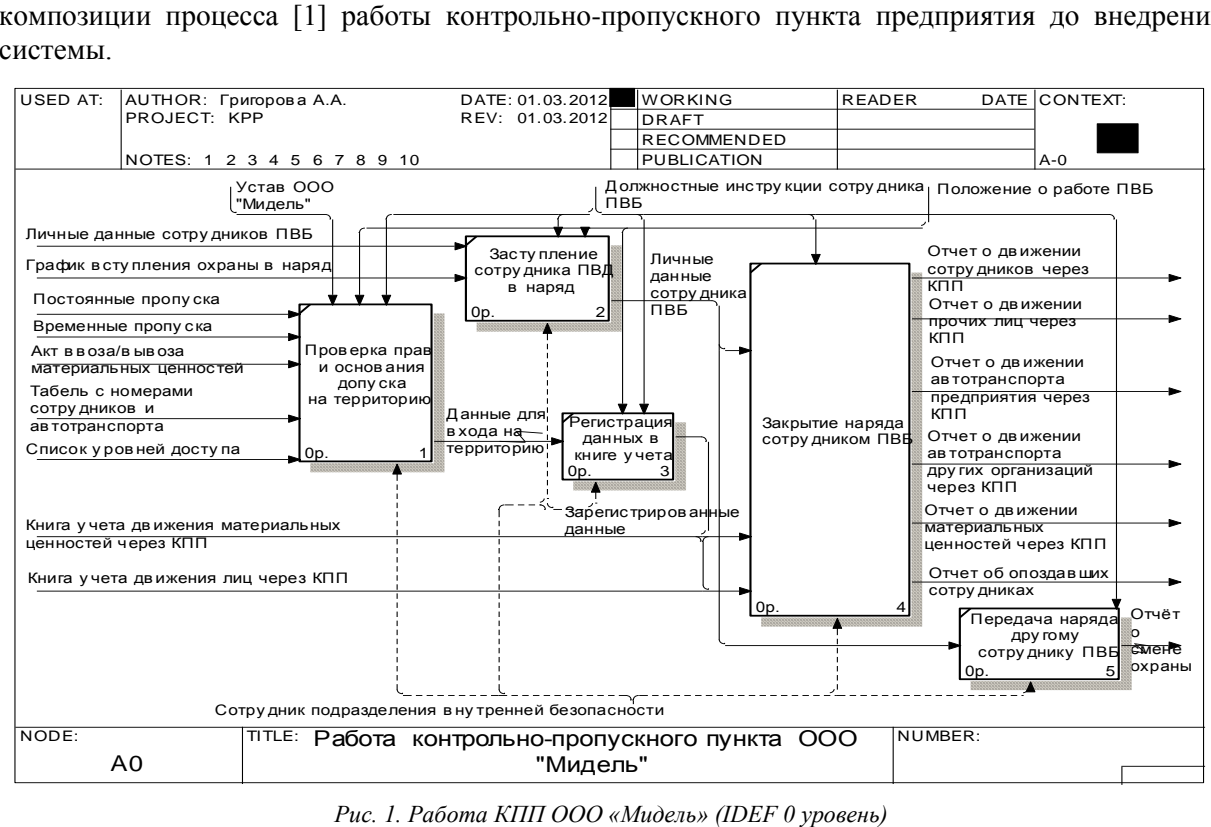

Согласно положению о работе ПВБ и должностным инструкциям круглосуточно на КПП предприятия дежурят сотрудники ПВБ, вступая в свои дежурства строго по графику, установленному начальником ПВБ. Сотрудники ПВБ осуществляют проверку прав и основания допуска на территорию: дежурный КПП перед каждым входом либо въездом на территорию предприятия обязан проверить и зафиксировать номер пропуска сотрудника либо выписать временный пропуск. Если проверяемый является сотрудником предприятия, то у него имеется личный пропуск с фотографией, который выдается в ПВБ. Дежурный КПП при предъявлении ему пропуска сотрудником предприятия записывает номер пропуска и время входа или выхода с территории в книгу учета движения. В случае если сотрудник пересекает КПП на автомобиле, то дежурный дополнительно в книге учета движения автомобилей записывает гос. номер автомобиля и время проезда. Если осуществляется провоз материальных ценностей, то дежурный дополнительно фиксирует данный факт в книге движения материальных ценностей, указывая инвентарный номер, наименование, время. Если проверяемый не является сотрудником предприятия, то он обязан предъявить дежурному КПП документ, удостоверяющий личность и сообщить цель. Все данные, включая время входа, дежурный записывает в книгу учета и оформляет данному лицу временный пропуск для входа на территорию. При выходе с территории предприятия временный пропуск снова предъявляется и фиксируется время выхода лица. Посторонние лица на личном автомобиле на территорию предприятия не допускаются При проезде через КПП автомобилей сторонних организаций, водитель обязан предъявить путевой лист, и дежурным выписывается временный пропуск. Дежурный записывает в книгу учета автомобилей гос. номер, номер путевого листа, паспортные данные водителя.

По окончании наряда дежурный составляет отчеты, которые показаны на диаграмме: отчет о движении сотрудников через КПП, отчет о движении прочих лиц через КПП, отчет о движении автотранспорта предприятия, отчет о движении автотранспорта сторонних организаций, отчет о движении материальных ценностей, отчет об опоздавших сотрудниках составляется на основе отчет о движении сотрудников через КПП. По окончании своей смены дежурный по КПП передает дежурство следующему по графику сотруднику и фиксирует это в отчете о смене охраны.

В ходе изучения предметной области [1] были выявлены следующие недостатки: высокая степень риска возникновения ошибок при составлении отчетности, длительность формирования отчетов. Было принято решение разработать автоматизированную систему «Контрольно-пропускной пункт» для подразделений внутренней безопасности ООО «Мидель». В системе должны быть реализованы следующие функции [2]: осуществлять ввод информации в базу данных, обеспечивать сортировку по указанным полям данных, обеспечивать поиск по указанным полям данных, обеспечивать вывод информации на принтер, осуществлять сохранение информации в файле, осуществлять редактирование информации, осуществлять формирование статических отчетов, разграничение доступа пользователей к системе, реализовывать корректный выход из программы. На рис. 2 представлена декомпозиция процесса работы КПП предприятия после внедрения АС «КПП».

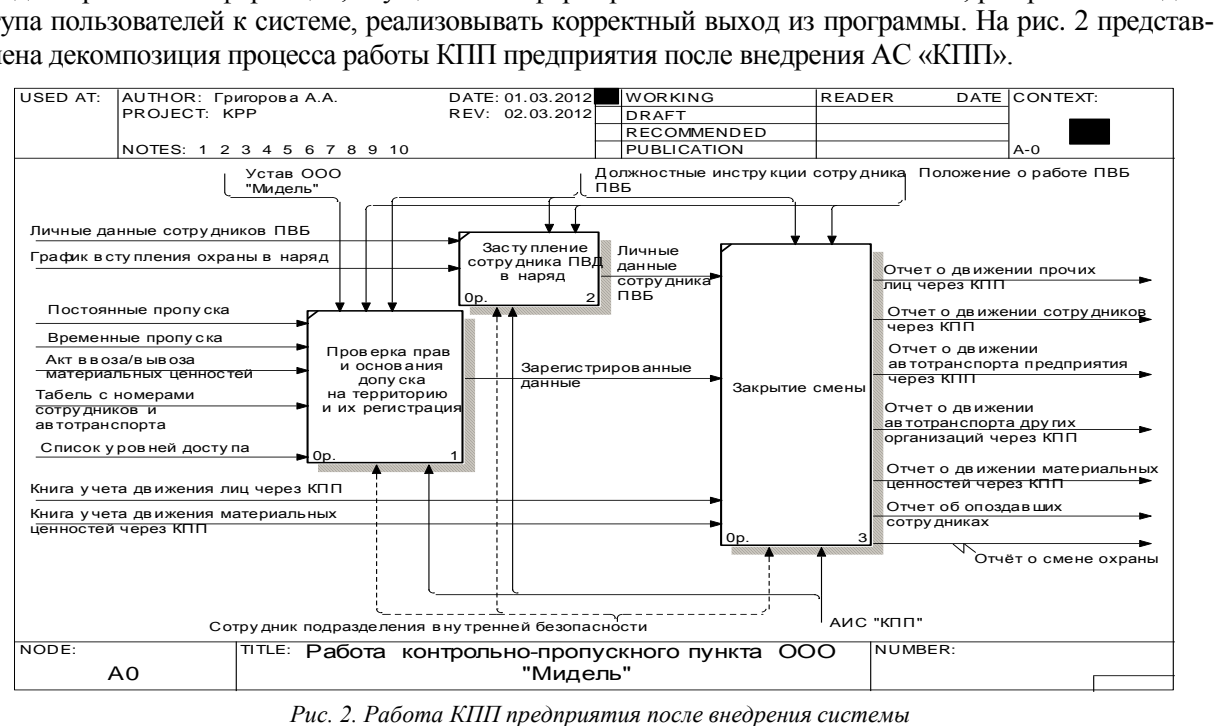

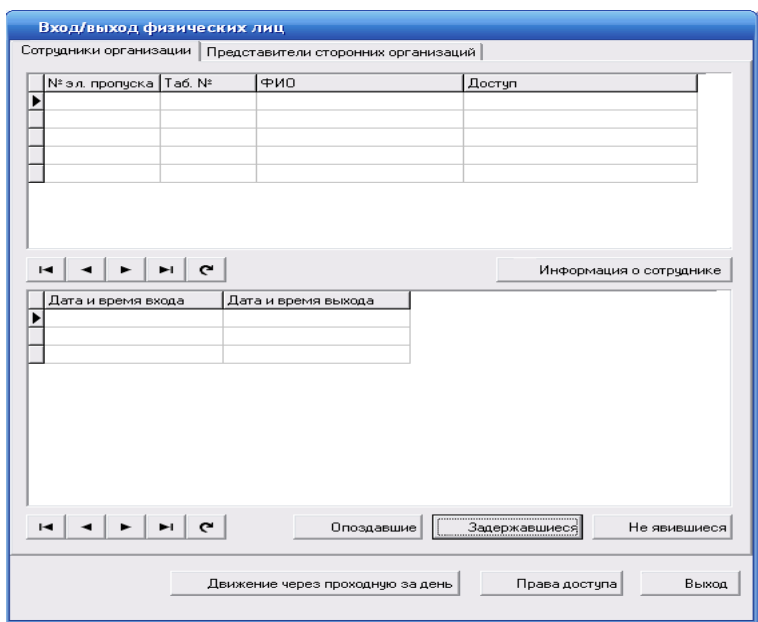

Предполагается реализовать проектные решения по созданию системы в среде Borland Delphi, в качестве СУБД выбрана реляционная. На рис. 3 представлен эскиз экранной формы

«Вход/выход физических лиц», где мы можем посмотреть статистику движения физических лиц через КПП предприятия (как сотрудников, так и представителей сторонних организаций). Возможен просмотр информации о сотруднике, также можно формировать отчет об опоздавших, задержавшихся и неявившихся сотрудниках предприятия, отчет о движении через проходную за день, выводить все данные отчета на печать. С данной формы также можно перейти на форму «Права доступа», где можно посмотреть права доступа каждого сотрудника к объектам предприятия.

Преимущество разрабатываемой системы заключается в

*Рис. 3. Эскиз экранной формы Вход/выход физических лиц*

оперативности работы с данными, сокращении трудозатрат на формирование отчетной документации, поддержке быстрого поиска необходимой информации.

### **Литература**

1. *Смирнова Г.Н. и др.* Проектирование экономических информационных систем: Учебник / Г.Н. Смирнова, А.А. Сорокин, Ю.Ф. Тельнов; Под ред. Ю.Ф. Тельнова. – М.: Финансы и статистика, 2001. – 512 с.

2. *Вендров A.M.* Проектирование программного обеспечения экономических информационных систем: Учебник. – М.: Финансы и статистика, 2000. – 352 с.

УДК 004.78

## **РАЗРАБОТКА АВТОМАТИЗИРОВАННОЙ СИСТЕМЫ «CheckCCD»**

# **С.В. Чебанюк<sup>1</sup> , Н.Е. Малых<sup>2</sup>**

*1, 2Камчатский государственный технический университет, Петропавловск-Камчатский*

В данной статье рассматривается разработка автоматизированной системы «CheckCCD», предназначенная для автоматизации процесса контроля качества формирования ССД. В статье приведено краткое описание формирования ССД, описывается сущность задачи, необходимость и цели использования вычислительной техники для решения данной задачи, а также назначение и функции системы. Данная система была разработана для использования в учебном процессе в КамчатГТУ

Камчатский государственный технический университет (КамчатГТУ) – это самое крупное учебное заведение высшего образования в Камчатском крае. Университет готовит специалистов различных областей и уровней квалификации. Учебный план специальностей и направлений, по которым ведется подготовка в университете, предполагает чтение дисциплин, связанных особенностями региона. Для студентов специальности 080801.65 «Прикладная информатика (в экономике)» читается дисциплина «Информационные системы в рыбном хозяйстве», где изучается система мониторинга судов и правила формирования судовых суточных донесений (ССД).

ССД – судовое суточное донесение капитанов судов. ССД предназначено для контроля (т.е. проверки правильности плановой, учетной и отчетной информации) и мониторинга производственной деятельности судов. ССД содержит информацию о результатах работы судна за прошедшие отчетные сутки, которые исчисляются по судовому времени, и заполняется на основании записей в соответствующих журналах и документов по состоянию на 24.00 судового времени. ССД передают с судов через радиоцентр, наземную спутниковую станцию или по сети передачи данных в РИЦ каждые сутки в сроки, установленные регламентом связи, радиограммой или файлом в формализованном виде. В случае задержки передачи ССД при первой возможности в РИЦ направляется весь пакет пропущенных донесений. При нахождении судна в порту ССД подается обязательно 1 числа каждого месяца и за те отчетные сутки, когда велись грузовые операции либо менялись внеэксплуатационные показатели. В случае обнаружения ошибок в составлении ССД или искажения информации ССД исправляется капитаном судна и повторно направляется в РИЦ. ССД формируют в виде функциональных блоков. Перед описанием каждого блока определен порядок его включения в ССД. Каждый блок начинают русской буквой «Ш» или латинской буквой «C» с номером блока. Согласно макету донесения каждый показатель отделяют от предыдущего пробелом или косой чертой. При отсутствии информации по какому-либо показателю эти показатели опускают. Такие показатели обведены в макете одинарными линиями. В показателях, обведенных линиями из точек, возможно произвольное число символов. Символы, которые в некоторых случаях можно опустить, обведены пунктирными линиями [1].

В процессе изучения дисциплины студенты изучают необходимые нормативные документы по заполнению ССД. Преподаватели осуществляют контроль знаний студентов в области кодирования ССД, который регулируется инструкцией по формированию ССД. При оценке степени освоения знаний студентами преподаватель руководствуется рабочей программой дисциплины и положением по МРС (модульно-рейтинговой системы). Для преподавателя входными данными являются закодированные ССД студентов, выходными – результаты обработки ССД, которые в свою очередь включают: список студентов, закодировавших ССД, количество проверенных ССД, количество семантических и синтаксических ошибок, совершенных студентами, а также оценка их знаний в области кодирования ССД.

Для проверки качества ССД, составленного студентом, преподавателю необходимо выбрать его, обработать и сформировать отчет. Основные этапы работы преподавателя представлены на рис. 1 в системе обозначений IDEF0 [2].

При осуществлении контроля качества ССД были выявлены следующие недостатки: длительность обработки ССД; высокая степень риска возникновения ошибок при ручной обработке ССД; длительность формирования результатов обработки ССД.

Автоматизация проведения контроля качества ССД необходима для работы преподавателей, поэтому предложено разработать автоматизированную систему «CheckCCD».

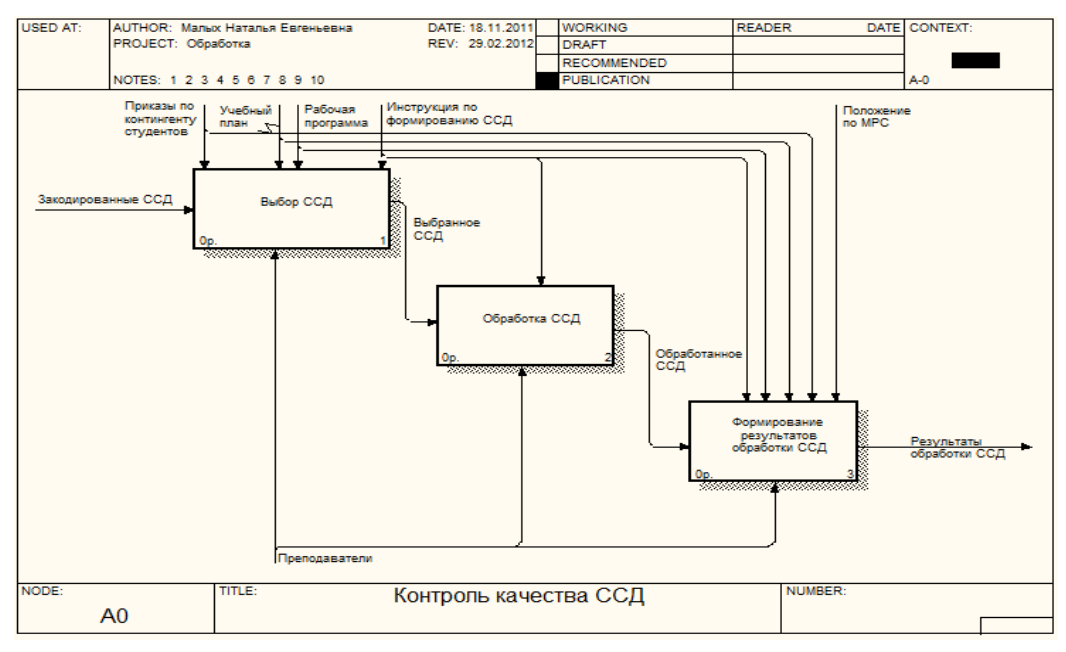

*Рис. 1. Проведение контроля качества ССД*
| report - Блокнот                                        |                | $\overline{\mathbf{x}}$<br>e<br>$\Box$ |
|---------------------------------------------------------|----------------|----------------------------------------|
|                                                         |                |                                        |
| Фор <u>м</u> ат <u>В</u> ид<br>Файл Правка<br>Справка   |                |                                        |
| 04.02.201211. Бакланово txt=                            | ССД не найдено | ▲                                      |
| 04.02.201213. Ольга.txt=                                | ССД не найдено |                                        |
| 20.02.201201. Василий Головнин.txt=                     | ССД зачтено    |                                        |
| 20.02.201204. Волна.txt=                                | ССД зачтено    |                                        |
| 20.02.201205. Амаян.txt=                                | ССД зачтено    | E                                      |
| 20.02.201202. Петр Ильин.txt=                           | ССД зачтено    |                                        |
| 20.02.201203. Алексей Чириков.txt=                      | ССД зачтено    |                                        |
| 02.03.201204. Волна.txt=                                | ССД зачтено    |                                        |
| 02.03.201205. Амаян.txt=                                | ССД зачтено    |                                        |
| 27.03.201201. Василий Головнин.txt=                     | ССД зачтено    |                                        |
| 27.03.201202. Петр Ильин.txt=                           | ССД зачтено    |                                        |
| 27.03.201203. Алексей Чириков.txt=                      | ССД зачтено    |                                        |
| 27.03.201204. Волна txt=                                | ССД зачтено    |                                        |
| 27.03.201205. Амаян.txt=                                | ССД зачтено    |                                        |
| 01.04.2012ССД №1 Березина.txt=                          | ССД зачтено    |                                        |
| 01.04.2012ССД №2 Арчер.txt=                             | ССД зачтено    |                                        |
| 01.04.2012ССД №3 Бородино.txt=                          | ССД зачтено    |                                        |
| 01.04.2012ССД №4 Штральзундский корабел.txt=ССД зачтено |                |                                        |
| 01.04.2012ССД №5 Олимп.txt=                             | ССД зачтено    |                                        |
| 01.04.2012ССД №6 Анива.txt=                             | ССД зачтено    |                                        |
| 01.04.2012ССД №7 Охотск.txt=                            | ССД зачтено    | ۳                                      |

*Рис. 2. Пример протокола*

Предлагаемая технология проверки качества ССД следующая. Преподавателем выбирается ССД. Система выделяет блоки в ССД и последовательно проверяет их на правильность написания, затем результаты обработки заносятся в протокол, в котором хранится информация о дате обработанного файла, его названии и полученной оценке. Результаты обработки каждого файла автоматически добавляются в протокол. При работе АС «CheckCCD» используется уже разработанная база данных отраслевой системы мониторинга рыболовства (БД ОСМ). [1]

Пример составленного протокола представлен на рис. 2.

В результате будет спроектировано и разработано приложение АС «CheckCCD», которое сделает процесс контроля качества ССД автоматизированным.

## **Литература**

1. *Кошкарева Л.А., Образцов Ф.А., Проценко И.Г., Резников В.Ю., Статиенко К.В., Ступникова М.А.* Мониторинг рыболовства, 2005: Инструкции и рекомендации экипажам промысловых судов и судовладельцам / Под общ. ред. д.т.н. И.Г. Проценко. – Петропавловск-Камчатский: ФГУП «Камчатский центр связи и мониторинга», 2005.

2. *Черемных С.В., Семенов И.О., Ручкин В.С.* Структурный анализ: IDEF-технологии. – М.: Финансы и статистика, 2003.

УДК 004.78:332.6

## **РАЗРАБОТКА АВТОМАТИЗИРОВАННОЙ СИСТЕМЫ «KAPITAL+ NED» ДЛЯ ОТДЕЛА ОЦЕНКИ НЕДВИЖИМОСТИ ООО КГ «КАПИТАЛ ПЛЮС»**

## **С.В. Чебанюк<sup>1</sup> , А.О. Осипова<sup>2</sup>**

# *1, 2Камчатский государственный технический университет, Петропавловск-Камчатский*

В данной статье рассматривается разработка автоматизированной системы «Kapital + Ned» для отдела оценки недвижимости ООО КГ «Капитал Плюс», предназначенная для автоматизации процесса анализа рынка недвижимости. В статье приведено краткое описание работы оценщиков, показаны сущность задачи, необходимость и цели использования вычислительной техники для решения данной задачи, а также назначение и функции системы.

Объектом автоматизации является ООО КГ «Капитал Плюс», в частности отдел оценки недвижимости.

ООО КГ «Капитал Плюс» – оценочная компания, деятельность которой заключается в консультировании производителей, продавцов, покупателей по широкому кругу вопросов экономики, финансов, внешнеэкономических связей, создания и регистрации фирм, исследования и прогнозирования рынка товаров и услуг, инноваций.

Оценка недвижимости – одно из направлений деятельности ООО КГ «Капитал Плюс». Это направление включает в себя анализ рынка недвижимости, который потом используется для выполнения заказов, т. е. для оценки недвижимости [1]. В ООО КГ «Капитал Плюс» анализ рынка проводят в основном для оценки стоимости отдельных видов недвижимости.

Анализ рынка недвижимости включает в себя такие процессы, как пополнение БД, подбор объектов для анализа, расчет значений показателей, формирование отчета, которые регулируются Федеральными стандартами оценки, законом «Об оценочной деятельности», а также гражданским кодексом РФ [2]. Процесс анализа рынка недвижимости представлены на рис. 1.

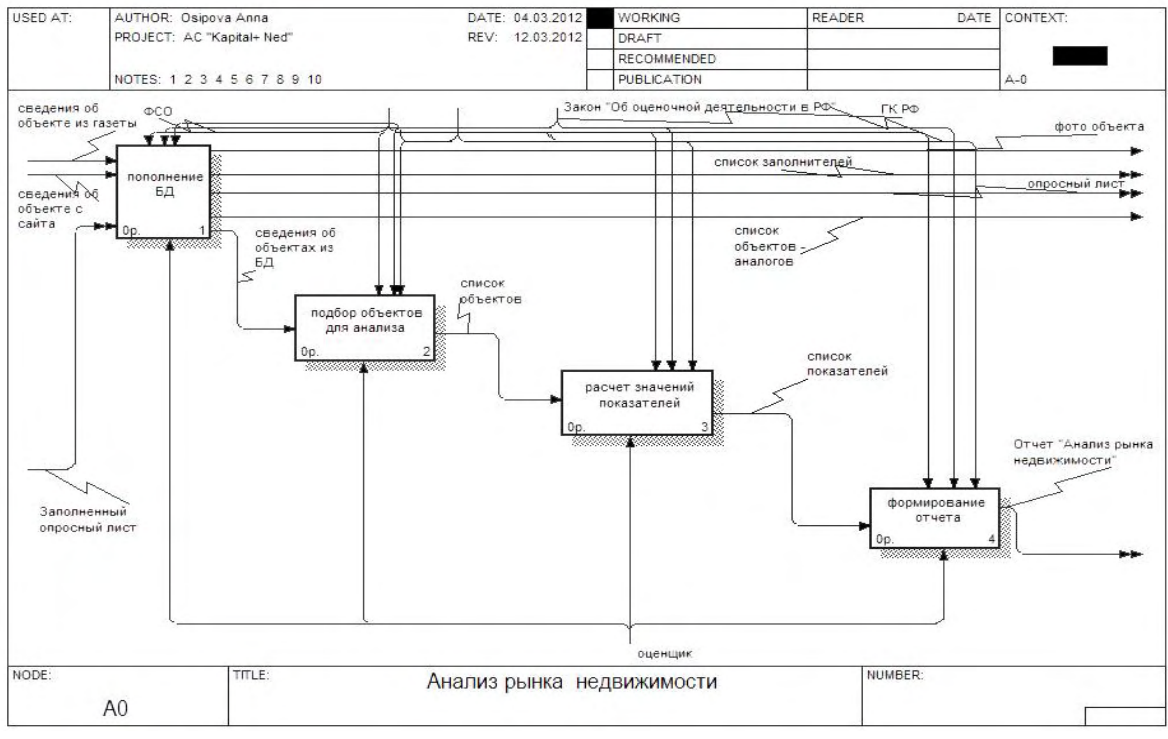

*Рис. 1. Диаграмма нулевого уровня процесса «Анализ рынка недвижимости»*

Как показано на рис. 2, на этапе «Пополнение БД» входными документами являются сведения об объекте из газеты и Интернета, а также заполненный опросный лист. Если оценщик в процессе изучения рынка недвижимости находит какой-либо объект, то его необходимо занести в базу данных, для этого сначала определяется вид объекта (квартира, дом, склад и т. д.), затем проводится проверка на наличие этого объекта в БД, если его нет, то ему присваивается номер, и он вносится в базу, если же объект уже есть, то происходит обновление данных о его цене на определенную дату. На этом этапе, если необходимо, оценщик может получить доступ к таким документам, как опросный лист, список заполнителей объектов, список объектов-аналогов и фото объектов.

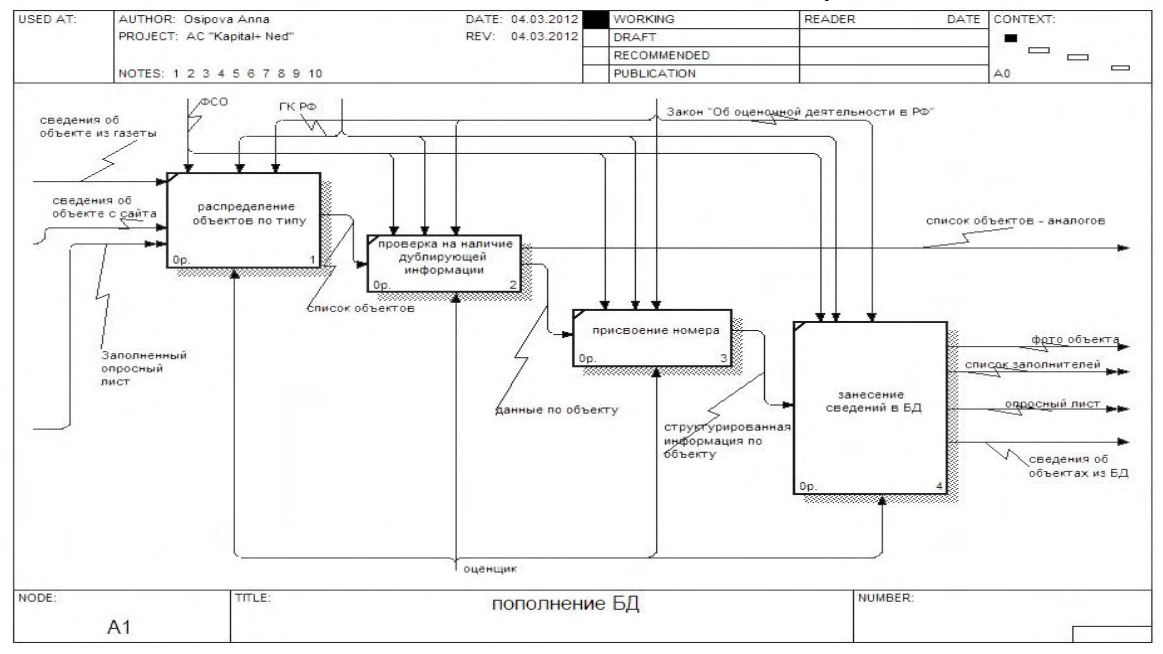

*Рис. 2. Диаграмма первого уровня «Пополнение БД»*

Вся информация об объектах из БД необходима для следующего этапа «Подбор аналогов для анализа» (рис. 3), где из всех имеющихся вариантов подбираются объекты, удовлетворяюшие критериям, которые залает оценшик (вил. диапазон цен. плошаль, наличие ремонта и т. д.).

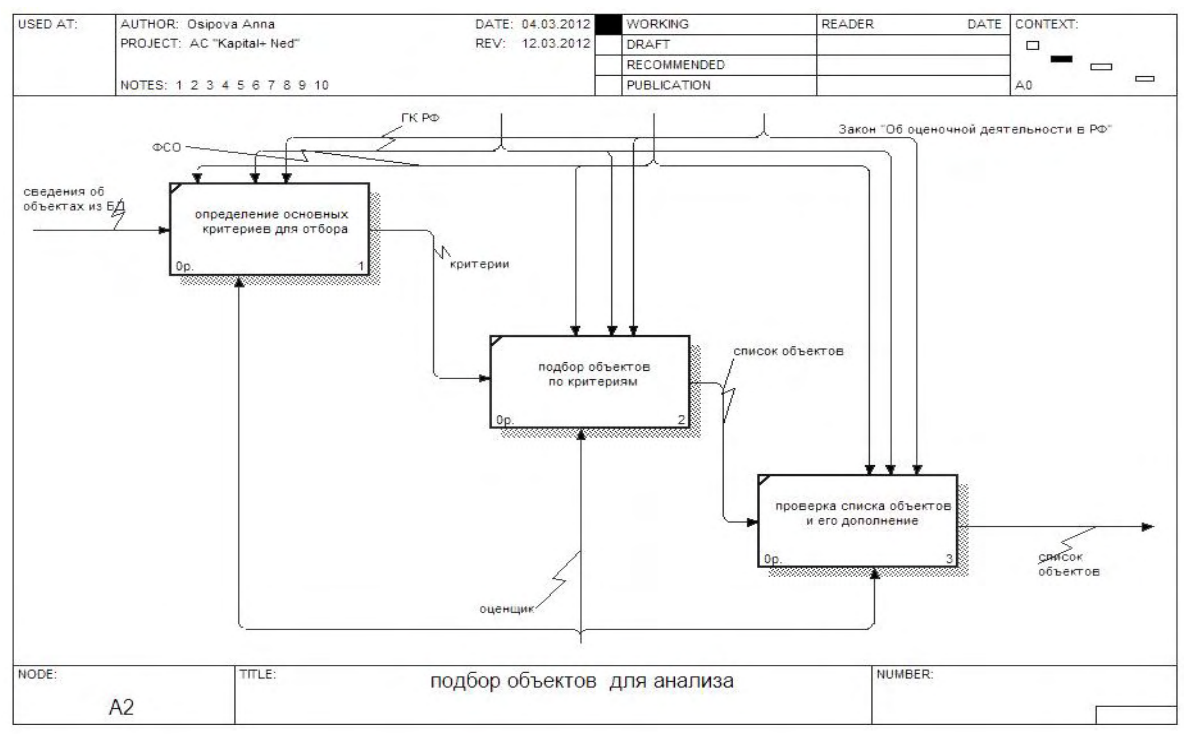

Рис. 3. Диаграмма первого уровня «Подбор объектов для анализа»

По выбранным данным производятся расчеты, которые проводятся по виду объектов, по видам сделок, по населенным пунктам, далее идет проверка правильности произведенных расчетов и построение на их основе диаграмм и графиков для наглядного отображения получившихся результатов. В результате делаются выводы по полученным данным о том, какие сегменты рынка более развиты, о количестве предложений по купле-продаже в каждом районе, какова их средняя цена, темпы роста цен за исследуемый период, влияние местоположения объекта на цену и т. д. В результате все эти выволы и лиаграммы заносятся в итоговый отчет «Анализ рынка нелвижимости».

В настоящее время для расчетов и хранения данных об объектах недвижимости заказчиком используется слабоструктурированная база данных в формате Microsoft Office Excel, которая представляет из себя набор несвязанных таблиц с данными об объектах, ценах и проведенных ранее оценках. Данная система хранения является не очень удобной для использования: время работы с данными об объектах увеличивается при пополнении базы данных, а также растет время обработки и обновления данных.

Предлагается разработать автоматизированную систему «Kapital+ Ned для отдела оценки нелвижимости ООО КГ «Капитал Плюс».

AC «Kapital+ Ned» должна предоставлять пользователям следующие функции: хранение, автоматизированную обработку и формирование выходных документов, ведение соответствующих справочников и журналов выполнения операций с данными, а также такие функции администрирования, как резервное копирование базы данных и управление уровнем доступа пользователей к системе.

Результатом внедрения AC «Kapital+ Ned» предполагается сокращение временных затрат и трудоемкости процессов, выполняемых оценщиками отдела оценки недвижимости в рамках автоматизируемых системой функций. Сокращение затрат произойдет за счет сокращения ошибок, допускаемых оценщиками, и сокращению времени подбора аналогов для оценки недвижимости. Для этого система должна поддерживать обмен данными между компонентами внутри системы для упрощения и ускорения работы оценщика. Структура базы данных должна быть организована рациональным способом, исключающим единовременную полную выгрузку информации, содержащейся в базе данных системы. Для обеспечения разграничения прав доступа к данным АС доступ к данным должен быть предоставлен только авторизованным пользователям с учетом их служебных полномочий.

Автоматизированный процесс анализа рынка нелвижимости точно такой же, как и процесс. осуществляемый вручную. Основные процессы не были изменены и дополнены, основное отличие в том, что эти процессы будет осуществлять AC «Kapital+ Ned». Входная информация вводится в систему вручную либо автоматически, если источником информации является интернет-ресурс, внесенный в АС. Затем данные группируются и выводятся пользователю. Входящая информация будет регистрироваться в разрабатываемой системе, ее содержимое будет заноситься в таблицы БД.

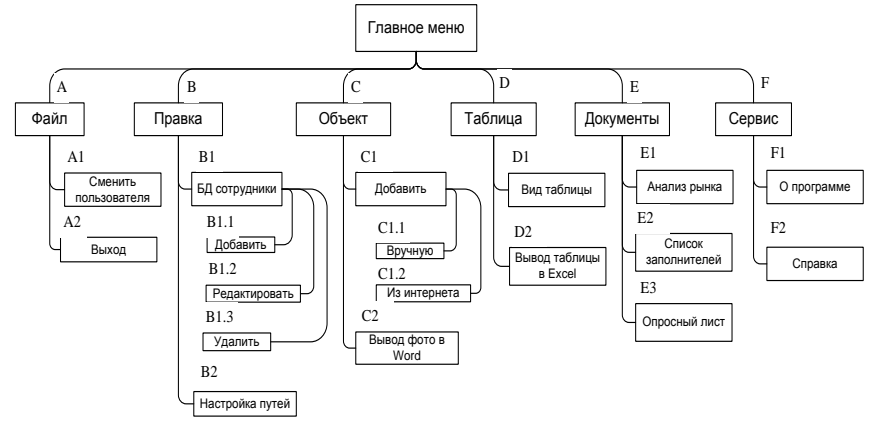

Рис. 4. Главное меню

Для удобства работы с системой разработан интерфейс пользователя и схема меню, представленная на рис. 4 [3]. Главное меню будет доступно на главной форме будущего программного продукта, это обеспечит быстрый доступ ко всем функциональным  $RO3$ можностям системы.

Пункт «Файл» включает 2 подпункта: «Сменить пользователя» - по-

зволит пройти повторную авторизацию, «Выход» - происходит выход из программы. Пункт «Правка» включает 2 подпункта: «БД сотрудники» - позволит добавлять, редактировать и удалять сведения о сотрудниках, а также управлять паролями, «Настройки путей» - позволит переключить программу на резервную базу данных, если произойдет поломка сервера или другая непредвиденная ситуация, а также к резервным шаблонам документов. Пункт «Правка» доступен только администратору. Пункт «Объект» включает 2 подпункта: «Добавить» - позволяет обновлять базу данных, внося в нее новый объект, предусматривается 2 способа: «Вручную» и «Из Интернета», «Вывод фото в Word» – позволит оценшику получить документ с изображениями конкретных объектов, которые ему нужны для работы, необходимо просто ввести номера объектов  $\overline{R}$ БД. Пункт «Таблица» включает 2 подпункта: «Вид таблицы» - позволяет настраивать отображение колонок таблицы на главной форме, которые потом пойдут на «Вывод в Excel», т. е. оценщик сам определяет характеристики объекта, которые ему понадобятся для дальнейшей работы, «Вывод таблицы в Excel» - позволяет переносить таблицу на главной форме программы в Excel, где сотрудник начинает

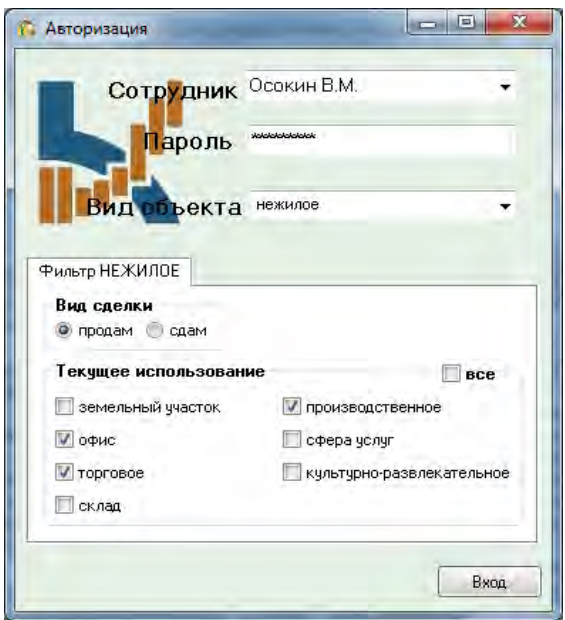

Рис. 5. Форма «Авторизация»

работу по анализу полученных сведений и по оценке объектов. Пункт «Документы» включает 3 полпункта: «Анализ рынка» - проводится анализ рынка за определенный период, задаваемый оценщиком, «Список заполнителей» - выводит список объектов и сотрудников, которые их внесли, в дальнейшем каждый сотрудник расписывается под своими объектами и несет ответственность за правильность и достоверность информации, «Опросный лист» - стандартный документ для проведения опроса покупателя или продавца объекта недвижимости. Пункт «Сервис» включает 2 подпункта: «Справка» - пункт, предназначенный для помощи пользователям в решении вопросов, связанных с использование программы, «О программе» - содержит данные о разработчике программного продукта.

При запуске программы пользователю необходимо будет ввести свои персональные данные для авторизации (рис. 5), а также произвести первоначальные настройки программы для дальнейшей работы [4].

Далее пользователь увидит главную форму (рис. 6), основными элементами которой являются таблица с объектами и фильтры, здесь пользователь может найти необходимые объекты, воспользовавшись фильтром, а также посмотреть данные по конкретному объекту, воспользовавшись кнопкой «Найти объект», он будет переведен на форму редактирования данных по объекту.

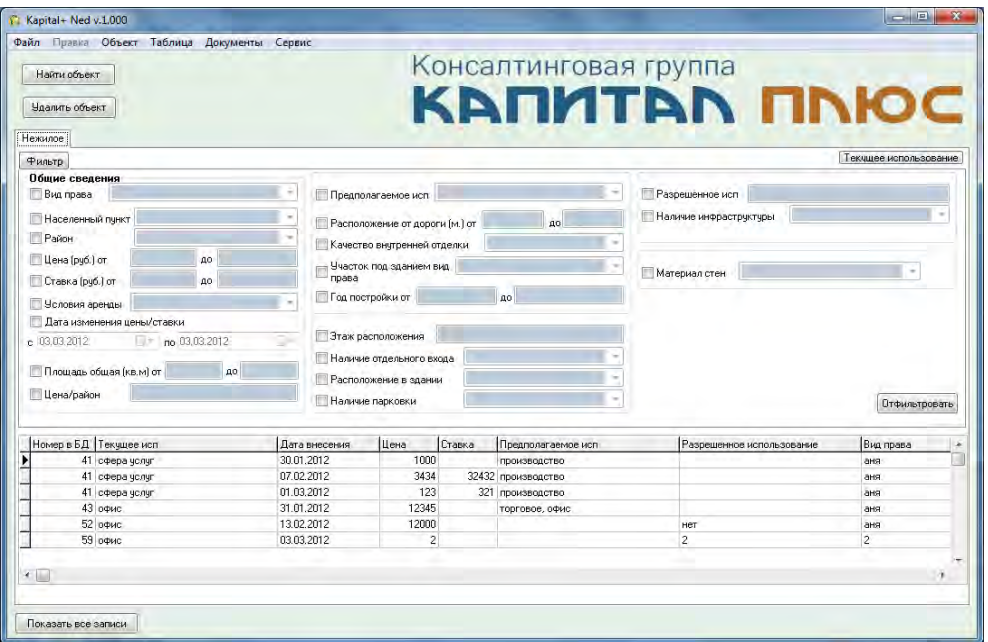

Puc. 6. Форма «Kapital + Ned»

Для добавления объекта пользователь может воспользоваться формой «Добавление объекта» (рис. 7) или «Добавление объекта через интернет» (рис. 8).

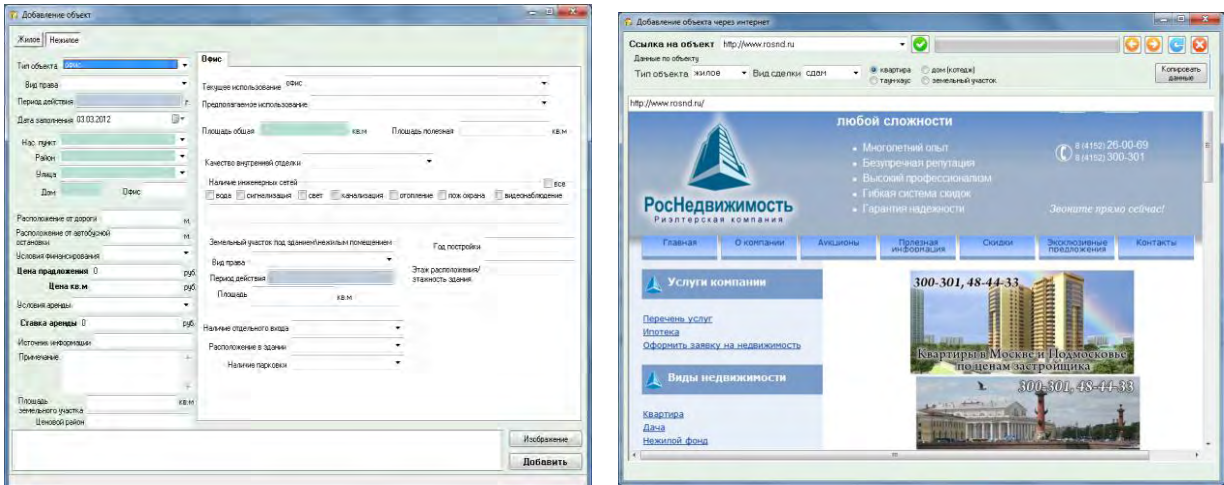

Рис. 7. Форма «Добавление объекта»

Рис. 8. Форма «Добавление объекта через интернет»

Также в программе есть ряд небольших форм для настройки программы и указания какихлибо диапазонов дат для составления документов.

Предполагается, что разрабатываемая система решит ряд проблем, возникающих при отборе объектов недвижимости по заданным критериям, составлении отчета, хранении сведений об объектах и их обновлении [5]. Создание единой обновляемой базы данных позволит сотрудникам отслеживать изменение на рынке недвижимости [6].

В результате работы будет разработана система «Kapital+ Ned», позволяющая сделает процесс анализа рынка недвижимости автоматизированным.

## **Литература**

1. *Бугорский В.Н., Фомин В.И.* Информационные системы в экономике: основы информационного бизнеса: Учеб. пособие. – СПб.: СПБГИЭА, 1999.

2. *Черемных С.В.* Структурный анализ систем: IDEF-технологии. – М.: Финансы и статистика, 2003.

3. *Вендров А.М.* Проектирование программного обеспечения экономических информационных систем. М.: Финансы и статистика, 2000.

4. *Архангельский А.Я.* Программирование в Delphi 7. – М.: Бином, 2004.

5. *Смирнова Г.Н.* Проектирование экономических информационных систем. – М., 2001.

6. *Романов В.П., Емельянова Н.З., Партыка Т.Л.* Проектирование экономических информационных систем: методология и современные технологии: Учеб. пособие. – М.: Изд-во «Экзамен», 2005.

УДК 004.9+378

## **ТЕХНИЧЕСКИЙ УНИВЕРСИТЕТ И ИНФОРМАЦИОННОЕ ОБЩЕСТВО**

## **С.В. Чебанюк<sup>1</sup> , И.А. Рычка<sup>2</sup> , А.Н. Чебанюк<sup>3</sup>**

## *1–3Камчатский государственный технический университет, Петропавловск-Камчатский*

Внедрение информационных технологий во все сферы деятельности общества требует от образовательных учреждений всех уровней образования включение в процесс формирования всесторонне развитой личности. Внедрение вузами информационных технологий обеспечит доступность и открытость образования, его соответствие условиям внешней среды. Показатели по научно-исследовательской деятельности технического университета приобретают важное значение в его оценке и требуют особого внимания всех участников образовательного процесса.

На сегодняшний момент в нашем регионе и в целом по стране конкуренция между учебными образовательными учреждениями среднего и высшего профессионального образования достигла своего апогея. Ведется активное обсуждение проблем о роли и месте высшего профессионального образования в информационном обществе.

Государством проводятся реформы в системе образования на всех ступенях. Со стороны общества к образовательному учреждению предъявляются требования по объединению в одном субъекте образовательного и научно-исследовательского процессов с условием размещения части научных подразделений в бизнес-среде [1]. Повсеместное внедрение информационных технологий позволяет предприятиям переводить бумажный документооборот в электронный. Документы в электронной форме предоставляют дополнительные возможности по управлению бизнес-процессами и интеллектуальными активами [2]: создание, распространение, поиск и получение сотрудниками знаний, содержащихся в документах. И таким образом, современные тенденции развития информационных технологий позволяют осуществить переход от обслуживающей технологии к стратегической. Здесь используется понятие «управление корпоративной эффективностью» (Corporate Performance Management, CPM) – непрерывная деятельность по принятию обоснованных управленческих решений, в основе которой лежит совокупность процессов, методологий, метрик и программного обеспечения.

Современный технический университет рассматривается как социально-экономическая система, интегрированная в информационное пространство [1]. Информационно-образовательная среда (ИОС) высшего учебного учреждения представляет собой системно организованную совокупность информационного, технического, учебно-методического обеспечения, неразрывно связанную с человеком, как субъектом образовательного процесса. Информационное пространство вуза предполагает открытость источников данных для всех участников образовательного процесса: административного ресурса, профессорско-преподавательского состава, студенчества и заказчиков образовательных услуг [3]. На рисунке условно представлена структура информационного пространства студента высшего учебного заведения.

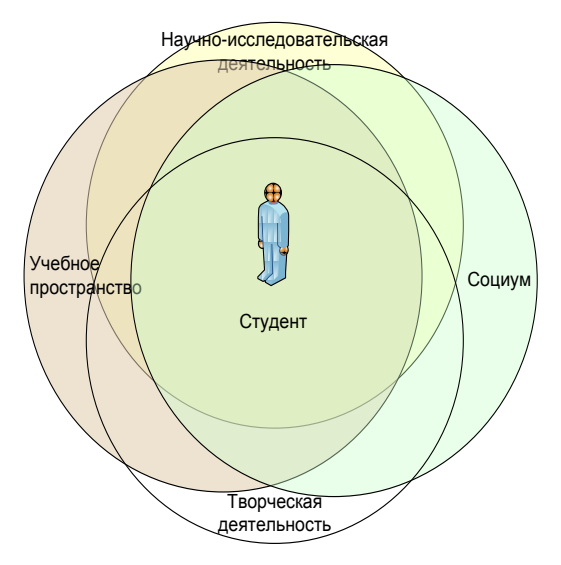

*Рисунок. Информационное пространство студента вуза*

Интегрирование технического университета в информационное общество сопряжено с рядом особенностей образовательной сферы:

1. Реформирование системы образования представляет собой изменение подходов к организации процесса обучения, оценке его результатов, вхождение России в Болонский процесс, формирование системы непрерывного образования и т. д.

2. Становление в вузах системы управления, включая менеджмент качества, повышение эффективности деятельности (и не только финансовой), формирование механизмов для повышения рейтинга вуза происходит за счет предложения более качественных и нетрадиционных образовательных услуг, освоения новых направлений и форм обучения.

3. Развитие межвузовского взаимодействия реализуется через обмен студентами, преподавателями, курсами, создание межвузовского информационного пространства [4].

В каждом вузе сложились свои экономические условия и институциональные предпосылки, принципы, методы и модели управления, механизмы принятия согласованных решений, а также управленческие отношения, определяющие хозяйственную и образовательную деятельность университета. Фундаментом для построения информационно-образовательной среды является ИТ-инфраструктура, которая объединяет информационные, вычислительные и телекоммуникационные ресурсы вуза.

Информационно-образовательная среда вуза должна быть изменяемой, приспосабливаемой ко все новым и новым требованиям информационного общества. Кроме того, она должна органично поддерживаться имеющейся ИТ-инфраструктурой, чтобы успешно используемые программные средства не вытеснялись новым, а дополнялись им. Подобный подход позволит создать единое информационное пространство вуза, в котором гармонично сосуществуют и эффективно взаимодействуют ранее внедренные и новые программные системы [4].

При разработке автоматизированных ИС вузов большее внимание уделяется автоматизации учебной деятельности как определяющей, и большее значение придается научной и инновационной деятельности университета, интеграции науки и образования, что позволяет вузу увеличить аккредитационные показатели по научно-исследовательской деятельности.

Актуальным становится разработка подсистемы информационной системы технического университета – автоматизированной информационной системы управления научноисследовательской деятельностью вуза.

#### **Литература**

1. *Тихомирова Н.В.* Управление современным университетом, интегрированным в информационное пространство: концепция, инструменты, методы. – Автореферат, 2009.

2. Проектирование и исследование бизнес-процессов: Учеб. пособие / А.С. Козлов. – 3-е изд. – М.: Флинта: МПСИ, 2008.

3. Разработка информационной системы менеджмента качества образовательных услуг ФГОУ ВПО КамчатГТУ (промежуточный) [Текст]: отчет о научно-исследовательской работе; № госрегистрации 01.2.009 04578. – Петропавловск-Камчатский, 2011. – 78 с. – Библиогр.: с. 66–68.

4. *Голосов А., Полотнюк И.* Реформа образования и информатизация в вузах [Электронный ресурс]. – URL: http://skinglex.class.ru/os/2007/01/3999187/ – Загл. с экрана. – Яз. рус.

## Секция 2. ИНФОРМАЦИОННЫЕ ТЕХНОЛОГИИ И МОДЕЛИРОВАНИЕ

УДК 004.3

## СОЗДАНИЕ СЛАЙДЕРА НА ПЛАТФОРМЕ HTML5

#### И.П. Бурукина

#### Пензенский государственный университет, Пенза

В статье описаны современные технологии для создания WEB-сайтов. Рассмотрены достоинства современной платформы HTML5. Приведены листинги программ по созданию слайдера. Слайдер часто используется на коммерческих сайтах и позволяет размещать большое количество информации на небольшом участке экрана.

Современные WEB-сайты становятся все более сложными и все более перегружаются логикой. Раньше производительность таких приложений определялась, в основном, скоростью работы того или иного SQL-сервера и тем, существует ли для него достаточно эффективная реализация драйвера доступа к SQL-серверу для выбранного языка программирования. Это объясняется тем, что первое поколение WEB-сайтов просто читало и писало информацию в базы данных. Пользователей при этом было относительно немного. Таким образом, время на отработку SQL-запроса составляло 70-90% от общего времени обработки НТТР-запроса.

С повышением требований к масштабируемости (увеличение количества пользователей) и наращиванием логики приложения требования к языку программирования и среде выполнения существенно возрастают. К этому следует добавить, что относительно недавно WEB-сайты перешли из мира Интернет в мир корпоративных приложений. Это снова повысило требования к эффективности среды выполнения.

HTML5 - это не продолжатель языка разметки гипертекста, а новая открытая платформа, предназначенная для создания веб-приложений, использующих аудио, видео, графику, анимацию и многое другое.

HTML5 - это платформа, который включает в себя несколько стандартов, не только HTML5, но также различные спецификации CSS3, веб-сокеты т. д. HTML5 не развивает какая-то одна компания, это тренд, который поддерживают огромное количество компаний, прежде всего создатели браузеров. И уже завтра нам будет удивительно воспринимать мир без HTML5, как сегодня удивительно воспринимать мир без социальных сетей.

В HTML5 появляются синтаксические особенности. Элементы <video>, <audio> и <canvas>, а также возможность использования SVG - эти новшества разработаны для упрощения внедрения и управления графическими и мультимедийными объектами в сети без необходимости обращения к собственным плагинам и API. Другие новые элементы, такие как <section>, <article>, <header> и <nav>, разработаны для того, чтобы обогащать семантическое содержимое документа (страницы). Также есть поддержка RDFа, микроформатов и микроданных.

HTML5 вводит новые элементы и атрибуты, которые отражают использование разметки на современных веб-сайтах. Некоторые из них - семантические замены для использования универсальных блочных (<div>) и строковых (<span>) элементов, например, <nav> (блок навигации по сайту), <footer> (обычно относится к нижней части страницы или последней строке HTML кода) или <audio> и <video> вместо <object>. Некоторые устаревшие элементы, которые можно было использовать в HTML 4.01, были исключены, включая чисто оформительские элементы, такие как <font> и <center>, чьи эффекты выполняются с помощью Каскадных таблиц стилей. Также в поведении веб снова заострено внимание на важности скриптов DOM (например, Javascript).

Семантика в HTML5 дает представление о структуре документа и позволяет людям и программам более полно управлять данными. В HTML5 добавлено множество семантических тегов. HTML5 вводит ряд новых элементов, таких как <section>, <nav>, <aside>, <header> и <footer>. Есть также ряд элементов данных, таких как <meter>, который «представляет скалярное измерение в известном диапазоне или дробное значение, например, используемый объем диска» и элемент <time>, который указывает лату и/или время.

Веб-формы в HTML 5 позволяют проделывать валидацию удобным способом. Сейчас разработчики пользуются скриптами для валидации форм. Скоро можно будет забыть про использование скриптов в WEB-формах. Также есть возможность стилизовать обязательное поле.

Потребность воспроизволить аудио и видео в браузере без плагинов и расширений кажется все более и более естественной и востребованной, т. к. не все мобильные устройства поддерживают flash. Работа с тегами <audio> и <video> не сильно отличается от работы с картинками.

HTML5 AppCache позволяет работать сайту даже при отсутствии подключения к Интернету.

На WEB страницах можно рисовать, используя Canvas API. Canvas очень просто освоить, он очень быстрый. При помощи тега <canvas> можно создавать рисунки, анимацию, игры, выводить текст. Также можно создавать 3D графику. Canvas - это весело и доступно каждому.

CSS3 в интеграции с HTML5 позволяет управлять видом любых элементов на странице, создавать любые эффекты без ущерба семантической структуры, производительности и без дополнительных скриптов.

B CSS3 появились новые элементы, такие как borger-radius, предназначенный для того, что бы делать скругленные края без использования картинок.

Можно накладывать несколько фоновых изображений и делать их полупрозрачными. Есть возможность внедрять собственные шрифты. Можно при описания стиля указать font-famaly и указать адрес, из которого браузер может загрузить шрифт и с помощью этого шрифта отобразить пользователю этот элемент.

Сайт должен быть адаптивным под разные разрешения экранов. Проблема в том, что их много, они разные и постоянно появляются новые.

С помощью CSS3 Media Queries можно решить и эту проблему.

CSS3 Media Queries позволяет более точно адаптировать контент под размеры экрана, ориентация устройства, глубина цвета.

Смысл Media Queries в том, что можно определить, как размещать контент, какой контент показывать, а какой нет. Например, если экран маленький, то нужно перегруппировать все элементы так, чтобы они умещались в маленький экран, если большой, то можно более оптимально занять доступное место.

Синтаксис Media Queries прост, разрешение, ширина или высота экрана определяется с помощью правила @media. А дальше в зависимости от ширины можно менять свойства элементов и даже разметку.

С помощью элемента прозрачности можно менять прозрачность элементов.

Все больше и больше становятся востребованы различные слайдеры (рис. 1). Они могут быть использованы для создания портфолио, демонстрации партнеров и для многого другого. Безусловно, использование их, особенно на главной странице, или точнее на странице входа, чаще всего оправдано, так как очень привлекает внимание посетителей.

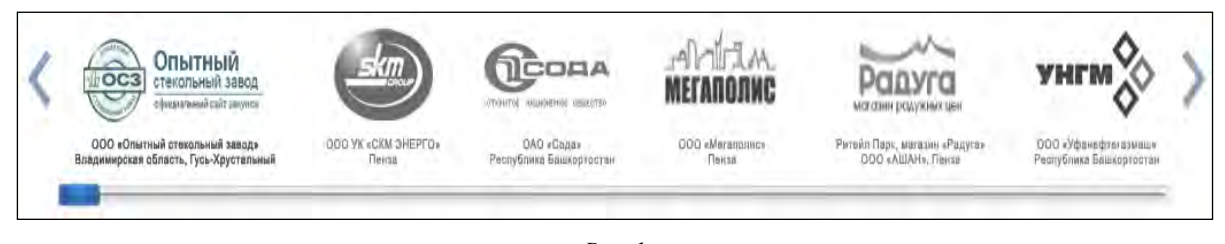

 $Puc.$  1

Принцип разработки схож с разработкой модуля меню.

Файл mod slider.php, управляющий файл для модуля содержит представление информации. Файла контроллера не будет. т. к. он необходим для управления всем в целом. А в этом модуле управлять нечем и обрабатывать нечего.

Файла helper тоже не будет, т. к. комбинировать один файл бессмысленно.

В файле default.php (рис. 2) отвечает за отображение.

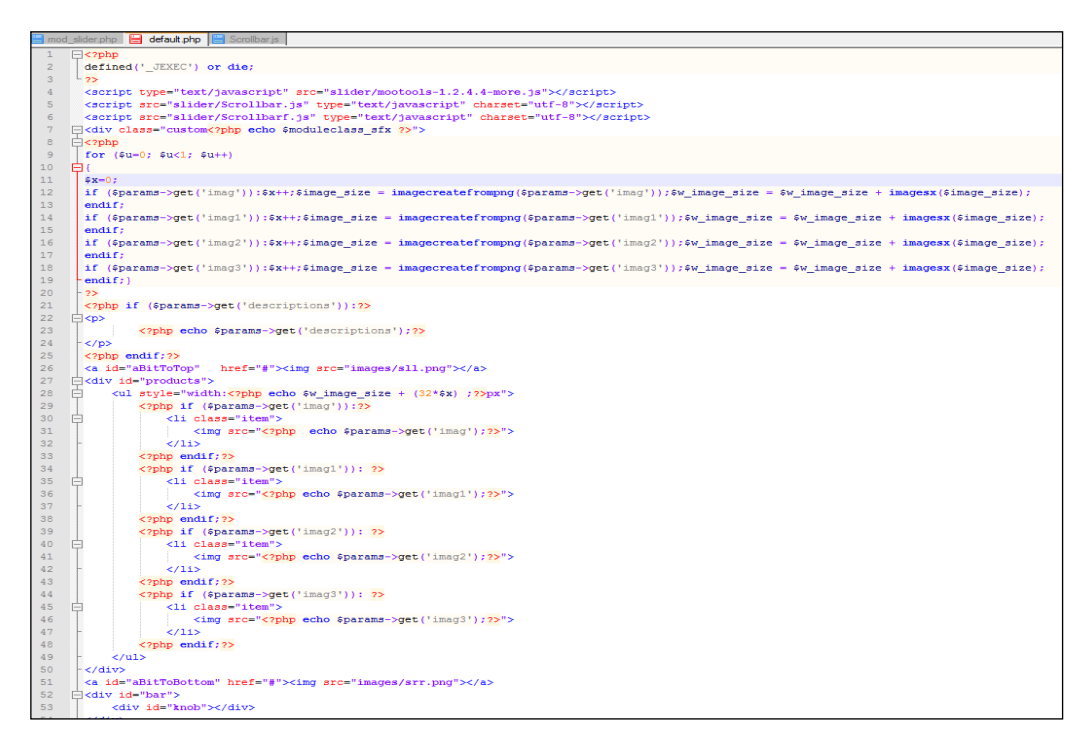

*Рис. 2* 

В цикле, начиная с 9 строчки, рассчитывается ширина всех картинок и подсчитывается их количество. Далее все картинки помещаются в список и выводятся модулем на сайте. Чтобы заставить двигаться картинки, используем java script. В 4–6 строчках подключаются эти скрипты. Первый скрипт подключает фреймворк mootools.

MooTools является модульным, объектно-ориентированным фреймворком, созданным для помощи разработчикам JavaScript. MooTools содержит мощную коллекцию классов и продвинутую систему наследования, которая позволяет вторичное использование кода, а также его расширение.

Второй скрипт подключает файл, в котором будут описываться собственные классы этого эффекта. Обзор файла scrollbar.js представлен на рис. 3.

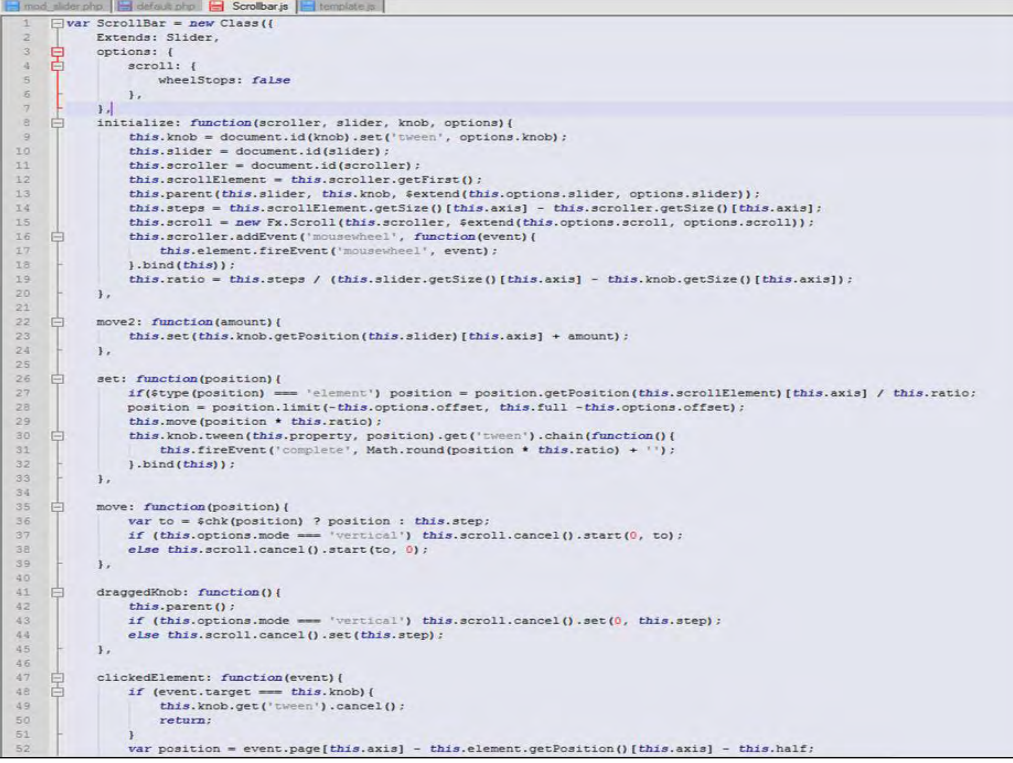

Третий скрипт подключает непосредственно эффект. Можно было два последних файла объединить, но для удобства управления эффектами лучше разделить их на два файла. Обзор файла scrollbarf.js представлен на рис. 4.

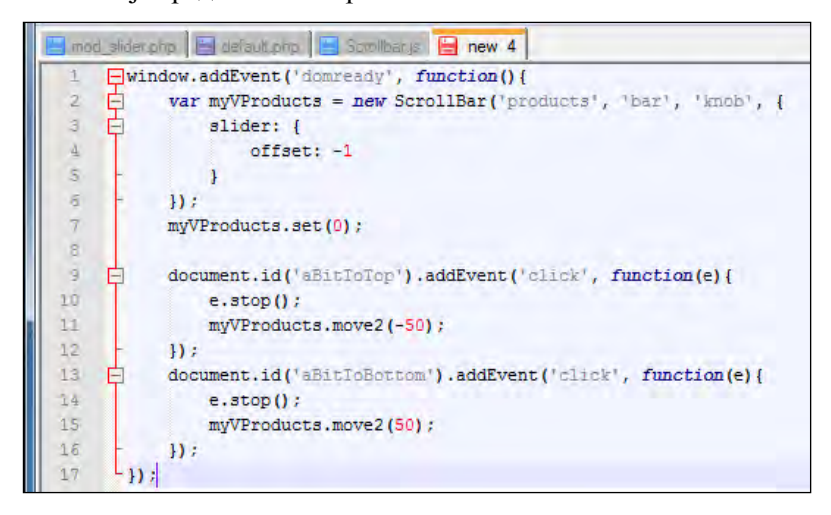

*Рис. 4*

Как видно из рисунка слайдера, картинки в нем черно-белые, а при наведении они становятся цветными. Это не две разные картинки, а эффект, который накладывается на картинку.

Этот эффект достигается использованием java script и canvaus (элемент спецификации HTML5).

Обзор файла с черно-белым эффектом представлен на рис. 5.

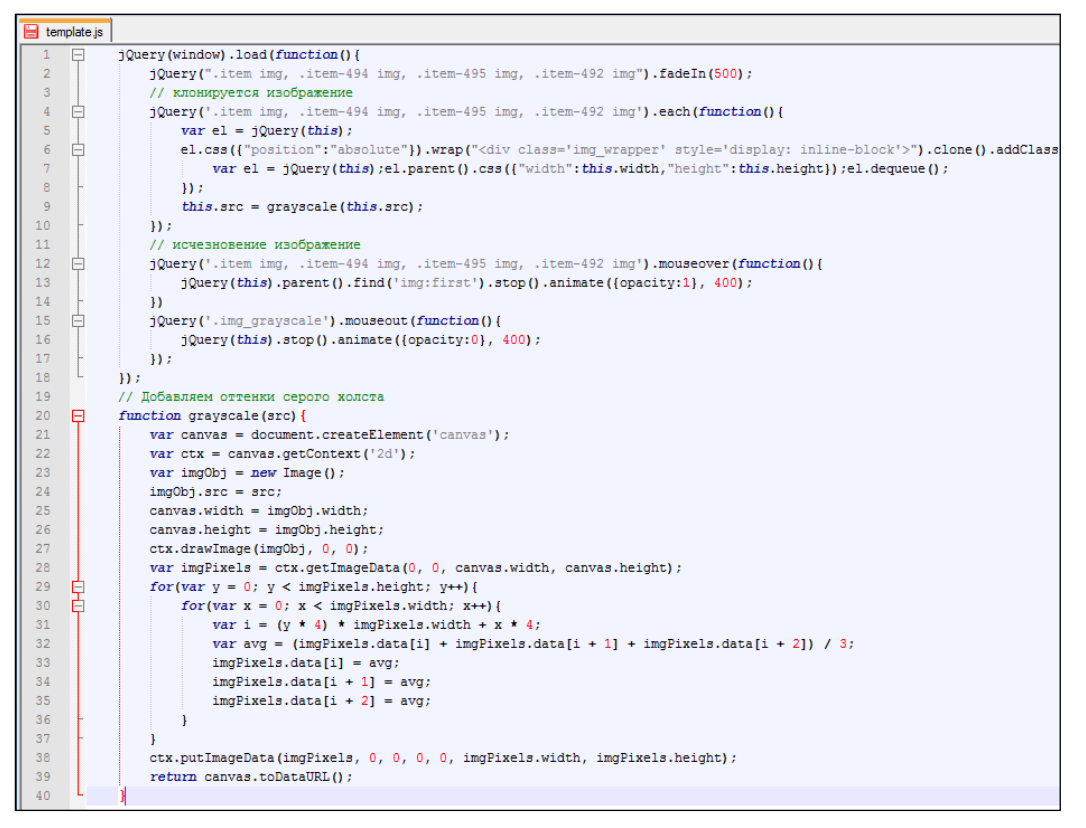

*Рис. 5* 

Начиная с 20 строчки накладывается эффект оттенка серого с помощью canvas.

Таким образом, можно сделать следующий вывод, что использование современных технологий HTML5 позволяет сделать сайт удобным, простым и презентабельным. Такой сайт будет одинаково хорошо смотреться на любом мониторе и в любом браузере.

#### УДК 519.71

## СТАБИЛИЗАЦИЯ TS-СИСТЕМ В УСЛОВИЯХ НЕЧЕТКОСТИ

#### В.А. Горюшкин

#### Московский авиационный технологический институт (МАТИ - РГТУ) имени К.Э. Циолковского, Москва

Предложен метод стабилизации нечетких систем Takagi - Sugeno с помощью коррекции, распределенной параллельно. Получены новые условия асимптотической устойчивости систем с нечетким управлением, которые преобразованы в линейные матричные неравенства и, таким образом, сведены к численной задаче, решаемой в рамках техники выпуклой оптимизации. Результаты могут найти применение при исследовании вопросов устойчивости нелинейных систем.

Основным направлением интеллектуального управления является использование аппарата нечетких систем: нечетких множеств, нечеткой логики, нечеткого моделирования (основные термины см., например, в [1]). Для некоторых классов нелинейных систем с нечетким управлением разработаны метолы построения нечеткого управления, одним из которых является мультимодельный подход Takagi - Sugeno.

Нечеткие модели *Takagi - Sugeno* (ТS-модели) представляют собой нелинейные системы, способные аппроксимировать широкий класс сложных или нелинейных систем с помощью правил, которые устанавливают локальные соответствия «вход-выход» для нелинейной системы (например, [2]).

Основным преимуществом TS-моделей является также и то, что устойчивость представленных с их помощью систем может быть исследована с использованием метода функций Ляпунова (например. см. [3]).

Исследование устойчивости нечеткой TS-модели может быть сведено к нахождению общей для всех подмоделей симметричной положительно определенной матрицы, удовлетворяющей некоторому множеству неравенств Ляпунова.

Одним из методов исследования устойчивости однородных непрерывных и дискретных нечетких систем является использование линейных матричных неравенств. Удобство метода линейных матричных неравенств обусловлено его численной машинной реализацией.

В настоящей работе рассмотрены условия устойчивости для замкнутых нечетких систем Takagi - Sugeno, полученные с использованием нечеткой функции Ляпунова. Такие условия являются значительно более гибкими по сравнению с условиями устойчивости, полученными на основе квадратичной функции Ляпунова, поскольку они не требуют нахождения общей для всех подсистем симметричной положительно определенной матрицы. Более того, рассмотренные в работе достаточные условия устойчивости используют для всех подсистем различные (но пропорциональные) матрицы.

Напомним, что нечеткая система Takagi - Sugeno описывается нечеткими ЕСЛИ-ТОправилами, которые представляют локально линейные отношения «вход-выход», т. е. i-е правило нечеткой системы Takagi - Sugeno имеет вид:

Правило і: ЕСЛИ  $z_1(t)$  есть  $M_{i1}$  и  $z_p(t)$  есть  $M_{ip}$ ,

TO 
$$
\dot{x}(t) = A_i x(t) + B_i u(t),
$$
  
\n $y(t) = C_i x(t), \quad i = 1, 2, ..., r$ 

где  $z(t) = (z_1(t),...,z_p(t))$  – вектор исходных переменных,  $x(t) = (x_1(t),...,x_n(t)), u(t) = (u_1(t),...,u_m(t)),$  $r$  – число ЕСЛИ-ТО-правил,  $M_{ii}$  – нечеткие множества.

Окончательный выход системы имеет вид

$$
\dot{x}(t) = \sum_{i=1}^{r} h_i(z(t)) (A_i x(t) + B_i u(t)),
$$
\n(1)

где  $h(z(t))$  – нормализованные веса для каждого правила.

$$
h_i(z(t)) = \frac{w_i(t)}{\sum_{i=1}^r w_i(t)}, \qquad h_i(z(t)) \ge 0, \quad \sum_{i=1}^r h_i(z(t)) = 1.
$$

Основная идея при синтезе регулятора параллельно распределенной коррекции заключается в получении каждого правила управления для корректировки из соответствующего правила нечеткой модели *Takagi* - Sugeno (см. [4], [5]).

Получающийся общий нечеткий регулятор является нечетким смешением отдельных линейных регуляторов. Этот регулятор использует те же самые нечеткие множества, что и исходная нечеткая модель.

Для нечеткой системы (1) регулятор параллельно распределенной коррекции имеет вид следующий вид:

$$
u(t) = -\sum_{i=1}^{r} h_i(z(t)) F_i x(t).
$$
 (2)

Подставив (2) в (1), получим замкнутую нечеткую систему Takagi - Sugeno:

$$
\dot{x}(t) = \sum_{i=1}^{r} \sum_{j=1}^{r} h_i(z(t)) h_j(z(t)) (A_i - B_i F_j) x(t).
$$
\n(3)

TEOPEMA 1. Пусть все  $\dot{h}_m(z(t))$  ограничены, т.е.  $\left|\dot{h}_m(z(t))\right| \leq \delta_m$  для всех і, а  $\delta_m$  – заданные положительные числа. Тогда система (1) стабилизируется посредством нечеткого регулятора (2), если найдутся положительно определенные матрицы  $P_i$  и матрицы  $F_i$  такие, что все матрицы Р<sub>і</sub> пропорциональны, т.е.  $P_i = \gamma_{ij} P_i$  для всех i, j = 1, ..., r и  $\gamma_i > 0$  для  $i \neq j$ ,  $\gamma_{ij} = 1$  для  $i=j,$ 

$$
\sum_{m=1}^{r} \delta_m P_m + ((A_j - B_j F_j)T + P_i(A_j - B_j F_j)) < 0, \ i, j = 1, ..., r
$$
 (T1)

 $\overline{\mathbf{M}}$ 

$$
((A_j - B_j F_k) + (A_k - B_k F_j))^{T} P_i + P_i((A_j - B_j F_k) + (A_k - B_k F_j)) < 0
$$
\n<sup>(T2)</sup>

для всех i, j,  $k = 1, ..., r$  таких, что  $j < k$ .

ДОКАЗАТЕЛЬСТВО. Функцией Ляпунова выберем функцию

$$
V(x(t)) = \sum_{i=1}^r h_i(z(t))x^{T}(t)P_i x(t).
$$

Пусть  $P_i$  – такие, как в условии теоремы. Отметим, что  $V(0) \neq 0$  и  $V(x(t)) > 0$  при  $x(t) \neq 0$ , и, следовательно, остается лишь показать, что при всех  $x(t) \neq 0$   $\dot{V}(x(t)) < 0$ .

Тогла по теореме Ляпунова об устойчивости и вся система (3) будет устойчива [6]. Струппируем в правой части соотношения (3) члены с одинаковыми индексами, и перепишем его в виде

$$
\dot{x}(t) = \sum_{i=1}^{r} \sum_{j=1}^{r} h_i(z(t))h_j(z(t))(A_i - B_i F_j) =
$$
\n
$$
= \sum_{i=1}^{r} \sum_{i=1}^{r} h_i(z(t))h_i(z(t))(A_i - B_i F_i)x(t) + \sum_{i=1}^{r} \sum_{i \neq j}^{r} h_i(z(t))h_j(z(t))(A_i - B_i F_j + A_j - B_j F_i)x(t).
$$
\n(4)

Теперь можно найти  $\dot{V}(x(t))$ .

$$
\dot{V}(x(t)) = \dot{x}^{T}(t) \left( \sum_{i=1}^{r} h_{i}(z(t))P_{i} \right) x(t) + x^{T}(t) \left( \sum_{m=1}^{r} h_{m}(z(t))P_{m} \right) x(t) + x^{T}(t) \left( \sum_{i=1}^{r} h_{i}(z(t))P_{i} \right) \dot{x}(t) \tag{5}
$$

Подставим выражение  $\dot{x}(t)$  из (4) в (5):

$$
\dot{V}(x(t)) = x^{T}(t)\sum_{j=1}^{r} \sum_{j=1}^{r} \sum_{i=1}^{r} h_{j}(z(t))h_{j}(z(t))h_{i}(z(t)) (A_{j} - B_{j}F_{j})^{T} P_{i} +
$$
\n
$$
+ \sum_{j=1}^{r} \sum_{j\n
$$
+ \sum_{i=1}^{r} \sum_{j=1}^{r} \sum_{j=1}^{r} h_{i}(z(t))h_{j}(z(t))h_{j}(z(t))P_{i}(A_{j} - B_{j}F_{j}) +
$$
\n
$$
+ \sum_{i=1}^{r} \sum_{j=1}^{r} \sum_{j\neq k}^{r} h_{i}(z(t)) h_{j}(z(t)) h_{k}(z(t)) P_{i} (A_{j} - B_{j}F_{k} + A_{k} - B_{k}F_{j}) x(t) =
$$
\n
$$
= x^{T}(t)\sum_{i=1}^{r} \sum_{j=1}^{r} \sum_{j=1}^{r} h_{i}(z(t))h_{j}(z(t))h_{j}(z(t))((A_{j} - B_{j}F_{j})^{T} P_{i} + P_{i}(A_{j} - B_{j}F_{j})) +
$$
\n
$$
+ \sum_{m=1}^{r} h_{m}(z(t))P_{m} + \sum_{i=1}^{r} \sum_{j=1}^{r} \sum_{j\neq k}^{r} h_{i}(z(t))h_{j}(z(t))h_{k}(z(t))((A_{j} - B_{j}F_{k} + A_{k} - B_{k}F_{j})^{T} P_{i} +
$$
\n
$$
+ P_{i}(A_{j} - B_{j}F_{k} + A_{k} - B_{k}F_{j}))x(t).
$$
$$

C учетом условия  $\left|\dot{h}_m(t)\right| \leq \delta_m$  имеем

*r*

*i*

$$
\dot{V}(x(t)) \leq x^{T}(t) \Biggl( \sum_{i=1}^{r} \sum_{j=1}^{r} \sum_{j=1}^{r} h_{i}(z(t)) h_{j}(z(t)) h_{j}(z(t)) \Bigl( (A_{j} - B_{j}F_{j})^{T} P_{i} + P_{i} (A_{j} - B_{j}F_{j}) \Bigr) + \\ + \sum_{m=1}^{r} \delta_{m} P_{m} + \sum_{i=1}^{r} \sum_{j=1}^{r} \sum_{j \neq k}^{r} h_{i}(z(t)) h_{j}(z(t)) h_{k}(z(t)) \Bigl( (A_{j} - B_{j}F_{k} + A_{k} - B_{k}F_{j})^{T} P_{i} + \\ + P_{i} (A_{j} - B_{j}F_{k} + A_{k} - B_{k}F_{j}) \Biggr) x(t).
$$

Таким образом, при выполнении условий теоремы (*Т*1) и (*Т*2)

$$
\dot{V}(x(t)) \le x^T(t) \Biggl( \sum_{i=1}^r \sum_{j=1}^r h_i(z(t)) h_j^2(z(t)) ((A_j - B_j F_k + A_k - B_k F_j)^T P_i ++ P_i (A_j - B_j F_k + A_k - B_k F_j) + \sum_{m=1}^r \delta_m P_m \Biggr) ++ \sum_{i=1}^r \sum_{j=1}^r \sum_{j \ne k}^r h_i(z(t)) h_j(z(t)) h_k(z(t)) ((A_j - B_j F_k + A_k - B_k F_j)^T P_i + P_i (A_j - B_j F_k + A_k - B_k F_j))) x(t) < 0.
$$

Таким образом, нечеткая система (3) асимптотически устойчива.

Для практических вычислений все условия необходимо записать в виде линейных матричных неравенств. Тогда можно организовать их одновременную проверку с помощью машинных вычислений.

Преобразования различных условий для нечетких систем в линейные матричные неравенства рассматриваются, например, в [7]. Однако в [7] условия устойчивости являются исключительно квадратичными.

Теорема 1 дает неквадратичные условия устойчивости. И поэтому возникает задача преобразования условий этой теоремы в линейные матричные неравенства.

Покажем, как можно преобразовать в такой вид условие теоремы  $\left|\dot{h}_m(z(t))\right| \leq \delta_m$ .

ТЕОРЕМА 2. *Пусть известны*  $x(0)$  *и*  $z(0)$ . Условия  $\left| h_m(z(t)) \right| \leq \delta_m$  выполнены, если удовлетво*ряются следующие матричные неравенства*

$$
\begin{pmatrix} 1 & x^T(0) \\ x(0) & X_i \end{pmatrix} \ge 0,
$$
\n(6)

$$
\begin{pmatrix} \delta_m P_i & R_{ij}^T \\ R_{ij} & \delta_m I \end{pmatrix} \ge 0,
$$
\n(7)

при *i*, *j*, *m* = 1,..., *r*, *z*de  $X_i = P_i^{-1}$ , *a* матрицы  $R_{ij}$  зависят от  $A_i$ ,  $B_i$ ,  $F_i$  *u*  $h_m(t)$ . ДОКАЗАТЕЛЬСТВО. Из равенства

$$
\left|\dot{h}_m(z(t))\right| = \left|\frac{\partial h_m(z(t))}{\partial x(t)}\dot{x}(t)\right| \leq \delta_m
$$

следует

$$
\left(\frac{\partial h_m(z(t))}{\partial x(t)}\dot{x}(t)\right)^T \left(\frac{\partial h_m(z(t))}{\partial x(t)}\dot{x}(t)\right) \leq \delta_m^2.
$$
\n(8)

Аналогично (6) представим  $\frac{\partial h_m(z(t))}{\partial x(t)}$  в виде

$$
\frac{\partial h_m(z(t))}{\partial x(t)} = \sum_{l}^{s} \Theta_{pl}(z(t)) \tau_{pl},
$$

 $r \text{Re } \theta_{pl}(z(t)) \ge 0, \sum_{l}^{s} \theta_{pl}(z(t)) = 1.$ 

Подставим выражение для  $\dot{x}(t)$  из (3) в (8):

$$
\sum_{i}^{s} \theta_{\rho i}(z(t)) \tau_{\rho i} \bigg( \sum_{i=1}^{r} \sum_{j=1}^{r} h_{i}(z(t)) h_{j}(z(t)) (A_{i} - B_{i} F_{j}) x(t) \bigg)^{T} \times \times \sum_{i}^{s} \theta_{\rho i}(z(t)) \tau_{\rho i} \bigg( \sum_{i=1}^{r} \sum_{j=1}^{r} h_{i}(z(t)) h_{j}(z(t)) (A_{i} - B_{i} F_{j}) x(t) \bigg) \leq \delta_{m}^{2},
$$

тогда

$$
\frac{1}{\delta_m^2} x(t) (\sum_{l}^{s} \theta_{pl}(z(t)) \tau_{pl} \left( \sum_{i=1}^{r} \sum_{j=1}^{r} h_i(z(t)) h_j(z(t)) (A_i - B_i F_j)^T \right) \times \\ \times \sum_{l}^{s} \theta_{pl}(z(t)) \tau_{pl} \left( \sum_{i=1}^{r} \sum_{j=1}^{r} h_i(z(t)) h_j(z(t)) (A_i - B_i F_j) \right) x(t) \leq 1.
$$

Функция Ляпунова при  $t \ge 0$  удовлетворяет условиям

$$
V(x(t))\leq V(x(0))\leq 1\,,
$$

следовательно,

$$
1-\sum_{i=1}^r h_i(z(0))x^T(0)P_ix(0)\geq 0.
$$

Поэтому

$$
1 - x^T(0) \left( \sum_{i=1}^r h_i(z(0)) P_i \right) x(0) \ge 0.
$$

С помощью дополнения Шура последнее неравенство переписывается в виде

$$
\left(\begin{array}{cc}1 & x^T(0) \\ x(0) & \left(\sum_{i=1}^r h_i(z(0))P_i\right)^{-1}\end{array}\right) \geq 0,
$$

которое имеет вид (6).

Аналогично, неравенство  $\left|\dot{h}_m(z(t))\right| = \frac{\left|\partial h_m(z(t))\right|}{\left|\left|\sum_{k=1}^{n} f(k)\right|\right|}$  $\mathcal{L}_m(z(t)) = \left| \frac{\partial u_m(z(t))}{\partial x(t)} \dot{x}(t) \right| \leq \delta_m$ *x t*  $\hat{h}_m(z(t)) = \left| \frac{\partial h_m(z(t))}{\partial z}(x) \right| \leq \delta$  $\partial$  $\hat{h}_m(z(t)) = \left| \frac{\partial h_m(z(t))}{\partial t} \dot{x}(t) \right| \le \delta_m$  будет выполняться при условии

$$
\frac{1}{\delta_m^2} (\sum_{l}^{s} \theta_{pl} (z(t)) \tau_{pl} \bigg( \sum_{i=1}^{r} \sum_{j=1}^{r} h_i (z(t)) h_j (z(t)) (A_i - B_i F_j)^T \bigg) \times
$$
  

$$
\times \sum_{l}^{s} \theta_{pl} (z(t)) \tau_{pl} \bigg( \sum_{i=1}^{r} \sum_{j=1}^{r} h_i (z(t)) h_j (z(t)) (A_i - B_i F_j) \bigg) - \sum_{i=1}^{r} h_i (z(t)) P_i \le 0,
$$

которое с помощью дополнения Шура записывается в виде

$$
\left(\delta_\mathit{m}\sum_{i=1}^r h_i(z(t))P_i\sum_{i=1}^s h_i(z(t))P_i\sum_{j=1}^s\theta_{\rho l}(z(t))\tau_{\rho l}\left(\sum_{i=1}^r\sum_{j=1}^r h_i(z(t))h_j(z(t))\left(A_i-B_iF_j\right)\right)^T\right),\quad \delta_\mathit{m} I
$$

т. е. имеет вид (7).

Итак, на основе нечеткой функции Ляпунова получены условия устойчивости для замкнутых нечетких систем *Takagi – Sugeno*, которые являются более гибкими по сравнению с условиями устойчивости, которые могут быть получены на основе квадратичной функции Ляпунова, поскольку не требуют нахождения общей для всех подсистем симметричной положительно определенной матрицы.

Найденные условия устойчивости могут быть записаны в виде линейных матричных неравенств и, следовательно, при решении конкретных задач к ним могут применяться машинные вычисления.

Рассмотренные условия устойчивости могут быть использованы в задачах совершенствования технологических процессов и технических систем нечеткого управления.

#### **Литература**

1. *Пегат А.* Нечеткое моделирование и управление. – М.: Бином. Лаборатория знаний, 2009. – 798 с.

2. *Takagi T., Sugeno M.* Fuzzy identification of systems and its applications to modeling and control// IEEE Trans. Syst., Man, Cybern., vol. SMC-15, Jan/Feb 1985. P. 116–132.

3. *Tanaka K., Sugeno M.* Stability analysis and design of fuzzy control systems// Fuzzy Sets and Systems, 45(2), 1992, P. 135–156.

4. *Wang H.O., Tanaka K., Griffin M.F.* An approach to fuzzy control of nonlinear systems: Stability and design issues// IEEE Transactions on Fuzzy Systems, 4(1), 1996. P. 14–23.

5. *Feng G., Cao S.G., Rees N.W., Chark C.K.*. Design of fuzzy design control systems with guaranteed stability//Fuzzy Sets and Systems, 85(1), 1997, P. 1–10.

6. *Tanaka K., Hori T., Wang H.O.* A multiple Lyapunov function approach to stabilization of fuzzy control systems//IEEE Transactions on Fuzzy Systems, 11(4), 2003, P. 613–629.

7. *Tanaka K*., *Wang H.O.* Fuzzy control systems design and analysis: a linear matrix inequality approach. N.Y.: Wiley, 2001.

#### УДК 512.643

## ВЫЧИСЛЕНИЕ РАНГА МАТРИЦЫ НА ОСНОВЕ ПРАВИЛА ПРЯМОУГОЛЬНИКА

#### Г.П. Исаев

Камчатский государственный технический университет, Петропавловск-Камчатский

Рассматривается метод нахождения ранга матрицы на основе правила прямоугольника для целей исследования решений систем линейных алгебраических уравнений.

Среди вычислительных задач, решаемых на компьютерах, 80% задач относятся к решению задач, связанных с решением систем линейных алгебраических уравнений.

Рассмотрим систему т уравнений с п неизвестными в общем виде

 $\epsilon$ 

$$
\begin{cases}\na_{11} x_1 + a_{12} x_2 + \dots + a_{1n} x_n = b_1 \\
a_{21} x_1 + a_{22} x_2 + \dots + a_{2n} x_n = b_2 \\
\vdots \\
a_{m1} x_1 + a_{22} x_2 + \dots + a_{mn} x_n = b_n\n\end{cases}
$$
\n(1)

Введем в рассмотрение матрицу, составленную из коэффициентов при неизвестных  $x_1, x_2, \ldots, x_n$  системы уравнений

$$
\begin{pmatrix} a_{11} & a_{12} & \dots & a_{1n} \\ a_{21} & a_{22} & \dots & a_{2n} \\ \vdots & \vdots & \vdots & \vdots \\ a_{m1} & a_{m2} & \dots & a_{mn} \end{pmatrix}.
$$
 (2)

При решении системы уравнений (1) важным вопросом является проблема совместности этой системы уравнений, когда система будет иметь или единственное решение или бесчисленное множество частных решений. Эта проблема решается на основе определения ранга расширенной матрицы системы, которая получается путем добавления к матрице (2) свободных коэффициентов системы уравнений  $b_1, b_2, ..., b_n$  и которая записывается в виде

```
\begin{pmatrix} a_{11} & a_{12} & \cdots & a_{1n} & | & b_1 \\ a_{21} & a_{22} & \cdots & a_{2n} & | & b_2 \\ \vdots & \vdots & \vdots & \vdots & \vdots \\ 0 & 0 & \cdots & 0 & 0 & | & b_n \end{pmatrix}.
```
В учебниках по алгебре ранг матрицы вычисляется на основе элементарных преобразований над строками или столбцами матрицы. Одно из основных положений элементарных преобразований заключается в сведении исходной матрицы к ступенчатому виду. При этом происходит, например обнуление элементов столбцов. Наиболее простое обнуление будет при выполнении условия  $m \le n$ . Если выполняется условие  $m > n$ , то необходимо перед проведением процедуры обнуления элементов столбцов произвести транспонирование исходной матрицы.

При этом при проведении элементарных преобразований необходимо выполнение, вопервых, условия  $a_{11} \neq 0$ , иначе необходимо переставить уравнения системы, чтобы условие  $a<sub>11</sub>$  ≠ 0 выполнялось, при остальных элементарных преобразованиях при проведении обнуления элементов столбцов или строк необходимо «хорошее» сочетание элементов матрицы, чтобы в результате сложения элементов сток или столбцов получить в результате нуль. Чаще всего приходится или оперировать с дробными числами, или проводить дополнительные преобразования матрицы для получении «хороших» чисел.

В настоящей статье предлагается более простой способ проведения элементарных преобразований на основе метода прямоугольника.

Для формулировки применения метода прямоугольника для нахождения ранга матрицы рассмотрим обычную процедуру решения системы двух линейных алгебраических уравнений с двумя неизвестными методом Гаусса:

$$
\begin{cases} a_{11} x_1 + a_{21} x_2 = b_1 \\ a_{21} x_1 + a_{22} x_2 = b_2 \end{cases} . \tag{3}
$$

Преобразуем систему линейных уравнений (3) путем оставления первого уравнения системы без изменения, а второе уравнение системы представим как результат сложения второго уравнения системы, умноженного на величину  $a_{11}$  с первым уравнением системы, умноженным на величину  $(-a_{21})$ . Тогда система уравнений (3) примет вид

$$
\begin{cases} a_{11} x_1 + a_{12} x_2 = b_1 \\ 0 \cdot x_1 + (a_{22} a_{11} - a_{21} a_{12}) x_2 = b_2 a_{11} - b_1 a_{12} \end{cases} (4)
$$

Из второго уравнения системы (4) можно определить значение неизвестной  $x<sub>2</sub>$ . Подставляя значение неизвестной  $x_1$ , в первое уравнение системы (4), можно найти значение неизвестной  $x_1$ .

Приведем теперь рассмотренный метод Гаусса на основе эквивалентных преобразований расширенной матрицы системы (3), которую запишем в виде

$$
\begin{pmatrix} a_{11} & a_{12} & | & b_1 \ a_{21} & a_{22} & | & b_2 \end{pmatrix} . \tag{5}
$$

Назовем первую строку расширенной матрицы (5) ведущей строкой, а первый столбец матрицы ведущим столбцом, тогда на пересечении ведущей строки и ведущего столбца и ведущей строки будет находиться ведущий элемент  $a_{11}$ , который должен быть обязательно отличен от нуля, если этот факт не выполняется, то необходимо поменять местами строки матрицы. Применим к матрице (4) следующие преобразования, во-первых, элементы ведущей строки оставим без изменения, во-вторых, обнулим элементы первого столбца, начиная со второй строки. Остальные элементы матрицы  $a_{22}$  и  $b_2$  пересчитаем по правилу прямоугольника в результате преобразованная матрица (5) примет вид

$$
\begin{pmatrix} a_{11} & a_{12} & | & b_1 \ a_{21} & a_{22}' & | & b_2' \end{pmatrix} .
$$
 (6)

Сформулируем правило прямоугольника для элементов  $a_{22}$  и  $b_2$  следующим образом:

1. Для элемента  $a_{22}$ . Опустим перпендикуляры из элемента  $a_{22}$  на ведущую строку (на элемент  $a_{12}$ ) и на ведущий столбец (на элемент  $a_{21}$ ). На перпендикулярах, как на сторонах, построим прямоугольник

$$
a_{11} \dots a_{12} \dots a_{21} \dots a_{22}
$$

Назовем диагональ, проходящую через ведущий элемент  $a_{11}$  и пересчитываемый элемент  $a_{22}$  главной диагональю прямоугольника, диагональ, проходящую через элементы  $a_{12}$  и  $a_{21}$ , назовем вспомогательной диагональю. Тогда правило прямоугольника для пересчета элемента расширенной матрицы можно сформулировать следующим образом: новое значение элемента  $a_{22}$  будет равно разности произведений элементов главной и вспомогательной диагоналей

$$
a'_{22} = a_{11} \cdot a_{22} - a_{12} \cdot a_{21}.
$$
 (6)

Из сравнения второго уравнения системы (4) и выражения (6) следует справедливость сформулированного правила прямоугольника для пересчета элемента  $a_{22}$ .

2. Для элемента  $b_2$ . Опустим перпендикуляр из элемента  $b_2$  на ведущую строку (на элемент  $b_1$ ) и на ведущий столбец (на элемент  $a_{21}$ ). На перпендикулярах, как на сторонах, построим прямоугольник следующего вида

$$
\begin{array}{cc}\n a_{11} & b_1 \\
 a_{21} & b_2\n \end{array}
$$

Сформулируем правило прямоугольника для элемента b, следующим образом: новое значение элемента b, будет равно разности произведений элементов главной и вспомогательной диагоналей построенного прямоугольника

$$
b'_2 = b_2 \cdot a_{11} - b_1 \cdot a_{21} \tag{7}
$$

Из сравнения второго уравнения системы (4) и выражения (7) следует справедливость сформулированного правила прямоугольника для пересчета элемента  $b<sub>2</sub>$ .

Ранг матрицы как обычной, так и расширенной матриц вычисляется на основе аналогичных преобразований, которые называются элементарными преобразованиями матрицы. Обычно при элементарных преобразованиях матрицы вид самой матрицы может сильно изменяться, но ранг матрицы при этом не изменяется, так как он определяется наивысшим порядком отличного от нуля определителя квадратного минора.

Рассмотрим вычисление ранга матрицы методом правила прямоугольника на основе конкретного примера. Пусть задана прямоугольная матрица размерностью  $5 \times 4$ .

$$
A = \begin{pmatrix} 8 & 6 & 5 & 2 \\ 3 & 3 & 2 & 1 \\ 4 & 2 & 3 & 1 \\ 3 & 5 & 1 & 1 \\ 7 & 4 & 5 & 2 \end{pmatrix}.
$$

Ранг данной матрицы должен удовлетворять условию  $r(A)$ ≤ min (5, 4) = 4.  $1.9$ тап  $2.9$ тап  $\alpha$ 3 этап  $4.9$ тап 5 этап  $\begin{pmatrix} 8 & 6 & 5 & 2 \\ 3 & 3 & 2 & 1 \\ 4 & 2 & 3 & 1 \\ 3 & 5 & 1 & 1 \\ 7 & 4 & 5 & 2 \end{pmatrix} \sim \begin{pmatrix} 8 & 6 & 5 & 2 \\ 0 & 6 & 1 & 2 \\ 0 & -8 & 4 & 0 \\ 0 & 22 & -7 & 2 \\ 0 & -10 & 5 & 2 \end{pmatrix} \sim \begin{pmatrix} 8 & 6 & 5 & 2 \\ 0 & 6 & 1 & 2 \\ 0 & 0 & 32 & 16 \\ 0 & 0 & -64 & -32 \\ 0 & 0 & 40 & 32 \$ 

Рассмотрим процедуру вычисления ранга данной матрицы по этапам.

1 этап. Выберем в качестве ведущей строки первую строку матрицы, а в качестве ведущего столбца первый столбец, тогда на пересечении ведущей строки и ведущего столбца будет находиться ведущий элемент, выделенный жирным шрифтом. После обнуления элементов первого столбца начиная со второй строки и пересчета элементов матрицы начиная со второй строки по правилу прямоугольника, получаем преобразованную матрицу для второго этапа.

2 этап. Вторую строку выбираем в качестве ведущей строки, а второй столбец выбираем в качестве ведущего столбца, тогда на пересечении ведущей строки и ведущего столбца будет находиться ведущий элемент, выделенный жирным шрифтом. После обнуления элементов второго столбца, начиная с третьей строки, и пересчета элементов матрицы, начиная с третьей строки по правилу прямоугольника, получаем преобразованную матрицу для третьего этапа.

3 этап. Третью строку выбираем в качестве ведущей строки, а третий столбец выбираем в качестве ведущего столбца, тогда на их пересечении находится ведущей элемент, выделенный жирным шрифтом. После обнуления третьего столбца начиная с четвертой строки и пересчета оставшихся элементов четвертой и пятой строк по правилу прямоугольника получаем преобразованную матрицу для четвертого этапа.

4 этап. В получившейся матрице четвертая строка содержит только нулевые элементы. После вычеркивания элементов нулевой строки ранг матрицы не изменится, поэтому получаем преобразованную матрицу для 5 этапа.

5 этап. Получившаяся матрица является квадратной матрицей четвертого порядка. Так как все элементы главной диагонали квадратной матрицы отличны от нуля, то ранг этой матрицы равен ее порядку, т. е. равен четырем. Таким образом, заключаем, что и ранг исходной матрицы также равен  $r(A)=4$ .

Аналогичным образом вычисляется и ранг расширенной матрицы. Рассмотрим эту процедуру на конкретном примере

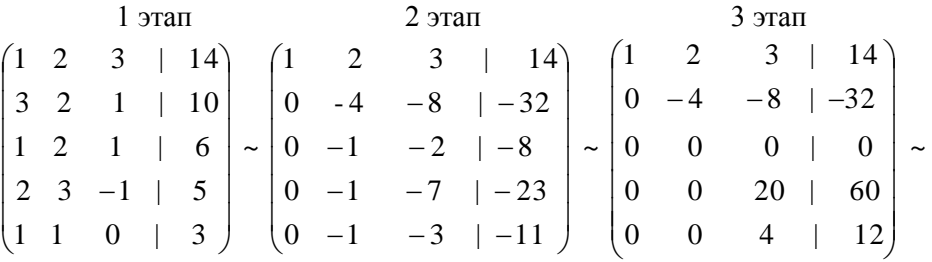

$$
\begin{pmatrix}\n1 & 2 & 3 & | & 14 \\
0 & -4 & -8 & | & -32 \\
0 & 0 & 20 & | & 60 \\
0 & 0 & 0 & | & 0\n\end{pmatrix}\n\sim\n\begin{pmatrix}\n1 & 2 & 3 & | & 14 \\
0 & -4 & -8 & | & -32 \\
0 & 0 & 20 & | & 60\n\end{pmatrix}\n\rightarrow r(A)=3.
$$

УДК 519.612:536.2

## **МЕТОД РЕЛАКСАЦИИ КАК ОДИН ИЗ СПОСОБОВ РЕШЕНИЯ ЗАДАЧ ТЕПЛОПРОВОДНОСТИ**

## **М.О. Карноушенко<sup>1</sup> , И.С. Плотникова<sup>2</sup>**

## *1, 2Камчатский государственный технический университет, Петропавловск-Камчатский*

В данной статье рассмотрен метод релаксации как один из способов решения задачи теплопроводности. Данный метод используется для решения задач теплопроводности в телах сложной конфигурации, когда дифференциальное уравнение теплопроводности не поддается аналитическому решению.

Многие задачи теплопроводности довольно проблематично решить аналитическим методом, особенно, если тело имеет сложную границу, на которой температура распределена неравномерно.

В этом случае учесть граничные условия достаточно затруднительно. В случае когда невозможно найти аналитическое решение, часто обращаются к численным или графическим методам решения. Такие методы решения не являются менее точными, чем аналитические, а в некоторых случаях даже более удобные, так как дают возможность остановиться в любой момент, если заданная в задаче точность, которая обычно известна заранее, достигается. Это становится возможным, поскольку в решении повторяется некоторый простой алгоритм однотипных шагов, прервать который не составляет труда. Аналитические решения, к сожалению, этим похвастаться не могут. Их результат можно увидеть только в том случае, если задача полностью решена. Еще одним преимуществом численного метода является относительная простота решения, по сравнению с аналитическим. Единственное же затруднение может возникнуть в непосредственном вычислении, которое может быть довольно объемным. Однако и эту проблему легко решить с помощью быстродействующих ЭВМ и ряда математических программ, которые в наше время представлены довольно в широком ассортименте.

Рассмотрим один из методов решения задач теплопроводности - метод релаксации. Релаксация - процесс установления термодинамического равновесия или восстановления неустойчивого положения в физической среде. Метод релаксации используется для решения задач теплопроводности в телах сложной конфигурации, когда дифференциальное уравнение теплопроводности не поддается аналитическому решению.

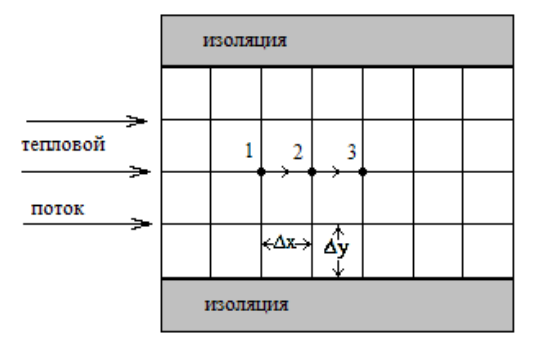

Рис. 1. Применение метода релаксации к одномерной теплопроводности

 $\overline{3}$ 

 $\mathbf{0}$  $\overline{4}$ 

1

孞

 $\mathcal{I}$ 

Рис. 2. Применение метода релаксации

к двухмерной теплопроводности

**N** 

Для начала рассмотрим метод релаксации, примененный к одномерному тепловому потоку. Возьмем твердое тело с постоянной температуропроводностью и изолированное таким образом, что тепло проводится только в направлении оси  $Ox$  (рис. 1).

На изображении твердого тела нанесем квадратную сетку, с одинаковыми шагами  $\Delta x$  и  $\Delta y$ , по направлению соответствующих осей. Толщину в направлении оси  $Oz$  будем считать  $\Delta z$ . Поток тепла из элемента, окружающего точку 1, в элемент, окружающий точку 2, будет находиться, как

$$
q_{12} = \lambda \Delta z \Delta y \frac{t_1 - t_2}{\Delta x} \tag{1}
$$

Аналогично поток тепла из элемента, содержащего точку 2, в элемент, содержащий точку 3, будет:

$$
q_{23} = \lambda \Delta z \Delta y \frac{t_2 - t_3}{\Delta x}.
$$
 (2)

Учитывая, что  $\Delta x = \Delta y$ , найдем скорость накопления тепла у точки 2:

$$
q_{12} - q_{23} = \lambda \Delta z (t_1 + t_3 - 2t_2).
$$
 (3)

Если же система находится в стационарном состоянии, то  $q_{12} = q_{23}$ , и предыдущее уравнение можно будет записать в виде  $t_1 + t_3 - 2t_2 = 0$ , отсюда

$$
t_2 = \frac{t_1 + t_3}{2}.\tag{4}
$$

Ошибочно выбранную температуру  $t_2$  можно скорректировать прибавлением или вычитанием из нее слагаемого  $\frac{q_{12}-q_{23}}{\lambda\Delta z}$ , которое путем несложных преобразований получается из (3).

Эти исправления в свою очередь вызывают новые отклонения в соседних узлах решетки, и снова появляется необходимость коррекции. Коррекция вносится каждый раз пока численные значения температур во всех точках сетки не придут во взаимное соответствие, т. е. везде будет соблюдаться закон релаксации.

> Решение, показанное выше, можно заменить, более сложным, однако, значительно уменьшающим число шагов. При этом принципы решения остаются те же самые.

> Применим метод релаксации к двумерному тепловому потоку (рис. 2).

Будем считать, что тело проводит тепло в направлении осей Ох и Оу, но не рассматривая направление Ог. Тогда

$$
q_{10} = \lambda \Delta z \Delta x \frac{t_1 - t_0}{\Delta y} \tag{5}
$$

$$
q_{20} = \lambda \Delta z \Delta y \frac{t_2 - t_0}{\Delta x} \tag{6}
$$

$$
q_{03} = \lambda \Delta z \Delta x \frac{t_0 - t_3}{\Delta y} \tag{7}
$$

$$
q_{04} = \lambda \Delta z \Delta y \frac{t_0 - t_4}{\Delta x}.
$$
 (8)

Вычтем равенства (7), (8) из (5) и (6). Получим уравнение для результирующего притока тепла к данному элементу:

$$
q_{10} + q_{20} - q_{03} - q_{04} = \lambda \Delta z (t_1 + t_2 + t_3 + t_4 - 4t_0).
$$
 (9)

Опять же учтем, что  $\Delta x = \Delta y$  и получим

$$
q'_0 = \frac{q_{10} + q_{20} - q_{03} - q_{04}}{\lambda \Delta z} = t_1 + t_2 + t_3 + t_4 - 4t_0.
$$
 (10)

Если процесс теплопередачи является стационарным, то  $q_0 = 0$ , и в этом случае  $t_0$  является средним арифметическим из температур в четырех соседних точках.

Точность значений температуры будет тем точнее, чем мельче сетка берется. При криволинейной границе стенки мелкая сетка является практически незаменимым условием. Однако температура, найденная при помощи крупной сетки, является хорошей основой для выбора начального распределения температуры на более мелкой сетке.

#### **Литература**

1. *Чермошенцева А.А.* Течение теплоносителя в геотермальной скважине. Математическое моделирование. – Т. 18, № 4. – 2006. – С. 61–76.

2. *Чермошенцева А.А., Шулюпин А.Н.* Модель для расчета течений в пароводяных геотермальных скважинах. // Физические основы экспериментального и математического моделирования процессов газодинамики и тепломассообмена в энергетических установках. – М.: МЭИ, 2001.

3. *Чермошенцева А.А.* Особенности разработки и реализации математических моделей для геотермальных скважин // Проблемы современного естествознания. – Петропавловск-Камчатский, КамчатГТУ, 2002. – С. 48–53.

4. *Чермошенцева А.А.* Теплообмен пароводяного потока в геотермальной скважине с окружающими горными породами // Проблемы газодинамики и тепломассообмена в энергетических установках. – М.: МЭИ, 2005.

5. *Калиткин Н.Н.* Численные методы. – М.: Наука, 1978. – 512 с.

6. *Кузнецов Г.В. Шеремет М.А.* Разностные методы решения задач теплопроводности. – Томск: ТПУ 2007. – 172 с.

7. *Власова Е.А., Зарубин В.С., Кувыркин Г.Н.* Приближенные методы математической физики. – М.: МГТУ им Н.Э. Баумана, 2001. – 700 с.

8. *Самарский А.А.* Теория разностных схем. – М.: Наука, 1989. – 614 с.

9. *Самарский А.А., Гулин А.В.* Численные методы. – М.: Наука, 1989. – 429 с.

10. *Самарский А.А., Попов Ю.П.* Разностные методы решения задач газовой динамики. – М.: Наука, 1992. – 422 с.

11. *Беннетт К.О.* Гидродинамика, теплообмен и массообмен. – М.: Недра, 1966. –726 с.

## УДК 621.3:519.711.3

### **СОВРЕМЕННЫЕ МЕТОДЫ МАТЕМАТИЧЕСКОГО МОДЕЛИРОВАНИЯ В ДИАГНОСТИКЕ ЭЛЕКТРОТЕХНИЧЕСКИХ СХЕМ**

## **А.В. Матвеев**

#### *Камчатский государственный технический университет, Петропавловск-Камчатский*

Рассмотрена перспектива использования современных методов моделирования в электроэнергетической отрасли. Объяснены причины, вызывающие широкое распространение данного подхода для решения этих проблем. Выделены основные элементы конструкций электротехнических устройств, которые наиболее часто вызывают необходимость данного подхода. Приведены перспективные направления в исследованиях. Перспективы их применения.

#### **Введение**

В современном мире все большее значение приобретает электрическая энергия. В той или иной мере она задействована во всех отраслях человеческой деятельности. В таких условиях большую важность приобретают элементы, позволяющие управлять этой энергией. Данные элементы можно разделить на две группы: коммутационные аппараты и преобразователи. Коммутационные аппараты предназначены для изменения схемы и перенаправления этой энергии. Преобразователи предназначены для преобразования энергий. К ним относятся: устройства преобразования другого вида энергии в электрическую (генераторы), потребители, превращающие ее в любую другую (электродвигатели, нагревательные элементы, осветители и прочее) и трансформаторы, позволяющие преобразовать параметры электрического тока.

Большинство из основных преобразователей имеют один общий элемент – обмотка. В идеальных условиях обмотка представляет собой простой элемент, поведение ее в любых условиях описывается простыми формулами на поле комплексных чисел. Таким образом, в идеальных условиях для описания поведения обмотки в любых режимах ее работы не требуется сложных методов математического моделирования. Однако в вышеперечисленных элементах множество посторонних факторов вносят в систему значительные изменения. Наиболее значимым из них является наличие нескольких обмоток, каждая из которых находится во взаимной магнитной связи с остальными. Также значительную нелинейность в систему вносит наличие вспомогательных конструкций. Эти конструкции обладают разными магнитными свойствами и могут сильно изменять форму (наиболее хорошо это видно на примере ферромагнетиков в сердечниках катушек) полей и соответственно поведение обмоток. В таких условиях поведение катушки описывается сложнейшими дифференциальными уравнениями в частных производных с множеством частных производных. Некоторые значения частных производных находятся в поле комплексных чисел или представлены в векторной форме. Таким образом, поведение в нестандартных условиях даже несложных элементов может быть сложным для понимания. Все вышеперечисленное является значительным стимулом для применения современных методов моделирования и пакетов программ в данной сфере.

#### **Перспективные исследования**

Основными защитами электродвигателей являются токовые защиты. В данной статье их рассматривать нет необходимости, так как они не связаны математическим моделированием. Помимо токовых существует ряд перспективных исследований структуры тока и возникающих при работе гармоник. Рассмотрим основные моменты этих исследований:

Первым моментом является необходимость фиксации сигнала и преобразования его в форму, подходящую для анализа цифровыми способами. Фиксация сигнала производится токовым датчиком. Далее сигнал проходит кондиционирование (фильтрацию низких частот) для удаления из спектра низкочастотных сигналов, которые вносят неточности при дискретизации и превращении сигнала в цифровую форму. Далее следует аналогово-цифровой преобразователь.

Вторым и важнейшим моментом является анализ полученных данных. Физический принцип диагностики заключается в том, что любые возмущения во взаимосвязанной системе приводят к некоторой модуляции тока источника. Важной особенностью для диагностики является то, что спектр частот модулируемого возмущения не совпадает со структурой питающего тока. Это позволяет посредством разложения в ряд Фурье легко выделить посторонний сигнал. Структура такого сигнала четко фиксирована ввиду того, что повреждение не перемещается по исследуемому объекту, а также оно не меняет характер создаваемого им возмущения. При достаточной стабильности питающего тока источника (назовем его базовый сигнал) фиксированность местоположения позволяет на основании наличия этой гармонической составляющей предположить наличие повреждения. Электродвигатели, как правило, обладают металлическим корпусом, ввиду чего внешние источники полей неспособны вносить возмущения в систему. Также при работе большинство электродвигателей жестко зафиксированы в пространстве, благодаря чему невозможно воздействие внешних механических возмущений. Вышеперечисленное позволяет говорить об однозначности следствия (возникновение характерного гармонического спектра) и причины (характеризуемого повреждения).

На рис. 1 виден факт значительного изменения структуры базового сигнала у электродвигателя, находящегося в плохом техническом состоянии. Необходимо обратить внимание на то, что, несмотря на большое количество посторонних сигналов, те пики, которые фиксировались на новом электродвигателе, фиксируются на старом практически без изменений. Это является косвенным подтверждением того, что внешние силы не воздействуют на взаимосвязанную магнитную систему в электродвигателе, и подтверждает факт однозначности диагностического признака.

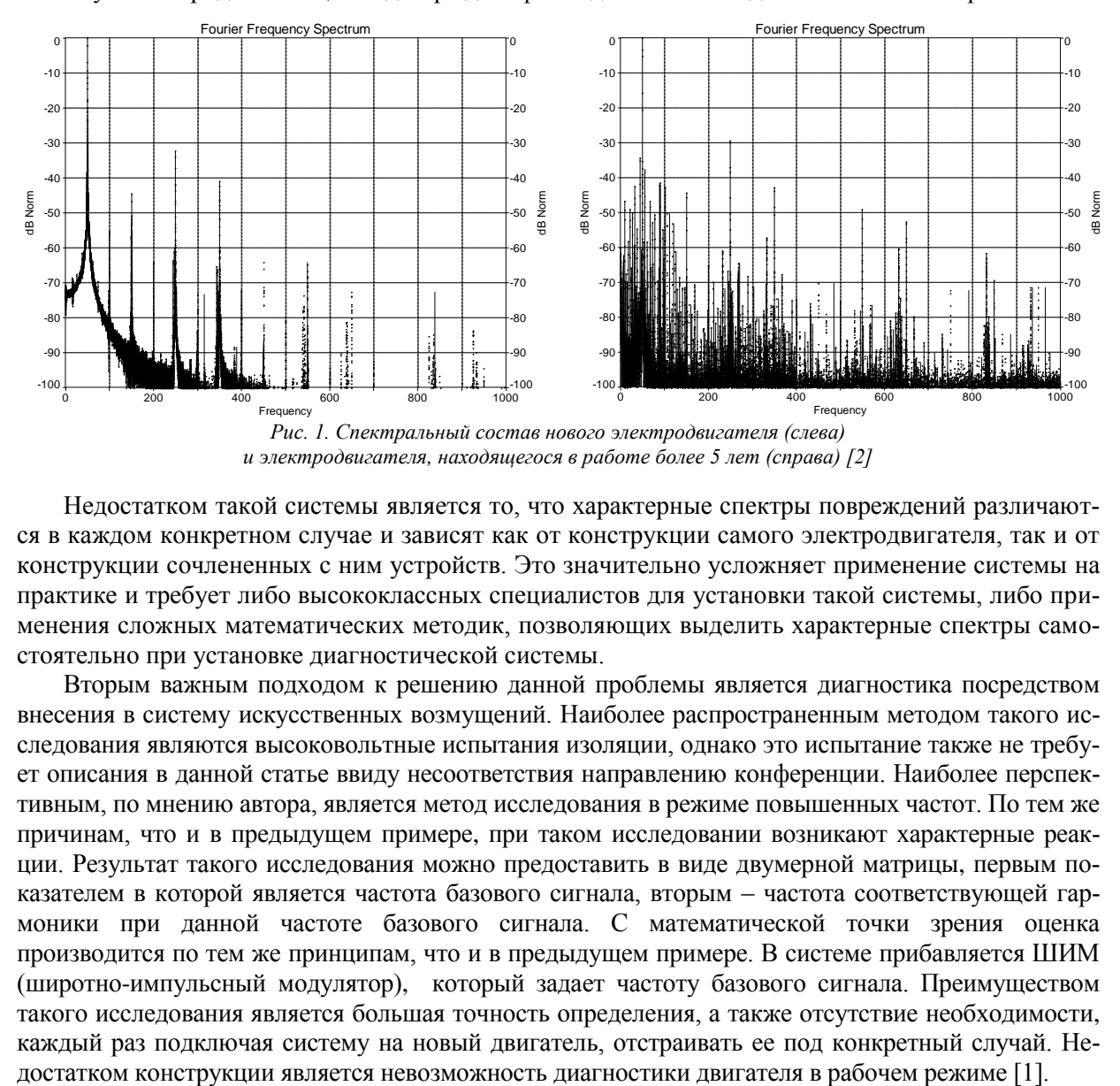

Недостатком такой системы является то, что характерные спектры повреждений различаются в каждом конкретном случае и зависят как от конструкции самого электродвигателя, так и от конструкции сочлененных с ним устройств. Это значительно усложняет применение системы на практике и требует либо высококлассных специалистов для установки такой системы, либо при-

менения сложных математических методик, позволяющих выделить характерные спектры само-

стоятельно при установке диагностической системы. Вторым важным подходом к решению данной проблемы является диагностика посредством внесения в систему искусственных возмущений. Наиболее распространенным методом такого исследования являются высоковольтные испытания изоляции, однако это испытание также не требует описания в данной статье ввиду несоответствия направлению конференции. Наиболее перспективным, по мнению автора, является метод исследования в режиме повышенных частот. По тем же причинам, что и в предыдущем примере, при таком исследовании возникают характерные реакции. Результат такого исследования можно предоставить в виде двумерной матрицы, первым показателем в которой является частота базового сигнала, вторым – частота соответствующей гармоники при данной частоте базового сигнала. С математической точки зрения оценка производится по тем же принципам, что и в предыдущем примере. В системе прибавляется ШИМ (широтно-импульсный модулятор), который задает частоту базового сигнала. Преимуществом такого исследования является большая точность определения, а также отсутствие необходимости, каждый раз подключая систему на новый двигатель, отстраивать ее под конкретный случай. Не-

Важным недостатком обоих систем является невысокая точность при определении межвитковых замыканий. При таком замыкании происходит незначительный дисбаланс в токах обмоток, который малоразличим на спектре. По мнению автора, перспективными направлениями исследования является частотное исследование на предмет определения межвитковой емкости, а также внесение внешних нелинейностей в поле. В первом методе используется факт наличия у обмоток так называемой межвитковой емкости. Не вдаваясь в физическую часть явления, можно сказать, что при подаче плавающего высокочастотного базового сигнала, по состоянию, когда ток базового сигнала будет максимальным, можно определить количественное значение межвитковой емкости. Так как межвитковая емкость прямо пропорциональна количеству витков, ее уменьшение будет означать наличие виткового замыкания. Математическая модель, необходимая для данного исследования, будет представлять себе несложную систему из трех уравнений с тремя неизвестными. Наибольшую проблему вносит необходимость точной оценки частоты базового сигнала в каждый момент времени, в условиях, когда частота этого сигнала непрерывно изменяется. По техническим причинам все средства измерения определяют не частоту в какойто определенный момент, а среднее значение частоты за определенный промежуток времени. Погрешность, создаваемая таким методом измерения, достаточна, чтобы система могла не заметить дефект, занимающий около 10% измеряемого объекта. Это значение недопустимо велико. Для точной оценки сигнала строится математическая модель динамики изменения частоты генератором, которая постоянно корректируется на основе значения средней частоты с периодом времени много меньше периода качания генератора плавающей частоты. Такая схема позволяет значительно повысить точность модели. Дальнейшее исследование ведется в направлении исследования поведения при внесении в систему ферромагнетиков. Это изменяет структуру поля, стягивая поле к местоположению ферромагнетика. По реакции тока на такое изменение можно вычислить факт наличия в обмотке короткозамкнутых витков. Преимуществом такой системы является очень высокая точность в определении этого тяжело диагностируемого повреждения. Также преимуществом является то, что система позволяет определить не только факт наличия повреждения, но и его местоположение в обмотке. Недостатком является то, что такой метод можно использовать только в том оборудовании, обмотка которого открыта (реакторы, воздушные трансформаторы, высокочастотные заградители…). Также недостатком является то, что внесение в поле ферромагнетика делает систему нелинейной. Это значительно увеличивает сложность математической модели, описывающей ее. Ввиду этого данное исследование отнесено в область математического моделирования, а не в область электротехники.

#### **Заключение**

В заключение можно сделать вывод, что в современной диагностике все больше и больше возрастает роль математических методов исследования. Электротехнические методы только предоставляют информацию, а логические схемы оценивают состояние системы и принимают решение об управляющем воздействии. Электротехнические методы практически не изменились за последние 10 лет, в то время как эффективность и сложность создаваемых моделей растет с каждым днем. Это говорит о том, что дальнейшее исследование этого вопроса в ближайшее время станет скорее вопросом математики и комплекса прикладных программ, чем электротехники.

#### **Литература**

1. *Сергиенко А.Б.* Цифровая обработка сигналов. – СПб.: Питер, 2002. – 608 с.

2. *Петухов В.С. Соколов В.А.* Диагностика состояния электродвигателей на основе спектрального анализа потребляемого ток. – СПб.: Питер, 2005. – 28 с.

### УДК 519.711 + 517.9

## **АНАЛИЗ НА ЧУВСТВИТЕЛЬНОСТЬ МОДЕЛИ ДВУХ ЭЛЕКТРИЧЕСКИХ ЦЕПЕЙ, НАХОДЯЩИХСЯ В МАГНИТНОЙ СВЯЗИ**

## **Н.В. Суворова<sup>1</sup> , А.А. Ригель<sup>2</sup>**

*1, 2Камчатский государственный технический университет, Петропавловск-Камчатский*

При моделировании механических и электрических колебаний широко применяются системы линейных дифференциальных уравнений второго порядка. В статье рассмотрена математическая модель двух электрических цепей, находящихся в магнитной связи, и произведен анализ ее решения на чувствительность к входящим в нее параметрам: коэффициенту взаимной индукции, коэффициентам самоиндукции, сопротивлению и емкости цепей. Моделирование и изображение процессов сопровождается расчетами, производимыми средствами электронного математического пакета MAPLE12.

Рассмотрим две цепи, находящиеся в магнитной связи, т. е. ток одной из цепей создает магнитное поле, индуктирующее электродвижущую силу другой цепи [2, 4].

Пусть

 $I_1, I_2$  – силы тока в цепях,

*dt*  $M \frac{dI}{dt}$ *dt*  $M \frac{dI_1}{dA}$ ,  $M \frac{dI_2}{dA}$  – индуктированные электродвижущие силы для второй и первой цепи соот-

ветственно,

*M* – постоянный коэффициент взаимной индукции (предполагается, что среда неферромагнитна),

 $L_1, L_2$  – коэффициенты самоиндукции,

 $R_1, R_2$  – сопротивления,

 $C_1, C_2$  – емкости

соответствующих цепей.

Предположим, что в цепях нет источников тока. Получим систему дифференциальных уравнений [3]:

$$
\begin{cases} L_1 \frac{d^2 I_1}{dt^2} + R_1 \frac{dI_1}{dt} + \frac{1}{C_1} I_1 + M \frac{d^2 I_2}{dt^2} = 0 \\ M \frac{d^2 I_1}{dt^2} + L_2 \frac{d^2 I_2}{dt^2} + R_2 \frac{dI_2}{dt} + \frac{1}{C_2} I_2 = 0 \end{cases}
$$
 (1)

Применяя метод исключения переменных, полученную систему двух линейных дифференциальных уравнений второго порядка можно свести к одному линейному уравнению четвертого порядка относительно  $I_1$  или  $I_2$  [1]. Выражая из второго уравнения системы  $\frac{d^2 I_2}{dt^2}$ *dt*  $\frac{d^2 I_2}{I_1}$  и подставляя

полученное выражение в первое уравнение, получим:  
\n
$$
\left(L_1 L_2 - M^2\right) \frac{d^2 I_1}{dt^2} + L_2 R_1 \frac{dI_1}{dt} + \frac{L_2}{C_1} I_1 - R_2 M \frac{dI_2}{dt} - \frac{M}{C_2} I_2 = 0.
$$

Дифференцируя дважды это уравнение и заменяя

$$
M\frac{d^2I_2}{dt^2} = -L_1\frac{d^2I_1}{dt^2} - R_1\frac{dI_1}{dt} - \frac{1}{C_1}I_1,
$$

$$
dt^{2} = 4t^{2}-1 dt \t C_{1}^{-1}
$$
  
npuxодим к уравнению относительно  $I_{1}$ :  

$$
(L_{1}L_{2}-M^{2})\frac{d^{4}I_{1}}{dt^{4}} + (L_{1}R_{2}+L_{2}R_{1})\frac{d^{3}I_{1}}{dt^{3}} + \left(\frac{L_{1}}{C_{2}}+\frac{L_{2}}{C_{1}}+R_{1}R_{2}\right)\frac{d^{2}I_{1}}{dt^{2}} + \left(\frac{R_{1}}{C_{2}}+\frac{R_{2}}{C_{1}}\right)\frac{dI_{1}}{dt} + \frac{1}{C_{1}C_{2}}I_{1} = 0.
$$

Решая его, найдем  $I_1(t)$ . Аналогично можно найти и  $I_2(t)$ .

Соответствующее характеристическое уравнение будет иметь вид:

$$
(1-k^2)\lambda^4 + 2(m_1 + m_2)\lambda^3 + (n_1^2 + n_2^2 + 4m_1m_2)\lambda^2 + 2(m_1n_2^2 + m_2n_1^2)\lambda + n_1^2n_2^2 = 0,
$$

$$
\text{rate } k = \frac{M}{\sqrt{L_1 L_2}}, \ n_1 = \frac{1}{\sqrt{L_1 C_1}}, \ n_2 = \frac{1}{\sqrt{L_2 C_2}}, \ m_1 = \frac{R_1}{2L_1}, \ m_2 = \frac{R_2}{2L_2}
$$

Тогда характеристическое уравнение можно переписать в виде:

$$
(\lambda^2 + 2m_1\lambda + n_1^2) \cdot (\lambda^2 + 2m_2\lambda + n_2^2) - k^2\lambda^4 = 0.
$$
 (2)

Рассмотрим некоторые частные случаи [3].

1. Если между цепями нет магнитной связи, т. е.  $M = 0$ , то система (1) будет иметь вид:

$$
\begin{cases}\nL_1 \frac{d^2 I_1}{dt^2} + R_1 \frac{dI_1}{dt} + \frac{1}{C_1} I_1 = 0 \\
L_2 \frac{d^2 I_2}{dt^2} + R_2 \frac{dI_2}{dt} + \frac{1}{C_2} I_2 = 0\n\end{cases}
$$
\n(3)

Обыкновенно обе цепи бывают колебательными, т. е. характеристические уравнения этой системы

$$
\begin{cases} L_1 k_1^2 + R_1 k_1 + \frac{1}{C_1} I_1 = 0 \\ L_2 k_2^2 + R_2 k_2 + \frac{1}{C_2} I_2 = 0 \end{cases}
$$

имеют комплексно-сопряженные корни, выполняются соотношения:

$$
\frac{R_1}{2} < \sqrt{\frac{L_1}{C_1}}, \quad \frac{R_2}{2} < \sqrt{\frac{L_2}{C_2}}.
$$

Исследуем влияние параметров системы (3) на характер колебательных процессов в цепях [2, 4]:

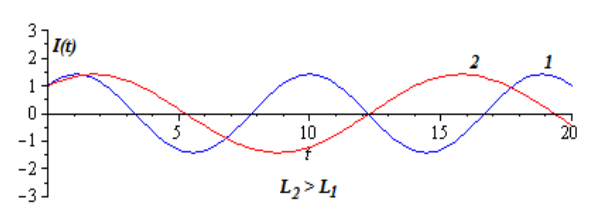

а) При малых сопротивлениях цепей (т. е. при  $R_1 = R_2 = 0$ ) система (3) задает гармонические колебания.

При этом если цепи имеют одинаковые емкости, но разные коэффициенты самоиндукции, то частота колебаний будет меньше в цепи с большим коэффициентом самоиндукции.

Если цепи обладают одинаковыми коэффициентами самоиндукции, но различными емкостями, то частота колебаний будет меньше в цепи с большей емкостью.

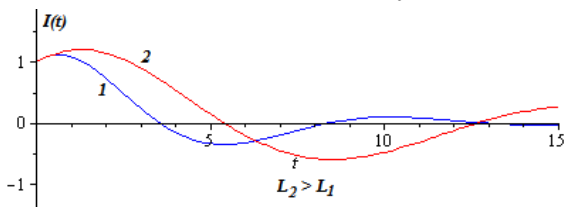

б) В реальности любые цепи обладают сопротивлением, т. е.  $R_1 \neq 0$ ,  $R_2 \neq 0$ . Тогда колебания в цепях будут затухающими. Причем быстрее разряжается цепь с большим сопротивлением и с меньшим коэффициентом самоиндукции (при прочих равных условиях).

2) На практике коэффициент взаимной самоиндукции  $M$  отличен от нуля. При небольших значениях М характеристическое уравнение (2) будет иметь две пары взаимно-сопряженных корней с отрицательными вещественными частями и общее решение для  $I_1(t)$  будет иметь вид:

$$
I_1(t) = e^{-at} (C_1 \cos bt + C_2 \sin bt) + e^{-ct} (C_1 \cos dt + C_2 \sin dt).
$$

Наибольший интерес представляет следующий случай. Если сопротивления цепей малы, т. е.  $R_1 = R_2 = 0$  и, следовательно,  $m_1 = m_2 = 0$ , и цепи настроены на одну и ту же частоту, т. е.  $n_1 = n_2 = n$ , то уравнение (2) будет иметь вид:

$$
(1 - k^2) \lambda^4 + 2n^2 \lambda^2 + n^4 = 0.
$$

Корни этого уравнения:

$$
\lambda_{1,2} = \pm \frac{n}{\sqrt{1+k}} i, \ \lambda_{3,4} = \pm \frac{n}{\sqrt{1-k}} i.
$$

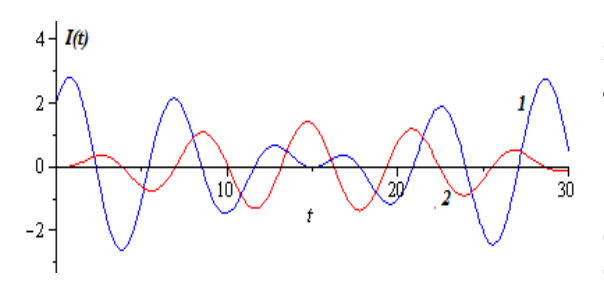

Таким образом, при магнитной связи цепей, настроенных на одинаковую частоту, возникают два колебания, частоты которых:<br> $n^* = \frac{n}{n}$ 

$$
n^* = \frac{n}{\sqrt{1+k}}, \; n^{**} = \frac{n}{\sqrt{1-k}}.
$$

Полученные при компьютерном математическом моделировании расчеты хорошо согласуются с физикой проистекающих в реальности процессов.

#### **Литература**

1. *Агафонов С.А., Герман А.Д., Муратова Т.В.* Дифференциальные уравнения. – М.: МГТУ им. Н.Э. Баумана, 2000.

2. *Савельев И.В.* Курс общей физики. В 5 т.: Учеб. пособие для втузов. – М.: Астрель АСТ, 2003.

3. *Смирнов В.И.* Курс высшей математики. В 2 т. – М: Наука, 1967.

4. *Яворский Б.М., Детлаф А.А.* Справочник по физике для инженеров и студентов вузов. – М.: Наука, 1971.

#### УДК 517.9

## **ИССЛЕДОВАНИЕ НА УСТОЙЧИВОСТЬ СИСТЕМ ДИФФЕРЕНЦИАЛЬНЫХ УРАВНЕНИЙ МЕТОДОМ ФУНКЦИЙ ЛЯПУНОВА**

**Н.В. Суворова<sup>1</sup> , А.А. Ригель<sup>2</sup>**

*1, 2Камчатский государственный технический университет, Петропавловск-Камчатский*

В статье рассмотрен метод функций Ляпунова (прямой метод Ляпунова), позволяющий исследовать автономные системы дифференциальных уравнений возмущенного движения на устойчивость, не интегрируя входящие в нее уравнения.

Также получены достаточные условия асимптотической устойчивости и неустойчивости однородной системы двух линейных дифференциальных уравнений.

При моделировании многих физических процессов дифференциальными уравнениями и их системами особую значимость приобретает исследование полученных моделей на устойчивость. Действительно, корабль, самолет, ракета при своем движении должны сохранять заданный курс. Турбины генератора должны устойчиво сохранять заданный режим работы. Гироскопический компас должен устойчиво показывать направление географического меридиана, и т. д. Основы теории устойчивости, в настоящее время являющейся общепринятой и находящей применения во многих областях естествознания и техники, были разработаны А.М. Ляпуновым более ста лет назад.

Исследование линейных однородных дифференциальных уравнений и их систем на устойчивость можно производить, анализируя корни соответствующих характеристических уравнений: для асимптотической устойчивости системы линейных однородных дифференциальных уравнений необходимо и достаточно, чтобы все корни характеристического уравнения системы имели отрицательные действительные части. Для асимптотической устойчивости системы линейных неоднородных уравнений необходимо и достаточно, чтобы было асимптотически устойчивым тривиальное решение соответствующей ей однородной системы.

Для нелинейных систем применяется метод исследования на устойчивость по первому приближению [2].

Изложим суть этого метода функций Ляпунова [1,4]. Рассмотрим систему <sup>п</sup> дифференциальных уравнений возмушенного движения.

$$
\frac{dx_1}{dt} = f_1(x_1(t); x_2(t); \dots; x_n(t))
$$
\n
$$
\frac{dx_2}{dt} = f_2(x_1(t); x_2(t); \dots; x_n(t))
$$
\n
$$
\dots
$$
\n
$$
\frac{dx_n}{dt} = f_n(x_1(t); x_2(t); \dots; x_n(t))
$$
\n(1)

где  $f_1, f_2, ..., f_n$  – дважды непрерывно дифференцируемы по аргументам  $x_1, x_2, ..., x_n$ в некоторой окрестности точки  $(0; 0; ...; 0)$  и  $f_1(0; 0; ...; 0) = f_2(0; 0; ...; 0) = ... = f_n(0; 0; ...; 0) = 0$ .

Точка  $x_1 = x_2 = ... = x_n = 0$  является точкой покоя этой системы.

Рассмотрим некоторую скалярную функцию

$$
V(X) = V(x_1; x_2; ... x_n)
$$

в некоторой ограниченной области

$$
\sum_{i=1}^n x_i^2 \le \mu, \ \mu = \text{const.}, \mu > 0.
$$

Пусть в этой области функция  $V(X)$  однозначна, непрерывна и  $V(0; 0; ...; 0) = 0$ .

Если в данной области функция, кроме нуля, может принимать значения только одного знака, то она называется знакопостоянной (положительной или отрицательной).

Если знакопостоянная функция обращается в нуль <u>только</u> при  $x_1 = x_2 = ... = x_n = 0$ , то функция V(X) называется знакоопределенной (определенно-положительной или определенноотрицательной).

Функция, принимающая как положительные, так и отрицательные значения, называется знакопеременной.

Введенные таким образом функции  $V(X)$ , используемые для исследования устойчивости движения, называются функциями Ляпунова.

Как правило, функции Ляпунова ищутся в виде квадратичных форм, которые можно исследовать на знакоопределенность и знакопостоянство с помощью критерия Сильвестра.

Наряду с функцией  $V(X)$  рассмотрим ее полную производную по времени  $t$ , взятую в предположении, что переменные  $x_i$  удовлетворяют дифференциальным уравнениям возмущенного движения (1). Имеем:

$$
\frac{dV}{dt} = \frac{\partial V}{\partial x_1} \cdot \frac{dx_1}{dt} + \frac{\partial V}{\partial x_2} \cdot \frac{dx_2}{dt} + \dots + \frac{\partial V}{\partial x_n} \cdot \frac{dx_n}{dt}.
$$

Теорема Ляпунова об устойчивости движения. Если для уравнений системы (1) можно найти знакоопределенную функцию  $V(X)$ , полная производная которой  $\frac{dV}{dx}$ в силу этой системы есть знакопостоянная функция противоположного с  $V(X)$ знака или тождественно равная нулю, то точка покоя системы (1) устойчива.

Теорема Ляпунова об асимптотической устойчивости движения. Если для уравнений системы (1) можно найти знакоопределенную функцию  $V(X)$ , полная производная которой  $\frac{dV}{dx}$ в силу этой системы есть знакоопределенная функция противоположного с  $V(X)$  знака, то точка покоя системы (1) асимптотически устойчива.

Теорема Ляпунова о неустойчивости движения. Если для уравнений системы (1) можно найти функцию  $V(X)$ , полная производная которой  $\frac{dV}{dt}$  в силу этой системы есть знакоопределенная функция одного знака с  $V(X)$ , то точка покоя системы (1) неустойчива.

В настоящее время не разработан общий способ построения функций Ляпунова, удовлетворяющих сформулированным теоремам, но во многих случаях их можно сконструировать. Например, применяя метод неопределенных коэффициентов, функцию Ляпунова ищут в виде квадратичной формы с постоянными коэффициентами:

$$
V(X) = \frac{1}{2} \sum_{k=1}^{n} \sum_{j=1}^{n} a_{kj} x_k x_j
$$

При этом коэффициенты  $a_{ki}$  должны удовлетворять критерию Сильвестра.

В качестве примера исследуем на устойчивость положение покоя системы [3]

$$
\begin{cases}\n\frac{dx}{dt} = -y - \frac{x}{2} - \frac{x^3}{4} \\
\frac{dy}{dt} = x - \frac{y}{2} - \frac{y^3}{4}\n\end{cases}
$$

Возьмем в качестве функции Ляпунова функцию

$$
V(x; y) = \frac{1}{2} (x^2 + y^2)
$$

Очевидно, что эта функция знакоопределена (определенно-положительна). Найдем ее полную производную:

$$
\frac{dV}{dt} = \frac{\partial V}{\partial x} \cdot \frac{dx}{dt} + \frac{\partial V}{\partial y} \cdot \frac{dy}{dt} = x \cdot \left( -y - \frac{x}{2} - \frac{x^3}{4} \right) + y \cdot \left( x - \frac{y}{2} - \frac{y^3}{4} \right)
$$
  

$$
\frac{dV}{dt} = -\left( \frac{x^2}{2} + \frac{x^4}{4} + \frac{y^2}{2} + \frac{y^4}{4} \right).
$$

Полученная квадратичная форма также является знакоопределенной, но определенноотрицательной. Таким образом, в силу теоремы об асимптотической устойчивости точка покоя  $x=0$ ,  $y=0$  системы возмущенного движения асимптотически устойчива.

Рассмотрим линейную однородную систему дифференциальных уравнений [5].

$$
\begin{cases}\n\frac{dx}{dt} = ax + by \\
\frac{dy}{dt} = cx + dy\n\end{cases}
$$
\n(2)

Определим, каким условиям должны удовлетворять параметры системы a, b, c, d, чтобы точка покоя  $x=0$ ,  $y=0$  была асимптотически устойчива (в технических положениях этот случай встречается чаще всего).

Будем искать функцию Ляпунова в виде:

$$
V(x; y) = \frac{1}{2}(x^2 + y^2).
$$

Полная производная этой функции:

$$
\frac{dV}{dt} = x \cdot (ax + by) + y \cdot (cx + dy)
$$
  
(3)  

$$
\frac{dV}{dt} = ax^2 + (b + c)xy + dy^2.
$$

Для асимптотической устойчивости достаточно, чтобы эта квадратичная форма была определенно-отрицательной. Рассмотрим определитель ее коэффициентов:

$$
\begin{vmatrix} a & \frac{b+c}{2} \\ \frac{b+c}{2} & d \end{vmatrix}.
$$

Применяя критерий Сильвестра, имеем:

$$
\begin{cases} a < 0 \\ ad - \frac{(b+c)^2}{4} > 0. \end{cases}
$$

Для выполнения второго условия, в силу  $a < 0$ , получаем ограничение:  $d < 0$ . Тогда второе неравенство системы примет вид:

$$
|b+c| < 2\sqrt{ad}
$$
.

Таким образом, если параметры а, b, c, d системы (2) удовлетворяют условиям

$$
\begin{cases}\na < 0 \\
d < 0 \\
|b+c| < 2\sqrt{ad}\n\end{cases}
$$

то точка покоя  $x=0$ ,  $y=0$  будет асимптотически устойчива.

Аналогично можно получить достаточные условия неустойчивости такой системы. В этом случае квадратичная форма (3) должна быть определенно положительной, т. е.

$$
\begin{cases} a > 0 \\ ad - \frac{(b+c)^2}{4} > 0 \end{cases}
$$

Таким образом, если параметры <sup>a, b, c, d</sup> системы (2) удовлетворяют условиям

$$
\begin{cases}\n a > 0 \\
 d > 0 \\
 \left| b + c \right| < 2\sqrt{ad}\n\end{cases}
$$

то точка покоя  $x=0$ ,  $y=0$  неустойчива.

В завершение отметим, что анализ систем уравнений на устойчивость удобно производить, используя фазовые портреты системы. При этом анализируется поведение фазовых траекторий вблизи точек покоя и на всей фазовой плоскости в целом.

## Литература

1. Агафонов С.А., Герман А.Д., Муратова Т.В. Дифференциальные уравнения. - М.: МГТУ им. Н.Э. Баумана, 2000.

2. *Векуа Н.П.* Некоторые вопросы теории дифференциальных уравнений и приложения в механике. – М: Наука, 1991.

3. *Краснов М.Л., Киселев А.И., Макаренко Г.И.* Сборник задач по обыкновенным дифференциальным уравнениям. – М: Высшая школа, 1978.

4. *Меркин Д.Р.* Введение в теорию устойчивости движения. – СПб.; М.; Краснодар: Лань, 2003.

5. *Пантелеев А.В., Якимова А.С., Босов А.В.* Обыкновенные дифференциальные уравнения в примерах и задачах. – М: Высшая школа, 2001.

УДК 622.692.4.07:532.529

#### **ОПЫТ ПРОЕКТИРОВАНИЯ НАЗЕМНЫХ ТРУБОПРОВОДОВ МУТНОВСКОГО ГЕОТЕРМАЛЬНОГО МЕСТОРОЖДЕНИЯ**

**А.А. Чермошенцева<sup>1</sup> , А.Н.Шулюпин<sup>2</sup>**

*<sup>1</sup>Камчатский государственный технический университет, Петропавловск-Камчатский; <sup>2</sup>Научно-исследовательский геотехнологический центр ДВО РАН, Петропавловск-Камчатский*

Отмечены особенности проектирования трубопроводов пароводяной смеси, заключающиеся в необходимости поддержания достаточно высоких скоростей транспортировки и согласовании входных данных с характеристиками скважин. Проанализирован опыт проектирования и эксплуатации трубопроводов на Мутновской геотермальной электростанции с использованием программы *MODEL*.

Современная энергетическая политика направлена на повышение эффективности использования энергии, сокращение вредного влияния на окружающую среду и энергосбережение [1, 2]. Использование глубинного тепла Земли для выработки электроэнергии, отопления и горячего водоснабжения позволит сэкономить значительные ресурсы органического топлива и снизить выбросы загрязняющих веществ в атмосферу [3]. Для Дальнего Востока России стратегически перспективным и практически эффективным является освоение геотермальных месторождений. Принимая во внимание масштабы использования горячих вод земных недр, как с теплоэнергетической точки зрения, так и с учетом ценности компонентного состава флюида, наибольший интерес представляют парогидротермальные месторождения с двухфазным состоянием добываемого теплоносителя.

Первые схемы обустройства промыслов парогидротермальных месторождений предусматривали сепарацию на устье добычных скважин и раздельный транспорт воды и пара [4, 5, 6]. В последнее время все чаще транспортируют теплоноситель в виде пароводяной смеси, что позволяет более полно использовать тепловой потенциал геотермального флюида, а также соответствует экологическим требованиям, предъявляемым к разработке геотермальных месторождений. Ввод в эксплуатацию на Мутновском геотермальном месторождении первых трубопроводов пароводяной смеси [7, 8] обнаружил недостатки проектных решений. Так, например, трубопровод от скважины 037 создавал большие гидравлические потери, а трубопровод от скважины А-2 работал в пульсационном режиме. В этой связи возникла необходимость детального рассмотрения вопросов гидравлического расчета трубопроводов пароводяной смеси.

Гидравлический расчет трубопровода представляет собой сложную задачу, предполагающую нахождения взаимосвязи динамических, кинематических, геометрических и термодинамических параметров, а также выявление зависимости расходных параметров смеси от устьевого давления, которое в начале расчетов выступает неизвестной величиной. Исходными данными для гидравлического расчета являются графики производительности скважин и энтальпии, рабочее давление на входе ГеоЭС и геометрия трассы.

Гидравлический расчет трубопроводов пароводяной смеси предполагается реализацию следующих задач: определение условий беспульсационного режима эксплуатации трубопровода; выработка рекомендаций для оценки динамических нагрузок на трубопровод, связанных с нестационарными процессами при транспорте смеси; разработка методики расчета перепадов давления на линейных участках трубопроводов, а также разработка методики расчета перепадов давления на местных сопротивлениях.

Для эксплуатирующего предприятия ОАО «Геотерм» авторами была разработана компьютерная программа *MODEL*, демонстрирующая возможности математического моделирования дисперсно-кольцевого течения в горизонтальных трубах [7, 8]. С использованием программы *MODEL* авторами был выполнен гидравлический расчет проектируемого трубопровода от скважины 013. Исходными данными являлись давление на входе в станцию и графики зависимости энтальпии и расхода смеси от давления на устье скважины, полученные по результатам испытания скважины. Требовалось определить диаметр трубопровода, обеспечивающий с одной стороны достаточную скорость для отсутствия пульсаций, с другой стороны минимальные гидравлические потери, а также определенный достаточный запас по скорости при возможном изменении параметров скважины в процессе эксплуатации, кроме того, требовалось определить давление на устье скважины и соответствующие ему расходные параметры теплоносителя.

Перед выполнением заказа авторами был осуществлен расчет уже существующего трубопровода от скважины 037 с использованием программы *MODEL*. По возможностям программа ограничивалась расчетом коротких трубопроводов. Это позволяло принять постоянство параметров теплоносителя и диаметра трубы по длине, а также пренебречь гравитационной составляющей перепада давления. В связи с чем, трубопровод длиной 2080 м разбивался на короткие, не более 200 м, участки и последовательно для каждого участка выполнялся расчет. Расхождение фактического и расчетного перепадов давления не превысило 3%, что является вполне удовлетворительным согласованием даже для однофазного течения.

Длина трубопровода от скважины 013 составила 1600 м, и расчет также выполнялся по участкам. Согласование характеристик скважины и трубопровода осуществлялся методом последовательного приближения: по известному давлению в конечной точке и ожидаемому перепаду давления определялось устьевое давление, по которому вычислялись расходные параметры [9]. Далее выполнялся расчет, и осуществлялась корректировка перепада давления и устьевого давления. Затем по новому устьевому давлению уточнялись расходные параметры, с ними выполнялся расчет и снова корректировка и т. д., до совпадения уточняемых расходных параметров в пределах погрешности их измерения. Проект и строительство трубопровода были осуществлены по проведенным расчетам. Пуск в эксплуатацию подтвердил правильность выполненных расчетов.

Впоследствии все трубопроводы пароводяной смеси на Мутновском геотермальном месторождении рассчитывались с помощью программы *MODEL*. Расчеты выполнялись как для выработки оптимальных решений по возможным вариантам транспортировки, так и для определения конструктивных параметров для дальнейшего рабочего проектирования. Общая длина построенных трубопроводов с использованием программы *MODEL* составляет более 10 км. Эксплуатация этих трубопроводов подтвердила эффективность расчетов: пульсационных режимов не наблюдалось, перепады давления – близки к прогнозируемым.

Обобщая опыт применения программы *MODEL*, отметим, что ее ориентация на короткие трубы не создавала больших сложностей при расчете длинных трубопроводов. Для учета местных сопротивлений и гидростатической составляющей длинный трубопровод все равно пришлось бы разбивать на участки либо непосредственно в расчете, либо на стадии ввода данных. Вместе с тем переход к новым задачам потребует разработки программы расчетов длинных трубопроводов. Отметим также возможность совершенствования математической модели пароводяного течения, используемой при расчетах [7]. Например, используемый в программе *MODEL* критерий по скорости является достаточно жестким, но не учитывает ряд факторов, так при проектировании трубопровода от скважины 053, с учетом постоянного уклона вниз, был выбран диаметр, превышающий максимальный допустимый по критерию, и последующая эксплуатация подтвердила правильность такого решения.

## **Литература**

1. *Алхасов А.Б*., *Раджабов Р.И*. Повышение эффективности использования геотермального тепла // Теплоэнергетика. – 2003. – № 3. – С. 52–54.

2. Основные положения «Энергетической стратегии России на период до 2020 года» // Теплоэнергетика. – 2002. – № 1. – С. 2–8.

3. *Поваров О.А*., *Томаров Г.В*., *Никольский А.И*., *Семенов В.Н*. Современные российские энергетические технологии и их эффективность // Теплоэнергетика. – 2004. – № 6. – С. 2–12.

4. *Шулюпин А.Н*. Пароводяные течения на геотермальных промыслах. – Петропавловск-Камчатский: КамчатГТУ, 2004.

5. *Banwell C.J*. Physical investigations // Geothermal steam for power in New Zealand. Bul. 117. – New Zealand, 1955. – P. 45–74.

6. *Дядькин Ю.Д.* Разработка геотермальных месторождений. – М.: Недра, 1989.

7. *Шулюпин А.Н*., *Чермошенцева А.А*. Использование программы MODEL при проектировании трубопроводов пароводяной смеси на Мутновском геотермальном месторождении // Международный симпозиум «Образование, наука и производство: проблемы, достижения и перспективы». – Комсомольск-на-Амуре: КнАГТУ, 2010. – С. 94–97.

8. *Шулюпин А.Н.* Гидравлический расчет транспортировки пароводяного теплоносителя на геотермальных месторождениях. – Петропавловск-Камчатский: КамчатГТУ, 2008.

9. Теоретические основы теплотехники. Теплотехнический эксперимент / Справочник под ред. Григорьева В.А., Зорина В.М. – М.: Энергоатомиздат, 1988.

## **Секция 3. ИННОВАЦИИ И АКТУАЛЬНЫЕ ПРОБЛЕМЫ ТЕХНИКИ И ТЕХНОЛОГИЙ**

УДК 004

## **БИНАРНЫЕ ЧАСЫ ДЛЯ ИЗУЧЕНИЯ ИНФОРМАТИКИ**

## **Н.Н. Аверьянов**

*Камчатский государственный технический университет, Петропавловск-Камчатский*

В работе предложено устройство – бинарные часы с календарем и будильником, показывающие время и дату в двоичной системе счисления.

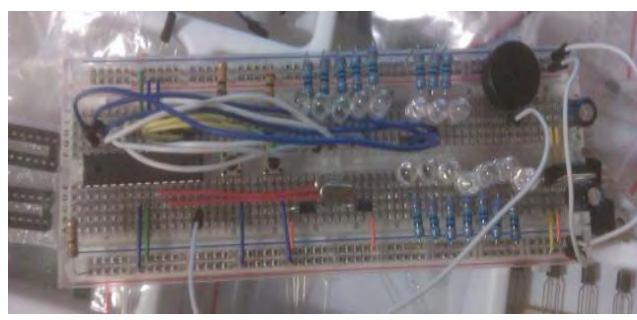

*Рис. 1. Бинарные часы с календарем и будильником*

Результат работы представляет настольные часы с календарем и будильником (рис. 1), особенностью данного устройства является то, что время и дату оно показывает в двоичном коде. Для отображения времени используются только светодиоды. Питание устройства осуществляется батарейкой типа «Крона». Часы работают на базе микроконтроллера «Atmega8A-PU», на частоте 16 МГц. В табл. 1 указаны элементы и их количество для изготовления часов.

*Таблица 1*

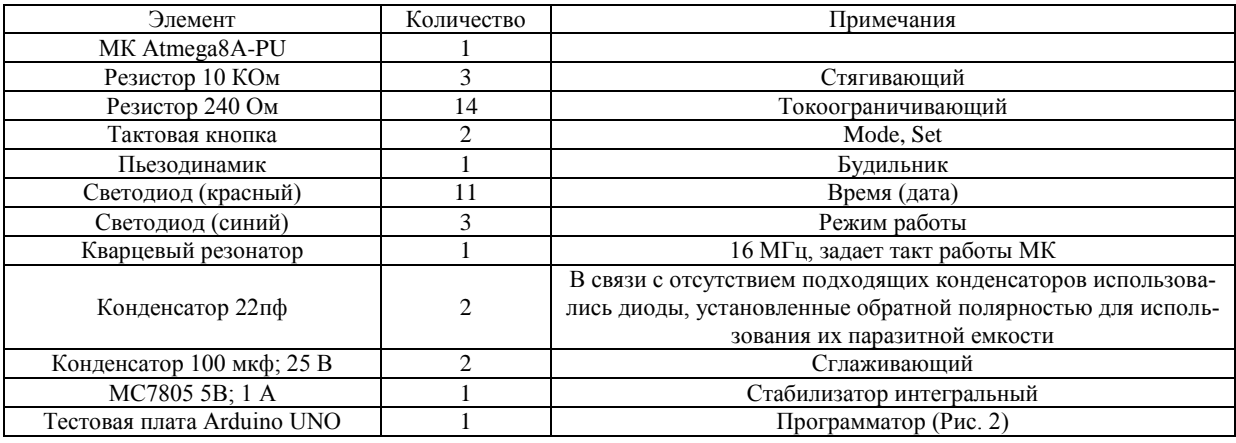

**Используемые электронные компоненты**

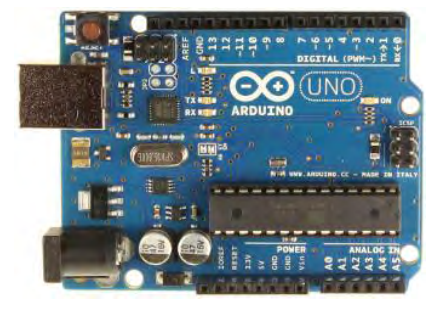

*Рис. 2. Программатор*

Arduino – аппаратная вычислительная платформа, основными компонентам которой являются простая плата ввода/вывода и среда разработки на языке [Processing](http://robocraft.ru/blog/arduino/336.html)[/Wiring](http://wiring.org.co/) [3].

Аппаратная часть. Плата Arduino состоит из микроконтроллера Atmel AVR (ATmega328 и ATmega168 в новых версиях и ATmega8 в старых) и элементной обвязки для программирования и интеграции с другими схемами. На каждой плате обязательно присутствуют линейный стабилизатор напряжения 5 В и 16 МГц кварцевый генератор (в некоторых версиях керамический резонатор). В микроконтроллер предварительно прошит

загрузчик, поэтому внешний программатор не нужен.

Программное обеспечение. Интегрированная среда разработки Arduino – это кроссплатформенное приложение на Java, включающее в себя редактор кода, компилятор и модуль передачи прошивки в плату.

Среда разработки основана на языке программирования [Processing](http://robocraft.ru/blog/arduino/336.html) и спроектирована для программирования новичками, не знакомыми близко с разработкой программного обеспечения. Язык программирования аналогичен используемому в проекте Wiring. Строго говоря, это C/C++, дополненный некоторыми библиотеками [2]. Программы обрабатываются с помощью препроцессора, а затем компилируется с помощью AVR-GCC.

Способ отображения времени. Время отображается в виде двоичного кода [1]. Двоичная система счисления – это позиционная система счисления с основанием 2. В этой системе счисления числа записываются с помощью двух символов (0 и 1). То есть для отображения одного разряда достаточно компонента, который имеет два состояния. Для этого подходит светодиод – горит  $(1)$ , не горит  $(0)$ .

Часы в режиме Время и Будильник, или месяц в режиме Календарь отображается в верхнем ряду (D1 – D5). Пяти светодиодов достаточно, чтобы отображать время в формате 24 часа. Минуты в режиме Время и Будильник, или день месяца в режиме Календарь отображается в нижнем ряду (D6 – D11). В нижнем ряду 6 светодиодов.

**Пример отображения времени.** Управление устройством. Для управления устройство имеет две тактовые кнопки – [Mode] и [Set] и шину из 3 светодиодов (D12 – D14), сигнализирующие о режиме отображения и настройки. Нажатие на кнопку [Mode] последовательно изменяет режим отображения – Время (0), Календарь(1), Будильник (2) (в скобках значения светодиодов в десятичном режиме). Кнопка [Set] отвечает за настройку в конкретном режиме, т. е. если вы находитесь в режиме отображения календаря, нажав на кнопку [Set], вы перейдете в режим настройки календаря. О том, что вы находитесь в режиме настройки сигнализирует крайний левый светодиод. Если перевести показания светодиодов в десятичный вид, то режим настройки Времени (рис. 3), Календаря (рис. 4), Будильника (рис. 5). В режиме настройки кнопка [Mode] прибавляет на единицу соответствующую единицу времени. Повторное нажатие на [Set] переключает единицу времени. То есть, если вы вошли в режим настройки даты, вы сначала изменяете месяц, а после повторного нажатия на [Set] вы изменяете день месяца. Нажав еще раз на кнопку [Set], вы выходите из режима настройки.

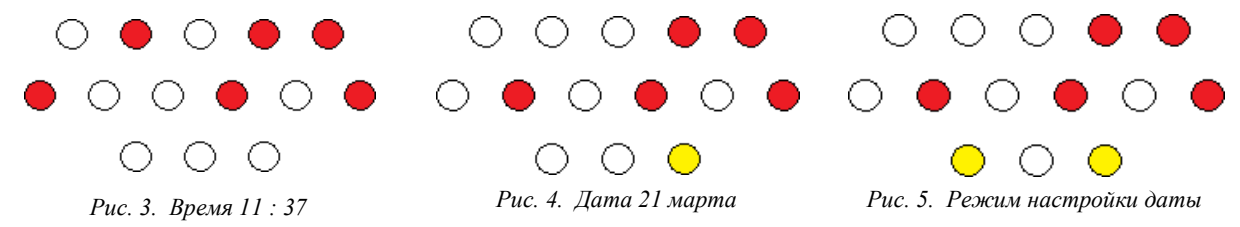

Proteus – это коммерческий пакет программ класса САПР, объединяющий в себе две основных программы: ISIS – средство разработки и отладки в режиме реального времени электронных схем и ARES – средство разработки печатных плат [4]. В качестве автоматического встроенного трассировщика в ARES, начиная с версии 7.4, используется программа ELECTRA Autorouter. До этого она являлась дополнительным и самостоятельным средством трассировки и устанавливалась в отдельную папку. Для создания собственных VSM (программных) моделей с версиями до

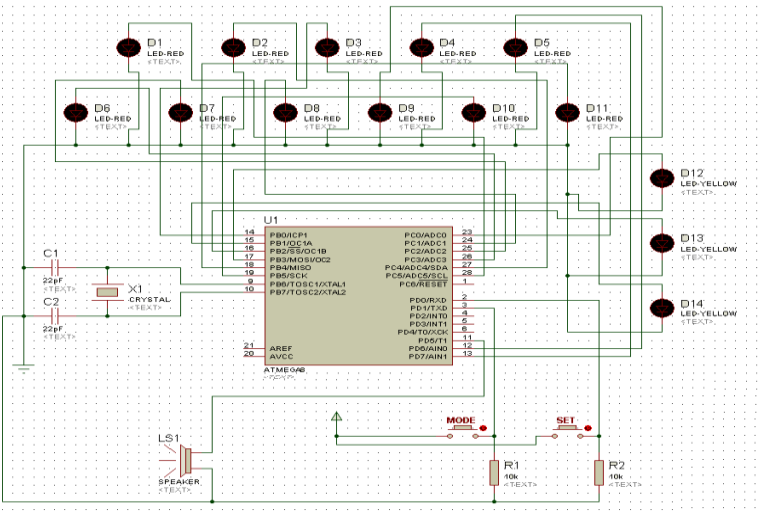

*Рис. 6. Схема устройства в Proteus 7 Professional*

6.3 распространялась библиотека VSM SDK (папка INCLUDE), которая в более поздних версиях отсутствует, т. к. разработчик посчитал необходимым закрыть данную информацию с целью предотвращения «плагиата» моделей другими фирмами.
Отличие от аналогичных по назначению пакетов программ, например Electronics Workbench Multisim, MicroCap, Tina и т. п., в развитой системе симуляции (интерактивной отладки в режиме реального времени и пошаговой) для различных семейств микроконтроллеров: 8051, PIC (Microchip), AVR (Atmel), и др. Протеус имеет обширные библиотеки компонентов, в том числе и периферийных устройств: светодиодные и ЖК индикаторы, температурные датчики, часы реального времени - RTC, интерактивных элементов ввода-вывода: кнопок, переключателей, виртуальных портов и виртуальных измерительных приборов, интерактивных графиков, которые не всегда присутствуют в других подобных программах.

Таким образом, можно слелать выволы, что ланные часы уникальны и промышленно не изготавливаются, постепенно помогают освоить двоичную систему счисления. Они могут быть использованы как дополнение к интерьеру дома, подчеркивая его уникальность.

### Литература

1. Бройдо В. Л. Вычислительные системы, сети и телекоммуникации. - СПб.: Питер, 2006. -48 c.

2. Шилдт Г. Самоучитель С++. 3-е изд. - СПб.: БХВ-Петербург, 2005.

3. Brian B. E. Arduino Programming Notebook [Электронный ресурс]. – Режим доступа: http://cslibrary.stanford.edu/101/

4. Halexo7 **FAO** for Dummies ГЭлектронный pecypcl. Режим лоступа: http://kazus.ru/forum/topic\_15891-0-asc-30.html

УДК 553.08

# О ПРИМЕНЕНИИ ОРГАНОЛЕПТИЧЕСКИХ МЕТОДОВ КОНТРОЛЯ КРУПНОСТИ ЧАСТИЦ ПРИ ПОДГОТОВКЕ ПРОБ МИНЕРАЛЬНОГО СЫРЬЯ К АНАЛИЗУ

# О.А. Белавина<sup>1</sup>, В.А. Швецов<sup>2</sup>, Л.А. Толстова<sup>3</sup>

# $1-3$ Камчатский государственный технический университет

В статье приведены результаты исследования чувствительности кожных рецепторов операторов, имеющих различную основную профессию.

При подготовке пробы к анализу необходимо контролировать крупность ее частиц, просеивая не менее одной десятой части материала пробы через сито с сеткой № 0071 (сторона ячейки 0,071 мм). Крупность следует контролировать выборочно не менее чем для 3-5% проб и, кроме того, при каждом изменении технологии измельчения [1].

В настоящее время известно [2] более сотни методов и средств контроля крупности частиц проб минерального сырья: ультразвуковые, кондуктометрические, импульсные, оптические и т. д. Из всех методов контроля крупности ситовый анализ является наиболее стандартизованным [2, 3]. Проведение ситовых анализов сопряжено со значительными трудозатратами, т. к. средняя продолжительность одного ситового анализа составляет 2-2,5 ч. [2]. Поэтому максимальная производительность одного работника – не более 20 ситовых анализов за смену [2]. Таким образом, существующие методы отличаются высокой трудоемкостью и низкой экспрессностью [4]. В связи с этим необходимо разрабатывать новые методы контроля крупности частиц пробы [2, 4].

Одним из возможных подходов к решению проблемы совершенствования контроля крупности частиц пробы минерального сырья является использование кожных рецепторов оператора [5]. Следует отметить, что в этом случае используется органолептический метод контроля, то есть метод, при котором первичная информация воспринимается органами чувств, а именно осязанием [6].

Для обоснования возможности применения органолептического метода контроля крупности частиц проб минерального сырья был выполнен следующий эксперимент. Приготовили смеси из материала с крупностью -0,071 мм и частиц с крупностью +0,071-0,2 мм, содержащихся в

количестве: 0,25%; 0,5%; 2%. Выполнили контроль крупности частиц проб по методике [5]. При этом контроль крупности производился двумя группами операторов: 1-я группа состояла из 15 работников центральной лаборатории ОАО «Камчатгеология», 2-я группа состояла из 15 работников учебно-вспомогательного персонала КамчатГТУ. Результаты контроля крупности частиц проб приведены в табл. 1, 2.

*Таблица 1*

**Результаты тестирования чувствительности кожных рецепторов операторов 1-й группы**

| Количество обнаруженных частиц | № оператора |  |  |  |  |  |  |  |  |  |  |  |
|--------------------------------|-------------|--|--|--|--|--|--|--|--|--|--|--|
| размером $+0.071-0.2$ мм       |             |  |  |  |  |  |  |  |  |  |  |  |
| При содержании частиц 2%       |             |  |  |  |  |  |  |  |  |  |  |  |
| При содержании частиц 0,5%     |             |  |  |  |  |  |  |  |  |  |  |  |
| При содержании частиц 0,25%    |             |  |  |  |  |  |  |  |  |  |  |  |

*Примечание:* а) при содержании в пробе частиц размером +0,071–0,2 мм в количестве 0,5% среднее число обнаруженных частиц составило 5, коэффициент вариации 17%; б) при содержании в пробе частиц размером +0,071–0,2 мм в количестве 0,25% среднее число обнаруженных частиц составило 2, коэффициент вариации 42%.

*Таблица 2*

**Результаты тестирования чувствительности кожных рецепторов операторов 2-й группы**

| Количество обнаруженных частиц | № оператора |  |  |  |  |  |  |  |   |  |  |            |  |
|--------------------------------|-------------|--|--|--|--|--|--|--|---|--|--|------------|--|
| размером $+0.071-0.2$ мм       |             |  |  |  |  |  |  |  |   |  |  | $\sqrt{2}$ |  |
| При содержании частиц 2%       |             |  |  |  |  |  |  |  | − |  |  |            |  |
| При содержании частиц 0,5%     |             |  |  |  |  |  |  |  |   |  |  |            |  |
| При содержании частиц 0,25%    |             |  |  |  |  |  |  |  |   |  |  |            |  |

*Примечание*: а) при содержании в пробе частиц размером +0,071–0,2 мм в количестве 2% среднее число обнаруженных частиц составило 6,9; коэффициент вариации 26%; б) при содержании в пробе частиц размером +0,071–0,2 мм в количестве 0,5% среднее число обнаруженных частиц составило 2,6; коэффициент вариации 52%; в) при содержании в пробе частиц размером +0,071–0,2 мм в количестве 0,25% среднее число обнаруженных частиц составило 1,3; коэффициент вариации 63%.

### **Выводы**

а) для обнаружения в пробе минерального сырья частиц с крупностью +0,071–0,2 мм можно использовать кожные рецепторы оператора;

б) работники химических лабораторий могут оперативно контролировать наличие в пробе частиц с крупностью  $+0.071-0.2$  мм при содержании их от 0,25% до 2%;

в) методика контроля при содержании контролируемых частиц в пробе в количестве  $\geq 0.5\%$ по метрологическим характеристикам соответствует методам III категории точности.

### **Литература**

1. ОСТ 41-08-249-85. Стандарт отрасли. Управление качеством аналитической работы. Подготовка проб и организация выполнения количественного анализа в лабораториях Мингео СССР. – М.: ВИМС, 1985. – 32 с.

2. *Иткин Г.Е.* Контроль крупности минерального сырья автоматическими гранулометрами. – М.: Недра, 1986. – 88 с.

3. *Коузов П.А.* Основы анализа дисперсного состава промышленных пылей и измельченных материалов. – 3-е изд. перераб. – Л.: Химия, 1987. – 264 с.

4. *Швецов В.А.* Химическое опробование золоторудных месторождений. – Петропавловск-Камчатский: КамчатГТУ, 2008. – 222 с.

5. *Швецов В.А., Белавина О. А., Пахомова В. В., Адельшина Н. В.* Положительное решение о выдаче патента по заявке на изобретение «Способ контроля крупности частиц аналитической пробы» регистрационный номер 2010108300 от 21 ноября 2011 г.

6. ГОСТ 16504-81. «Испытания и контроль качества продукции. Основные термины и определения». Дата введения 1982-01-01. – М.: Гос. ком. СССР по стандартам. – 24 с.

# УДК 519.6:551.510.413.5

# **МОДЕЛИРОВАНИЕ И АНАЛИЗ ДАННЫХ КРИТИЧЕСКОЙ ЧАСТОТЫ ИОНОСФЕРЫ НА ОСНОВЕ СОВМЕЩЕНИЯ ВЕЙВЛЕТ-ПРЕОБРАЗОВАНИЯ И МОДЕЛЕЙ АВТОРЕГРЕССИИ – ПРОИНТЕГРИРОВАННОГО СКОЛЬЗЯЩЕГО СРЕДНЕГО**

# **Н.В. Глушкова<sup>1</sup> , О.В. Мандрикова<sup>2</sup>**

*1, 2Камчатский государственный технический университет, Петропавловск-Камчатский*

*<sup>2</sup>Институт космофизических исследований и распространения радиоволн, с. Паратунка, Камчатский край*

В работе представлены результаты апробации метода многокомпонентного моделирования и анализа данных критической частоты ионосферы, основанного на совместном применении методов вейвлетпреобразования и моделей авторегрессии – проинтегрированного скользящего среднего. Метод позволяет проанализировать характерные особенности ионосферных данных и автоматически обнаружить аномальные изменения, возникающие в периоды повышенной солнечной или сейсмической активности. Апробация метода выполнена на данных критической частоты ионосферы  $f_oF2$ , полученных на обсерватории «Паратунка» (с. Паратунка, Камчатский край).

### **Введение**

Регистрируемые ионосферные данные имеют сложную нерегулярную структуру, помимо сезонных составляющих ионосферного процесса они содержат периоды перестройки с зимы на лето, и наоборот. Структура ионосферы, распределение ее параметров по высоте определяются плотностью атмосферы и ее химическим составом, спектральными характеристиками солнечного излучения. Ионосферная плазма чутко реагирует на малейшие изменения электрического поля, проникновение которого от наземных источников в ионосферу может приводить к регистрируемым возмущениям ионосферы. Такими источниками электрических полей могут являться области подготовки землетрясений, извержения вулканов. Также ионосферные возмущения, возникающие на фоне регулярных изменений ионосферных параметров, в свою очередь определяются активностью Солнца [1]. Повышение солнечной, сейсмической активностей приводят к аномальному поведению критической частоты ионосферы, и в регистрируемых данных наблюдаются аномальные особенности длительностью от несколько десятков минут до нескольких часов [2–4]. Эти аномалии могут иметь форму «всплесков», «ступенеобразный» вид, могут сопровождаться серией «пиков» различной амплитуды. Сложная структура данных и наличие негладких локальных особенностей делает неэффективным для их выделения и анализа традиционные методы [3], которые описывают достаточно узкий класс процессов и позволяют выделить некоторые наиболее устойчивые характеристики структуры данных.

В настоящее время для анализа данных сложной структуры используются методы адаптивной фильтрации, основанные на применении экстраполирующих вейвлет-фильтров [3–6]. Вейвлеты позволяют на основе небольшого числа параметров получить аппроксимации требуемой точности [6] и, что самое главное, ввиду большого разнообразия базисных функций могут быть использованы для широкого спектра регистрируемых природных данных. Авторами данной работы на их основе совместно с моделями авторегрессии – проинтегрированного скользящего среднего (АРПСС) разработан метод многокомпонентного моделирования и анализа ионосферных параметров, позволяющий выделить и проанализировать характерные особенности и аномалии, возникающие в периоды повышенной солнечной или сейсмической активности.

Для идентификации модели выполняется отображение данных в пространство вейвлетов на основе конструкции кратномасштабного анализа [6] и их представление в виде сглаженной составляющей и детализирующих компонент. Таким образом, применение вейвлет-преобразования позволяет упростить сложную структуру ионосферного сигнала, и оценка параметров может быть выполнена отдельно для каждой из компонент. Сглаженная составляющая аппроксимируется моделью АРПСС. Метод идентификации модели аппроксимирующей составляющей подробно описан в работе [4]. В данной статье представлены результаты апробации модели ионосферных параметров для данных критической частоты разных временных сезонов.

#### Описание метола

Рассмотрим в качестве базового пространства регистрируемых дискретных данных  $f_0(t)$ замкнутое пространство с разрешением  $j = 0: V_0 = clos_{L^2(R)}(2^0 \phi(2^0 t - k)) : k \in \mathbb{Z}$ , порожденное скэйлинг-функцией  $\phi \in L^2(R)$  [6]. На основе кратномасштабных разложений до уровня *m* получим следующее представление данных [4]

$$
f_0(t) = \sum_{j=-1}^{-m} g\left[2^{j} t\right] + f\left[2^{-m} t\right],
$$

где

$$
g[2^{j}t] \in W_{j}, f[2^{-m}t] \in V_{-m}, \qquad (2)
$$

 $W_j$  – пространство с разрешением *j*, порожденное вейвлет-базисом  $\Psi_{j,n}(t) = 2^{j/2} \Psi(2^j t - n)$ ; компоненты  $g[2^j t] = \sum_{n} d_{j,n} \Psi_{j,n}(t)$ , где  $d_{j,n} = \langle f, \Psi_{j,n} \rangle$ , являются детализирующими компонентахарактеризуют локальные свойства данных; компонента  $f[2^{-m}t] = \sum c_{-m,k} \phi_{-m,k}(t)$ , МИ,  $c_{\textit{\_m},k} = \langle f, \varphi_{\textit{\_m},k} \rangle$ является аппроксимирующей составляющей.

Следуя результатам работы [4] для идентификации модели (2) будем использовать итеративный подход, состоящий из следующих операций:

1) отображение данных в вейвлет-пространство до уровня *m*;

2) анализ стохастических свойств полученной аппроксимирующей составляющей. Если составляющая представляет собой характерную структуру, для нее идентифицируется модель из класса моделей авторегрессии - проинтегрированного скользящего среднего;

3) выполнение диагностических проверок полученной модели. Если погрешность удовлетворяет требованию, модель готова к использованию. В противном случае изменение уровня т вейвлет-разложения и возврат на шаг 1.

Полученная многокомпонентная модель будет иметь следующий вид:

$$
f(t) = \sum_{k} s_k^{j}(t)\phi_{j,k}(t) + \sum_{j} g[2^{j}t],
$$
 (3)

где  $s_k^j(t) = \sum_{l=1}^{p_j} \gamma_l^j \omega_{k-l}^j(t) - \sum_{l=1}^{h_j} \theta_n^j a_{k-n}^j(t)$ ,  $\gamma_l^j$  – параметры авторегрессии компоненты разложения разрешения  $j, \omega_k^j(t) = \nabla^d c_{j,k}(t), p_j$ -порядок авторегрессионной модели компоненты разложения разрешения  $j$ ,  $\nabla^d$  – оператор взятия разности порядка  $d$ ,  $\theta^j_k$  – параметры скользящего среднего компоненты разрешения  $j, h_j$  – порядок модели скользящего среднего компоненты разрешения  $j, a<sub>k</sub><sup>j</sup>$  – ошибки модели компоненты разрешения  $j$ .

Прогнозирование значения  $s_{k+q}^i$ ,  $q \ge 1$  определяет прогноз  $s_k^i$  в момент  $t = k$  с упреждением q. Значение  $s_{k+a}^i$  на основе модели (3) определяется по следующей формуле:

$$
s_{k+q}^{j}(t) = \sum_{l=1}^{p_{j}} \gamma_{l}^{j} \omega_{k+q-l}^{j}(t) - \sum_{n=1}^{h_{j}} \Theta_{n}^{j} a_{k+q-n}^{j}(t)
$$

Остаточные ошибки компоненты модели  $f_{1,j}(t) = \sum s_k^{j}(t)\phi_{j,k}(t)$  могут быть определены как разность между прогнозным и фактическим значениями данных в момент времени  $t = k + q$ :  $a_{k+q}^{j}(t) = s_{k+q, npo, \sigma o s}^{j}(t) - s_{k+q, \phi \alpha k m u u}^{j}(t)$ .

Процедура обнаружения аномалий в компоненте  $f_{1,i}(t)$  может быть построена на проверке условия:

$$
A_N = \frac{1}{N} \sum_{q=1}^N \left( a_{k+q}^j(t) \right)^2 > P \,, \tag{4}
$$

где Р - некоторое наперед заданное пороговое значение.

### Результаты экспериментов

В процессе исследований были использованы файлы с часовыми данными критической частоты ионосферного слоя F<sub>2</sub> за период 1969-2010 гг., регистрацию которых ведет Институт космофизических исследований и распространения радиоволн ДВО РАН (Камчатский край, с. Паратунка). Вариации критической частоты содержат пропуски, что существенно затрудняет процесс обработки данных. С целью уменьшения погрешности получаемых результатов были выбраны временные периоды с наименьшим количеством пропусков. Учитывая сезонный характер ионосферного процесса, данные предварительно были разделены на сезоны. В качестве базисных функций использовался класс ортогональных вейвлетов Добеши.

На основе конструкции кратномасштабного анализа было выполнено отображение данных в вейвлет-пространство и получены компоненты разложения до 4-го уровня включительно. Попытка идентификации моделей АРПСС была выполнена для исходных данных и аппроксимирующих компонент 1-го, 2-го и 3-го и 4-го уровней разложения. Диагностические проверки полученных моделей АРПСС за разные временные периоды показали, что структура исходных временных рядов и компонент 1-го, а также, для некоторых лет, 2-го уровней разложения является сложной, и они не могут быть аппроксимированы моделью АРПСС (наблюдалась существенная автокорреляция остатков). Наилучшие результаты при диагностике моделей АРПСС были получены для аппроксимирующих компонент 3-го уровня разложения (для зимнего и летнего периодов) и 4-го уровня разложения (для осеннего и весеннего периодов). Анализ остаточных ошибок полученных моделей показал, что наилучшую аппроксимацию данных позволяет получить базисная функция Добеши порядка 3.

Результаты моделирования данных зимнего периода времени показали, что все модели АРПСС компонент 3-го уровня разложения имеют второй порядок и близкие значения параметров (табл. 1), что позволило определить общую модель, имеющую вид:

$$
f(t) = \sum_{3,k} s_k^3(t) \phi_{3,k}(t) + \sum_j g[2^j t], \ s_k^3(t) = (1+0.9B)^2 (1-B) \omega_k^3(t) + a_k(t), \tag{4}
$$

где  $B^l\omega_k(t) = \omega_{k-l}(t)$ ,  $a_k(t)$  – остаточные ошибки модели.

Таблица 1

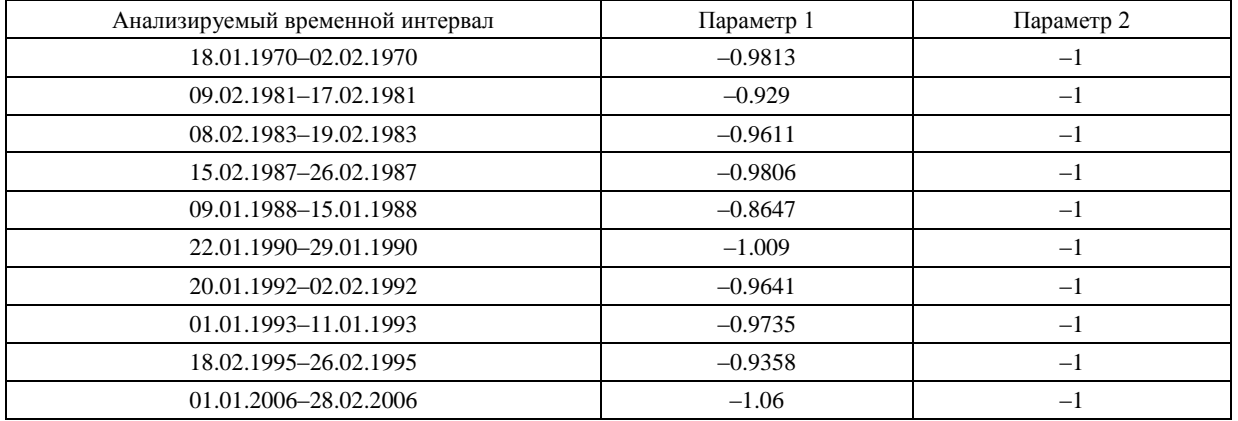

#### Параметры моделей данных f<sub>o</sub>F2 зимнего периода времени

На рис. 1 в качестве примера показаны результаты моделирования аппроксимирующей компоненты 3-го уровня разложения за период 20.01.1992-02.02.1992 г.

Результаты моделирования данных летнего периода времени показали, что все АРПСС модели компонент 3-го уровня разложения имеют третий порядок. В табл. 2 представлены параметры моделей этих компонент. Особо следует отметить момент яркого проявления в результатах моделирования солнечного одиннадцатилетнего цикла (1970, 1982 гг., отмечены в табл. 2 серым цветом). Модели этих лет имеют наиболее близкие значения параметров. Анализ данных сейсмического каталога и их сопоставление с результатами моделирования также показал, что в летние периоды времени, имеющие повышенную сейсмическую активность (1970, 1972, 1982 гг.), параметры моделей отличаются от параметров сейсмически спокойных периодов времени (1969, 1979 гг.).

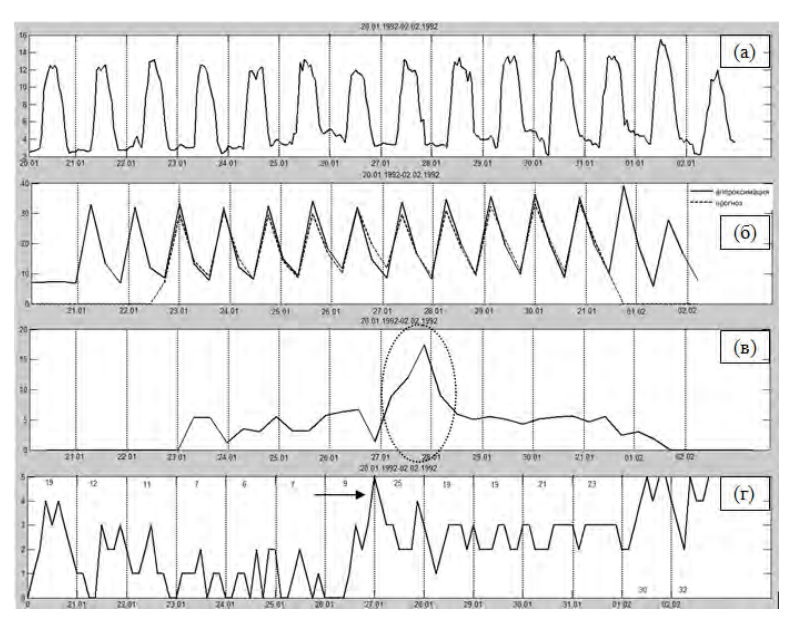

*Рис. 1. Результаты обработки данных за период 20.01.1992–02.02.1992: а) сигнал критической частоты ионосферы; б) аппроксимирующая компонента 3-го уровня вейвлет-разложения*  (сплошная линия) и прогнозные значения (пунктир); в) результаты расчета величины  $A_{_{\!N}},$ N = 3 ; г) данные k-индекса, *характеризующего солнечную активность. Стрелкой отмечен момент возникновения магнитной бури, пунктирной линией показана область увеличения остаточной ошибки*

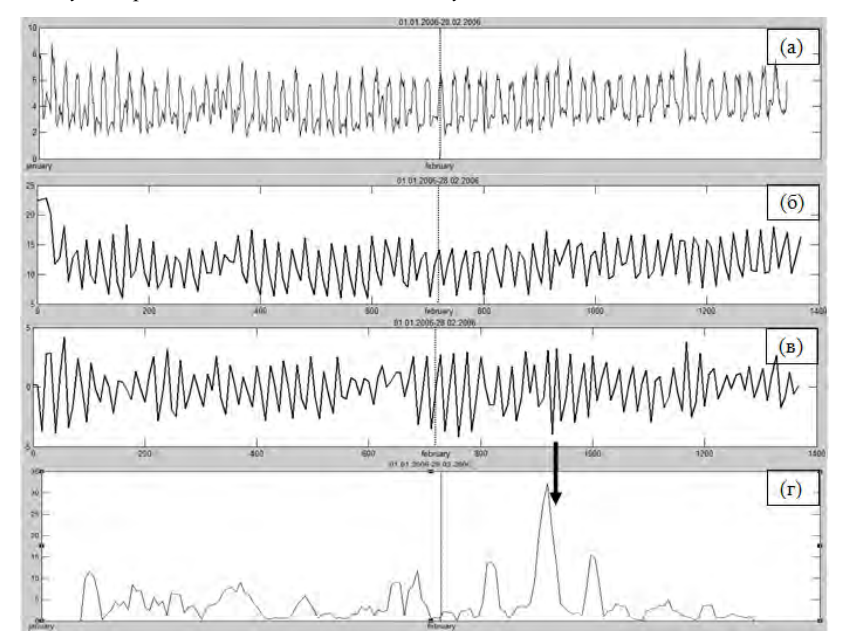

*Рис. 2. Результаты обработки данных за период 01.01.2006-28.02.2006: а) сигнал критической частоты; б) аппроксимирующая компонента 3-го уровня; в) детализирующая компонента 3-го уровня; г) результаты расчета величины A* ,*N* 3 *<sup>N</sup> . Стрелкой показан момент возникновения сильного землетрясения (07.02.2006 г., энергетический класс k* 13,8 *)* 

*Таблица 2*

#### **Параметры моделей данных foF2 летнего периода времени**

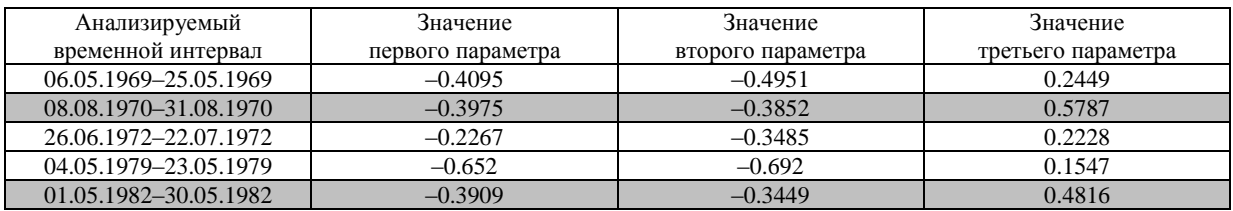

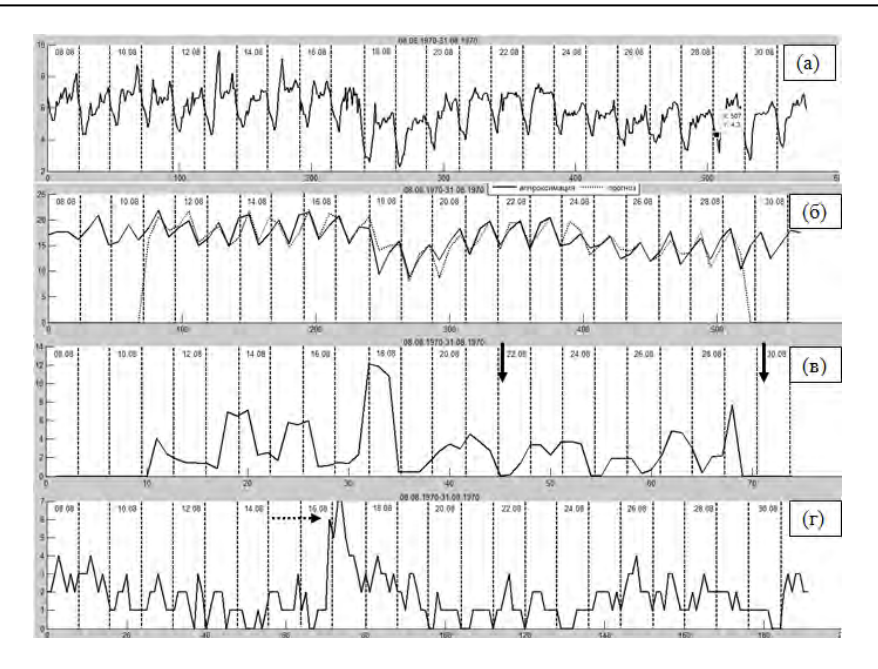

Рис. 3. а) исходный временной ряд, период регистрации 08.08.1970-31.08.1970; б) аппроксимирующая компонента 3-го уровня разложения (сплошная линия) и прогнозные значения (пунктир); в) результаты расчета величины  $A_{\nu}$ ,  $N = 3$ ; г) данные k-индекса. Сплошными стрелками показаны моменты возникновения сильных

землетрясений на Камчатке (22.08.1970 и 30.08.1970, энергетический класс  $k > 12.5$ ), пунктирной стрелкой - момент возрастания солнечной активности

Результаты моделирования данных осеннего и весеннего периодов времени представлены в табл. 3. Учитывая близкие значения параметров, полученные модели могут быть представлены в виде:

$$
f(t) = \sum_{k} s_k^{j=4}(t) \, \phi_{j=4,k}(t) + \sum_{j} g[2^{j}t],
$$

где  $s_k^{j=4}(t) = (1+0.75B)(1+0.68B)(1-B)\omega_k^3(t)$  – параметры модели осеннего периода времени;  $s_i^{j=4}(t) = (1 + 0.68B)(1 + 0.60B)(1 - B)\omega_i^3(t)$  – параметры модели весеннего периода времени.

Таблица 3

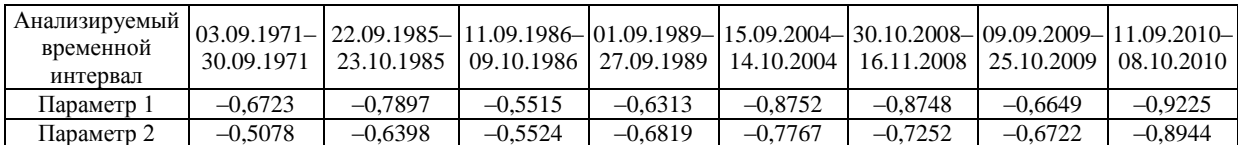

Параметры моделей данных f<sub>o</sub>F2 осеннего периода времени

Таблица 4

Параметры моделей данных f<sub>o</sub>F2 весеннего периода времени

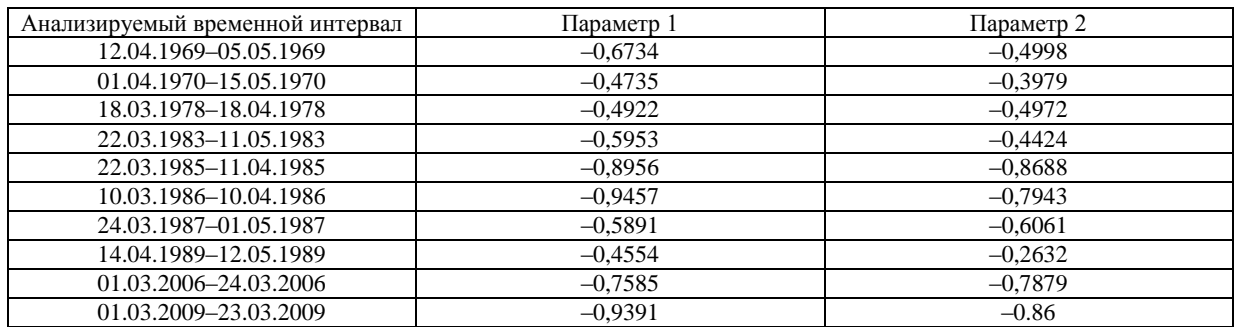

На рис. 4, 5 показаны результаты моделирования данных весеннего и осеннего периодов времени, соответственно.

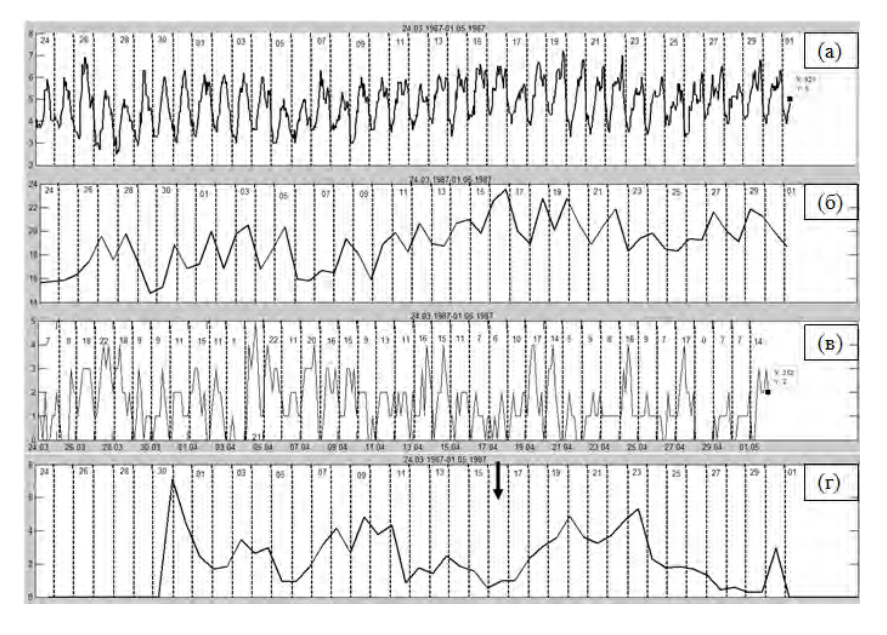

*Рис. 4. (а) – исходный временной ряд, период регистрации 24.03.1987-01.05.1987; (б) – аппроксимирующая компонен*та 3-го уровня разложения; в) данные k-индекса; г) результаты расчета величины А<sub>м</sub>,N = 3 . Стрелкой показан момент возникновения землетрясения на Камчатке (16.04.1987, энергетический класс  $k = 12, 5$  )

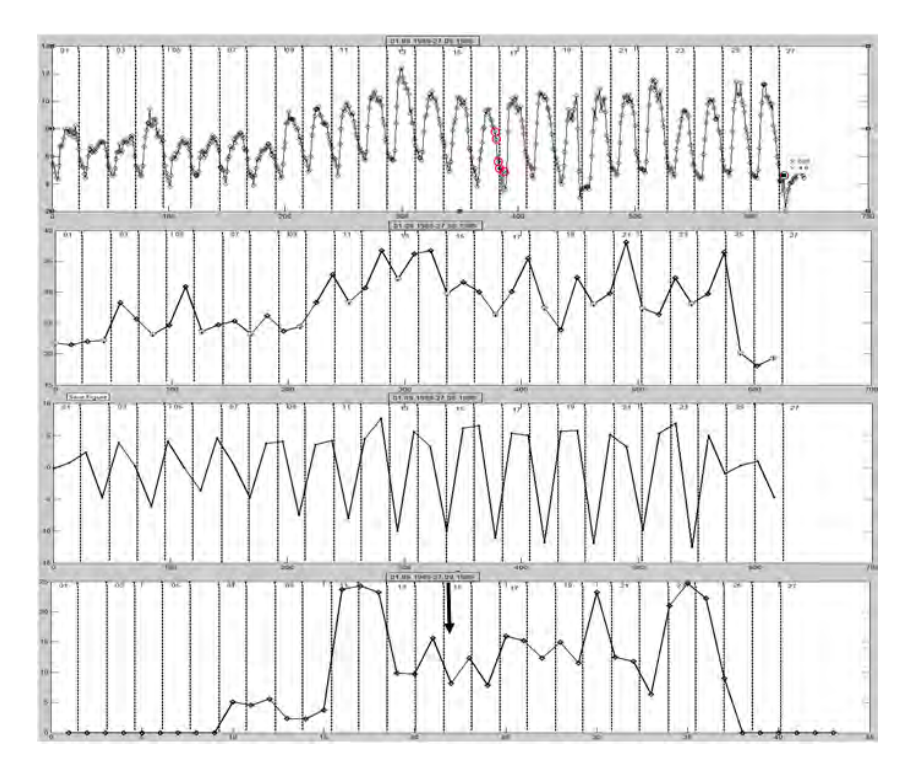

*Рис. 5. (а) – исходный временной ряд, период регистрации 01.09.1989-27.09.1989; (б) – аппроксимирующая компонента 3-го уровня разложения; в) детализирующая компонента 3-го уровня разложения;*  г) результаты расчета величины  $\,A_{_{\!N}},N$  = 3 . Стрелкой показан момент возникновения землетрясения на Камчатке (15.09.1989 г., энергетический класс  $k = 13$ )

В результате детального анализа остаточных ошибок полученных моделей были обнаружены аномалии, возникающие в периоды возрастания солнечной активности (см. рис. 1) и накануне сильных землетрясений на Камчатке (см. рис. 2, 3, 5).

#### **Выводы**

В работе представлены результаты моделирования ионосферных данных, в основе которого лежит совмещение методов авторегрессии – проинтегрированного скользящего среднего и вейвлет-преобразования. Построены модели данных, и выполнен их анализ. В процессе анализа обнаружены аномалии, возникающие в ионосфере в периоды повышенной солнечной или сейсмической активности.

Работа поддержана грантом Президента Российской Федерации МД-2199.2011.9, грантом РФФИ – ДВО РАН №11-07-98514-р\_восток а и грантом «У.М.Н.И.К.»-2011 г.

### **Литература**

1. *Будько Н., Зайцев А., Карпачев А., Козлов А., Филиппов Б.* Космическая среда вокруг нас. – Троицк: ТРОВАНТ, 2005. – 231 с.

2. *Дёмин М.Г.* Ионосфера Земли. Плазменная гелиогеофизика. – М.: Физматлит, 2008. – Т. II, С. 92–163.

3. *Богданов В.В., Геппенер В.В., Мандрикова О.В.* Моделирование нестационарных временных рядов геофизических параметров со сложной структурой. – СПб.: ЛЭТИ, 2006. – 107 с.

4. *Мандрикова О.В.,* Глушкова Н.В. Метод моделирования данных критической частоты на основе совмещения вейвлет-преобразования и моделей авторегрессии – проинтегрированного скользящего среднего // Научные ведомости Белгородского государственного университета. – Белгород. – № 19. – 2011.

5. *Мандрикова О.В., Горева Т.С.* Метод идентификации структурных компонентов сложного природного сигнала на основе вейвлет-пакетов // Цифровая обработка сигналов. – № 1. – 2010. – С. 45–50.

6. *Stephane Mallat*. A Wavelet tour of signal processing. Пер. с английского, – М.: Мир, 2005.

УДК 656.056.4

### **АНАЛИЗ ЭЛЕМЕНТА УДС «СВЕТОФОРНЫЙ ПУНКТ»**

# **Г.Я. Гудима<sup>1</sup> , С.Н. Алецкий<sup>2</sup>**

*1, 2Камчатский государственный технический университет, Петропавловск-Камчатский*

В работе изложены основы концепции системы сбора информации о транспортных потоках уличнодорожной сети (УДС). Рассмотрен первичный элемент УДС – светофорный пункт (СП). Приведен пример сбора информации о движении транспортных средств (ТС), подобран математический аппарат для обработки полученной информации. Произведен экспериментальный расчет одного из СП города Петропавловска-Камчатского.

#### **Введение**

В связи с нарастающим объемом транспортных средств существующая улично-дорожная сеть (УДС) не справляется с выполнением своих функций. Частично эту проблему можно решить за счет оптимального управления дорожно-транспортными потоками [2]. В свою очередь, чтобы создать оптимальную систему управления, необходим комплексный анализ существующей ситуации. А чтобы система могла адекватно работать в реальном времени – необходимо создание системы мониторинга дорожной обстановки [3].

Коротко опишем структуру системы анализа дорожной ситуации, как мы ее представляем.

УДС состоит из нескольких типовых элементов. Мы определяем их таким образом:

- светофорный пункт;
- перекресток;
- улично-дорожная сеть в целом.

Для получения наглядной и адекватной картины состояния дорожных потоков необходимо рассматривать как каждый элемент в отдельности, так их совокупность. Выстроив эти элементы

в виде иерархической структуры, по порядку их перечисления выше, можно предложить следующую концепцию анализа: мы используем собранную и обработанную информацию с низшего звена лля анализа последующего. При этом мы можем сепарировать техники и методики для изучения каждого звена. Поясню: при изучении светофорного пункта (СП) мы рассматриваем только конкретный светофорный пункт и только то, что нужно для его анализа, т. е., на данном этапе, мы не знаем о существовании такого элемента, как «перекресток»; при изучении элемента «перекресток» мы используем методики, которые необходимы для изучения перекрестка, и информацию, которая была получена при анализе светофорных пунктов, составляющих этот перекресток (мы также «не знаем», что есть еще и УДС); для анализа УДС в целом, мы используем корреляционные зависимости между элементами «перекресток» - в итоге получаем полноценный анализ состояния дорожной ситуации. Такая «модульность» системы позволяет обеспечить универсальность ее применения - т. е. ее можно применить почти в любом городе.

Эта статья посвящена изучению первого элемента выбранной структуры - светофорному пункту.

### Оценка количества автотранспорта перед светофорным пунктом

Будем считать, что светофорный пункт не провоцирует возникновение пробок, если все автомобили, скопившиеся на момент включения разрешающего сигнала, пересекут перекресток за период действия зеленого света. Если известно число скопившихся автомобилей, то можно соответствующим образом определить режим работы светофора. Здесь учтем, что мы рассматриваем только один конкретный светофорный пункт (СП), без учета воздействия как его на соседние СП, так и соседних СП.

Посчитать поштучно количество машин, стоящих в ожидании разрешающего сигнала - задача, технически плохо разрешимая. Более рациональным будет проводить оценку количества транспортных средств (ТС) с помощью косвенных измерений. Возьмем для оценки площадь, занимаемую автомобилями, которые находятся в зоне оценки, а также ТС, оборудованные спутниковой системой ГЛОНАСС, находящиеся в оцениваемой зоне.

#### Первый канал измерения

Рассмотрим один из вариантов подсчета количества ТС в зоне светофорного пункта.

Для определения площади можно использовать стандартный доплеровский измеритель скорости со встроенным дальномером: измеритель скорости фиксирует последний остановившийся автомобиль, а дальномер определяет расстояние до него (рис. 1).

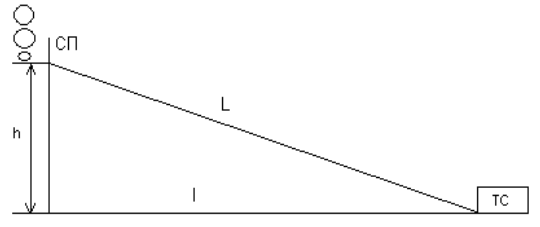

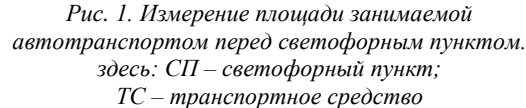

Зная L и h, легко можно вычислить расстояние 1 между последним остановившимся ТС и линией «стоп». Для подсчета количества ТС можно воспользоваться простейшей формулой (1):

$$
N_1 = l \cdot H_1 \tag{1}
$$

где величину  $H_1$  можно определить как математиче-

ское ожидание отношения: 
$$
H_1 = \frac{1}{2} M \left[ \frac{2l}{N} \right]
$$

где N - число автомобилей в зоне оценки.

Тогда измеренное значение будет выглядеть:

$$
Z_{1i} = H_{1i} * N_{1i} + V_{1i} \t\t(2)
$$

где  $V_{1i}$  – случайная ошибка.

#### Второй канал измерения

В настоящее время весь общественный транспорт и вся техника специальных служб должны быть оборудованы спутниковой навигационной системой ГЛОНАСС с обратной связью (чтобы можно было удаленно контролировать передвижения специального транспорта).

Если известна величина, которую можно определить как (3):

$$
H_2 = M \left[ \frac{N_r}{N} \right],\tag{3}
$$

где  $N_z$  – число ТС, оборудованных системой ГЛОНАСС, то измеренное значение примет вид:

$$
Z_{2i} = H_{2i} \cdot N_{2i} + V_{2i} \tag{4}
$$

### Оценка числа автомобилей

Оценку числа автомобилей, стоящих перед светофором, будем осуществлять по методу наименьших квадратов [1]. Для этого произведем т измерений.

Вектор измерений

$$
Z = (Z_1, Z_2, \dots, Z_m) \tag{5}
$$

будет определяться выражением:

$$
Z=H\times N+V,\tag{6}
$$

где  $H$  – матрица размерности (*mxn*);  $N$  – вектор  $(N_1 N_2)^T$ ;  $V$  – случайная величина, имеющая  $M[V] = 0$   $M[V \cdot V^T] = R(m_x m)$ .

Допустим, что известна априорная матрица ковариаций:

$$
M((N\cdot\overline{N})(N\cdot\overline{N})^T). \tag{7}
$$

Оценка считается оправданной, если имеется минимум функционала:

$$
J = \frac{1}{2} \left( (N - \overline{N})^T Q^{-1} (N - \overline{N}) + (Z - H N)^T R^{-1} (Z - H N) \right).
$$
 (8)

А это будет иметь место в том случае, если выражение

$$
dJ = dN^{T} (Q^{-1}(N - \overline{N}) - H^{T} R^{-1} (Z - HN))
$$
\n(9)

будет равно нулю.

Чтобы это условие выполнялось, должен быть равен нулю сомножитель

$$
Q^{-1}(N - N - H^T R^{-1}(Z - HN)) = 0
$$
\n(10)

Последнее выражение можно записать иначе:

$$
(Q^{-1}H^{T}R^{-1}H)\hat{N} = (Q^{-1}H^{T}R^{-1}H)\overline{N} + H^{T}R^{-1}(Z - H\overline{N}).
$$
\n(11)

Если обозначить

$$
P^{-1} = Q^{-1}H^{T}R^{-1}H \quad , \tag{12}
$$

то формула оценки числа ТС в зоне ожидания будет выглядеть следующим образом:

$$
\widehat{N} = \overline{N} + PH^{T} R^{-1} (Z - H\overline{N})
$$
\n(13)

В этом примере было показано, что Р - апостериорная матрица ковариаций [1].

#### Эксперимент

Проверка такого подхода к определению количества автомобилей перед светофором проводилась на одном из перекрестков города Петропавловска-Камчатского.

В связи с отсутствием необходимого оборудования величина была выбрана постоянной и равной 150 м. Оценка проводилась по 6 измерениям. При каждом измерении значения  $H_1$  и  $H_2$ оставались неизменными и были равными  $H_1 = 2.5$ ;  $H_2 = 0.089$ . По приближенным оценкам  $N_1 = 60$  и  $\overline{N}_2 = 60$ .

Численные измерения приведены в табл. 1:

Таблииа 1

Результаты измерения плошали, занимаемой ТС перел СП, и количества ТС с ССН ГЛОНАСС

|     |                  |    |     |        |           | <br>۰۰ ۱۷۱۷ ز. ۱ |
|-----|------------------|----|-----|--------|-----------|------------------|
| 150 | $\epsilon$<br>יי | 50 | 150 | $\sim$ | 50<br>71. | TAT.             |
|     |                  |    |     |        |           | TTTT<br>шı.      |

Матрицу Q будем считать равной бесконечности (разброс может быть какой угодно). Тогда  $Q^{-1} = [0].$ 

Матрицу Н определим как (14):

$$
H = \begin{bmatrix} 2.5 & 0.089 \\ 2.5 & 0.089 \\ 2.5 & 0.089 \\ 2.5 & 0.089 \\ 2.5 & 0.089 \\ 2.5 & 0.089 \end{bmatrix} . (14)
$$

Значение матрицы  $Z = \begin{bmatrix} l \\ N_r \end{bmatrix}$  для каждого измерения приведены в табл. 1.

Величины, представленные в матрице  $R$ , есть следствие обработки экспериментальных дан-HЫX

$$
R = \begin{bmatrix} 30.25 & 0 & 0 & 0 & 0 & 0 \\ 0 & 6.25 & 0 & 0 & 0 & 0 \\ 0 & 0 & 1 & 0 & 0 & 0 \\ 0 & 0 & 0 & 0.25 & 0 & 0 \\ 0 & 0 & 0 & 0 & 20.25 & 0 \\ 0 & 0 & 0 & 0 & 0 & 2.25 \end{bmatrix}.
$$
 (15)

Соответственно, обратная матрица будет равна:

$$
R^{-1} = \begin{bmatrix} 0,33058 & 0 & 0 & 0 & 0 & 0 \\ 0 & 0,16 & 0 & 0 & 0 & 0 \\ 0 & 0 & 1 & 0 & 0 & 0 \\ 0 & 0 & 0 & 4 & 0 & 0 \\ 0 & 0 & 0 & 0 & 0,049383 & 0 \\ 0 & 0 & 0 & 0 & 0 & 0,04444 \end{bmatrix}.
$$
 (16)

Апостериорная матрица ковариаций Р есть:

$$
P = (H^T R^{-1} H)^{-1} = \begin{bmatrix} 1.826 \cdot 10^{14} & -5.13 \cdot 10^{15} \\ -5.13 \cdot 10^{15} & 1.441 \cdot 10^{17} \end{bmatrix}.
$$
 (17)

Теперь можно вычислить оценочное значение числа ТС, пропускаемых в среднем светофором за один цикл (13):

$$
\widehat{N} = \overline{N} + PH^T R^{-1} (Z - H\widehat{N})
$$

$$
\hat{N}_1 = 60; \quad \hat{N}_2 = 57,4
$$

Если считать оценки по площади и с помощью ГЛОНАСС равновесными, то

$$
\widehat{N} = \frac{N_1 + N_2}{2} = \frac{60 + 57.4}{2} = 58.7.
$$

Округлив до ближайшего целого, получим  $\hat{N} = 59$ .

#### Вывол

В данной работе был предложен один из вариантов подсчета количества ТС на светофорном пункте, который был подкреплен практическим примером расчета пропускной способности данного СП. Как можно видеть, подсчеты не были очень сложными. Это позволяет утверждать следующее: при наличии соответствующего оборудования и ЭВМ, которые легко адаптируются под выполнение операций в матричной форме, можно с легкостью автоматизировать процесс подсчета ТС и вычисления пропускной способности СП.

#### **Литература**

1. *Бесекерский В. А., Попов Е. П.* Теория систем автоматического управления. – СПб.: Профессия, 2003. – 752 с.

2. *Брайсон А., Хо Ю-Ши.* Прикладная теория оптимального управления. – М.: Мир, 1972.

3. *Меррием К.У.* Теория оптимизации и расчет систем управления с обратной связью. – М.: Мир, 1969.

УДК 004.7

# **МОДЕЛИРОВАНИЕ ПРОЦЕССА УПРАВЛЕНИЯ ПОТОКОМ ПАКЕТОВ ИНФОРМАЦИИ В КОМПЬЮТЕРНОЙ СЕТИ**

#### **И.К. Каримов**

#### *Камчатский государственный технический университет, Петропавловск-Камчатский*

В работе предложена модель управления потоком информации с плавным регулированием темпа передачи информации передатчиком, позволяющая оценить количество потерянных пакетов информации, уровень защиты от перегрузок приемника.

В работе [1] был предложен алгоритм управления потоком информации с плавным регулированием темпа передачи информации передатчиком, позволяющий снизить количество потерянной информации, увеличить уровень защиты от перегрузок приемника. Управление потоком пакетов информации с плавным регулированием темпа передачи пакетов информации передатчиком достигается путем определения и контроля потока пакетов информации на входе и на выходе буферной памяти (БП). Для этого выбирается буферная память с объемом V = n пакетов (рис. 1). БП работает в режиме FIFO «первым зашел – первым вышел». Выделяется верхний уровень тревоги (ВУТ) и нижний уровень тревоги (НУТ). ВУТ означает, что после поступления еще k пакетов буферная память заполняется, и (k+1)-й пакет приводит к переполнению. При достижении ВУТ передатчик должен снизить темп передачи пакетов информации. Для этого приемник посылает служебный пакет к передатчику. НУТ показывает, что в буферной памяти осталось r пакетов, что через некоторое время может привести к сбою обеспечения пакетами приемника. Для предотвращения этого приемник посылает служебный пакет к передатчику об увеличении темпа передачи. Когда количество пакетов находится между ВУТ и НУТ, тогда это считается нормальной ситуацией, и для контроля и управления дальнейшим процессом обмена, а также для защиты от перегрузок приемника вычисляется поток пакетов информации в буферной памяти (q).

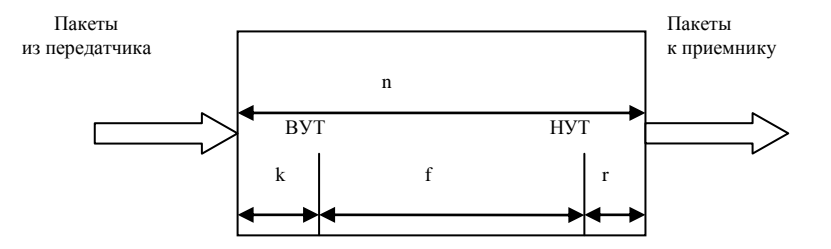

*Рис. 1. Буферная память приемника*

Предположим, количество пакетов в буферной памяти находится между ВУТ и НУТ. При этом если количество пакетов в БП находится ближе к ВУТ и q больше нуля, то передатчик должен уменьшить поток передаваемых пакетов информации для предотвращения переполнения буферной памяти. Для этого приемник посылает служебный пакет информации об этом к передатчику. Получив информацию об уменьшении потока передаваемых пакетов, передатчик начинает передавать пакеты с определенной задержкой. Если количество пакетов в буферной памяти находится ближе к ВУТ и q меньше или равно нулю, то это считается нормальной ситуацией. Если количество пакетов в БП находится ближе к НУТ и q меньше нуля, то передатчик должен увеличить поток передаваемых пакетов информации. Для этого приемник посылает служебный пакет информации об этом к передатчику. При этом если q больше или равно нулю, то это считается нормальной ситуацией и приемник никаких действий не предпринимает.

Поток пакетов информации буферной памяти (q) вычисляется следующим образом. Количество пакетов, находящихся в буферной памяти, обозначим через W. Количество пакетов W есть функция времени t (секунд). Ясно, что dW = W(t + dt) – W(t) есть количество пакетов, поступив-

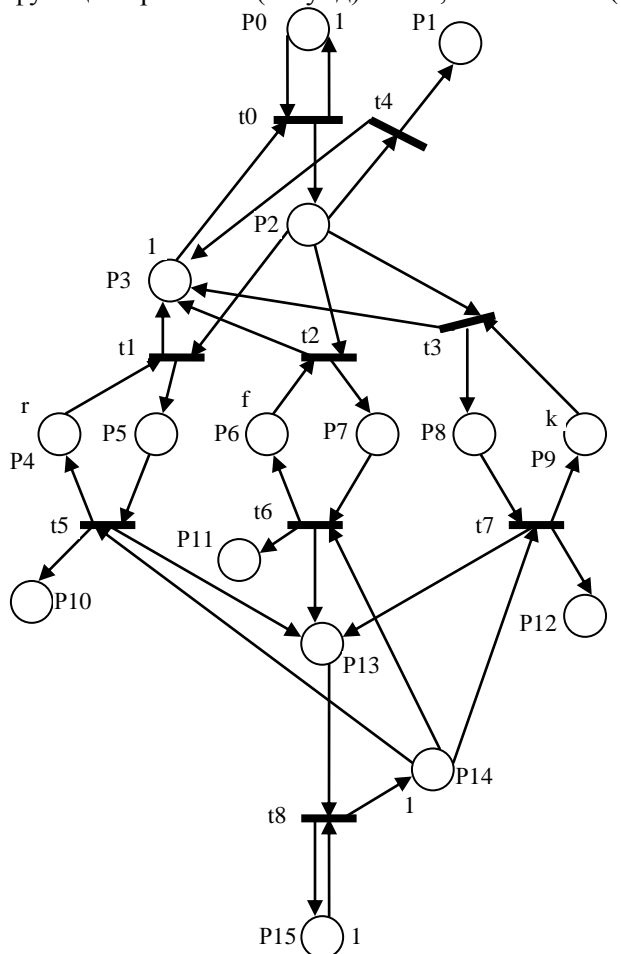

*Рис. 2. Модель процесса управления потоком информации с плавным регулированием темпа передачи информации*

шее в БП за время dt. Поэтому dW/dt есть количество пакетов, поступившее в БП за единицу времени, т. е. скорость изменения количества пакетов в БП. Эту величину будем называть потоком пакетов информации и обозначим через q(t). Если q больше нуля, то количество пакетов в БП увеличивается, если же q меньше нуля, то количество пакетов в БП уменьшается.

В данной работе предлагается модель процесса управления потоком информации с плавным регулированием темпа передачи информации, построенная на основе аппарата сети Петри. Разработанная модель процесса управления потоком информации позволяет исследовать устойчивость работы предложенного алгоритма управления потоком информации, оценить состояние БП приемника во время обмена информацией, а также определить количество потерянных пакетов информации в определенный промежуток времени.

Модель (рис. 2) процесса управления потоком информации с плавным регулированием темпа передачи информации состоит из множества позиций  $P = (P0, P1, \ldots, P15)$ , множества переходов T = (t0, t1, ..., t8) и множества дуг. Начальная маркировка сети M0=(1,0,0,1,r,0,f,0,0,k,0,0,0,0,1,1). Позиция Р за каждый такт времени меняется маркировка, и это показывает движение пакетов от передатчика в приемник. Переходы T характеризуются временем срабатывания. Р0 и t0 служат

для генерации пакетов. Для имитации реальной системы время срабатывания t0 будет равно величине, вырабатываемой генератором случайных чисел в заданном интервале. Если из позиции выходит несколько дуг на разные переходы, то эти переходы имеют разные приоритеты срабатывания. В данной модели t1 – высший, t2 – второй, t3 – третий, t4 – четвертый приоритеты срабатывания. Р4, Р5, t1, t5 имитирует область БП от нуля до НУТ. Количество меток в Р10 указывает на количество пакетов, прошедших через БП, не достигая до границы НУТ. Если все пакеты информации проходят через этот канал, то необходимо будет повысить темп передачи пакетов информации из передатчика. Р6, Р7, t2, t6 имитируют область БП от НУТ до ВУТ. Если обмен большинства пакетов информации происходит в этой области БП, то это указывает, что обмен пакетами между передатчиком и приемником стабильный и отсутствуют флуктуации между пакетами. Количество меток, собранных в Р11, указывает на количество пакетов, прошедших через БП в промежутке между НУТ и ВУТ. Р8, Р9, t3, t7 имитируют область БП от ВУТ до n. Если большинство пакетов информации проходит через эти области БП, то необходимо уменьшить темп передачи пакетов информации из передатчика. Количество меток, собранных в Р12, указывает на количество пакетов, прошедших через БП в промежутке между ВУТ и n. Если БП полная, то количество меток в Р4, Р6, Р9 будет равно нулю, и t1, t2, t3 не срабатывают, хоть в Р2 имеются метки. Поэтому срабатывает t4, и в Р1 собираются метки, указывающие на потери пакетов информации. Р15 и t8 имитируют потребителя информации. Для имитации реальной системы время срабатывания t8 будет равно величине, вырабатываемой генератором случайных чисел в заданном интервале.

Таким образом, разработанная модель процесса управления потоком информации позволяет исследовать устойчивость работы предложенного алгоритма управления потоком информации, оценить состояние БП приемника во время обмена информацией, а также определить количество потерянных пакетов информации в определенный промежуток времени.

### **Литература**

1. *Каримов И.К.* Алгоритм управления потоком пакетов информации в компьютерной сети // Вестник КамчатГТУ. – Вып. 17. – Петропавловск-Камчатский: КамчатГТУ, 2011. – С. 44–46.

2. *Таненбаум Э.* Компьютерные сети. – СПб.: Питер, 2006. – 992 с.

3. *Каримов И.К.* Метод организации приема аудио- и видеоинформации из сети ЭВМ // Вестник КамчатГТУ. – Вып. 14 – Петропавловск-Камчатский: КамчатГТУ, 2010. – С. 8–10.

УДК 639.2:005.591.6

# **НЕКОТОРЫЕ ИННОВАЦИОННЫЕ ПРОЕКТЫ В ОБЛАСТИ ПРОМЫШЛЕННОГО И ЛЮБИТЕЛЬСКОГО РЫБОЛОВСТВА**

#### **Е.Л. Кондрашенков**

# *Камчатский научно-исследовательский институт рыбного хозяйства и океанографии, Петропавловск-Камчатский*

В работе кратко описываются некоторые орудия лова, имеющие возможность повысить экономическую эффективность рыбодобывающих организаций. Предлагается активнее внедрять в производство новые и архаичные орудия лова в современном исполнении. Представлены рисунки, поясняющие суть конструкций орудий лова.

Инновации в рыболовстве назрели давно. Обновление и расширение списка используемых орудий и способов лова гидробионтов в отечественном рыболовстве требует скорейшего решения. Камчатская рыбодобывающая промышленность топчется на месте, в отличие от зарубежной, где давно используется широчайший спектр орудий лова. Нововведения у нас коснулись только снюрреводного лова – широко начал использоваться так называемый «датский» тип снюрревода – удачный гибрид донного трала и традиционного снюрревода, от трала взявший относительно короткие крылья, повышенное вертикальное раскрытие и бóльшую загрузку нижней подборы, а от снюрревода – принцип лова (сгон – концентрацию рыбы урезами на пути движения сетной части). Другие типы орудий лова остались практически неизменными с прошлого столетия. Особенно это характерно для пассивных орудий промысла. Это положение можно еще уточнить географически – на севере Камчатского края, в экстремальных условиях промысла прибрежных и пресноводных водоемов, иных орудий и не используют.

Зачастую пользователи промысловых участков не знают о возможной альтернативе в орудиях лова, но часто бывает и ограничены в праве использования иных, не заявленных в договорах, орудиях и методах лова. В первую очередь представляемая информация предназначена для малого и среднего предпринимательства, занимающегося промыслом рыбы.

Существует сайт Реестра инновационных проектов Камчатского края [1] <http://www.kamchatka.gov.ru/> или более подробный адрес [2], где опубликованы различные проекты, поддерживаемые правительством края. Победителям конкурсов на внедрение в производство инновационных проектов предоставляются гранты и субсидии из федерального бюджета.

Известно, что в целом основной задачей любого промысла гидробионтов является нахождение оптимального решения между особенностями биологии объекта лова, техническими возможностями и экономическими требованиями.

Ниже приводятся некоторые инновационные проекты, претендующие на решение этой задачи.

1. Способ изготовления и способ лова донных и придонных видов рыб и беспозвоночных ловушки различных модификаций (рис. 1–6).

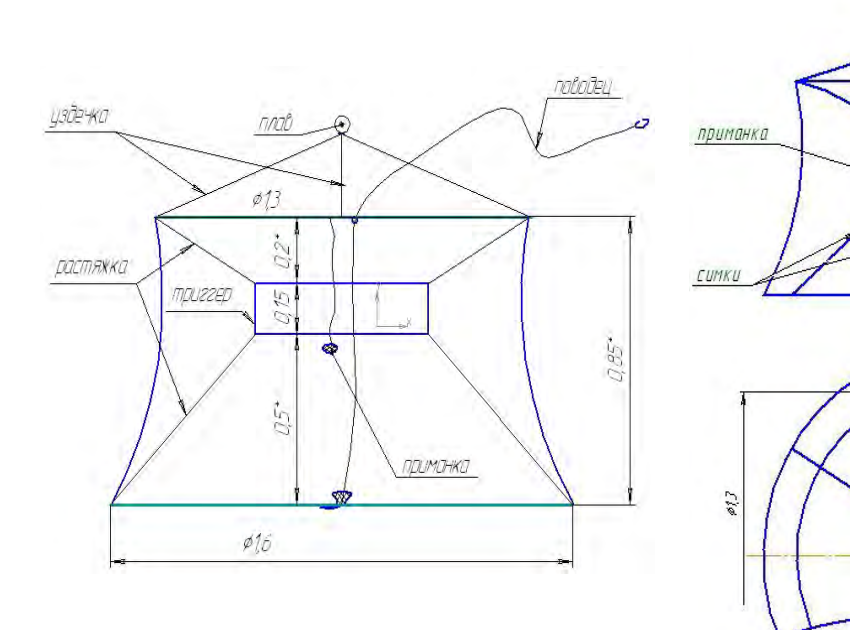

*Рис. 1. Ловушка с входом сбоку Рис. 2. Ловушка с входом сверху*

**PD25** 

поводец

 $glo$ 

кольцо входное

издечка

 $0.5$ 

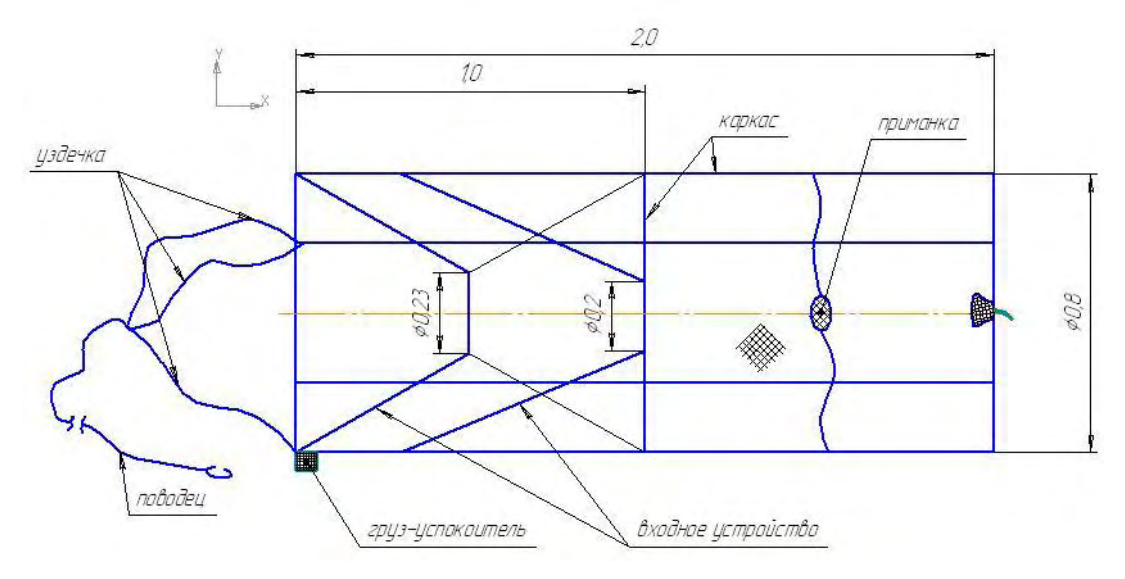

*Рис. 3. Ловушка цилиндрическая, упругая*

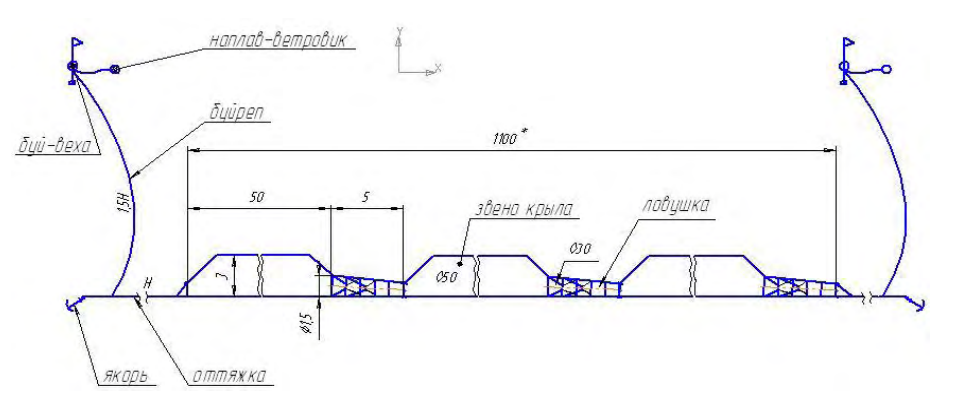

*Рис. 4. Порядок вентерных ловушек*

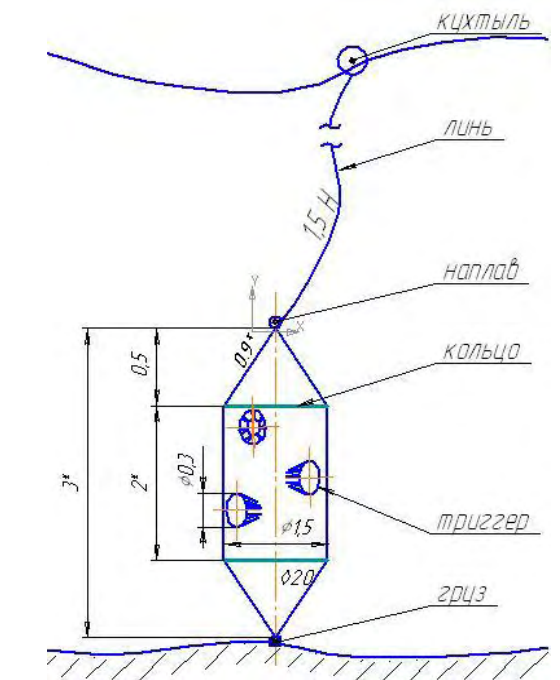

*Рис. 5. Ловушка вертикальная*

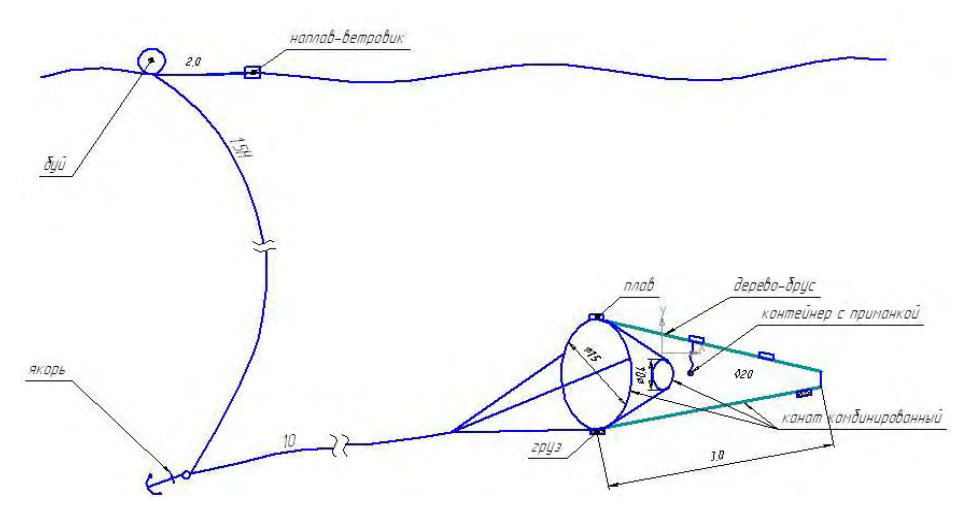

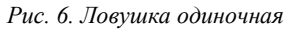

Известно, что различные виды рыб, в силу особенностей питания, различным образом подходят к приманке, осторожно пробуют или пытаются сразу взять и т. д. и т. п. В любительском рыболовстве на пресноводных водоемах эти особенности поведения рыб активно используются при разработке орудий и техники лова, а в промышленном рыболовстве ими почему-то пренебрегают.

При лове с судов существует проблема недостаточного пространства для складирования ловушек при перевозке их в район промысла. Известны и некоторые технические решения этой проблемы. Нами предлагается еще одно, которое ранее не использовалось, а именно изготовление каркасов объемных тел путем свивания нитей с заданными свойствами. С использованием разности плотностей воздушной и водной среды разработаны каркасы ловушек с такой жесткостью, при которой на воздухе они сминаются под собственным весом, а в воде самопроизвольно распрямляются, приобретая рабочее состояние.

Ниже предлагаются несколько вариантов конструкций: складная, упругая, вентерный порядок, вертикальная, одиночная, в которых предлагаются некоторые варианты решения ниже перечисленных проблем.

2. Способ лова анадромных и прибрежных видов рыб – невод штормовой, мобильный (рис. 7).

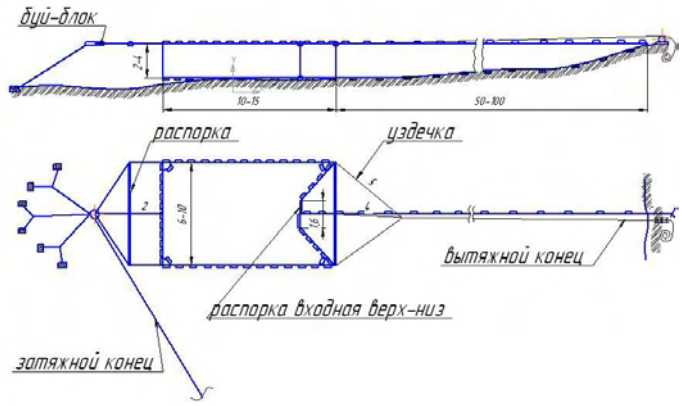

*Рис. 7. Невод штормовой мобильный*

Обеспечивает оперативную и безаварийную работу невода в экстремальных условиях промысла. Основные преимущества – низкая себестоимость, возможность работы сразу после прохождения шторма, мобильная переустановка на новом месте. Представляет собой вариант блокового невода, но в отличие от закидного блокового, предполагает возможность захода рыбы с обоих направлений. Принимает рабочую форму за счет использования жесткого, составного плава. Предполагается, что одновременное использование трех аналогичных неводов на одном промысловом участке может заменить, по объему вылова, один традиционный ставной лососевый невод.

3. Способ лова анадромных и мигрирующих видов рыб – ловушка с направляющими крыльями – каравка (рис. 8, 9).

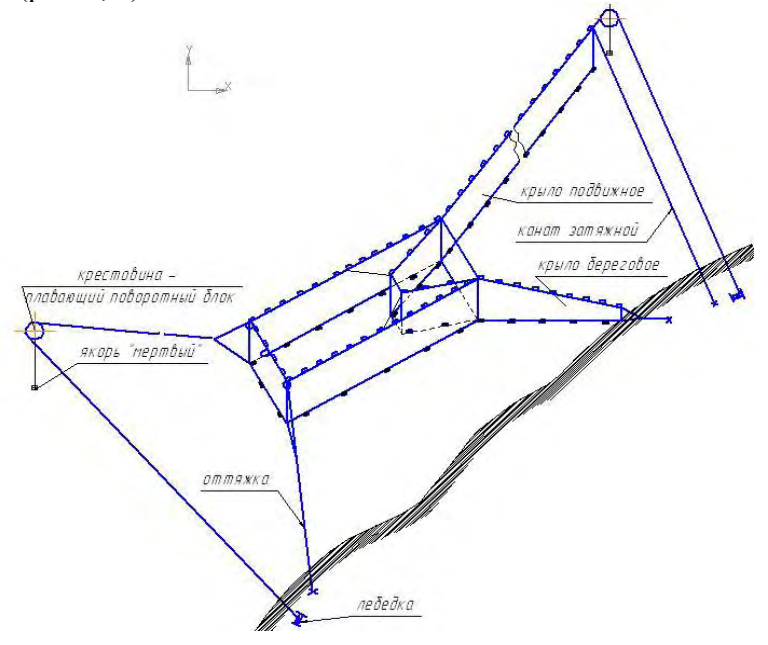

*Рис. 8. Каравка*

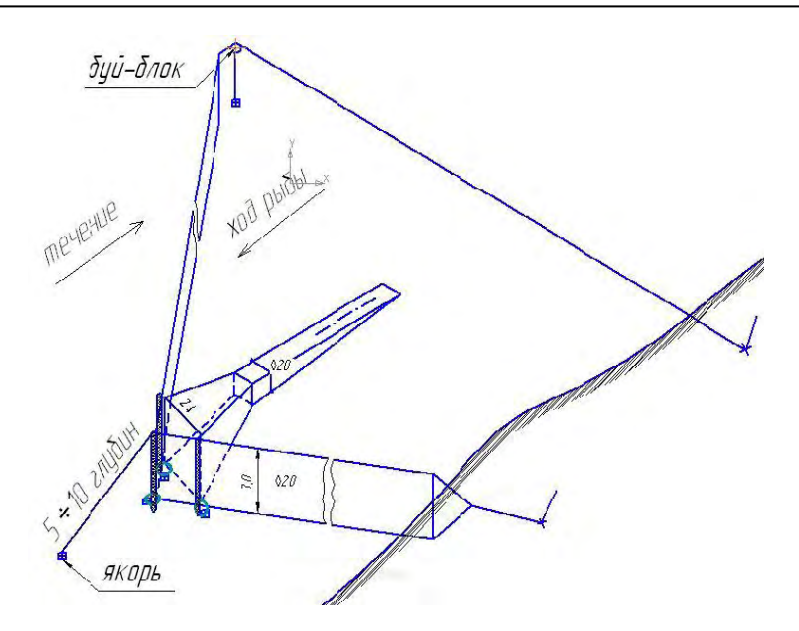

*Рис. 9. Каравка специализированная*

Предоставляются пользователям пакеты конструкторской документации в модификациях, рассчитанных на реки с различными гидрологическими характеристиками. Имеется возможность установки в реке и на море. Выборка улова осуществляется на берег без привлечения плавсредств. Имеется специализация орудия лова на различные виды рыб.

4. Способ лова анадромных и мигрирующих рыб – рейдовый ставной невод (рис. 10).

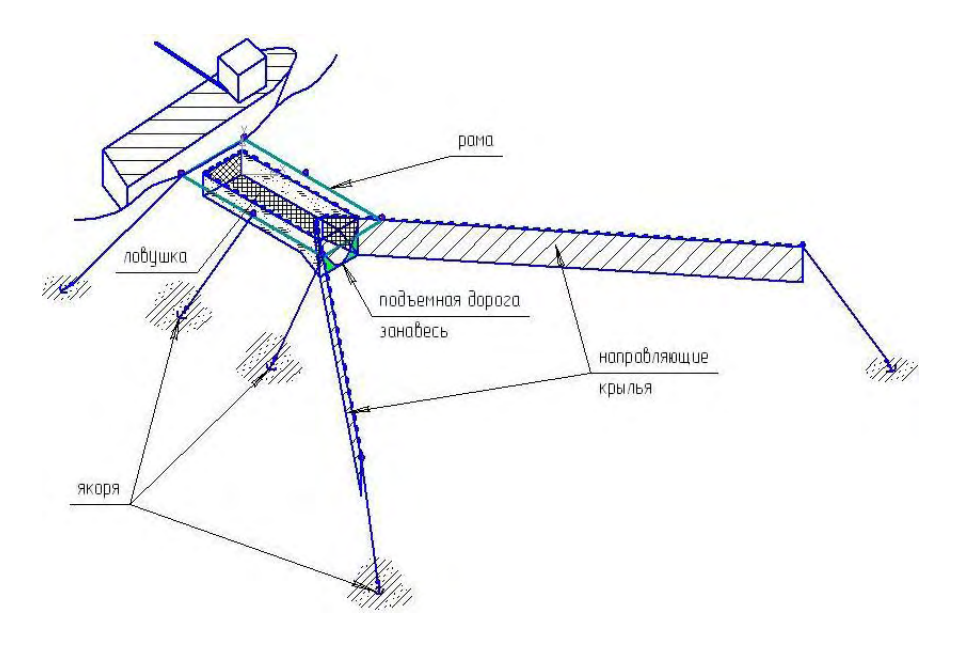

*Рис. 10. Рейдовый ставной невод*

Основные преимущества – для получения разрешительных документов на промысел не требует договор на рыбопромысловый участок; меньшие материальные затраты на изготовление и установку невода; имеется специализация на различные виды рыб; мобильная работа с неводом; возможность обслуживания одной рабочей бригадой нескольких неводов.

# **Литература**

1. <http://www.kamchatka.gov.ru/>

2. [http://www.kamchatka.gov.ru/index.php?cont=oiv\\_din&mcont=1047&menu=4&menu2=0&id](http://www.kamchatka.gov.ru/index.php?cont=oiv_din&mcont=1047&menu=4&menu2=0&id=201)  $=201$ 

#### УДК 004.421

# АЛГОРИТМЫ ПОИСКА МЕДИАНЫ В МАССИВЕ

# Р.А. Лаланов<sup>1</sup>, С.Ю. Папшева<sup>2</sup>

# <sup>1,2</sup>Камчатский государственный технический университет, Петропавловск-Камчатский

В статье анализируются наиболее интересные с практической точки зрения алгоритмы поиска медианы массива данных, в том числе алгоритм Вирта, алгоритм Торбена и их модификации.

### Введение

Медиана (50-й процентиль, квантиль 0,5) - возможное значение признака, которое делит ранжированную совокупность (вариационный ряд выборки) на две равные части: 50% «нижних» единиц ряда данных будут иметь значение признака не больше, чем медиана, а «верхние» 50% - значения признака не меньше, чем медиана [1]. Медиана является важной характеристикой распределения случайной величины и также, как математическое ожидание, может быть использована для центрирования распределения. Однако медиана более робастна (менее подвержена случайным выбросам в последовательности) и поэтому может быть более предпочтительной для распределений с так называемыми тяжелыми хвостами. Медиана определяется для широкого класса распределений (например, для всех непрерывных), а в случае неопределенности естественным образом доопределяется (см. ниже), в то время как математическое ожидание может быть не определено (например, у распределения Коши). Наиболее наглядным примером для понимания медианы является Алгоритм, предложенный Хоаром. Он заключается в том, чтобы отсортировать последовательность и взять К-й элемент, К-й элемент равен n/2 (n - количество элементов), если n нечет-

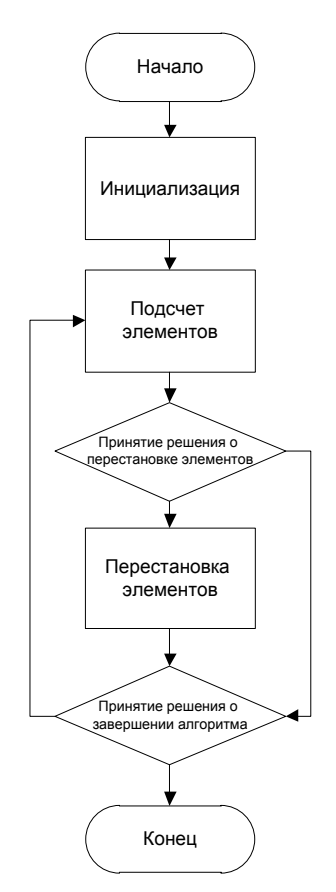

Рис. 1. Блок-схема алгоритма Вирта

ное, и n/2-1, если n четное. Медиана имеет широкое применение в цифровой обработке сигналов, машиностроении, статистике, менеджменте и т. д., например для подавления шумов в сигнале, восстановления частей последовательности, анализа потребительского рынка.

Целью данной статьи является анализ алгоритмов нахождения медианы массива с целью выявления оптимального алгоритма в заданных условиях.

Алгоритмы по поиску медианы можно разделить на изменяющие последовательность и не изменяющие последовательность элементов массива. К изменяющим последовательность элементов можно отнести алгоритм Хоара, Вирта и их модификации, к неизменяющим - метод Торбина и его модификации. Рассмотрим наиболее интересные алгоритмы для практического применения, такие как алгоритм Вирта [2, 3] и его модификации, алгоритм Торбина [4] и его модификации, скрипты для поиска медианы [5].

### Алгоритм Вирта

Алгоритм Вирта – нерекурсивный алгоритм по поиску медианы в массиве. Он основывается на гипотезе, что медиана больше одной половины элементов массива или меньше другой [3]. Посчитать количество элементов значительно проще, чем отсортировать массив. В процессе алгоритма мы перебираем несколько элементов, приближенных к медиане, пока не находим отвечающего условиям. Блок-схема алгоритма приведена на рис. 1.

Рассмотрим реализацию алгоритма на С#:

Public static int Wirt(int[] a)  $\{$ 

```
int l = 0, m = a. Length - 1, i, j, x, k = a. Length / 2 ;
   /*На этом этапе задаются основные константы. /*
   while(l<m)\left\{ \right.i = 1;
            i = m;
   x = a[k];/*Переменные для подсчета элементов, лежащих в границах, где предположи-
тельно находится медиана. /*
   do
            \{while (a[i] < x) i++;
   while (x < a[i]) i - j/*Подсчет элементов. /*
   if (i \le j)ſ
   swap(a[i], a[j]);i++:
   i - i}
            }
   while (i \le j);
   if (i < k) l = i;
   if (k< i) m = i;/*Если границы лежат вокруг срединного значения, значит устанавливаются
новые.
   Продолжается стягивание. /*
   \}returna[k];/*Возврат искомого элемента. /*
   <sup>}</sup>
```
Также стоит в контексте этого кода упомянуть о процедуре swop. Она будет неоднократно повторяться в последующих примерах кода. Эта процедура осуществляет обмен значений.

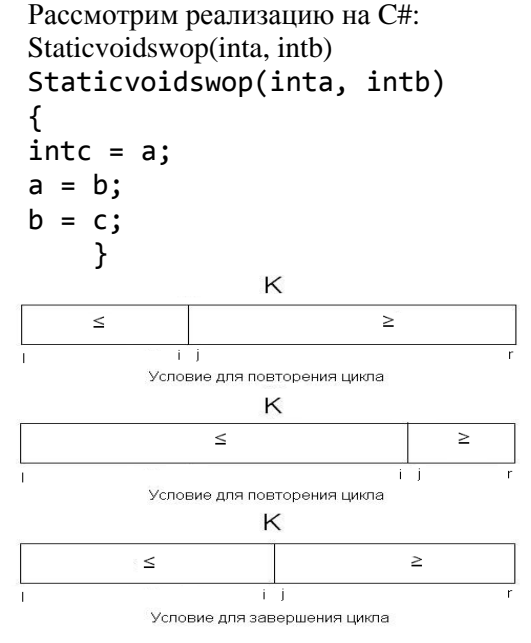

Рис. 2. Иллюстрация работы алгоритма Вирта

Можно заметить, что алгоритм изменяет исходную последовательность с помощью процедуры swop, что делает его использование в некоторых задачах невозможным. Работа алгоритма представлена на рис. 2.

Не составляет труда оценить временную сложность алгоритма. Среднее время работы алгоритма - n сравнений. Лучший случай - log(n), худший  $- n^2$ .

Имеет смысл рассмотреть одну из модифиалгоритма Вирта алгоритм каций  $\equiv$ quick select.

Этот алгоритм опубликован в 1992 г. в журнале «Numericalrecipesin С». В общем смысле это оптимизация алгоритма Вирта, которая за счет более организованных перестановок улучшает производительность на более тяжелых случаях.

```
Public static int quick_select(int[] arr, int n)
€
int low, high ;
int median:
int middle, 11, hh;
low = 0; high = n-1; median = (low + high) / 2;
for (;;)
  \{if (high<= low) /* Содержится только один элемент */
returnarr[median] ;
if (high == low + 1)
    \{/* Только 2 элемента */
if (arr[low] >arr[high])
swap(\arr[low], arr[high]);return arr[median];\mathcal{E}/* Расставляем элементы на места, более приближенные к их настоящим */middle = (low + high) / 2;
if (arr[middle] >arr[high])
swop(arr[middle], arr[high]) ;
if (arr[low] >arr[high])
swap(\text{arr}[\text{low}], \text{arr}[\text{high}]) ;
if (arr[middle] > arr[low])swop(arr[middle], arr[low]) ;
swop(arr[middle], arr[low+1]) ;
/* Описанный выше процесс подсчета и обмена */
11 = 1ow + 1;hh = high;for (;;)
    \{dol1++:
while (\arr[low] > arr[11]) ;
dohh--;while (\text{arr}[\text{hh}] > \text{arr}[\text{low}] );
if (hh<11)break;
swap(\arr[11], arr[hh]);
\mathcal{F}/* Возврат элемента к корректному значению */
swap(\arr[low], arr[hh]);
/* Установка новых границ*/
if (hh \le median)
low = 11;if (hh>= median)
high = hh - 1;
\mathcal{F}\mathcal{F}
```
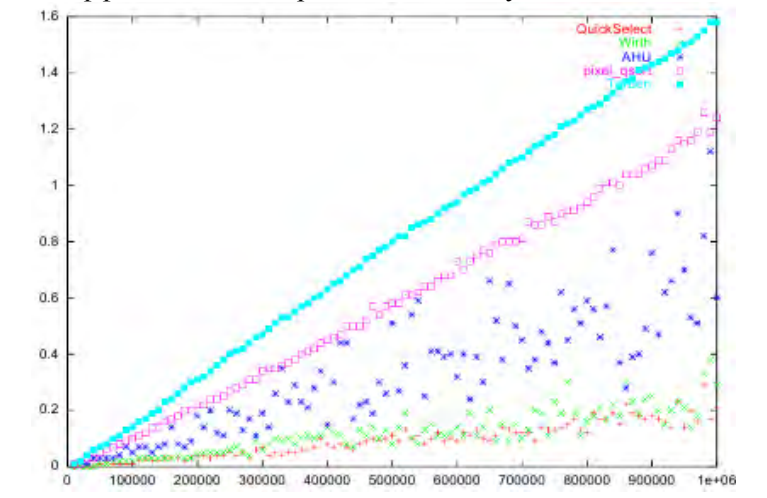

Это один из самых эффективных алгоритмов по поиску медианы в массиве (рис. 3).

Рис. 3. Сравнение скорости разнообразных алгоритмов. Ось абсцисс - количество элементов, ось ординат - время выполнения алгоритма (секунды)

Из диаграммы видно, что данный алгоритм («красные плюсы»), хоть и не имеет линейного значения времени, в отличие от, например, алгоритма Торбена («бирюзовые квадраты»), но время выполнения поставленной задачи меньше чем у остальных рассмотренных алгоритмов [2]. Результаты сравнения приведены в табл. 1.

Таблииа 1

Сравнительная скорость алгоритмов

|          | Секунды      |      |        |  |  |  |  |
|----------|--------------|------|--------|--|--|--|--|
| Элементы | quick select | Вирт | Торбин |  |  |  |  |
| 100 000  | 0,01         | 0,02 | 0,14   |  |  |  |  |
| 200 000  | 0,04         | 0,04 | 0.31   |  |  |  |  |
| 500 000  | 0,11         | 0,08 | 0,8    |  |  |  |  |
| 800 000  | 0,12         | 0,16 | . 27   |  |  |  |  |
| 000 000  | 0,21         | 0,29 | 1,58   |  |  |  |  |

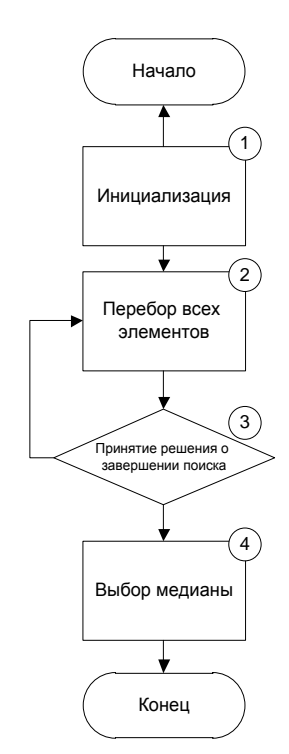

Рис. 4. Иллюстрация работы алгоритма Торбена

Существенным недостатком рассмотренного алгоритма является то, что он, как и его предок - алгоритм Вирта, изменяет последовательность. В некоторых случаях, например при больших значениях и требованиях к неизменяемости последовательности, использование данного алгоритма неприемлемо.

### Алгоритм Торбена

Особенность этого алгоритма в том, что он не меняет исходный массив при поиске медианы, что может являться необходимостью в случае массивов данных, доступных только для чтения [4]. Для работы алгоритму Торбена приходится перебирать все элементы массива несколько раз. и. как следствие, этот алгоритм работает дольше других. Однако сам алгоритм требует последовательного доступа к элементам массива, благодаря чему становится возможным обрабатывать большие массивы.

Данный алгоритм не изменяет последовательность элементов.

Алгоритм состоит из четырех шагов (рис. 4): инициализация (1), перебор всех элементов массива (2), принятие решения о завершении поиска (3) и выбор медианы (4). На этапе инициализации происходит поиск минимального и максимального элементов массива. При очередном переборе всех элементов за медиану принимается среднее арифметическое минимального и максимального элементов, и, подсчитывая количество элементов, которые меньше, больше или равны принятой медиане, также максимальное меньшее и минимальное большее значения.

На этапе принятия решения признаком завершения поиска является выполнение условия. что количество элементов, которые больше и меньше принятой медианы на единицу меньше половины размерности массива. В противном случае с учетом рассчитанных значений выбираются новые значения минимума и максимума, на основании которых рассчитывается новая медиана и повторяется перебор всех элементов. Если условие завершения поиска было выполнено, то на основании подсчитанных значений из рассчитанной медианы и двух элементов, которые больше и меньше, выбирается фактическая медиана массива.

Рассмотрим реализацию данного алгоритма на С#:

```
Public static int torben(int[] m, int n)
₹
int i, less, greater, equal;
int min, max, guess, maxltguess, mingtguess;
min = max = m[0];
/*Нахождение миниума и максиума: /*
for (i=1 ; i<sub>n</sub> ; i++)\{if (m[i]<min) min=m[i];if (m[i] > max) max=m[i];
  }
while (true)
  \{guess = (min + max)/2;less = 0; greater = 0; equal = 0;
maxItguess = min;mingtguess = max;
/*Подсчет элементов и нахождение близких к гипотезе значений. /*
for (i=0; i<n; i++)\{if (m[i]<sub>guess</sub>)\mathbf{f}less++;if (m[i]>maxltguess)
maxItguess = m[i];
else
if (m[i] > guess)ſ
greater++;
if (m[i]<mingtguess)
mingfguess = m[i];
      }
else equal++;
    ł
if (less <= (n+1)/2 && greater <= (n+1)/2) break ;
/*установкановыхграниц/*
elseif (less>greater) max = maxltgues;
elsemin = mingtgues;ł
/*Принятие решения о завершении алгоритма. /*
if (less >= (n+1)/2) returnmaxltguess;
elseif (less+equal>= (n+1)/2) return guess;
else return mingtguess;
}
```
Имеет смысл также рассмотреть модифицированный алгоритм Торбина [5].

Модифицированный алгоритм Торбена использует объект – гистограмму, которая складирует внутри себя элементы за счет бинарного поиска. Гистограмма – инструмент для анализа массива. В ней содержится Счетчик элементов, информация о нижней и верхней границе исследуемой последовательности и границах кармана. Инициализация подразумевает задание начальных значений гистограммы и подготовку гистограммы к добавлениям элементов. Гистограмма содержит в себе два метода: инициализация гистограммы и добавления нового значения. Основой метода добавления элемента в массив является бинарный поиск. С его помощью определяется положение элемента в гистограмме.

Основной метод – search – позволяет определить медиану массива. В общих чертах он похож на алгоритм Торбена. В этапе инициализации он определяет минимум и максимум, затем рассчитывает показатели гистограммы исходя из массива. Потом, исходя из этих показателей, определяется карман, в котором лежит медиана. Цикл повторяется для этого кармана. Полную реализацию метода гистограмм для нахождения медианы не представляется возможным привести в данной статье в полном объеме из-за большого количества кода.

Модификация алгоритма Торбина дала 40%-й выигрыш в скорости относительно алгоритма Торбена (в массиве из 10 000, поиск по алгоритму Торбена требует 295 846 операций сравнения на шаге 2, а предлагаемому алгоритму (при  $K = 10$ ) требуется 175 154 операции). Недостатками является по-прежнему довольно большое количество итераций. В некоторых случаях (4–5%) алгоритм Торбина эффективнее, так как выдвигаемая гипотеза полностью верна и массив идеально разделяется на два множества выбранным среднеарифметическим.

Скрипты для определения медианы.

Эти скрипты были выложены в Интернет, авторство неизвестно, используются свободно. С помощью них можно определить медиану за известное число итераций. Они также изменяют последовательность элементов в массиве.

Основой работы скриптов является процедура PIX\_SORT, которая принимает решение о простановке элементов процедурой PIX\_SWOP.

 $PIX_SORT(a,b) { if ((a)>(b)) PIX_SWAP((a),(b)); }$ PIX\_SWAP(a,b){ pixelvaluetemp=(a);(a)=(b);(b)=temp; } Рассмотрим скрипты на примере реализации для 3-х элементов:

```
pixel value opt med3(pixelvalue * p)
{ 
PIX_SORT(p[0],p[1]) ; PIX_SORT(p[1],p[2]) ; PIX_SORT(p[0],p[1]) ; 
return(p[1]);
}
```
Отсюда видно, что за 3 шага скрип определяет медиану. Это довольно быстро относительно остальных алгоритмов.

Скрипты довольно быстры, но ограничены по числу элементов. Встречаются скрипты для 3, 5, 7, 9 и 25 элементов.

#### **Вывод**

В результате исследования было выявлено, что оптимальным алгоритмом при средней загруженности программного комплекса является модификация алгоритма Вирта – quick\_select. В случае когда число элементов небольшое, имеет смысл использовать скрипты с необходимыми модификациями. В случае высокой загрузки системы имеет смысл использовать алгоритм Торбена или его модификацию – метод гистограмм.

# **Литература**

1. [www.wikipedia.ru](http://www.wikipedia.ru/) – Свободная энциклопедия.

2. *Nicolas Deilard*. Fast median search: an ANSI C implementation [Электронный ресурс]. – Режим доступа: http://ndevilla.free.fr/median/median.pdf

3. *Вирт Н.* Алгоритмы + структуры данных = программы. – М.: Мир, 1985.

4. Реализация измененного алгоритма Торбена на языке Java [Электронный ресурс]. – Режим доступа: http: // dmitrygusev.blogspot.com/2010/01/histogram-based-median-search.htm

5. *Гусев Д.И.* Модификация алгоритма Торбина для поиска медианы в большом одномерном массиве. – Владимирский государственный университет.

### УДК 519.7

# **ЦЕЛИ И МЕТОДИКА ПРОВЕДЕНИЯ ЭКСПЕРИМЕНТОВ ПРИ ИССЛЕДОВАНИИ АНАЛИТИЧЕСКОЙ МОДЕЛИ ИДЕНТИФИКАЦИИ СОСТОЯНИЯ ПАССИВНОЙ ЭЛЕКТРИЧЕСКОЙ ЦЕПИ**

# **С.Ю. Папшева<sup>1</sup> , Г.А. Пюкке<sup>2</sup>**

*1, 2Камчатский государственный технический университет, Петропавловск-Камчатский*

В статье рассматриваются основные цели и задачи, выдвигаемые при планировании эксперимента, а также методика проведения эксперимента для подтверждения адекватности разработанных аналитических моделей идентификации состояния технической системы.

Модели, алгоритмы и программы, разработанные в ходе построения аналитической модели идентификации состояния технической системы [1, 2], могут быть использованы в инженерной практике для разработки методики определения технического состояния объектов промышленности, и в частности электротехнических устройств.

Основной целью проведения натурных испытаний на реальных технических объектах, а также выполнение лабораторных исследований, является подтверждение эффективности применения построенных моделей и разработка на их основе методов, алгоритмов и программ для оценки и идентификации реальных технических объектов, имеющих сложную структуру и широкий спектр различных типов составляющих компонент.

В процессе проведения экспериментов должна выполняться отработка методов и настройка алгоритмов оценки технического состояния на основе вероятностных и регулярных моделей, построенных в соответствии с методикой [3].

В результате проведения экспериментов должны выявляться узлы и компоненты системы, близкие к критическому состоянию, прогнозироваться надежность системы и вырабатываться рекомендации по повышению показателей надежности отдельных составляющих компонент и их замены на более надежные.

Кроме того, должны быть рассмотрены вопросы, связанные с определением вероятностных характеристик источников тестовых сигналов, в качестве которых выбирается гауссовский шум, и проблема определения вероятностных характеристик переменных состояния (например, токов и напряжений) в системе под действием этих возмущений. Настройка регулярных и вероятностных моделей идентификации и проверка алгоритмов локализации дефектов, определения области работоспособности, прогнозирования технического состояния технических систем в идеале должна выполняться на основе реальных объектов промышленности. Однако по объективным причинам проведение экспериментальных исследований по внедрению методики проведения диагностического эксперимента планируется проводить в лабораторных условиях на базе электротехнических и вычислительных лабораторий КамчатГТУ.

Рассмотрим методику проведения экспериментальных исследований.

В качестве тестового сигнала, воздействующего на систему, будем использовать гауссовский шум с ограниченным спектром, плотностью *S*. Будем считать спектральную плотность тестового сигнала в пределах АЧХ системы постоянной, если время корреляции шума много меньше всех существенных постоянных времени исследуемой системы. Анализ рассмотренных соотношений позволяет регулировать корреляцию: выбирая достаточно широкую полосу частот ∆ωп, что дает возможность получить произвольно малую корреляцию между двумя значениями процесса. Применение белого шума позволяет отказаться от расчета фазовых соотношений при воздействии тестового сигнала на инерционные цепи. Это упрощает расчет и дает возможность ограничиться оценкой среднеквадратических значений величин при определении коэффициентов передачи многополюсных систем.

Оценки основных статистических характеристик тестового сигнала (m<sub>ξ</sub>, K<sub>ξ</sub> (τ), S<sub>ξ</sub> (ω), F(ξ), p(ξ)) выполняются по записи выборочной реализации стационарного случайного процесса ξ(t) конечной длительности. Измерение характеристик сводится к обработке реализаций этих процессов. Характеристики можно рассчитать на ЭВМ, если имеется массив реализаций. Особенность задачи состоит в вводе в оперативную память машины большого объема исходных данных. Однако при проведении эксперимента число реализаций всегда ограничено, а длительность процесса конечна, поэтому можно руководствоваться оценками соответствующих характеристик. При определении оценок по различным реализациям или по различным участкам одной и той же реализации получаются различные результаты, приводящие к совокупности случайных величин, требующих оценки статистической погрешности [4].

Статистическая погрешность уменьшается с ростом длительности исследуемой реализации или числа анализируемых реализаций. Поэтому, задавшись допустимым значением дисперсии, будем определять длительность необходимой для измерений реализации или число реализаций. Методика измерений тестовых сигналов заключается в преобразовании реализаций процессов по определенному закону и измерении дисперсии с помощью квадратичного вольтметра.

Следует отметить, что аналитический расчет параметров всей совокупности составляющих компонент исследуемой системы (резисторы, конденсаторы, индуктивности и т. д.) при условии воздействия на цепь гауссовского шума связан со значительными трудностями вычислительного характера. Для решения этой задачи целесообразно ввести единую величину эквивалентного сопротивления R<sub>3</sub> (независимо от характера рассматриваемой компоненты), моделируемого для каждой компоненты на основе расчета цепи методом узловых потенциалов, при воздействии на схему случайного гауссовского процесса.

Расчет эквивалентного сопротивления можно выполнить, проведя реальный физический эксперимент или моделировать, используя известные пакеты расширения системы MATLAB (Simulink и др.). Метод расчета эквивалентного сопротивления компонент основывается на уравнивании значений потенциалов совокупности узлов цепи при замене всех составляющих компонент различного характера на резистивные компоненты с последующим их регулированием.

Таким образом, процедура расчета включает следующие этапы:

1) подача на вход ранее выбранного канала прохождения тестового сигнала источника гауссовского шума с ограниченным спектром;

- 2) измерение среднеквадратических значений потенциалов узлов цепи;
- 3) замена всех компонент исследуемой цепи на резистивные элементы;

4) варьирование величинами сопротивлений резистивных элементов, при конечном подборе таких значений сопротивлений, которые обеспечат распределение потенциалов всех узлов цепи равное первоначальному распределению.

Полученные значения сопротивлений резистивных элементов должны быть равны эквивалентным сопротивлениям соответствующих компонент.

### Литература

1. Пюкке Г.А., Папшева С.Ю., Горева Т.И. Аналитическая модель и метод диагностирования электрических средств автоматизации // Известия вузов. Северо-Кавказский регион. Технические науки. – 2009. – № 1 (149). – С. 11–14.

2. Папшева С.Ю., Пюкке Г.А. Построение и анализ аналитической модели диагностирования систем описываемых линейными уравнениями // Актуальные вопросы современной науки и образования: Материалы V Общерос. науч.-практ. конф. с международ. уч. Вып. 2 / Под общ. ред. Я.А. Максимова. – Красноярск: Научно-инновационный центр, 2010. – С. 173–176.

3. Папшева С.Ю. Построение апостериорной модели деградации и ее использование при диагностировании технических систем // В мире научных открытий. Серия Математика. Механика. Информатика. – 2011. – № 8 (20). – С. 269–280.

4. Левин Л.Б. Теоретические основы статистической радиотехники. В трех книгах. Книга вторая. Изд. 2-е, перераб. и доп. - М.: Советское радио, 1975. - 392 с.

# УДК 621.313.333:681.518.5

# **МОДЕЛИРОВАНИЕ СИСТЕМЫ ИСПЫТАНИЙ АСИНХРОННОГО ЭЛЕКТРОДВИГАТЕЛЯ С КОРОТКОЗАМКНУТЫМ РОТОРОМ ПОСЛЕ РЕМОНТА**

# **Н.Н. Портнягин<sup>1</sup> , А.А. Марченко<sup>2</sup> , А.А.Ушакевич<sup>3</sup>**

*1–3Камчатский государственный технический университет, Петропавловск-Камчатский*

В статье представлена имитационная модель устройства, позволяющего испытывать асинхронные электрические двигатели после ремонта без механической нагрузки. Также представлены результаты моделирования, приведены зависимости моментов, скоростей и значений напряжений статора от времени.

Для проверки качества работ после ремонта электродвигателей производится их испытание как на холостом ход, так и под нагрузкой. Если при испытании на холостом ходу не возникает особых проблем, то при испытании под нагрузкой возникает проблема с созданием нагрузки на валу электродвигателя. На судоремонтных предприятиях Камчатского края получили распространение наиболее простые в эксплуатации схемы нагружения электрических машин.

1. Испытание асинхронного электродвигателя с использованием нагрузочного генератора и балластных сопротивлений является одним из наиболее применяемых способов (рис. 1) [5].

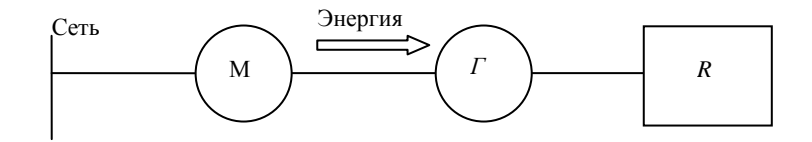

*Рис. 1. Испытание асинхронного электродвигателя с использованием нагрузочного генератора и балластных сопротивлений. М – испытуемый электродвигатель; Г – нагрузочный генератор; R – нагрузочное (балластное) сопротивление*

При проведении испытаний по данной схеме испытуемый электродвигатель М сочленяется с генератором постоянного тока Г, который питает нагрузочное сопротивление R. При этом электроэнергия на нагрузочном сопротивлении выделяется в тепло и рассеивается в окружающее пространство.

К недостаткам указанного способа испытания следует отнести проблему согласования частот вращения испытуемого электродвигателя и генератора, бесполезный расход электроэнергии на балластном сопротивлении.

2. Испытание асинхронного электродвигателя с использованием преобразователя частоты могут получить широкое использование при существующей проблеме электросбережения.

Предлагаемый способ испытания показан на рис. 2.

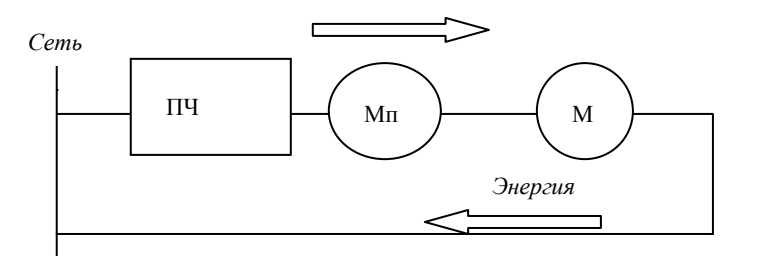

*Рис. 2. Испытание асинхронного электродвигателя с использованием преобразователя частоты. ПЧ – преобразователь частоты; Мп – приводной электродвигатель; М – испытуемый двигатель*

При данном способе испытания стационарно установленный на испытательном стенде приводной электродвигатель Мп сочленяется с испытуемым электродвигателем М. Приводной электродвигатель получает питание от сети через преобразователь частоты ПЧ. Изменение частоты подводимого напряжения к приводному электродвигателю позволяет без проблемы согласовать частоты вращения приводного и испытуемого электродвигателей. При повышении частоты вращения выше синхронной испытуемый электродвигатель переходит в генераторный режим с отдачей электроэнергии в сеть. При равенстве моментов приводного электродвигателя и испытуемого происходит устойчивая работа агрегата, и испытуемый электродвигатель отдает электроэнергию в сеть [2].

Основным их недостатком является использование механической нагрузки, использование которой предусматривает сложные высокоточные, но необходимые процессы центровки.

В условиях существующей проблемы наиболее перспективны системы динамического нагружения, которые в корне отличаются от систем статического нагружения. Отличие заключается в том, что энергетическое состояние объекта и питающей энергосистемы характеризуется меняющимися во времени составляющими мощности, что соответствует энергообменным процессам в электромеханическом комплексе двигатель – сеть. Непрерывное наличие этих процес-

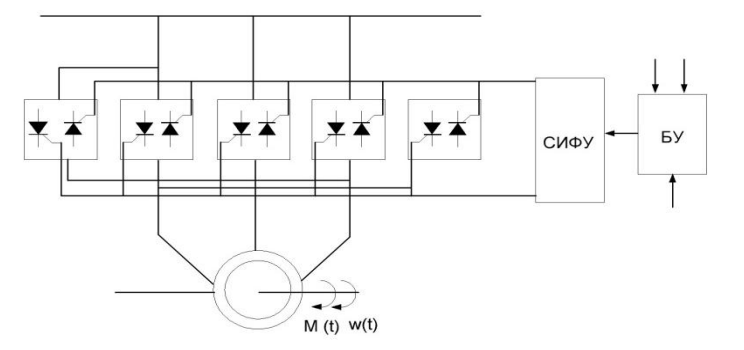

*Рис. 3. Испытание в двигательном режиме и режиме противовключения СМФУ – измерительное фазовое устройство, БУ – блок управления*

сов адекватно непрерывному процессу нагружения.

Реализация этих режимов не вызывает серьезных технических трудностей при тиристорном управлении асинхронным двигателем со стороны статора. В качестве источника для создания постоянного поля целесообразно использовать непосредственно тиристорный регулятор напряжения [8].

3. Испытание в двигательном режиме и режиме противовключения представлена на рис. 3.

Перевод двигателя из двигательного режима в режим противовключения осуществляется блоком БУ, выход которого связан с реверсивным тиристорным преобразователем. Токовая нагрузка регулируется задающим генератором, с помощью которого изменяется длительность цикла нагружения, а также соотношение между отрезками времени, в течение которых двигатель работает в двигательном режиме и в режиме противовключения.

Недостатком системы является ее неэкономичность, а также несинусоидальность токов статора и ротора, в частности при нагружении машин большой мощности.

4. Испытания путем периодического изменения синхронной скорости. Такой режим эффективен в системах с асинхронными короткозамкнутыми двигателями и может быть получен при питании двигателя от источника с регулируемой частотой.

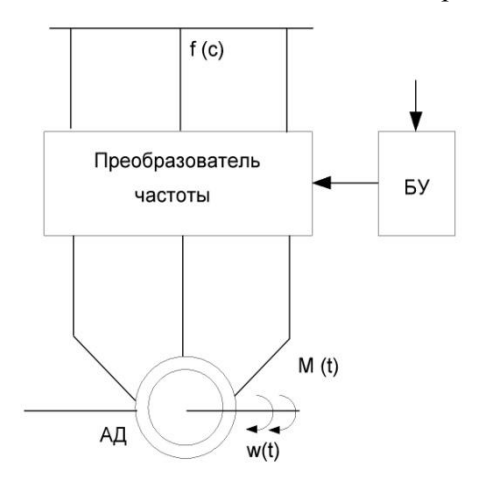

*Рис 4. Испытания путем периодического изменения синхронной скорости F(c) – частота сети, АД – асинхронный двигатель, БУ – блок управления*

Блок-схема устройства нагружения представлены на рис. 4. Скорость двигателя при этом изменяется периодически от максимального значения до минимального с частотой задания блока управления БУ преобразователем частоты ПЧ. Данный способ можно считать наиболее перспективным, так как при выявлении неисправностей электрических машин через такие параметры, как температура и вибрация, может оказаться более точным. Это обусловлено влиянием средней квадратической скорости вращения двигателя на эти параметры.

По результатам проведения исследования можно сделать вывод, что современные схемы для проверки асинхронных двигателей после ремонта не получают распространения на судоремонтных предприятиях Камчатского края. Это связано в первую очередь со сложностью таких систем в использовании и высокой стоимостью [6]. Проверка электрических машин проходит в режиме холостого хода, что не обеспечивает требуемой точности диагностирования технического состояния.

В системах с асинхронными короткозамкнутыми двигателями эффективный режим динамического нагружения может быть получен при периодическом изменении скорости идеального холостого хода, т. е. синхронной скорости, что может быть получено при питании двигателя от источника с регулируемой частотой [7]. На данный момент схема с периодическим переводом в генераторный режим может получить распространение.

Из всего вышесказанного можно сделать вывод о том, что проводить испытание электродвигателя с существенной экономией электроэнергии целесообразно при помощи устройства, электрическая схема которого представлена на рис. 5.

Переключение питания электродвигателя от частотного преобразователя к трансформатору в момент максимальной скорости производится путем силовой коммутации, причем сеть будет работать как потребитель электрической энергии до установления двигательного режима. Скорость двигателя при этом изменяется периодически от максимального значения до минимального с частотой задания блока управления преобразователем частоты ПЧ.

Примерные механические характеристики при периодическом изменении частоты представлены на рис. 6. На участке от ноля до точки b происходит разгон электродвигателя, участок bc соответствует переходу в генераторный режим асинхронного двигателя, который при резком изменении частоты начинает работать по второй механической характеристике f2. Торможению электродвигателя при отдаче электроэнергии в сеть соответствует участок cd. Переходу из генераторного режима в двигательный соответствует участок da.

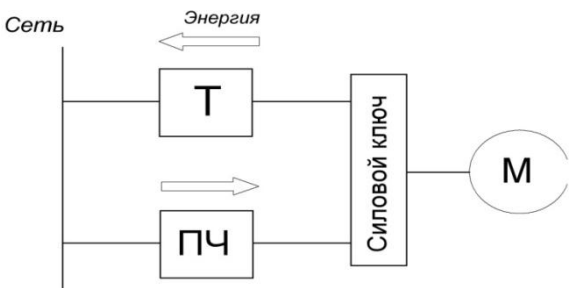

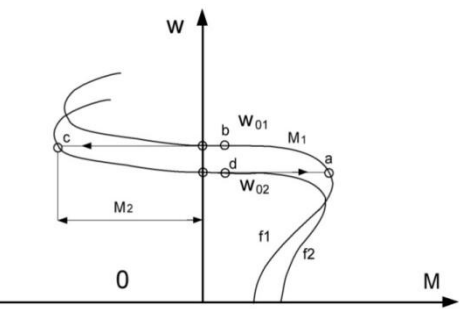

*Рис. 5. Структурная схема частотного управления АД с отдачей энергии в сеть*

*Рис. 6. Примерные скоростные характеристики электродвигателя*

На рис. 7 представлена модель предлагаемой системы, осуществляющей процесс перехода в кратковременный генераторный режим при помощи преобразователя частоты, реализованная в программе компьютерного моделирования средствами пакета MATLAB 7.0 [1].

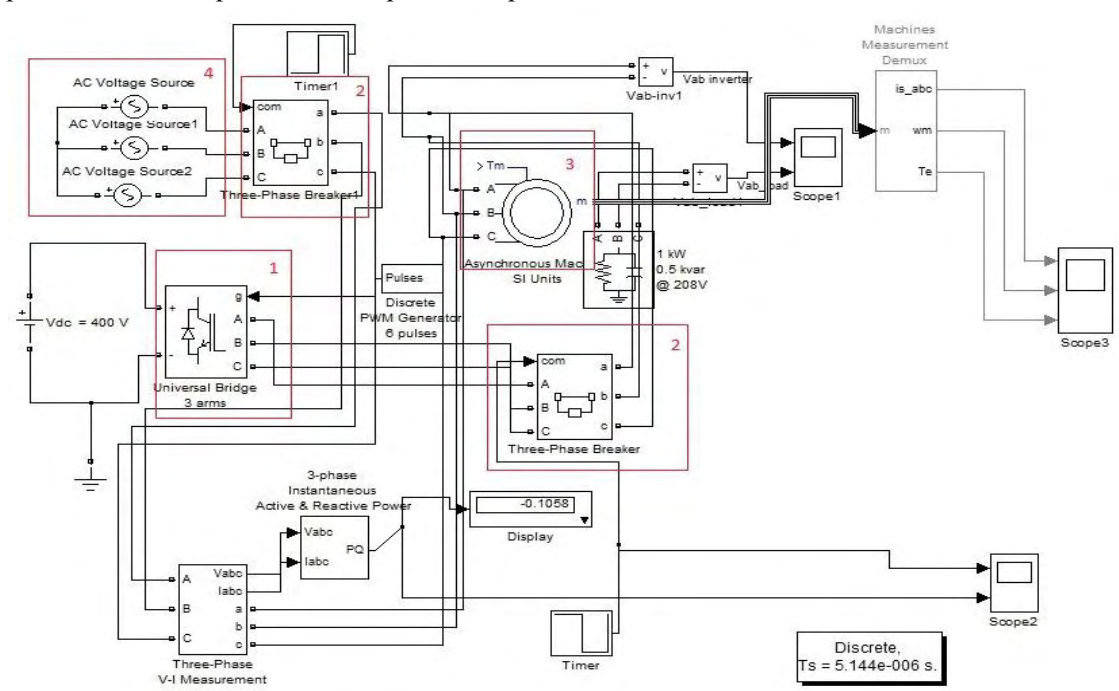

*Рис. 7. Модель устройства для нагрузки асинхронного двигателя электромагнитным моментом*

Модель включает в себя:

- 1) инвертор с коэффициентом модуляции 0,95 и частотой 60 Гц ;
- 2) силовые размыкающий и замыкающий по времени трехфазные ключи;
- 3) асинхронный электродвигатель с короткозамкнутым ротором мощностью 4 Квт;
- 4) сеть с частотой 50 Гц и напряжением 380 В;

Инвертор осуществляет функцию частотного преобразователя со звеном постоянного тока, который прошел проверку способом включения данного электродвигателя от частоты сети 60 Гц, затем дальнейшим сравнением полученных от данного устройства, характеристик. В результате эксперимента были получены схожие зависимости разгона электродвигателя, что позволяет говорить о качестве выходного переменного напряжения инвертора и возможности его применения в системе нагружения электродвигателя электромагнитным моментом.

На участке от 0 до 0,15 происходит установление заданной скорости, соответствующей частоте 60 Гц (рис. 8), при этом на участке от 0 до 0,1 с можно различить резкие колебания момента, соответствующие колебаниям момента при прямом пуске асинхронного двигателя от источника напряжения. Затем на отрезке времени от 0,2 с происходит переключение с частотного преобразователя на сеть 50 Гц. Переключение сопровождается изменением формы напряжения статора и его частоты. Изменение формы является следствием напряжений биения между сетью и двигателем, работающим на данном участке в режиме генератора и отдающим электроэнергию в сеть. О переходе электродвигателя в режим асинхронного генератора свидетельствуют следующие показатели:

1) отрицательное значение момента на участке от 0,2 с;

2) уменьшение частоты питающего напряжения при неизменной частоте вращения двигателя и достижение обратного значения скольжения как следствие;

3) активная мощность на участке имеет отрицательное значение, что говорит об изменении направления протекания тока (рис. 9).

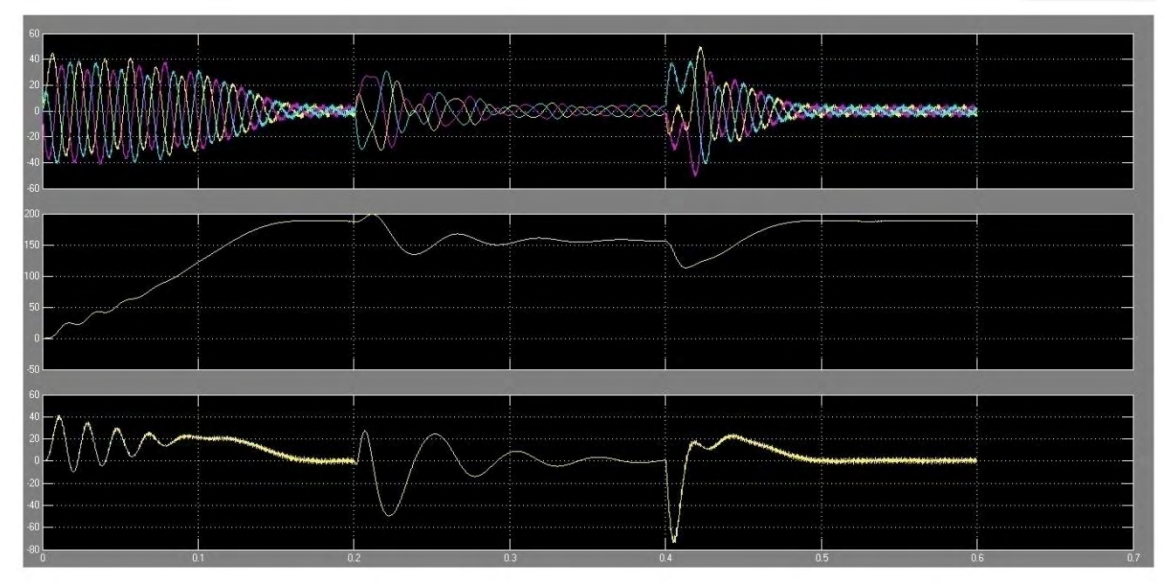

*Рис. 8. Результаты моделирования*

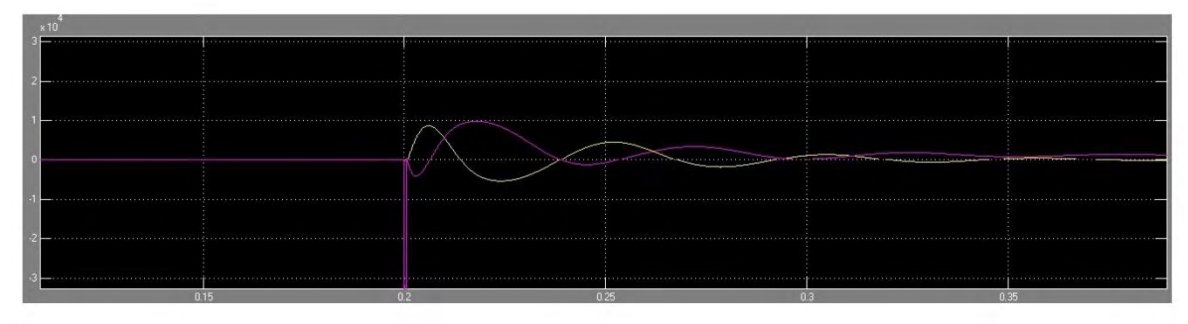

*Рис. 9. Изменение реактивной и активной мощности при переключении*

На участке времени от 0,4 с происходит переключение электродвигателя на преобразователь, двигатель начинает работать по второй механической характеристике, происходит разгон до скорости, соответствующей частое 60 Гц. Теоретически максимальной частоте электродвигателя может соответствовать частота сети менее 60 Гц, но использование прикладных программ позволяет разгонять электродвигатель максимально без механических повреждений. Из всего вышесказанного можно сделать вывод о том, что проводить испытание электродвигателя с использованием электрической нагрузки вместо механической целесообразно при использовании разработанной схемы.

#### **Литература**

1. *Черных И.В.* Моделирование электротехнических устройств в MATLAB SimPowerSystems и Simulink. – М.: ДМК Пресс; СПб.: Питер, 2008. – 288 с.

2. *Вольдек А.И.* Электрические машины. – Л.: Энергия – 1978.

3. *Герман-Галкин С.Г.* Компьютерное моделирование полупроводниковых систем в MATLAB 6.0: Учебное пособие. – СПб.: КОРОНА принт, 2001.

4. *Баранов А.П. Раимов М.М.* Моделирование электрооборудования и средств автоматизации: Учеб. для вузов. – СПб: Элмор, 1997. – 232 с.

5. *Слоним Н.М.* Испытания асинхронных двигателей при ремонте. – М.: Энергия, 1970. – 80 с.

6. *Каминский М.Л.* Центровка валов электрических машин. – М.: Энергия, 1972. – 72 с.

**7.** *Осипов О.И.* Частотно-регулируемый асинхронный электропривод. – М.: Энергия, 1982. – 142 с.

8. *Голдберг О.Д.* Испытание электрических машин: Учеб. для вузов. – М.: Высш. шк., 2000. – 255 c.

# УДК 621.311:629.5.06

# **СОВРЕМЕННЫЕ ИСТОЧНИКИ ЭЛЕКТРИЧЕСКОЙ ЭНЕРГИИ КАК АЛЬТЕРНАТИВА НА ПУТИ К МОДЕРНИЗАЦИИ СУДОВОЙ АВТОМАТИЗИРОВАННОЙ ЭЛЕКТРОЭНЕРГЕТИЧЕСКОЙ СИСТЕМЫ РЫБОДОБЫВАЮЩИХ СУДОВ КАМЧАТСКОГО КРАЯ**

# **Н.Н. Портнягин<sup>1</sup> , С.Ю. Труднев<sup>2</sup>**

*1, 2Камчатский государственный технический университет, Петропавловск-Камчатский*

Представлен сравнительный анализ современных источников электрической энергии и возможные системы их применения.

Техническое состояние автоматики и электрооборудования большинства рыбопромысловых судов Камчатского края находится в критическом состоянии. Полное обновление рыбопромыслового флота требует больших капиталовложений, поэтому целесообразной будет модернизация судовых электроэнергетических систем, путем внедрения современного оборудования с улучшенными техническими характеристиками и высоким КПД. На данном этапе развития технологий в области судовой автоматики все больше получают распространение вторичные источники бесперебойного питания с улучшенными показателями качества электрической энергии. Применение накопителей электрической энергии в таких системах способно значительно улучшить свойства существующих источников питания [1].

Требования к накопителям энергии, используемым в качестве источников бесперебойного питания, включают два параметра:

- 1) продолжительность поставки энергии в нагрузку;
- 2) уровень мощности, потребляемой нагрузкой.

По этим двум параметрам накопители энергии можно разделить на три категории:

 источники электрической энергии, которые способны поставлять энергию в нагрузку в течение 5–30 минут (применяются в источниках, в которых не предусмотрено переключение на генератор, мощность до 50кВТ, в зависимости от типа судна);

 источники электрической энергии, которые способны поставлять энергию в нагрузку до 5 минут, в зависимости времени запуска дизель-генератора (применяются в источниках, в которых предусмотрено переключение на резервный генератор, мощность до 100 кВТ);

 источники электрической энергии с мощностью до 2000 кВТ, которые способны поставлять энергию в течение нескольких часов (входят в основном в системы, обеспечивающие кроме бесперебойной подачи энергии, и другие функции, такие как стабилизация напряжения и частоты, ограничения выбросов энергии и др.) [2].

К широко используемым в промышленной энергетике накопителям энергии относятся:

1) аккумуляторные батареи;

2) механические накопители энергии;

3) топливные элементы;

4) ионисторы.

### **Аккумуляторные батареи**

Аккумуляторные батареи являются самым распространенным и используемым источником электроэнергии. Состоят обычно из нескольких отдельных элементов, соединенных между собой параллельно либо последовательно, либо смешанно, все зависит от того, какую величину требуется получить (напряжение, емкость и др. параметры). Обычно аккумулятор имеет два рабочих режима: статический и динамический. Первый характерен для продолжительного питания нагрузки, к примеру, на телефонной станции, где они просто поддерживают постоянное питание 12 вольт. Второй режим работы имеет место в источниках питания, где батарея разряжается при прекращении подачи энергии извне и заряжается при включении генератора или возобновлении подачи сетевого напряжения. На судах применяются аккумуляторы, как в динамических, так и в статических режимах работы.

Широкое распространение получили свинцовые аккумуляторные батареи, состоящие из нескольких последовательно соединенных аккумуляторов. Применение кислотных аккумуляторов объясняется тем, что они обладают небольшим внутренним сопротивлением и способны в течение короткого промежутка времени (несколько секунд) отдавать ток силой в несколько сотен ампер, что необходимо для питания стартера при пуске двигателя.

При подключении потребителя в аккумуляторе возникает разрядный ток. При этом ионы сернокислотного остатка SO соединяются со свинцом электродов и образуют на них сернокислый свинец PbS04, а ионы водорода – с кислородом, выделяясь на положительной пластине в виде воды. В результате электроды покрываются сернокислым свинцом, а серная кислота разбавляется образующейся водой, т. е. при разрядке аккумулятора плотность электролита уменьшается. Поэтому по плотности электролита можно определить степень разряженности аккумуляторной батареи.

При прохождении электрического тока через аккумуляторную батарею протекают обратные электрохимические процессы. Ионы водорода, образующиеся в результате распада воды, взаимодействуют с сернокислым свинцом электродов [3]. Водород, соединяясь с сернистым осадком, образует серную кислоту, а на электродах восстанавливается губчатый свинец. Выделяющийся из воды кислород соединяется со свинцом положительной пластины, образуя перекись свинца, содержание воды в электролите уменьшается, а содержание кислоты увеличивается, в результате чего плотность электролита повышается.

Когда прекращается восстановление свинца на электродах, процесс зарядки аккумулятора заканчивается. При дальнейшем прохождении электрического тока начинается процесс электролиза (распада) воды, аккумулятор «закипает», образуется взрывоопасная смесь газообразного водорода с кислородом. Это один из основных недостатков аккумуляторов, который снижает безопасность мореплавания, требует соблюдения специальных мер безопасности. Также у аккумуляторных батарей имеется и ряд других недостатков, с которыми можно столкнуться при их использовании:

- большие массогабаритные размеры;
- работа в определенных температурных условиях;
- сравнительно небольшой срок службы;
- саморазряд;
- длительный режим зарядки;
- невозможность обеспечения пиковой мощности.

Из-за этих недостатков резко сужается область применения аккумуляторных батарей в судовой электроэнергетической системе. Применяются в основном в качестве источников питания систем аварийного освещения.

### **Механические накопители энергии**

Маховики применялись ранее в качестве накопителей энергии в самых первых конструкциях мотор-генераторных установок бесперебойного электроснабжения. В настоящее время используется для обеспечения электроэнергии в течение коротких промежутков времени. Энергия, поставляемая маховиком, определяется классическим выражением:

$$
W=\frac{Iw^2}{2},
$$

где W – энергия, запасенная маховиком (Дж); I – момент энергии маховика (м<sup>2</sup>кг/с<sup>2</sup>); w – скорость вращения (рад/с).

Преимущества:

- подшипники в маховиках один раз в три пять лет;
- долговечность примерно в три раза больше, чем у аккумуляторов;
- возможность поставки электроэнергии в течение 15 секунд;
- короткое время приведения в состояние готовности к работе;
- меньшие размеры, чем у аккумуляторов.

Недостатки:

- капитальные затраты выше, чем при использовании аккумуляторов;
- увеличение емкости требует применение нескольких установок;
- невысокая надежность по сравнению с остальными накопителями энергии.

Наличие инерционных элементов и прямая зависимость мощности от массогабаритных показателей практически полностью исключает возможность применения маховиков в судовой автоматике в качестве источников бесперебойного питания.

# **Топливные элементы**

В топливном элементе, в отличие от батареек и аккумуляторов, и горючее, и окислитель подаются в него извне. Топливный элемент является только посредником в реакции и в идеальных условиях мог бы работать практически вечно. Красота этой технологии в том, что фактически в элементе происходит сжигание топлива и непосредственное превращение выделяющейся энергии в электричество. При прямом сжигании топлива оно окисляется кислородом, а выделяющееся при этом тепло идет на совершение полезной работы. В топливном элементе, как и в батарейках, реакции окисления топлива и восстановления кислорода пространственно разделены, и процесс «сжигания» протекает, только если элемент отдает ток в нагрузку. Это все равно, что дизельный электрогенератор, только без дизеля и генератора. А также без дыма, шума, перегрева и с намного более высоким КПД. Последнее объясняется тем, что, во-первых, нет промежуточных механических устройств и, во-вторых, топливный элемент не является тепловой машиной и вследствие этого не подчиняется закону Карно, значит эффективность работы такого источника не определяется разницей температур.

В качестве окислителя в топливных элементах применяется кислород. Причем, поскольку кислорода вполне достаточно в воздухе, то волноваться о подаче окислителя не надо. Что касается топлива, то им является водород.

 $2H_2 + O_2 \rightarrow 2H_2O + 3$ лектричество + тепло.

В итоге получается полезная энергия и водяной пар. Самым простым по своему устройству является топливный элемент с протонообменной мембраной. Работает он следующим образом: попадающий в элемент водород разлагается под действием катализатора на электроны и положительно заряженные ионы водорода H + . Затем в действие вступает специальная мембрана, исполняющая здесь роль электролита в обычной батарейке. В силу своего химического состава она пропускает через себя протоны, но задерживает электроны. Таким образом, скопившиеся на

аноде электроны создают избыточный отрицательный заряд, а ионы водорода создают положительный заряд на катоде (напряжение на элементе получается порядка 1В). Для создания большой мощности топливный элемент собирают из множества ячеек. Если включить элемент в нагрузку, то электроны потекут через нее к катоду, создавая ток и завершая процесс окисления водорода кислородом. В качестве катализатора в таких топливных элементах, как правило, применяются микрочастицы платины, нанесенные на углеродное волокно. Благодаря своей структуре такой катализатор хорошо пропускает газ и электричество. Мембрана, как правило, производится из серосодержащего полимера нафиона. Толщина мембраны равна десятым долям миллиметра. При реакции выделяется и тепло, рабочая температура которого поддерживается в области 40–80°С.

Имеются и другие типы топливных элементов, в основном, отличающиеся типом применяемого электролита. Практически все они требуют в качестве топлива водород. Хранение водорода осуществляется в сжатом виде в баллонах, поэтому появляются проблемы, связанные с транспортировкой и хранением этого весьма огнеопасного газа под большим давлением.

В качестве источника водорода можно применять также жидкое углеводородное топливо. Например, этиловый или метиловый спирт, для его производства требуется специальное дополнительное устройство – топливный преобразователь, при высокой температуре (для метанола это будет где-то 240°С) преобразующее спирты в смесь газообразных  $H_2$  и CO<sub>2</sub>. Но такие установки очень громоздки и сложны в конструкции, что снижает показатель надежности и безопасности мореплавания, поэтому такие устройства хорошо применять в качестве стационарных или автомобильных генераторов, но не в судовой промышленности.

### **Ионисторы**

Ионистор – особый новый тип электролитического конденсатора большой емкости, которая достигает нескольких тысяч фарад. Повышенная емкость обусловлена двумя факторами:

 увеличенная эффективная поверхность электродов, выполненных из активированного угля. Для ионисторов эта поверхность составляет около 2000 м<sup>2</sup>/г.

 сверхмалое расстояние между противоположными зарядами (расстояние порядка 10–9 мм) – в качестве электродов используются высокопористые угольные материалы (в отличие от алюминиевых электродов обычных электролитических конденсаторов).

Благодаря этим факторам ионисторы с емкостью 2700 Ф и напряжением 2,3 В имеют размеры равные размерам металлической банки. Электроды ионистора, обладающие химической инертностью и высокой электрической проводимостью, характеризуются умеренной стоимостью.

Конструктивно ионистор состоит из двух электродов (рис. 1), погруженных в электролит. Электроды ионисторов выполнены из активированного угля, покрыты алюминиевой фольгой и разделе-

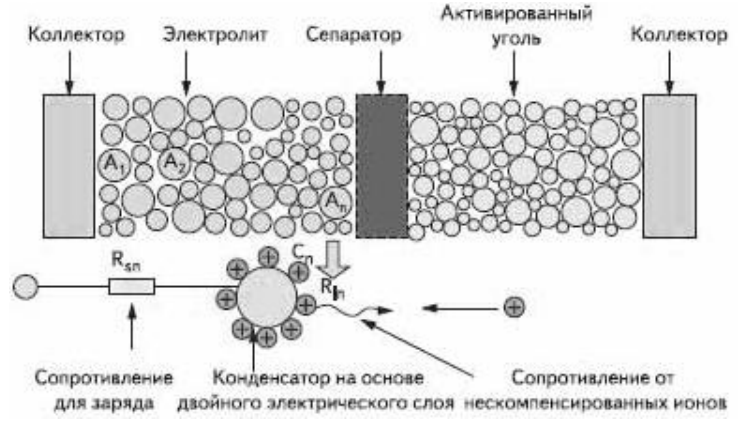

*Рис. 1. Конструкция ионистора*

ны диэлектриком (бумага, полимер или стекловолокно). Кроме того, электроды имеют сегментированную структуру, что обеспечивает большую мощность, отдаваемую в нагрузку, и малые потери энергии. Сегментированная структура определяет форму корпуса ионистора, которая близка к призматической. Такая форма является благоприятным фактором для компактной сборки ионисторных элементов в модули.

Корпус ионистора выполнен из алюминия, благодаря чему прибор лучше защищен от внешних воз-

действий и диффузии электролита, чем в случае использования пластмассового корпуса. Кроме того, в крышке корпуса предусмотрен предохранительный клапан, через который при нарушении условий эксплуатации (при повышенном давлении) удаляется избыточный газ.

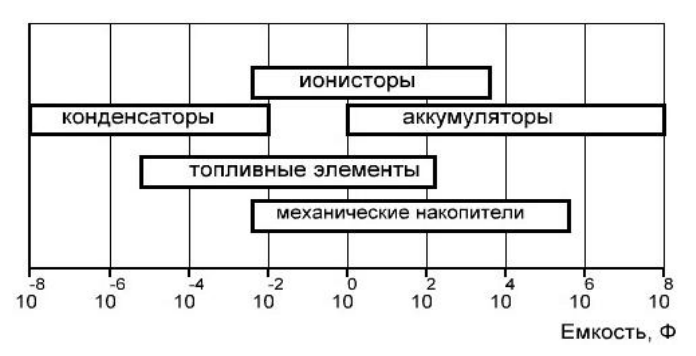

*Рис. 2. Сравнительная диаграмма энергетического потенциала современных источников электрической энергии*

На основании недостатков и преимуществ вышеуказанных современных источников электрической энергии можно составить сравнительную диаграмму (рис. 2).

По плотности мощности и плотности энергии ионисторы заполняют нишу между аккумуляторными батареями и электролитическими конденсаторами. Ионисторы решают проблему обеспечения пиковой мощности источников питания. Это особенно актуально для инновационных областей силовой электроники.

Исправная аккумуляторная батарея может обеспечивать питание некоторого устройства (нагрузки) в течение длительного промежутка времени (измеряемого часами). При этом аккумулятор поддерживает необходимый номинальный (рабочий) ток питания. Однако пусковое значение тока нагрузки обычно выше номинального. Обеспечение повышенного тока – нелегкая задача для аккумулятора, особенно если он (по различным причинам) не до конца заряжен. Недостаточный пусковой ток – частая проблема старых аккумуляторов, для которых характерен саморазряд (утечка).

Кроме того, аккумулятор является инерционным источником тока с большим временем доступа к запасенной энергии. Частые разряды аккумулятора большим током и эксплуатация недозаряженного аккумулятора приводят к его быстрому выходу из строя.

С другой стороны, алюминиевые электролитические конденсаторы, которые обычно применяют в бесперебойных источниках питания, инверторах и приводах двигателей, обеспечивают значительный уровень тока лишь в миллисекундном интервале времени, что исключает возможность их использования в качестве источника питания. Время же разряда ионисторов измеряется в секундах, поэтому они хорошо подходят для кратковременного питания устройств большим током.

Обычно ионисторы применяют для питания устройств постоянным током заданной величины. Большой кратковременный ток заданной величины (сотни ампер) часто необходим для питания современного оборудования. Применение ионисторов эффективно для питания устройств в течение коротких промежутков времени, например для пуска двигателей внутреннего сгорания.

В отличие от аккумуляторов, действие которых основано на отложении химических элементов на электродах, ионисторы реализуют чисто физический (электростатический) принцип работы. Заряд / разряд ионистора происходит за счет смещения ионов электролита в поле заряженных электродов. Поэтому ионистор успешно функционирует в цепях с частым электрическим зарядом/разрядом (число циклов – более 1 000 000). Аккумулятор же обычно выдерживает не более тысячи циклов заряд-разрядов с полным предварительным зарядом в каждом цикле.

Кроме того, для аккумулятора весьма нежелательны пульсация напряжения и глубокий разряд, которые не опасны для ионистора.

Еще одним слабым местом аккумуляторов является их плохая работа при низких температурах, отсюда – известные проблемы запуска двигателя в зимнее время. Ионисторы остаются работоспособными при отрицательной температуре. Гарантированный нижний предел рабочих температур ионисторов – 40°C. Ионисторы, благодаря широкому диапазону температур хранения, могут найти широкое применение в условиях сурового климата, например, на рыбопромысловых судах Дальнего Востока в судовых электроэнергетических системах.

За счет большой эквивалентной площади обкладок вес и габаритные размеры ионисторов существенно меньше размеров литиевых элементов и аккумуляторов. В свою очередь, ионисторы отличаются особенной компактностью и плотностью энергии. Их преимуществом перед гальваническими (литиевыми и т. п.) элементами являются возможность повторного заряда и отсутствие экологически вредных наполнителей и компонентов.

Технология производства ионисторов дает возможность их длительного хранения на складе без изменения параметров (обычно свойственного аккумуляторам), увеличенный срок эксплуатации, сверхнизкое значение и высокую стабильность эквивалентного последовательного сопротивления, а также отсутствие требований по техническому обслуживанию и специальной утилизации.
*Электрические свойства ионисторов:*

- высокая плотность энергии;
- допустим быстрый заряд большим током;

 допустим заряд током различного уровня при различных токовых режимах (допустим непостоянный ток заряда);

- допустимы сверхвысокие токи разряда;
- защита от глубокого разряда;
- длительный срок эксплуатации;
- число рабочих циклов несколько миллионов;
- защита от неправильной полярности по питанию;
- сверхнизкое стабильное сопротивление esr;
- расширенный диапазон рабочих температур.

*Физические свойства:*

- малый вес и габариты;
- предохранительный клапан избыточного давления.
- защита от утечек.
- вибростойкость.

Без наполнителей и компонентов, вредных для окружающей среды, в том числе без полихлорированного бифенила PCB (PolyChlorinated Biphenyls) и тяжелых металлов Cd, Ni, Pb, не загрязняет окружающей среды [2].

Таким образом, благодаря ионисторным батареям, собранным в ионисторный модуль, и блоку широтно-импульсного преобразователя можно получить резервный источник электрической энергии для питания нагрузки пиковой мощностью. Такой источник питания может использоваться в различных областях: на берегу – для оснащения информационных центров, улучшения качества энергии береговых электрических сетях, на судах – для запуска дизельгенераторов, в качестве аварийного источника электрической энергии пока не запустится аварийный дизель-генератор, в системе защиты генератора от обратной мощности.

Таким образом, на основании характеристик рассмотренных современных источников электрической энергии, можно сделать вывод о целесообразности переоборудования и модернизации существующих судовых электроэнергетических систем за счет внедрения современных источников бесперебойного питания. Модернизация позволит не только увеличить срок службы существующих рыбопромысловых судов, но и улучшить показатели качества электрической энергии и повысить безопасность мореплавания.

## **Литература**

1. *Портнягин Н.Н., Пюкке Г.А.* Теория, методы и эксперименты решения задач диагностики судовых электрических средств автоматизации (монография) // СПб.: Судостроение –2004. – 157 с.

2. *Балыкшов А.* Ионисторы // Электронные компоненты – Украина. – 2005. – № 11 / 12.

3. *Хрусталев Д.А.* Аккумуляторы – М.: Изумруд, 2003. – 224 c.

4. *Кучеров Д.П., Куприянов А.А.* Современные источники питания ПК и периферии // Наука и техника. – 2007. – 352 с.

### УДК 338.2:005.591.6

# **ОЦЕНКА ПОКАЗАТЕЛЕЙ ИННОВАЦИОННОЙ ДЕЯТЕЛЬНОСТИ В РОССИИ**

### **Г.Р. Салахова**

### *Казанский федеральный университет, Казань*

В 2008 г. была поставлена цель перехода к инновационной экономике и достижения высокой конкурентоспособности. Эта цель отвечает глобальным вызовам современности, однако требует соответствующего научно-технического потенциала для формирования высокоразвитого государства. В статье рассмотрены и проанализированы показатели, характеризующие инновационную деятельность в стране.

В настоящий момент развитие экономики все в большей степени определяют высокий уровень развития человеческого капитала, использование высоких технологий, а также состояние национальной инновационной системы. Именно эффективная национальная инновационная система является источником роста конкурентоспособности страны и повышения качества жизни населения.

По существующим экспертным оценкам, ежегодный оборот на мировом рынке высоких технологий и наукоемкой продукции в несколько раз превышает оборот рынка сырья, включая нефть, нефтепродукты, газ и древесину, и составляет триллионы долларов США. Из этой суммы 39% приходится на долю США, 30% – Японии, 16% – Германии. Доля нашей страны составляет 0,3% [4].

Для России повышение конкурентоспособности – одна из главных задач, поскольку в рейтинге ВЭФ по уровню конкурентоспособности в 2009–2010 гг. наша страна заняла 63 место, опустившись на 12 позиций по сравнению с предыдущим годом. Одним из способов по росту национальной конкурентоспособности является переход от экспортно-сырьевого к инновационному типу развития. Эта задача осознана на государственном уровне и получила свое закрепление в Концепции социально-экономического развития до 2020–2030 гг.

ОЭСР определяет национальную инновационную систему (НИС) как совокупность институтов, относящихся к частному и государственному секторам, которые индивидуально и во взаимодействии друг с другом обусловливают развитие и распространение новых технологий в пределах государства [2].

Основными элементами НИС являются:

 инновационно-активные компании, которые осуществляют инвестиции в исследования и разработки, во внедрение новых технологий для создания потребительной ценности и роста доходов;

 государственные и частные институты, поддерживающие и ведущие исследования, а также способствующие распространению новых технологий;

- система высшего образования, объединяющая исследования и подготовку кадров;
- макроэкономическая среда и инфраструктура.

Для сравнения результатов инновационной деятельности стран используется Глобальное инновационное табло, которое включает 3 блока факторов:

- 1) человеческие ресурсы;
- 2) инфраструктура и способность к восприятию технологий;
- 3) инновационная деятельность фирм [2].

Одним из показателей, который определяет человеческие ресурсы, является численность персонала, занятого исследованиями и разработками. По данным Росстата на 2008 г. этот показатель составил в нашей стране 869 772, что значительно ниже, чем в Китае и Японии (табл. 1).

*Таблица 1*

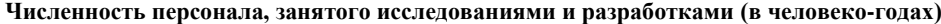

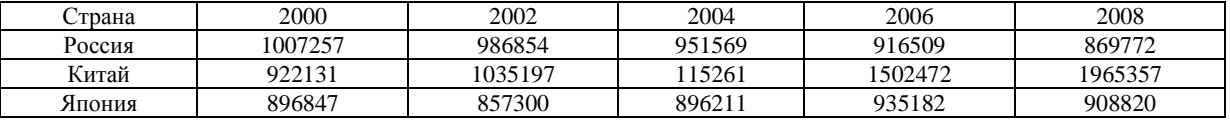

*Источник*: Российский статистический ежегодник, 2010.

Из табл. 1 видно, что мы не только отстаем по этому показателю от других стран, но еще более негативным является то, что численность занятых в сфере исследований и разработок неуклонно снижается и составляет 86% от уровня занятых в 2000 г., хотя в условиях развития экономики знаний и перехода к инновационной экономике, должно быть наоборот. Одной из причин такого явления можно назвать низкий уровень заработной платы научных работников, стипендий аспирантов, низкий социальный статус ученых в современном российском обществе.

Следующий блок Глобального инновационного табло - инфраструктуру и способность к восприятию технологий – характеризуют затраты на исследования и разработки (ИиР). По данным Росстата, значение этого показателя составило у нас 1,04% к ВВП на 2008 г. (рис. 1).

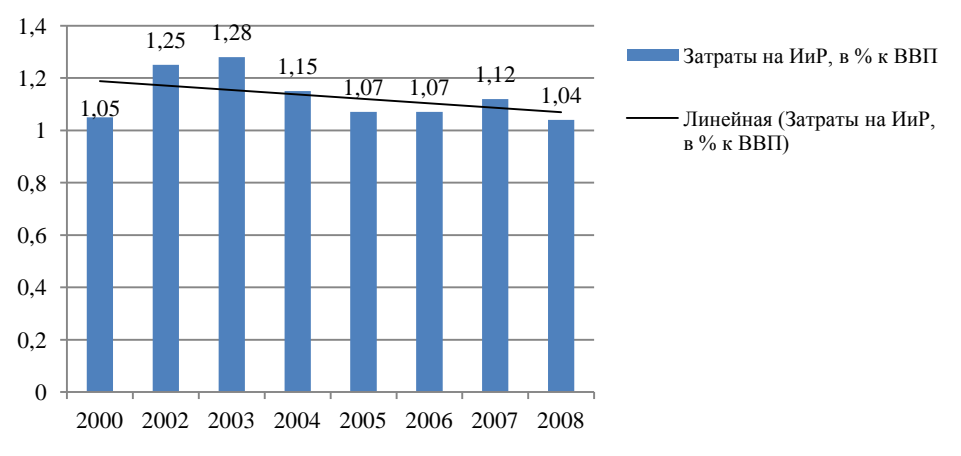

Рис. 1. Затраты на ИиР в РФ в 2000-2008 гг.

Из рис. 1 вилно, что затраты на ИиР имеют тенленцию к спалу, уровень затрат в 2008 г. был ниже, чем в 2000 г. При этом отставание России от других стран с годами только увеличивается. К примеру, максимальный уровень затрат на ИиР в 2008 г. наблюдался в Израиле – 4,86 % ВВП. Далее идут Швеция – 3,75; Финляндия – 3,73; Япония – 3,42; Корея – 3,37; Швейцария – 3,01; CIIIA  $-2,77\%$  K BBII [3].

Таким образом, уровень затрат на исследования и разработки в нашей стране в процентном отношении к ВВП в 2-3 раза меньше, чем в странах-лидерах инновационного роста. И если объем государственных затрат приблизительно соответствует уровню США, Германии, Франции, то уровень затрат бизнеса в 5-13 раз меньше, чем в названных странах. Именно это можно считать причиной низкого общего уровня финансирования исследований и разработок, которое является первоисточником инновационного развития экономики [5].

Здесь можно сравнить этот показатель с другими странами в отношении распределения затрат на ИиР по секторам науки и увидеть довольно интересную картину (табл. 2).

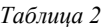

|           | .<br>$\sim$ $\sim$ |                     |                |                    |  |
|-----------|--------------------|---------------------|----------------|--------------------|--|
| Страна    | Государственный    | Предпринимательский | Сектор высшего | Сектор некоммер-   |  |
|           | сектор             | сектор              | образования    | ческих организаций |  |
| Россия    | 30,1               | 62.9                |                |                    |  |
| Швейцария | U.                 | 73.5                | 24.2           |                    |  |
| Швеция    |                    | 74.1                | 21.3           |                    |  |
| Китай     | 18,3               | 73,3                | $O_{2n}$       |                    |  |
| Япония    | 8.9                | 78,5                | 11,6           | 1,0                |  |
| США       | 10,6               | 72,6                |                | 3.S                |  |

Распределение внутренних затрат на ИиР по секторам науки в 2008 г. (в процентах)

Источник: Российский статистический ежегодник, 2010.

Если в развитых странах на государственный сектор приходится до 11%, то в нашей стране доля государственного сектора составляет 30.1%. По этой же причине на предпринимательский сектор и сектор высшего образования приходится гораздо меньшая, чем в развитых странах, доля. И по ним различия составляют до 15-17%, что, безусловно, оказывает сильное воздействие на эффективность функционирования всей экономики в целом, поскольку считается, что эффективность частного сектора в рассматриваемой отрасли выше, чем эффективность государственного регулирования инновационного развития.

Последний блок - инновационную деятельность фирм характеризует удельный вес организаций, осуществляющих технологические, маркетинговые и организационные инновации, а также число поданных заявок на патенты.

Бизнесу принадлежит одна из ключевых ролей в развитии инноваций. Это выражается в осуществлении компаниями инвестиций в исследования и разработки, в их взаимодействии с наукой и институтами, а также производительности, которая показывает права на интеллектуальную собственность, созданную в качестве результата инновационной деятельности и потоки платежей в технологических обменах.

В России существует большое количество проблем в сфере коммерциализации объектов интеллектуальной собственности и обеспечении эффективного взаимодействия между наукой и бизнесом. При этом известно, что для перехода к инновационному развитию экономики необходимо, чтобы работала схема: вуз - малое предприятие - производство. Ученые должны творить, не задумываясь об административных и правовых вопросах, малые предприятия - взять на себя риск по превращению идеи в товар, а бизнес - внедрять созданный товар в производство и быт. На сегодняшний день эти отношения только начинают регулироваться на законодательном уровне и этот механизм не может функционировать эффективно.

Предприниматели не хотят нести риск возможных высоких убытков, связанных с освоением и внедрением инновационной продукции, им легче инвестировать средства в краткосрочные проекты, которые принесут прибыль в ближайшем будущем. Поскольку в случае, когда они имеют дело с объектами интеллектуальной деятельности, необходимо создавать опытные образцы изделий и их серий, проводить рыночное тестирование и т. д., так как без этого невозможно оценить, насколько перспективной является данная разработка и нужно ли ее коммерциализировать. Механизм страхования экономических рисков, в частности при внедрении инновационных продуктов, в России не разработан [1]. Эта начальная стадия и отпугивает большинство компаний.

По этой причине инвесторы ишут не инновационные идеи, а инновационные проекты, причем на сталии или опытного образца, чтобы можно было проверить работоспособность, или на начальной стадии производства, в развитие которого они готовы вложить деньги. А у изобретателей, как правило, нет средств на то, чтобы делать образец и тем более начать производство.

Эти факторы, на наш взгляд, являются одними из главных причин низкой инновационной деятельности компаний. По данным на 2009 г. удельный вес организаций, осуществляющих технологические инновации, составил 9,4% в добывающей и обрабатывающей отраслях, и 11,2% в сфере связи [3]. Удельный вес инновационных товаров, работ, услуг составил 4,6% и 2,4% соответственно. Причем в обоих случаях наблюдается тенденция к снижению значения показателя (табл. 3).

Таблииа 3

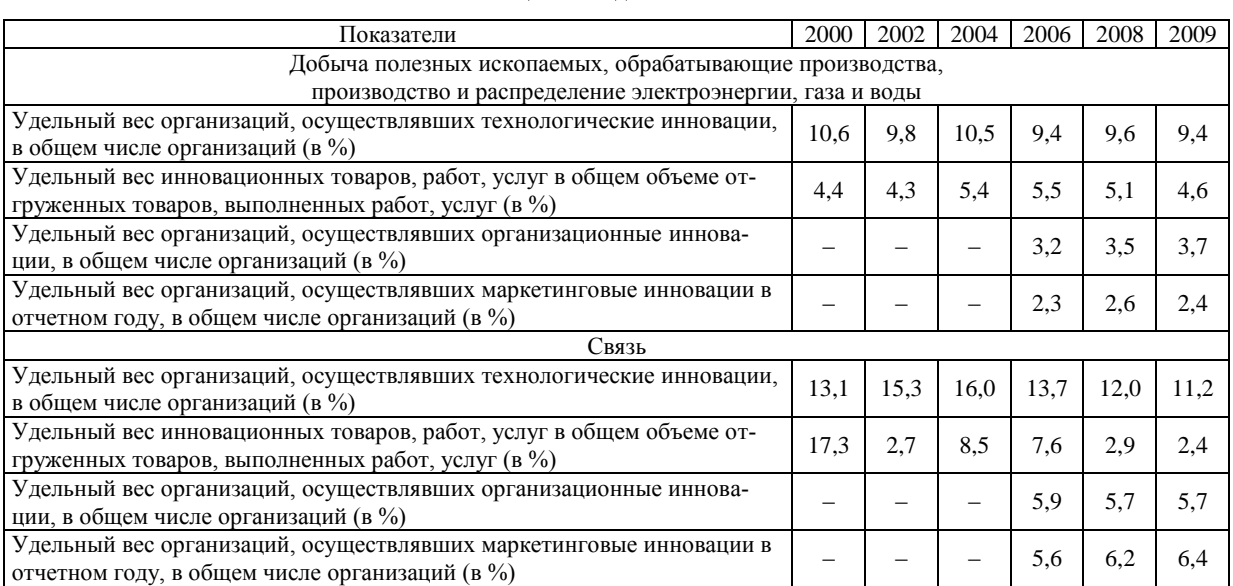

Показатели иннованионной леятельности в 2000-2009 гг.

Источник: Российский статистический ежегодник, 2010.

Наиболее сильное снижение рассматриваемых показателей произошло в области связи. Так, удельный вес организаций, осуществлявших технологические инновации, опустился до 11,2%, чего не наблюдалось в течение 2000–2008 гг. А удельный вес инновационных товаров в общем объеме отгруженных товаров составил 14% от уровня 2000 г. (17,3% в 2000г. и 2,4% в 2009 г.)

Для сравнения число предприятий, осуществлявших технологические инновации, составило в 2007 г. в Великобритании, Финляндии, Франции, Италии, Корее – 40-50%, в Германии этот показатель достигал 73%, Ирландии, Бельгии и Дании – 58–61%, Эстонии и Чехии – 41–47% [3].

Особенностью развития российского рынка технологий является то, что преобладающая доля приходится на государство. Так, доля государственной собственности в экспортированных за рубеж технологиях составила в 2009 г. 55%, частная – 36% (табл. 4).

*Таблица 4*

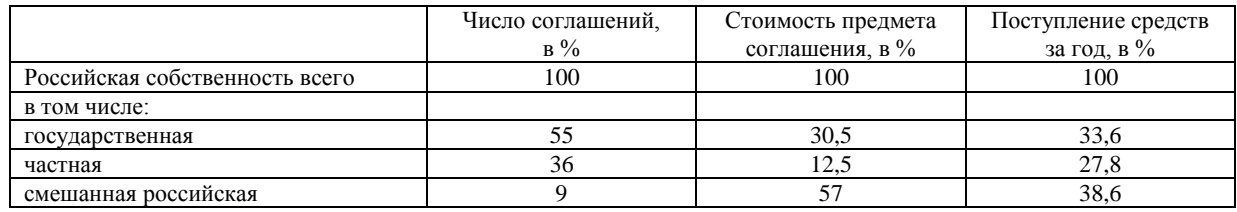

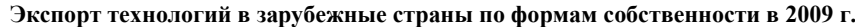

*Источник*: рассчитано автором на основе Российского статистического ежегодника, 2010.

Однако наибольшее поступление денежных средств обеспечила смешанная российская собственность (38,6% от поступивших средств), поступившие от реализации технологий частной собственности деньги также оказались более прибыльными, чем от экспорта государственной. Это подтверждает утверждение о более высокой эффективности частных предприятий и организаций, занимающихся разработкой, внедрением и использованием новых технологий, поскольку им легче скоординировать свою деятельность, приспособиться к меняющимся потребностям рынка. В конечном счете, новая разработка и технология, получившие признание на рынке, способны принести фирме огромные прибыли, укрепить ее имидж и обеспечить высокую конкурентоспособность.

Малые предприятия, не имея больших ресурсов для конкуренции в традиционных отраслях массового производства товаров, могут достичь значительного успеха в создании уникального объекта интеллектуальной собственности и эффективной реализации прав на него.

Интересным является рассмотрение торговли России с зарубежными странами по объектам сделок. Взглянув на табл. 5, можно увидеть, что число соглашений по экспорту (1767) превышает число импортированных соглашений (1554). Однако, несмотря на это, сумма выплаченных денежных средств больше полученных более чем в два раза: поступление – 618,8 млн. долл., выплаты – 1484,6 млн. долл.

Также из табл. 5 можно увидеть, что существует огромный разрыв в экспорте и импорте научных исследований. На экспорт научных исследований приходится 672 соглашения, а на импорт – 67, т. е. объем экспорта больше импорта в 10 раз. Фактически это является свидетельством того, что за границей нужны наши мозги и знания, а не патенты и технологии. И неурегулированность рынка интеллектуальной собственности только усугубляет наше положение по сравнению с иностранными государствами.

*Таблица 5* 

**Торговля технологиями с зарубежными странами по объектам сделок в 2009 г.**

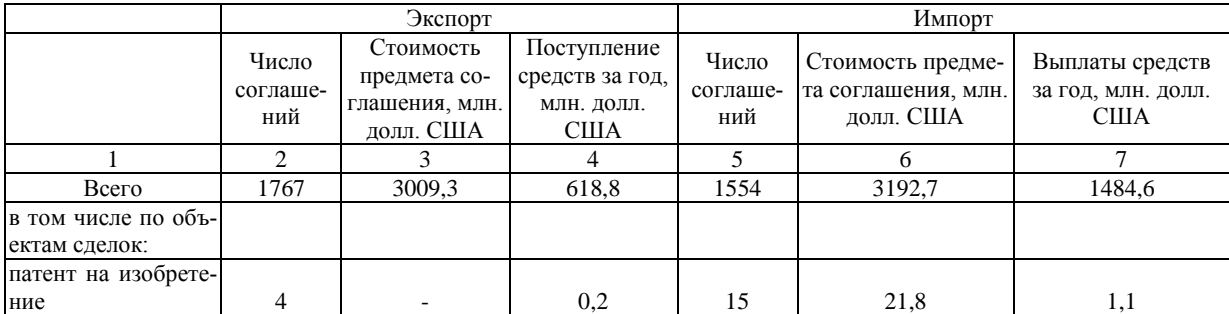

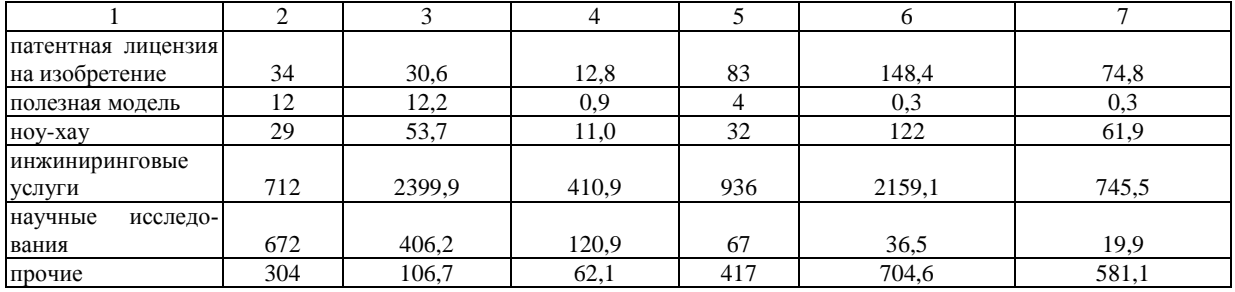

Окончание табл 4

Источник: Российский статистический ежегодник, 2010.

Таким образом, изучив показатели инновационной деятельности в России, можно прийти к неутешительным выводам. Для страны, объявившей переход к инновационному типу развития, такие низкие значения рассмотренных показателей и их отрицательная динамика являются неприемлемыми, поскольку сейчас по данным параметрам мы сравнимы только с развивающимися и наименее развитыми странами.

Поэтому необходимо устранять причины столь низких результатов инновационной деятельности предприятий и создавать максимально благоприятную среду для дальнейшего внедрения и развития инновационных продуктов, ведь известно, что развитие наукоемких высокотехнологичных производств, внедрение инноваций и эффективное использование объектов интеллектуальной собственности - ключевые факторы достижения успеха в мировом масштабе, что для нашей страны является одной из первоочередных задач.

### Литература

1. Дмитриева Л.А. Как содействовать творчеству // ЭКО. - 2010. - № 10.

2. Кравченко Н.А. К проблеме измерения и оценки национальных инновационных систем //  $\text{KO.} - 2010. - \text{Ne } 1.$ 

3. Российский статистический ежегодник, 2010 [Электронный ресурс] / Стат.сб. URL: http://www.gks.ru (дата обращения: 15.01.2012).

4. Сидакова С.С. Знания в современной парадигме инноваций // Вестник Московского университета. Серия 6: Экономика. - 2010. - № 4.

5. Сорокин Д.Е. Механизмы торможения инновационного роста // ЭКО. − 2011. – № 2.

## УДК 664.951.2

# ОСНОВНЫЕ ТЕНДЕНЦИИ РАЗВИТИЯ ТЕХНОЛОГИИ ПРОИЗВОДСТВА СОЛЕНОЙ РЫБНОЙ ПРОДУКЦИИ, В ТОМ ЧИСЛЕ ПРЕСЕРВОВ

# А.В. Смагина<sup>1</sup>, В.А. Громова<sup>2</sup>

 $1, 2$  Всероссийский научно-исследовательский институт рыбного хозяйства и океанографии, Москва

В статье рассмотрены пути развития технологии производства соленой рыбной продукции, условия ее хранения при дальнейшей реализации, транспортировании, а также проблемы качества, безопасности и стабильности органолептических показателей соленой рыбы, в том числе и пресервов.

Соленая рыбная продукция пользуется широким потребительским спросом в России. Богатый видовой состав рыб, разнообразие технологических направлений, связанных с национальными традициями и вкусами, рост материального и культурного уровня жизни населения дает возможность постоянно расширять и углублять ассортимент соленой рыбной продукции. Для ее

производства традиционным сырьем многие годы считаются сельдь, сардина иваси, скумбрия, ставрида, мелкие сельдевые, мойва и другие рыбы, способные приобретать характерный вкус и запах созревшего соленого продукта.

Анализ отечественной и зарубежной литературы показал следующие направления развития технологии производства: совершенствование продукции из традиционных видов рыб, а также разработка соленой рыбной продукции из рыб пониженной товарной ценности (малоценные, мелкие, нетоварного вида, с ослабленной консистенцией мышечной ткани и др.). При этом для производства соленой рыбопродукции из традиционных видов сырья особое внимание уделяется улучшению вкусоароматических свойств. При обработке рыб с пониженной товарной ценностью возникают затруднения с производством продукции, удовлетворяющей требованиям потребителя. Мясо таких видов рыб имеет довольно высокую пищевую ценность, но ряд биохимических и технологических особенностей их мяса требует некоторых изменений традиционной технологической схемы производства [1].

В еще недалеком прошлом при обработке рыбы посолом основное внимание уделялось консервированию ее солью, и в значительно меньшей степени учитывалась ее способность к созреванию. Такая тенденция в обработке рыбы посолом была обусловлена недостаточным развитием рефрижераторного флота и сети холодильников. В настоящее время рыбная промышленность обладает значительным потенциалом холодильных мощностей, что позволяет переключить внимание с консервирующего действия посола на формирование с его помощью особых вкусовых качеств соленой рыбы. Одним из важнейших результатов следует считать почти полное прекращение выпуска крепкосоленой рыбной продукции, отличающейся высокой стойкостью при хранении, но имеющей пониженные гастрономические качества из-за высокого содержания соли. Поэтому в последние годы наметилась тенденция к производству соленой рыбной продукции с пониженным содержанием соли. Однако ее производство осложняется нестойкостью такой продукции в процессе приготовления и хранения.

Важной предпосылкой для расширения выпуска слабосоленой продукции является продолжающееся наращивание холодильных мощностей в производстве деликатесной рыбной продукции, которая требует строгого соблюдения непрерывности холодильной цепи с момента изготовления до потребления.

Способ посола зависит от ассортимента готового продукта, вида рыбы и ее химического состава, рынка сбыта, местных традиций и климата, а также характеризуется по следующим направлениям (табл. 1).

*Таблица 1*

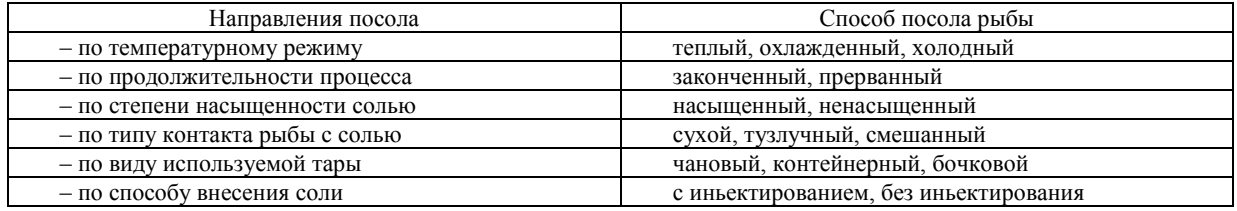

#### **Способы посола рыбы**

Для изготовления соленой продукции с пониженной массовой долей соли применяется как прерванный насыщенный, так и законченный ненасыщенный посол. Преимуществом прерванного насыщенного посола по сравнению с законченным посолом является быстрое просаливание рыбы, что предотвращает ее микробиологическую порчу. Концентрация соли во внутренних слоях рыбы, обработанной прерванным насыщенным посолом, выше, чем в рыбе такой же солености, но посоленной законченным ненасыщенным посолом, поэтому первая оказывается более стойкой при хранении и перезревание ее наступает в более поздние сроки, в результате чего удлиняется период ее реализации в торговой сети [2].

Посол рыбы включает два основных процесса: просаливание рыбы и созревание.

При просаливании протекают два противоположных процесса: проникновение соли в мышечную ткань рыбы и выделение из нее воды. При этом различают три периода просаливания. В первый период диффузия воды из рыбы в рассол преобладает над диффузией соли в рыбу. Следствием этого является резкое уменьшение массы рыбы в начале посола. Выделившаяся из рыбы вода разбавляет рассол в слое, прилегающем к рыбе, что приводит к уменьшению гради-

ента концентрации соли в рыбе и поверхностном слое, и скорость проникновения соли в рыбу снижается. В этот период происходит миграция влаги из внутренних слоев мышечной ткани в поверхностные. Постепенно скорости выделения воды из рыбы и проникновения в нее соли выравниваются [3].

Созревание - это приобретение рыбой специфических вкусовых качеств, запаха и нежной консистенции. Процесс созревания при производстве пресервов обеспечивается за счет ферментативной активности сырья: ферментов мышечной ткани или, если для приготовления пресервов применяют непотрошеную рыбу - ферментов желудочно-кишечного тракта. Специалисты ТИНРО-Центра предложили разделить период созревания на три этапа:

- на первом - под воздействием пептидгидролаз мышечной ткани происходит незначительное накопление всех небелковых фракций, нарушается расположение полипептидных цепей внутри молекулы белка, что способствует образованию крупных пептидных фрагментов;

- на втором - идет протеолиз под суммарным воздействием ферментов мышечной ткани и внутренностей. Отмечается рост в количественном отношении азотсодержащих веществ и в большей мере - триптофенсодержащих;

- на третьем этапе происходит образование вкуса и аромата; в образовании которых участвуют такие продукты расщепления липидов, как летучие карбонильные соединения и низкомолекулярные жирные кислоты, а также бактерии, например молочнокислые [4].

При хранении пресервов процесс созревания рыбы продолжается и наступает их перезревание, что ограничивает срок хранения пресервов. Проблема замедления процесса созревания является в настоящее время актуальной, особенно для малосоленых пресервов. Сотрудниками АтлантНИРО был предложен низкотемпературный режим хранения пресервов, позволяющий существенно удлинить срок их хранения [5]. Однако не все пресервы выдерживали холодильное хранение. Консистенция мышечной ткани некоторых рыб под действием замораживания и последующего размораживания существенно ухудшалась.

Наряду с нормально созревающими рыбами (сельдь, мойва, скумбрия) посолом обрабатываются также быстро- и медленносозревающие рыбы. Для посола из быстросозревающих рыб необходимо применение таких способов обработки, которые бы снижали активность ферментов внутренних органов рыбы. Установлено, что замедлить процесс созревания быстросозревающей рыбы возможно при помощи ингибиторов протеолитических ферментов (например, картофельный ингибитор трипсина и белковый препарат из картофеля, получаемый в виде соленой пасты). Без добавления белкового препарата из картофеля продукт созревал через 5,5 месяцев, а с добавлением - через 1,5 года. Рабочая концентрация этого препарата составляет 0,06 – 0,3% к массе рыбы [6].

Широкие исследования в нашей стране и за рубежом проводятся по разработке технологии посола медленносозревающих рыб. При обработке посолом слабосозревающих рыб применяют добавление к ним пряностей, сахара, ферментных препаратов или ферментных вытяжек из внутренностей рыбы, что улучшает вкусовые качества, консистенцию и аромат готовой соленой продукции. Специалистами ТИНРО-Центра предложена технология приготовления соленой продукции из разделанной ставриды с использованием ферментных препаратов, полученных из внутренностей ставриды и сельди иваси. При посоле разделанной ставриды с добавлением ферментного препарата уже через 15-30 суток с начала посола у рыбы появлялись признаки созревания, а примерно через 2 месяца она приобретала вкус созревшего соленого продукта, ее консистенция становилась нежной и маслянистой [6]. Также стимулирование процесса созревания соленой рыбы возможно за счет использования некоторых химических веществ, выполняющих роль регуляторов активности ферментов (например, глутаминовая и молочная кислоты) [7].

Мелкую рыбу солят с использованием охлаждения, путем выдерживания в тузлуке с температурой до минус 1°С. Затем рыбосолевую смесь, содержащую 5% соли, укладывают в ящики, выстланные пергаментом и служащие одновременно посольной и транспортной тарой. Ящики с рыбой выдерживают в помещении с температурой минус 4°С в течение 3 суток для просаливания и созревания. Содержание соли в готовой продукции составляет 6,5%, она может быть направлена на реализацию как готовый продукт или использована в качестве полуфабриката для приготовления копченой, вяленой и пресервной продукции.

При посоле крупной рыбы крайне важно добиться быстрого просаливания мяса около позвоночной кости. Замедление просаливания этой части рыбы приводит к ухудшению ее консистенции и снижению сортности продукции. Для интенсифицирования просаливания крупной рыбы предложено путем инъекции в них вносить тузлук при помощи шприца. Сочетание посола рыбы шприцеванием и обычных методов посола (тузлучного, смешанного) способствует быстрому выравниванию солености тканей рыбы, и рыба скорее приобретает нужные гастрономические свойства [8].

Производство деликатесных рыбных пресервов является одним из рентабельных направлений современной рыбной обработки. Для приготовления пресервов в настоящее время используют свежую, мороженую и малосоленую рыбу. Перечень рыбы, направляемой на приготовление пресервов, достаточно велик. Это атлантическая, тихоокеанская, азовочерноморская и беломорская сельдь, скумбрия и ставрида атлантическая и тихоокеанская, мойва, килька, анчоусы, салака, сардина марокканская и мексиканская, иваси и др.

Сырье по показателям качества должно быть не ниже I сорта. В зависимости от технологии производства и используемого сырья рыбной промышленностью выпускаются пресервы по следующим направлениям:

 рыба специального посола – посольная смесь готовится с использованием соли, сахара, консерванта;

 рыба океаническая пряного посола – посольная смесь готовится с использованием соли, сахара, консерванта и пряностей;

рыба специального посола с добавлением пряностей;

 рыба неразделанная пряного посола (из рыб неокеанического промысла, таких как килька, салака);

пресервы из разделанной рыбы в различных соусах и заливках [4].

По способу обработки рыбы различают пресервы соленые, пряные и маринованные.

Соленые пресервы готовят в настоящее время главным образом из жирной сельди, скумбрии, мойвы и сайры. Посол этих рыб осуществляется непосредственно в банках емкостью 1,5, 3 и 5 л небольшими дозами соли (от 7,5 до 9,5%) с добавкой сахара  $(0, 8 - 1, 5)$  и бензойнокислого натрия (0,1%).

Пряные пресервы готовят в основном из мелких рыб (салаки, хамсы, тюльки, кильки и др.), причем преимущественно в небольших банках (емкостью до 1 кг). Для приготовления этих пресервов используют свежую рыбу, но иногда также малосоленый или специально приготовленный пряный полуфабрикат.

Пряные и маринованные пресервы из разделанной сельди и другой сравнительно крупной рыбы готовят в очень широком ассортименте с использованием различных приправ, соусов и гарниров из овощей и фруктов. Помимо пряностей добавляют лук, маринованные или соленые огурцы, каперсы, морковь, помидоры, белый корень, бруснику, клюкву, яблоки, лимоны, яблочный и абрикосовый соки, масло, вино, пиво, уксусную и лимонную кислоту, горчицу, майонезы и т. д.

В последние годы все более актуальным становится обеспечение качества и безопасности продукции из водных биоресурсов, которое может достигаться путем использования новых материалов, веществ и сред, обладающих консервирующим эффектом, что позволит исключить все возможные риски, связанные с контаминацией продукта на всех этапах производства, транспортировки и хранения. В технологии производства рыбных пресервов известны новые физические средства для консервирования сырья: ультрафиолетовые и инфракрасные лучи, электромагнитные и звуковые колебания, Y-лучи (радиационное облучение).

Предложена (М.М. Гофтарш, Е.Н. Дутова) радиационная обработка пресервов, позволяющая уменьшить их обсемененность (особенно гнилостными и газообразующими бактериями). Облучение дозой 0,2 Мрад позволяет при температуре плюс 10°С хранить пресервы с антибиотиком и без него до 3 месяцев, а облучение дозами 0,4–0,6 Мрад – более 4 месяцев [9].

На сегодняшний день известна разработка технологий и выпуск пресервов из водных биоресурсов с применением в тепловых процессах обработки электромагнитного поля сверхвысокой частоты и ультразвука. Так, например, при действии ультразвука на ткани тела рыб он распространяется в них и вызывает различные физические, химические и биологические явления, поэтому в пищевой технологии ультразвук может применяться для значительного ускорения процессов посола, разрушения коллагеновых тканей и придания мясу нежной консистенции и т. д.

Ассортимент рыбных пресервов разнообразен и зависит от разделки, состава посолочной смеси или заливки.

При выработке пресервов из малосоленой рыбы ее сначала разделывают в зависимости от размера рыбы на тушки, филе или филе-кусочки. При разделке на тушки у рыбы удаляют голову, внутренности, чешую, плавники, зачищают и промывают брюшную полость. Подготовленные тушки укладывают в тару параллельными или перекрещивающимися рядами. Нижний ряд тушек кладут спинками вниз, а остальные спинками вверх. При разделке на филе тушки разрезают вдоль позвоночника, удаляя позвоночник и реберные кости; с крупных экземпляров снимают кожу. Филе укладывают в банки параллельными или перекрещивающимися рядами аналогично тушкам; применяется также укладка филе вдоль стенки, внешней стороной к стенке с заделкой середины банки филе, свернутым в рулон. Для приготовления филе-кусочков филе режут поперек на куски размером по высоте банки, но не более 2 см. Кусочки филе плотно укладывают в банки поперечным срезом к донышку и крышке или горизонтальными рядами. Уложенную в тару рыбу заливают маринадом, майонезом, маслом, горчичной или иной заливкой.

Заливки играют большую роль при разработке новых видов пресервов. Их состав и органолептические свойства в значительной мере определяют вкусовые и питательные свойства готового продукта. Устойчивым потребительским спросом пользуются пресервы из разделанной рыбы в маринаде, горчичном соусе и майонезе.

Для приготовления маринадной заливки в кипящую воду загружают пряности и специи, взятые в соответствии с рецептурой, и варят в течение 15–20 мин при температуре 90–98°С. Затем заливку охлаждают, фильтруют и добавляют к ней уксусную кислоту [10].

Пресервы в горчичном соусе изготовляют так же, как и пресервы в маринаде, но уложенную в банки соленую рыбу гарнируют маринованными луком и морковью. Для маринования нарезанные тонкими ломтиками овощи выдерживают в уксусно-солевом растворе, содержащем 3–4% уксусной кислоты и 4% поваренной соли; лук предварительно ошпаривают горячей водой.

Для приготовления горчичного соуса порошок горчицы заливают кипящей водой, взятой в соотношении 1:1, и тщательно перемешивают, добавляя при этом сахар и растительное масло. Получающуюся при этом горчичную пасту далее перемешивают с заранее приготовленным охлажденным маринадом и используют для заливки пресервов [10].

Пресервы в майонезном соусе готовят, используя в качестве основных компонентов столовый майонез (64%), маринад (27%), сахар (7%), 80%-ю уксусную кислоту (2%). Кислотность соуса в пересчете на яблочную кислоту должна быть на уровне 1,8–2,0%.

В пресервах в соусах и заливках на долю рыбы обычно приходится 75–80%, а на долю заливки 20–25% от массы пресервов.

Широкое распространение в последнее время получили технологии рыборастительных пресервов, которые позволяют производить продукт с высокими органолептическими показателями, увеличить пищевую и биологическую ценность. Для производства такого вида пресервов используют структурированный модифилан (модифицированную морскую капусту), который полностью сохраняет свойства морской капусты, ее химический состав, питательную и биологическую ценность, является лечебно-профилактическим продуктом, выводит из организма вредные вещества, в том числе тяжелые металлы и радионуклиды [11].

Для производства пресервов из разделанной рыбы также используют сухие овощи, фрукты и пряности, что позволяет уменьшить отстой воды в масле, снизить набухание кусочков, в результате чего облегчается их отделение друг от друга. Пресервы имеют привлекательный внешний вид за счет внесения декоративных сухих добавок и приятный разнообразный вкус [11].

Известна технология пресервов в желейной заливке. Для производства таких пресервов подготовленный полуфабрикат укладывают в емкость, вносят желейную заливку, содержащую раствор хитозана и вкусовые добавки, и герметично укупоривают. Пресервы в желейной заливке имеют высокую пищевую ценность, обладают ярко выраженным тонизирующим эффектом и, как следствие, повышают работоспособность и сопротивляемость организма человека к неблагоприятным воздействиям внешней среды [12, 13].

Для производства ароматизированных пресервов в масле с ароматом копченостей с добавлением коптильного препарата в банки с уложенным полуфабрикатом коптильный препарат перед ароматизацией масла насыщают растительным сырьем адаптогенного свойства, в качестве которого используют женьшень, элеутерококк, заманиху, лимонник, родиолу розовую. Пресервы в ароматизированном масле имеют высокую пищевую ценность и обладают выраженным профилактическим эффектом, повышают работоспособность и сопротивляемость организма к неблагоприятным воздействиям внешней среды. Кроме того, коптильный препарат обладает антисептическими свойствами, повышающими стойкость пресервов при хранении [14].

Требования нормативных и технических документов, действующих при производстве соленой продукции из водных биоресурсов, в том числе пресервов (СанПин 2.3.2. 1078, ГОСТы, ТУ, ТИ), устанавливают необходимость обеспечения качества и безопасность этой продукции, в связи с чем в состав заливки обязательно должен входить консервант, применяемый для предотвращения или замедления процессов порчи в пресервах, возникающих в результате жизнедеятельности различных микроорганизмов.

Механизм действия консервантов определяется их химическими и физико-химическими свойствами. Химические консерванты, используемые в производстве пищевых и кормовых продуктов, вызывают различные повреждения микробных клеток. Так, консерванты-щелочи расщепляют углеводы микробных клеток, омыляют жиры и гидролизуют белки. Консерванты-соли изменяют осмотическое давление с нарушением проницаемости клеточных мембран микроорганизмов. Консерванты-окислители вызывают гибель микробной клетки в результате окисления ее составных частей. Для гибели микробной клетки под действием химического консерванта необходимо определенное время. Считают, что консервант эффективен, если он тормозит рост и размножение микроорганизмов. Различные виды микроорганизмов по-разному реагируют на воздействие одного и того же консерванта. В связи с тем, что торможение жизнедеятельности микроорганизмов и их гибель зависят от многих причин, целесообразно применять смеси консервантов с расширенным спектром действия. Смеси консервантов подбирают с таким расчетом, чтобы одни вещества дополняли другие.

В России при производстве пресервов консервантом является бензойнокислый натрий, сорбат калия, а также возможно использование смеси антиоксиданта фенольной природы – бутилгидроксианизола при его совместном использовании с низином (пептидный антибиотик) и бензойнокислым натрием, в Великобритании выпускают также консервант низин. Японскими специалистами на основе сорбиновой кислоты запатентован консервант повышенной эффективности, в состав которого входит β-циклодекстрин [15]. В США фирмой Slaufier Chemical Co запатентован консервант, в состав которого входят 4,0–8,5% сорбата калия, 75–90% гексаметафосфата натрия и 9–11% кислого пирофосфата натрия [16].

Несмотря на наличие в пресервах антисептика (бензоата натрия) пресервы весьма чувствительны к температурным условиям хранения. Отчасти это объясняется тем, что некоторые микробы малочувствительны к бензоату (например, молочнокислые), и если среди них находятся газообразующие, то при благоприятных температурных условиях они вызывают бомбаж. В этом случае продукт окажется непригодным в пищу, хотя вредных или дурнопахнущих веществ в нем может не быть, а образовавшийся газ будет состоять из азота и углекислоты. Иногда бомбаж возникает чрезвычайно быстро – через несколько часов после переноса пресервов из холодильника в теплое помещение.

Снижение массовой доли хлористого натрия при производстве пресервной продукции делает необходимым проведение дальнейших исследований по использованию различных пищевых добавок, повышающих устойчивость продукции в процессе хранения.

Проблема замедления окисления липидов является актуальной в пищевой промышленности, в том числе при производстве пресервной продукции. В результате окислительной деструкции липидов сырье и продукция из него теряют качество и становятся непригодными для использования. Для предохранения пресервов от окисления применяют различные методы, уделяя большое внимание использованию антиоксидантов.

Российскими учеными исследован жирнокислотный состав в процессе хранения рыбных пресервов «Сельдь тихоокеанская жирная специального посола» с внесением в тузлук антиокислительного препарата «Лестин-1». Результаты показали, что в течение всего периода накопление карбонильных соединений в образцах с добавлением «Лестина-1» происходит значительно медленнее, чем в контрольных образцах. Применение антиокислителя «Лестин-1» эффективно при производстве пресервов из сельди тихоокеанской мороженой и позволяет значительно замедлить окислительные процессы по сравнению с продукцией, изготовленной по действующей нормативной документации [17].

Современная рыночная экономика предъявляет высокие требования к качеству и безопасности выпускаемой продукции. Достичь его можно при строгой системе менеджмента производственных процессов. В связи с этим, на многих российских предприятиях внедряется современные технологии управления качеством и безопасностью. Компании, стремящиеся достойно презентовать свою продукцию не только на российском, но и на мировом рынках, получают международные сертификаты. Их наличие говорит о том, что на предприятии соблюдаются все европейские стандарты в области производства и хранения пищевой продукции, а сами товары могут экспортироваться на международные рынки.

Во время всего этапа производства рыбных пресервов должен вестись жесткий контроль качества и выполнения санитарных норм. Поэтому на сегодняшний день актуальным является разработка инновационного оборудования и новой технологии обработки сырья.

Основной задачей автоматизации посола является создание оборудования, не совместимого с ручным трудом на всех стадиях технологического цикла: подготовка тузлука в солеконцентраторе, загрузка, посол, мойка и выгрузка рыбы, мойка оборудования.

Российскими специалистами предлагается автоматизированная система модулей для посола рыбы, которая соответствует потребностям малых и средних предприятий и обеспечивает высокое качество соленой продукции. Система управления модулями для посола рыбы автоматически определяет последовательность выполнения и продолжительность каждой операции с учетом экономичного потребления ресурсов и обеспечения необходимой солености продукции [18].

Необходимость четкого выполнения технологического регламента в особой степени относится к производству малосоленых пресервов без предварительного посола сырья, технология которого предполагает значительную продолжительность формирования качества продукта при отсутствии термической обработки. Решающее значение при этом имеет соблюдение температурного режима на всех стадиях производственного процесса.

Анализ требований к информационному обеспечению операций пресервного производства и возможностей общепромышленных средств измерений позволил выявить номенклатуру специализированных средств контроля технологических параметров, требующих совершенствования. К ним относятся устройства для измерения температуры рыбы, поступающей на обработку, на выходе из дефростера, морозильных аппаратов и укладываемой в банки при производстве пресервов [18].

Очень важно, чтобы при изготовлении пресервов соблюдались не только все тонкости производственного процесса, но и условия реализации в рознице. В торговле важно обеспечить постоянное хранение пресервов в холодильнике и своевременную их реализацию. Нельзя допускать повреждений тары и упаковки, перезревания ее содержимого.

В качестве тары при производстве пресервов используются жестяные банки емкостью от 50 до 5000 г, стеклянные банки с жестяными крышками емкостью от 50 до 500 г, банки из полимерных материалов и полимерные пленки. Жестяная банка является наиболее прочной тарой. Банки должны быть внутри лакированными, так как рассолы и особенно маринадные соусы являются агрессивными средами. Стеклянные банки используются реже вследствие их хрупкости и большой массы. Весьма перспективны банки из полимерных материалов, имеющие большие преимущества перед жестяными и стеклянными (химически устойчивы, прочны и легки). С усовершенствованием технологии их изготовления и техники закупоривания эти банки, несомненно, будут использоваться в производстве пресервов в большей степени, чем жестяные и тем более стеклянные. Полимерные пленки пока находятся в стадии промышленного испытания. Они используются главным образом для мелкой расфасовки соленых продуктов без тузлука – филейчиков сельди, ломтиков семги и т. п. С оснащением промышленных предприятий соответствующими вакуум-укупорочными машинами этот вид упаковки занимает значительное место в рыбной промышленности.

Хранение соленых рыбных продуктов не менее ответственная операция, чем их приготовление. Это следует из самого характера посола и маринования как метода консервирования, который не предотвращает деятельность ферментов и микрофлоры в особенности в связи со стремлением снижать крепость посола и выпускать высококачественные слабосоленые продукты. Со снижением концентрации соли в продукте повышается роль температуры хранения. Концентрация соли в соленых продуктах может колебаться от 5 (или даже немного ниже) до 6,4%. Нижний предел, соответствующий минимальной солености семги (4%), допускаемой стандартом, вообще лежит ниже границы начала консервирующего действия соли. Следовательно, для таких продуктов снижение температуры ниже 0°С можно считать основным консервирующим фактором. Роль температуры хранения особенно велика для созревающих слабосоленых продуктов, так как в данном случае необходимо создать благоприятные условия для деятельности ферментов и направить биохимические процессы в желаемом направлении. Относительная влажность воздуха должна быть не ниже 90%.

Для динамично развивающего производства соленой рыбной продукции, в том числе пресервов необходимо: снижение содержания массовой доли соли; совершенствование технологии производства из традиционных видов рыб, а также разработка продукции из рыб пониженной товарной ценности; соблюдение температурного режима на всех стадиях производства; строгое соблюдение непрерывности холодильной цепи с момента изготовления до потребления; применение новых средств для консервирования сырья; продление сроков хранения с использованием современных пищевых добавок, влияющих на качество и безопасность готовой продукции; соблюдение качества и безопасности выпускаемой продукции достигается при строгом соблюдении системы менеджмента производственных процессов; ведение жесткого контроля качества и выполнения санитарных норм; улучшение гастрономических свойств с использованием новых рецептур соусов, заливок, гарниров; разработка инновационного оборудования, которое поможет автоматизировать процесс; разработка основ технологии, которая должна снизить уровень риска порчи пресервов в процессе их реализации, транспортирования и дальнейшего хранения в бытовом холодильнике при положительных температурах.

# **Литература**

1. *Блинова А.Ю.* Современные тенденции производства соленой продукции **//** Рыбное хозяйство. – М., 2001. – № 5 – С. 48–50.

2. *Гуслиц Л.С.* Производство соленой и копченой рыбопродукции, а также кормовых продуктов в условиях малых предприятий // ЦНИИТЭИРХ. Серия: Обработка рыбы и морепродуктов. – 1994. – Вып. 3. – № 2 – С. 1–34.

3. *Комисарова Н.Ю.* Совершенствование производства соленой, пряной и маринованной рыбной продукции // ЦНИИТЭИРХ. Серия Обработка рыбы и морепродуктов. – 1991. – Вып. 1.  $-$  No 1 – C. 1–41.

4. *Ершова А.М.* Технология рыбы и рыбных продуктов: Учеб. для вузов / С.А.Артюхова, В.В. Баранов, И.Э. Бражная, В.А. Гроховский и др.; Под ред. А.М. Ершова. – М.: Колос, 2010. – 1064 с.

5. *Некрасова Г.Т., Плетнева Т.А., Голенкова В.В.* и др. Исследования по технологии малосоленых пресервов специального и пряного посола из обезглавленных рыб и филе // Технология деликатесных малосоленых пресервов и копченой рыбы: Сб. науч. тр. – Калининград, 1991. – С. 19–41.

6. *Комисарова Н.Ю., Н.И. Ломоносова.* Технология приготовления и рецептуры продукции пряного посола и пресервов // ЦНИИТЭИРХ. Серия Обработка рыбы и морепродуктов. – 1992. – Вып. 5. – № 1 – С. 1–45.

7. *Заявка 259035* Польша. Кл. А 23 В 4/02. Sposob solenia sledzi baltyckich. – Stodolnik L., Jasinska М. (Польша). – № 259035 – Заявлено 18.04.86.

8. *Дегтярев В.И.* Исследование процесса просаливания чавычи // Рыбное хозяйство. – 1985.  $-$  No 11. – C. 69–70.

9. *Дутова Е.Н., Гофтарш М.М., Кардашев А.В.* Исследование возможности хранения облученных пресервов при положительных температурах // Технология рыбных продуктов. – М.: ВНИРО, 1979. – Т. 139. – С. 58–62.

10.Сборник технологических инструкций / Под ред. Т.И. Макаровой, Тенякова А.И.: Т. I. – М.: Легкая и пищевая пром-сть, 1982.– 237 с.

11. Патент 2147413, Россия, МКИ A23L1/325, A23B4/023. Способ производства рыборастительных пресервов / ДГАЭУ, В.И. Базилевич, Ю.П. Маслюков, Т.А. Курчевская; Заявл. 21.10.97; Опубл. 20.04.2000.

12. Патент 2170515, Россия. МКИ A23B4/023. Способ производства пресервов / ДВГТРУ, Г.Н. Ким, Т.М. Сафронова и др.; Заявл. 29.09.2000; Опубл. 20.07.2001.

13. Патент 2202922, Россия, МКИ A23L1/325, A23B4/00. Способ производства пресервов в желейной заливке / ДВГТРУ, Г.Н. Ким, И.Н. Ким и др.; Заявл. 06.11.2001; Опубл. 27.04.2003.

14. Патент 2239337, Россия, МКИ A23L1/325, A23B4/00. Способ производства пресервов в ароматизированном масле / ДВГТРУ, И.Н. Ким, Т.И. Ткаченко; Заявл. 13.05.2003; Опубл. 10.11.2004.

15. *Эдо Хироси, Окутоми Ясуо (Асахи дэнки ногё).* Заявка (Япония), пл. 30 F 352 (А 23 L 3/34, № 52-113017. Заявлено 15.03.77, № 52-28367; Опубл. 03.10.78.

16. *Патент 4670277* США. Inereased shelllife for refrigerated fish / E.Brotsky. Stauffer chemical Co. – Приоритет 16.01.86.

*17. Гнитецкая Н.Н., Ромашина Н.А.* Влияние пищевой добавки «Лестин-1» на окислительные процессы при хранении пресервов из сельди // Вестник КамчатГТУ. – Петропавловск-Камчатский. – 2004. – Вып. 3. – С. 39–42.

*18.Сердобинцев С.П. Графова Е.Н.* Автоматизированная система модулей для посола рыбы // Известия КГТУ. Сер. Пищевая технология. – Калининград, 2006.– № 9. – С. 64–70.

УДК 519:550.3

# **АЛГОРИТМЫ ВЫДЕЛЕНИЯ ХАРАКТЕРНЫХ СТРУКТУР И ЛОКАЛЬНЫХ ОСОБЕННОСТЕЙ В СЛОЖНЫХ ПРИРОДНЫХ СИГНАЛАХ**

# **И.С. Соловьев<sup>1</sup> , О.В. Мандрикова<sup>2</sup>**

*1, 2Камчатский государственный технический университет, Петропавловск-Камчатский*

*<sup>2</sup>Институт космофизических исследований и распространения радиоволн, с. Паратунка, Камчатский край*

В работе предложены алгоритмы анализа природных сигналов, выделения в них характерной составляющей и разномасштабных локальных особенностей. Природные сигналы имеют сложную внутреннюю структуру, являются нестационарными, включают разномасштабные локальные особенности различной формы и длительности. С использованием аппарата вейвлет-пакетов в работе предложен численный алгоритм по выделению характерной составляющей и локальных особенностей, характеризующих разномасштабные флуктуации в сигнале. Апробация алгоритмов выполнена на модельных сигналах и данных магнитного поля Земли, полученных на обсерватории «Паратунка» (с. Паратунка, Камчатский край).

### **Введение**

Данная работа направлена на создание алгоритмов анализа сложных природных сигналов, выделения в них характерной составляющей и локальных особенностей. Трудности решения данной задачи связаны с неоднородностью, сложной внутренней структурой природных сигналов и их зашумленностью. Сигналы содержат различные по форме и длительности локальные особенности, несущие, как правило, главную информацию о природном процессе [1–3].

Традиционные методы анализа временных рядов, основанные на процедурах сглаживания, позволяют изучить низкочастотные вариации параметров магнитного поля, но не дают информации о локальных изменениях, протекающих в физическом процессе, и их масштабных характеристиках [1]. Разнообразие и сложная форма локальных особенностей также делает неэффективными методы спектрального анализа, традиционно используемые для оценки периодических изменений в данных.

С учетом наличия в природных сигналах локальных особенностей различной формы и длительности наиболее подходящим пространством для их представления является вейвлетпространство [2–5]. Качество работы конечных алгоритмов, основанных на вейвлетпреобразовании, зависит от выбора конструкции и уровня разложения сигнала, процедуры построения аппроксимирующего базиса и способа подавления шума [3]. В работе для построения адаптивных аппроксимирующих вейвлет-схем природных сигналов предложено использовать нелинейные вейвлет-схемы, позволяющие построить аппроксимации, определяемые внутренней структурой данных [3]. Для отображения сигналов предложено использовать конструкцию вейвлет-пакетов, позволяющую выделить тренд, разномасштабные локальные особенности и выполнить преобразование данных в режиме реального времени [2-5]. Полученное таким образом представление данных в вейвлет-пространстве будет иметь многокомпонентную структуру, включающую аппроксимирующие и детализирующие составляющие. Аппроксимирующие составляющие характеризуют регулярные изменения процесса, а детализирующие - локальные особенности [3, 6].

## Описание алгоритма

Структура разложения пространства Лебега  $L^2(R)$ , порожденная ортогональным вейвлетом  $\Psi \in L^2(R)$ , имеет вид [2-5]:

$$
L^2(R) = \sum_{j \in \mathbb{Z}}^{\oplus} W_j := \dots \oplus W_{-1} \oplus W_0 \oplus W_1 \oplus \dots,
$$

где  $W_i := clos_{L^2(R)}( \Psi_{i,n}; n \in Z).$ 

Функция f при этом представляется в виде суммы компонент:

$$
\forall f \in L^{2}(R) \exists ! f(t) = ... + \nu_{-1}(t) + \nu_{0}(t) + \nu_{1}(t) + ..., \nu_{j} \in W_{j}, j \in Z
$$
 (1)

Каждая компонента  $v_j$  из (1) имеет единственное представление в виде вейвлет-ряда:

$$
v_j = \sum_{n \in \mathbb{Z}} c_{j,n} \Psi_{j,n}(t) ,
$$

где  $\Psi_j = \{ \Psi_{j,n} \}_{n \in \mathbb{Z}}$  – ортонормированный базис пространства  $W_j$ ,  $n$  – отсчеты сигнала,  $j$  – масштабный параметр,  $t$  – время. Коэффициенты  $c_{i,n}$  определяются из соотношения:

$$
c_{j,n} = \left\langle f, \Psi_{j,n} \right\rangle.
$$

Конструкция вейвлет-пакетов [2-5] предполагает рекурсивное расщепление пространства  $W_j$ , которое называют деревом пространств вейвлет-пакетов:  $W_j^0 = \bigoplus_{i=1}^I W_{j_i}^{p_i}$ . С каждым узлом  $(j_i, p_i)$  двоичного дерева связывают пространство  $W_{j_i}^{p_i}$ , которое допускает ортонормированный базис  $\left\{\Psi_{j_i}^{p_i}(2^{j_i}t-n)\right\}_{n\in\mathbb{Z}}$ при движении вниз по дереву. Каждый узел-родитель делится на два ортогональных подпространства. На корне дерева  $W_i^0 = W_i$ . Объединение соответствующих базисов вейвлет-пакетов  $\left\{\Psi_{j_i}^{p_i}\left(2^{j_i}t-n\right)\right\}_{n\in\mathbb{Z}.1\leq i\leq I}$  определяет ортонормированный базис  $W_j$ , что позволяет полностью восстановить функцию.

Не нарушая общности, будем считать, что исходный временной ряд  $f_0$  имеет разрешение  $j = 0$ . На основе конструкции вейвлет-пакетов он представляется в виде суммы компонент [3, 6]:

$$
f_0(t) = f_{-m}(t) + \sum_{j_i} g_{j_i}(t) , \qquad (2)
$$

 $\text{true } g_{j_i}, \quad f_{-m} \in W^{p_i}_{j_i}, \ g_{j_i}(t) = \sum_{j} d_{j_i,n}^{p_i} \Psi_{j_i,n}^{p_i}(t), \ f_{-m}(t) = \sum_{j} c_{-m,n}^0 \Psi_{-m,n}^0(t), \ \text{ko} \text{ of } \text{empty matrix} \ \overline{c}_{-m}^0 = \left\{c_{-m,n}^0\right\}_{n=1,\overline{N}}$ и  $\overline{d_{j_i}^{p_i}} = \left\langle d_{j_i,n}^{p_i} \right\rangle_{n=\overline{1,N}}$  определяются из соотношений  $c_{-m,n}^0 = \left\langle f_0, \Psi_{-m,n}^0 \right\rangle$ ,  $d_{j_i,n}^{p_i} = \left\langle f_0, \Psi_{j_i,n}^{p_i} \right\rangle$ . Составляющая  $f_{-m}$  в соотношении (2) является аппроксимирующей компонентой, а  $g_{i}$  – детализирующими компонентами и включают в себя приращения порядка  $2^{-j_i}$  и содержат информацию о локальных изменениях функции.

Набор аппроксимирующих коэффициентов  ${c_{m,n}^0}_{n=1}$  описывает характерные признаки данных, что позволяет выделить тренд.

Как показано в работе [6], операция подавления шума и идентификации структурных компонент сложного сигнала может быть реализована на основе применения пороговой функции для каждой компоненты разложения:

$$
P_{T_{j_i}}(x) = \begin{cases} x, e c \pi u |x| \ge T_{j_i} \\ 0, e c \pi u |x| < T_{j_i} \end{cases} \tag{3}
$$

где  $T_{i}$  – порог на масштабе  $j_{i}$ .

Каждая детализирующая компонента  $g_{i} \in W_{i}^{p_{i}}$  в соотношении (2) определяет свой частотновременной прямоугольник в частотно-временной плоскости. Процедура (3) позволит выделить в сложном сигнале частотно-временные интервалы, содержащие локальные особенности. В результате выполнения этой операции на каждом уровне  $j_i$  будут сохранены вейвлеткоэффициенты, абсолютные значения которых превышают пороговое значение  $T_{\scriptscriptstyle h}$ :

$$
\left|d_{j_i,n}^{p_i}\right| \geq T_{j_i}, \quad n = \overline{t_1, t_2} \quad . \tag{4}
$$

Временная протяженность выделенной локальной окрестности составляет  $l = (t_2 - t_1) \cdot 2^{j_i}$ .

Для получения компоненты, содержащей локальные особенности, выполним операцию вейвлет-восстановления. Полученная таким образом составляющая сигнала описывает разномасштабные флуктуации. На основе полученных составляющих можно оценить интенсивность выделенных локальных особенностей по следующей формуле:

$$
I=\max_n\left|d_{j_i,n}^{p_i}\right|,n=\overline{N_1,N_2}\,
$$

где  $N_1$  – номер первого анализируемого отчета в сигнале,  $N_2$  – номер последнего анализируемого отчета в сигнале,  $(N_2 - N_1)$  – длина анализируемого интервала.

# Моделирование сложного природного сигнала

Представим модельные сигналы в виде следующих трех компонент: тренд, белый шум, разномасштабные локальные особенности.

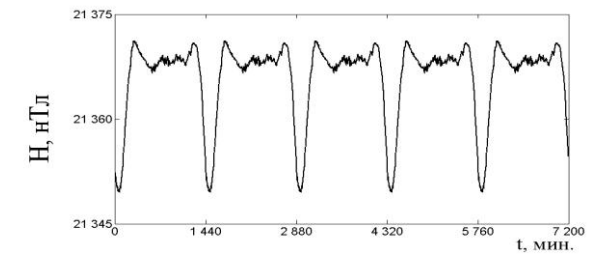

Рис. 1. Спокойная компонента модельного сигнала

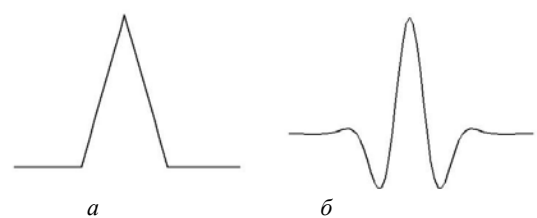

Рис. 2. Локальные особенности: а) особенность вида треугольный импульс; б) особенность вида синусоида, моделированная функцией Гаусса

На примере геомагнитных сигналов [1, 6] тренд может быть построен как средняя кривая, построенная по 5 спокойным дням за месяц. В качестве примера на рис. 1 показан тренд, полученный таким способом. Длина сигнала составляет 7200 отчетов, что соответствует 5 суточным вариациям геомагнитного сигнала.

Вторая компонента модельного сигнала белый шум различной амплитуды и длительности, отражающий влияние внешних факторов различной физической природы.

Третья компонента представляет собой разномасштабные локальные особенности, в качестве которых рассмотрим следующие: синусоида, моделированная функцией Гаусса; треугольный импульс. Длительность внесенных локальных особенностей составляет от 2 до 30 отчетов, амплитуда внесенных возмущений для спокойных дней составляет от 1 до 180. На рис. 2 показаны

особенности этого вида. На рис. 3 для сравнения показан модельный сигнал, содержащий тренд, шум и локальные особенности, и реальный сигнал магнитного поля Земли.

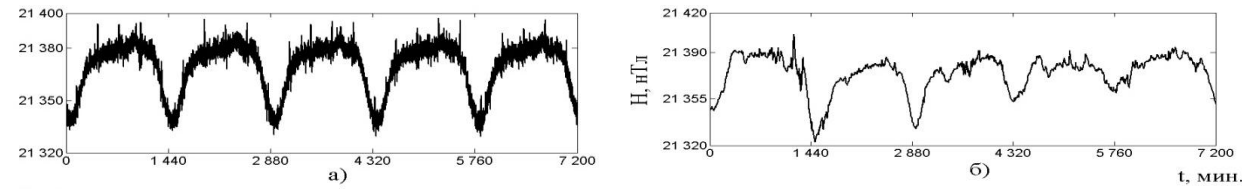

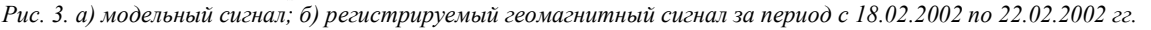

### **Оценка эффективности алгоритма**

Для проверки алгоритма для каждого вида локальной особенности построим 1000 сигналов, длиной 15 000 отчетов, содержащих по 50 локальных особенностей каждый. Длительность особенностей будет составлять от 1 до 30 отчетов, амплитуда особенностей будем изменять в диапазоне от 5 до 60. Амплитуду шума будем изменять в диапазоне от 5 до 60.

Поскольку модельные сигналы строились по аналогии с геомагнитными, оценку погрешности работы алгоритма выполним по следующей формуле:

$$
a_{-m} = \frac{1}{N} \sqrt{\sum_{n=1}^{N} (c_{-m,n}^0 - s_n)^2} \quad , \tag{5}
$$

где  $\left\{\mathcal{C}^0_{-m,n}\right\}_{n=\overline{1,N}}$  $\sum_{m,n}^{0} \int_{n=1,N}$  — аппроксимирующие коэффициенты вейвлет-преобразования, *— m*— масштабный уровень, *n* – отчеты сигнала, *N* – длина сигнала, *s* – тренд сигнала.

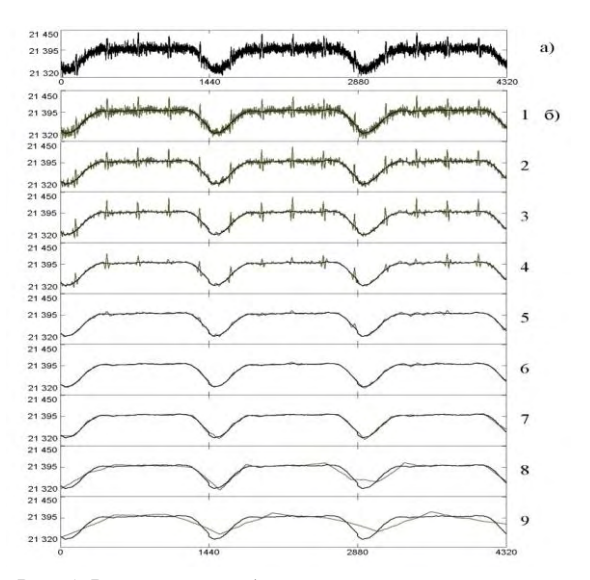

*Рис. 4. Результаты выделения спокойной составляющей сигнала: а) модельный сигнал; б) выделенная спокойная составляющая на 1, 2, 3, 4, 5, 6, 7, 8, 9 масштабных уровнях (серая линия) и спокойная составляющая сигнала (черная линия)*

**1. Результаты экспериментов с модельными сигналами.** В процессе экспериментов были получены сглаженные компоненты  $\left\{c_{-m,n}^{0}\right\}_{n=\overline{1,N}}$  $\int_{m,n}^0$  )<sub> $\int_{n=\overline{1,N}}$ </sub> на различных масштабных уровнях *–m* (рис. 4, *б*). Анализ полученных результатов показывает (рис. 4), что наилучшим уровнем разложения сигнала для выделения тренда является шестой уровень.

В табл. 1 приведены результаты оценки погрешности для сигналов, содержащих особенности вида синусоида, моделированная функцией Гаусса. Анализ табл. 1 показывает, что наименьшую погрешность обеспечивает шестой уровень разложения сигнала. Результат преобразования зависит от длительности внесенных особенностей и амплитуды шума. В табл. 2 приведены результаты оценки погрешности выделения тренда для различных базисных функций. *Полученные результаты подтверждают существенное влияние на качество работы алгоритма конструкции разложения и аппроксимируемой базисной функции.* 

*Таблица 1* 

| Длительность | Амплитуда   | Амплитуда | Масштабный уровень разложения |      |      |      |      |  |
|--------------|-------------|-----------|-------------------------------|------|------|------|------|--|
| особенности  | особенности | шума      |                               |      |      |      |      |  |
| 20           | 10          | 10        | 0.83                          | 0.61 | 0,71 |      | 5,97 |  |
| 20           | 20          | 20        | <b>1.</b>                     | 1,11 | 0,96 | 1,75 | 5,96 |  |
| 20           | 30          | 30        | 2,57                          | 1,58 | 1,19 | 1,81 | 5,98 |  |
| 20           | 40          | 40        | 3,3                           | . 95 | 1,37 | l.94 | 6,05 |  |
| 20           | 50          | 50        | 4,16                          | 2,55 |      | 2,08 | 6,03 |  |
| 20           | 60          | 60        | 4,9                           | 3,02 | 2.04 | 2.15 | 6,02 |  |

**Результаты оценки погрешности выделения тренда**

*Таблица 2*

#### **Результаты оценки погрешности выделения тренда различными базисными функциями.**

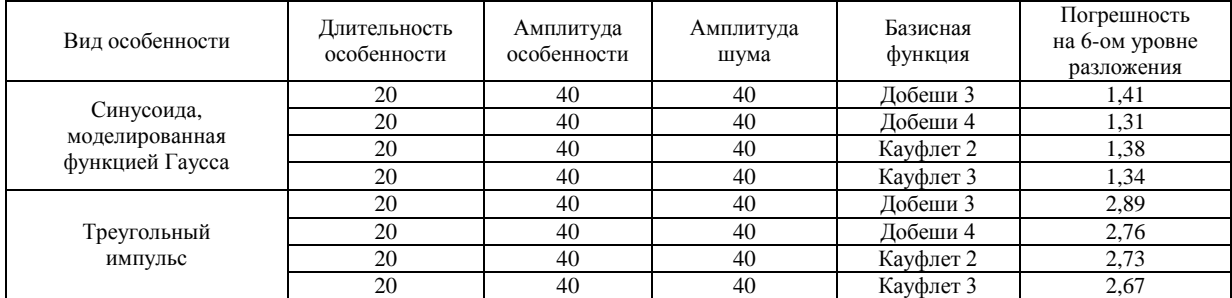

### Результаты экспериментов с данными магнитного поля Земли

Для апробации алгоритма использовались минутные данные *Н* компоненты магнитного поля Земли, полученные на обсерватории «Паратунка» (с. Паратунка, Камчатский край). Анализ выполнялся с использованием базисных вейвлет-функций классов Добеши, койфлеты и биортогональные. Вейвлет-разложение осуществлялось до шестого масштабного уровня.

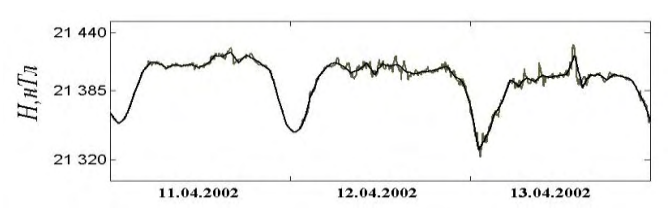

Рис. 5. Результат выделения аппроксимирующей компоненты данных  $f_c$ , за период 11.04.2002г. – 13.04.2002 г. Серой линией отмечены регистрируемые данные, черной линией отмечена выделенная аппроксимирующая компонента

В процессе экспериментов были выделены аппроксимирующие компоненты геомагнитных данных  $f_{-m}$ , полученные на основе операции (2) (рис. 5). Анализ полученных компонент подтверждает сложную нестационарную структуру формирования характерной составляющей геомагнитного поля и ее существенную зависимость от состояния поля.

На основе *операции* (4) в геомагнитных данных были выделены компоненты дерева разложения, содержащие возмущения и выполнена операция их вейвлет-восстановления. Полученные компоненты представлены на рис. 6, б. Над магнитограммой на рис. 6, а приведены трехчасовые значения  $K$  – индекса, характеризующего возмущенность магнитного поля. Периодами повышенной геомагнитной активности будем считать периоды, когда 3 часовые значения индекса геомагнитной активности превышают значение 1. Сопоставление полученных результатов с индексом геомагнитной активности показывает, что в периоды повышенной геомагнитной активности в выделенных компонентах наблюдается увеличение амплитуды флуктуаций (рис. 6, б), что подтверждает эффективность работы алгоритма. Таким образом, предлагаемый алгоритм позволил выделить в вариациях геомагнитного поля возмущения и оценить их интенсивность.

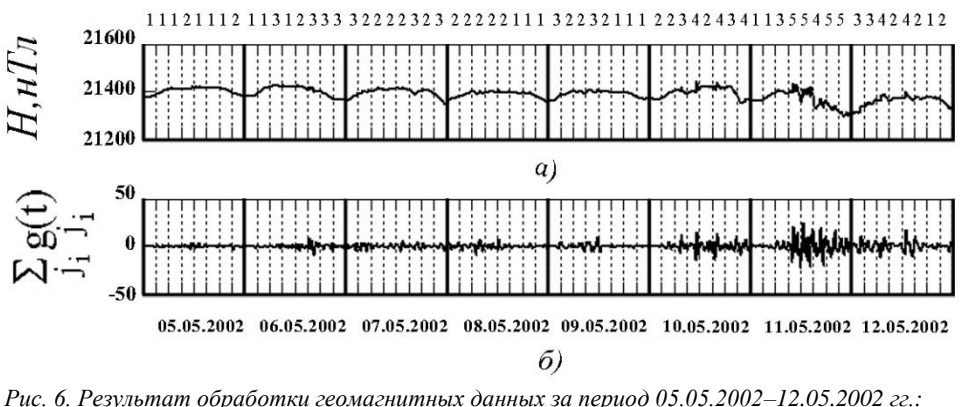

 $a - \dot{o}$ анные регистрации; б - возмущеная компонента магнитного поля Земли

#### Выводы

На основе конструкции вейвлет-пакетов в работе описан алгоритм анализа геомагнитных данных, позволяющий в автоматическом режиме выделить характерную составляющую и локальные особенности. Предлагаемый алгоритм реализован в среде Matlab, и выполнена его апробация на модельных и реальных данных.

Результаты экспериментов на модельных сигналах показали, что эффективность работы алгоритма зависит от длительности внесенных особенностей, амплитуды шума в сигнале, выбора конструкции разложения и базисной вейвлет-функции.

Апробация алгоритмов на реальных данных, полученных в обсерватории «Паратунка», показала их эффективность и позволила проанализировать регулярные вариации магнитного поля. выделить локальные особенности, формирующие сигнал в периоды повышенной геомагнитной активности, и оценить их интенсивность.

Работа поддержана грантом Президента Российской Федерации МД-2199.2011.9 и грантом РФФИ - ДВО РАН №11-07-98514-р восток а.

## **Литература**

1. *Будько Н., Зайцев А., Карпачев А., Козлов А., Филиппов Б.* Космическая среда вокруг нас. – Троицк: ТРОВАНТ, 2005. – 231с.

2. *Mallat S. A* Wavelet tour of signal processing. Пер. с англ. – М.: Мир, 2005. – 671 с.

3. *Мандрикова О.В.* Моделирование геохимических сигналов на основе вейвлетпреобразования. – Владивосток: Дальнаука, 2007. – 123 с.

4. *Chui C.K.* An Introduction to Wavelets. Пер. с англ. – М.: Мир, 2001. – 412 с.

5. *Daubechies I.* Ten Lectures on Wavelets. Пер. с англ. – Ижевск: НИЦ «Регулярная и хаотическая динамика», 2001. – 464 c.

6. *Мандрикова О.В., Соловьев И.С.* Вейвлет-технология обработки и анализа вариаций магнитного поля Земли // Информационные технологии.  $-2011 - N_2 1 - C$ . 34-38.

УДК 004.738.5

## **СОЦИАЛЬНАЯ СИСТЕМА UBERNET**

# **С.В. Сороковых<sup>1</sup> , А.О. Зылев<sup>2</sup> , О.В. Мандрикова<sup>3</sup>**

# *1–3Камчатский государственный технический университет, Петропавловск-Камчатский <sup>3</sup>Институт космофизических исследований и распространения радиоволн, с. Паратунка, Камчатский край*

Развитие информационных технологий и растущие потребности человеческого общества в формировании новых форм общения, обучения и обмена информацией, не ограниченных пространственно-временными рамками, приводят к необходимости разработки инновационных информационно-телекоммуникационных систем, включающих в себя совокупность информационных ресурсов, обеспечивающих комплексную технологическую и методическую поддержку. Этим требованиям отвечает предлагаемый в работе информационный Интернет-ресурс система UberNet. Она может широко применятся в бизнес-сфере, научной сфере и социальной сфере.

### **Введение**

В работе представлена социальная система *UberNet,* разработанная авторами и обеспечивающая следующие возможности:

1. *Широкий спектр форм взаимодействия между пользователями*, что позволяет создать *виртуальный коллектив,* объединенный общей задачей и взаимодействующий посредством информационно-телекоммуникационных технологий.

2. *Создание образовательного процесса в виртуальной среде*, под которым понимается *виртуальное обучение* как процесс и результат коммуникации участников коллектива.

3. *Широкий спектр различных видов услуг*, в том числе возможность создания и предоставления участникам коллектива собственных услуг (создание и настройка личной страницы, создание виртуального дневника, загрузка и просмотр мультимедиа, поиск информации в сети Интернет (обеспечивается средствами внешней поисковой системы (Google, Yandex, Bing)), бизнесплощадка, выполняющая рекламные функции, функции интернет-магазина, возможна реализация услуги интернет-банкинга).

При создании системы использовались новые информационные средства и подходы к управлению программными модулями, которые решают проблемы использования средств совместной работы и эффективного управления виртуальным коллективом, в том числе и вопросы доверия. Разработанная программная среда не имеет прямых аналогов и основана на программно-методологической платформе, которая:

 впервые предоставляет различные формы взаимодействия участников виртуального коллектива, в том числе и средства коллективной работы;

 обеспечивает возможность извлечения знаний из информационных источников сети Интернет, систематизирует и обрабатывает информацию, хранит и впервые применяет полученные знания на практике;

 содержит инструментарий для создания нового знания, доступного для других участников коллектива;

 имеет собственный контент, включающий информацию и программное обеспечение, роль пользователя трансформируется из пассивного читателя в создателя контента (знания);

 содержит средства поддержки мотивации участников виртуального коллектива к получению знаний и творческой деятельности и средства социализации, что подразумевает формирование сообществ, поддержку общения и новых знакомств, применение «коллективного разума» к развитию того или иного социального сервиса;

специализированные технические средства.

Для реализации вышеуказанных функций комплексно используются следующие средства и технологии: веб-сервисы; социальные сети; блоги; форумы; wiki-страницы, теги (средства «фолксономии» – систематизация информации с помощью ключевых слов (тэгов), закладки и пр. [7].

В настоящее время информационные ресурсы, в частности Социальные сервисы в виде технологии Web 2.0, активно применяются в бизнесе, 75% опрошенных компаний используют социальные сети в бизнес-целях, а 50% активно применяют микроблоги [2, 4]. Таким образом, предлагаемый в проекте инструментарий становится неотъемлемым атрибутом деятельности современного предприятия, особенно виртуального.

Что касается внедрения Системы *UberNet* в процесс обучения, то это позволит не только решать специализированные педагогические задачи (например, контроль знаний и обеспечение гибкого взаимодействия преподавателя и учащегося), но и повышает интерес учащихся к процессу получения знаний [1]. На сегодняшний день уже есть опыт применения социальных сетей в образовании как в России [10], так и за рубежом [8]. Появился термин eLearning 2.0, связанный с применением социальных сервисов для решения образовательных задач в виртуальной среде. Однако проблемы управления виртуальным обучающимся коллективом недостаточно проработаны и методик организации эффективного взаимодействия участников таких коллективов практически нет [3]. В разработанной системе предлагается методика управления виртуальным коллективом с применением инструментария социальной сети, впервые предложенная в работе [1], включающая следующие этапы:

1) объединение всех участников в социальную сеть;

2) построение модели компоненты сети на основе технологии *Social Network Analysis* [6], которая позволяет выявить основные показатели социальной сети, характеризующие интенсивность, плотность и направленность связей между участниками сети, а представление социальной сети в виде графа позволяет увидеть сеть и сделать выводы о характере взаимодействия участников сети;

3) на основе полученной информации принятие того или иного управленческого решения.

В качестве основных элементов процесса обучения система позволяет использовать следующий инструментарий [5, 9]:

1) лекции (Веб-конференции в Lotus Sametime, Видеозаписи лекций);

2) практические занятия (Сессии коллективного принятия решений на форуме Lotus Connections, Вебинар в Lotus Sametime, Wiki-страницы);

3) контроль качества обучения (Тестирование с применением чата Lotus Sametime, Контрольные вопросы в форуме Lotus Connections, Мониторинг блогов учащихся, Загрузка выполненных заданий через сервис Файлы(Files) Lotus Connections);

4) консультации (Форум Lotus Connections, блоги, Комментарии к работам в сервисе Файлы (Files) Lotus Connections, Lotus Sametime);

5) учебно-методический комплекс (загрузка, хранение и скачивание учебно-методических материалов через сервис Файлы (Files) Lotus Connections, Закладки (Bookmarks) для размещения ссылок на полезные ресурсы в Интернете, Wiki-страницы).

Эффективность процесса обучения обусловлена возможностью тщательного контроля и анализа процессов системы, которые будет обеспечивать интеллектуальная компонента сети с механизмами визуализации и анализа.

### **Описание системы**

Для бизнес-сферы в системе предусмотрено создание виртуальной среды, позволяющей более эффективно управлять предприятием, даже находясь на большом расстоянии (рис. 1). При этом быть в курсе всех важных событий. Для клиентов открывается возможность получать более подробную информацию о предприятиях и предоставляемых ими услугах, что позволит значи-

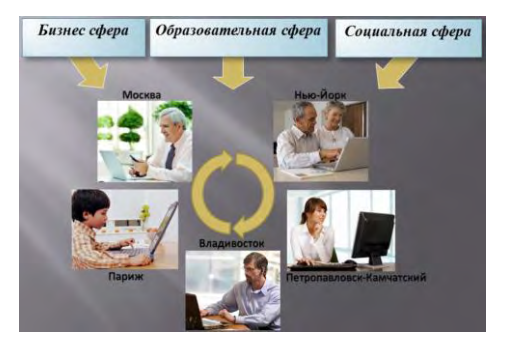

*Рис. 1. Возможности системы UberNet*

тельно увеличить клиентскую базу. Предприятие имеет возможность создать собственную страницу, состоящую из двух разделов: для сотрудников предприятия и для клиентов предприятия. Первый раздел предоставляет руководителю возможность координировать действия сотрудников посредством: текстового чата, видеочата, а также планировать и распределять задачи между сотрудниками. В свою очередь сотрудники также имеют возможность обмениваться между собой необходимой для работы информацией.

Второй раздел страницы предприятия предназначен для работы с клиентами. В нем размещается платформа

для внесения сведений о деятельности предприятия. Например, новости, реклама и т. д. Также предприятие может разместить информацию о предоставляемых товарах и услугах, с возможностью быстрого доступа к ним.

Система *UberNet* предоставляет удобную платформу для размещения и реализации товара в интернет-магазине. В дальнейшем покупатели смогут легко найти необходимый товар или услугу и быстро оформить на него заказ. Наличие единого интернет-магазина избавит пользователей от необходимости каждый раз адаптироваться к новому интерфейсу и проходить процедуру регистрации. Также в системе будет присутствовать доска объявлений, на которой можно будет размещать информацию о трудоустройстве, пользовательские аукционы и прочие виды услуг.

Для каждого пользователя системы UberNet предусмотрена личная страница, состоящая из двух разделов (рис. 2). В первом разделе можно разместить информацию о себе и своих увлечениях, создать группу, к которой будут присоединяться единомышленники. Этот раздел смогут просматривать все пользователи, а также голосовать за понравившуюся страницу. Второй раздел предназначен для упрощения работы в системе (рис. 3). Здесь можно размещать ссылки на часто используемые сервисы. Например, разместить музыкальный проигрыватель с любимыми песнями, подписаться на понравившиеся блоги.

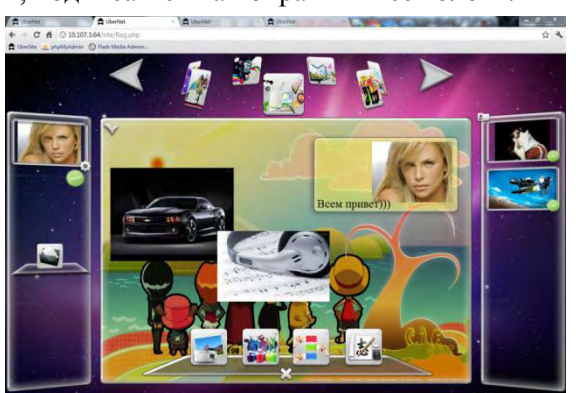

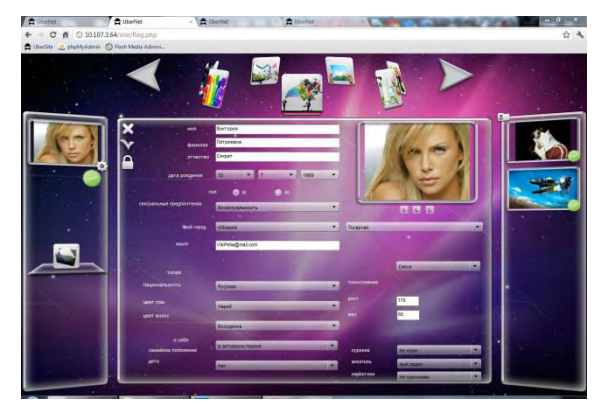

*Рис. 2. Личная страница пользователя Рис. 3. Личная страница пользователя*

Окно регистрации (рис. 4) позволяет пользователю изменить или добавить личную информацию о себе и своих увлечениях. Удобная система поиска позволит без труда найти новых друзей и начать общение в сервисах *UberNet*.

Одним из сервисов является мультичат. Он обладает широким спектром возможностей, начиная от простых текстовых сообщений и заканчивая полноценными видеоконференциями в режиме реального времени (рис. 5). Система *UberNet* предоставляет широкие возможности для работы с мультимедиа. Просмотр фильмов, прослушивание любимой музыки вместе с друзьями, публикация своих фото, а также просмотр эксклюзивного интернет-телевидения.

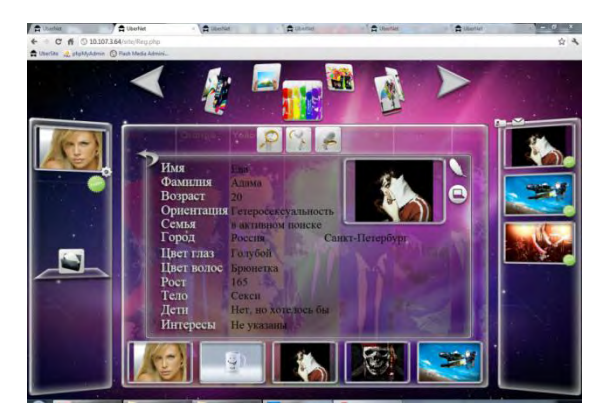

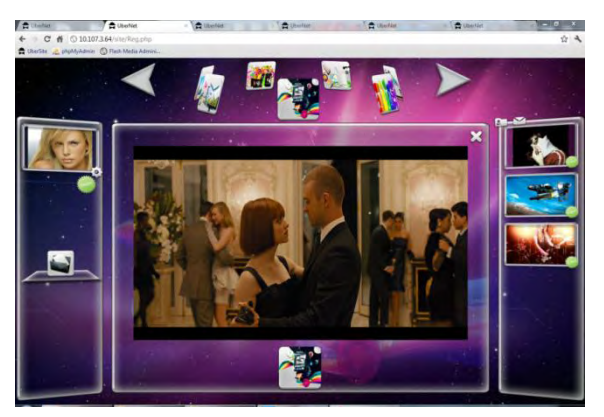

*Рис. 4. Окно регистрации пользователя Рис. 5. Просмотр фильма в системе UberNet*

Система *UberNet* также предоставляет широкие возможности для обучения. Благодаря видеозаписям лекций и видео-конференциям в реальном времени возможно проводить дистанционные занятия, например для удаленных регионов или людей с ограниченными возможностями. Контроль качества обучения может быть реализован на основе создания базы знаний.

Система *UberNet* охватывает широкую аудиторию пользователей. Клиентами системы могут быть как простые интернет-пользователи, так и представители всех слоев бизнеса, государственные и научные организации.

## **Литература**

1. *Седова Д. В.* Виртуальный университет: предпосылки возникновения и перспективы развития // Материалы 15-й научной конференции студентов, аспирантов и молодых специалистов. – Дубна,  $2008. - C. 91 - 93.$ 

2. *O'Reilly Tim.* What is Web 2.0 / Tim O'Reilly. – 2005. – URL: http://oreilly.com/web2/archive/what-is-web-20.html (дата обращения 13.03.2010).

3. *Сорокин А. В.* Предприятие и Интернет следующего поколения // Системы и средства информатики. Вып. 18 (доп. выпуск). – М.: Наука. – 2008. – C. 86–117.

4. Global Study Reveals Proliferation of Consumer-Based Social Networking Throughout the Enterprise and a Growing Need for Governance and IT Involvement. URL: http://investor.cisco.com/releasedetail.cfm?ReleaseID=437376 (дата обращения 13.03.2010).

5. Lotus Connections – Social software for business // IBM (сайт). – URL: http://www-01.ibm.com/software/lotus/products/connections/ (дата обращения 13.03.2010).

6. *Прохоров А., Ларичев Н.* Компьютерная визуализация социальных сетей // Компьютер-Пресс. – 2006. –  $N_2$  9. – С. 156–160.

7. *Gloor P.A.* Net creators: Unlocking the swarm creativity of cyberteams through collaborative innovation networks // Oxford University Press. – 2004.

8.<http://www.educationalnetworking.com/List+of+Networks>

9.https://greenhouse.lotus.com/communities/service/html/communityview?communityUuid=5cc08 39a-649b-41e0-a635-1eac366e43fc

10. Социальная сеть для школьников www.dnevnik.ru.

УДК 519.854.2

# **АНАЛИЗ МЕТОДОВ РЕШЕНИЯ ЗАДАЧИ О РЮКЗАКЕ**

# **М.Ю. Шаталович<sup>1</sup> , С.Ю. Папшева<sup>2</sup>**

*1, 2Камчатский государственный технический университет, Петропавловск-Камчатский*

В статье анализируются достоинства и недостатки различных методов решения задачи о рюкзаке. Особое внимание уделяется описанию криптосистемы Меркля – Хеллмена, применяемой в криптографии.

Залача о рюкзаке является одной из залач комбинаторной оптимизации. Такое название она получила от максимизационной задачи укладки. Имеется набор предметов с известными весами (и стоимостью) и рюкзак, который может выдержать вес, не превышающий заданной величины. Необходимо выбрать набор предметов для погрузки в рюкзак так, чтобы они в точности имели максимально возможный вес (или максимальную стоимость). Подобные задачи часто возникают в экономике, логистике, прикладной математике, криптографии [1].

Имеется набор предметов с известными весами и рюкзак, который может выдержать вес, не превышающий заданной величины. Можно ли выбрать набор предметов для погрузки в рюкзак так, чтобы они в точности имели максимально возможный вес.

Рассматриваемая нами задача является NP-полной, то есть для нее не существует полиномиального алгоритма, решающего ее за разумное время, в этом и есть проблема. Либо мы выбираем быстрый алгоритм, но он, как известно, не всегда решает задачу наилучшим образом, либо выбираем точный, который опять же не является работоспособным для больших значений.

Рассмотрим основные методы решения вышеуказанных задач.

Исчерпывающий перебор в этой задаче приводит к рассмотрению всех подмножеств данного множества из п предметов, вычислению общего веса каждого из них для того, чтобы выяснить, допустим ли такой набор предметов (т. е. не превосходит ли его общий вес возможности рюкзака), и выбору из допустимых подмножества с максимальным весом.

Преимущества:

- полный перебор дает точное решение;
- простота реализации.

Недостатки:

временная сложность O(N!).

Решая задачу с помощью динамического программирования, мы должны вывести рекуррентное соотношение, которое выражает решение экземпляра задачи о рюкзаке через решения его меньших подэкземпляров.

Преимущества:

- высокая скорость работы по сравнению с другими алгоритмами (для не больших значений  $N < 50$ ):

- получение точного решения;
- наличие оптимальных загрузок рюкзака для всех его весов.

Нелостатки:

- алгоритм применим только для целых значений весов;

- использование большого количества оперативной памяти для хранения таблиц промежуточных решений.

При решении задачи с помощью жадного алгоритма следует найти максимально дорогой предмет, стоимости С<sub>тах</sub>, упорядочить предметы по «удельной стоимости» (стоимости деленной на вес) и наполнять рюкзак наиболее «удельно дорогими» предметами, пока они влезают. Пусть стоимость этого решения  $C_{greedy}$ . В зависимости от того, что больше,  $C_{max}$  или  $C_{greedy}$ , следует выбрать первое или второе решение.

Преимущества:

- высокое время работы, ограниченное только скоростью сортировки, в среднем  $O(N \log N)$ :

- может работать с большими значениями N;
- не использует дополнительных ресурсов компьютера;
- простота реализации.

Недостатки:

- всегда можно предоставить такой набор, при котором решение будет не точным.

Рассмотрим решение задачи о рюкзаке на примере «ранцевой системы» Меркля – Хелмена, которое может применяться в криптографических системах. Для начала дадим некоторые определения [3].

Криптография – наука о методах обеспечения конфиденциальности (невозможности прочтения информации посторонним) и аутентичности (целостности и подлинности авторства, а также невозможности отказа от авторства) информации.

Открытый (исходный) текст - данные (не обязательно текстовые), передаваемые без использования криптографии.

[Шифротекст,](http://ru.wikipedia.org/wiki/%D0%A8%D0%B8%D1%84%D1%80%D0%BE%D1%82%D0%B5%D0%BA%D1%81%D1%82) шифрованный (закрытый) текст – данные, полученные после применения криптосистемы (обычно – с некоторым указанным ключом).

Ключ – параметр шифра, определяющий выбор конкретного преобразования данного текста. В современных шифрах криптографическая стойкость шифра целиком определяется секретностью ключа.

Асимметричный шифр, двухключевой шифр, шифр с открытым ключом – шифр, в котором используются два ключа, шифрующий и расшифровывающий. При этом, зная ключ зашифровывания, нельзя расшифровать сообщение, и наоборот.

Открытый ключ – тот из двух ключей асимметричной системы, который свободно распространяется. Шифрующий для секретной переписки и расшифровывающий – для электронной подписи.

Секретный ключ, закрытый ключ – тот из двух ключей асимметричной системы, который хранится в секрете.

Идея построения системы шифрования на основе проблемы рюкзака заключается в выделении некоторого подкласса задач об укладке рюкзака, решаемых сравнительно легко, и «маскировки» задач этого класса (с помощью некоторого преобразования параметров) под общий случай.

Параметры подкласса определяют секретный ключ, а параметры модифицированной задачи – открытый ключ. В качестве легко решаемой задачи Р. Меркль и М. Хеллман в 1978 г. предложили задачу об укладке «супервозрастающего» рюкзака. Изложим ее суть.

Меркль использовал не произвольную последовательность *w*<sup>i</sup> , а супервозрастающую (superincreasing), т. е. последовательность удовлетворяющую условию:

$$
\omega_{\scriptscriptstyle \! k+1} > \sum_{\scriptscriptstyle i=1}^k \omega_{\scriptscriptstyle i}.
$$

Нетрудно убедиться, что для такого набора чисел решение задачи является тривиальным. Чтобы избавиться от этой тривиальности и понадобилось ввести «секретный ключ», а именно два числа, *q* и *r*, такие, что

$$
q > \sum_{i=1}^k \omega_i,
$$

где ω*<sup>i</sup>* – элемент супервозрастающей последовательности и *r* такое, что НОД(r, q) = 1. Теперь вместо первоначального набора чисел  $w_i$  будем использовать числа  $b_i = rw_i \text{ mod } q$ . В оригинальных статьях Меркль рекомендовал использовать *n* порядка 100, где *n* – число элементов супервозрастающей последовательности («размер» рюкзака).

В итоге получаем: открытый ключ – (*b*1, *b*2, ..., *bn*), закрытый ключ – (*w*1, *w*2, ..., *wn*; *q*, *r*).

При шифровании имеем сообщение *x* = (*x*1, *x*2, ..., *xn*). Вычисляем *y* = *b*1*x*<sup>1</sup> + *b*2*x*<sup>2</sup> + *b*n*x.* При расшифровке вычисляем *s* = *y*'*r* -1 mod *q*. Решаем задачу для *s* для супервозрастающей последовательности  $(w_1, w_2, ..., w_n)$ , т. е. находим двоичное число *x*.

В системе Меркля – Хеллмана ключи состоят из последовательностей. Открытый ключ представляет собой «сложную» последовательность, закрытый ключ состоит из «простой» или супервозрастающей последовательности, а также двух дополнительных чисел – множителя и модуля, которые используются как для преобразования супервозрастающей последовательности в «сложную» (генерация открытого ключа), так и для преобразования суммы подмножества «сложной» последовательности в сумму подмножества «простой» (расшифровка). Последняя задача решается за полиномиальное время [4].

Сначала исходный текст необходимо представить в двоичном виде и разбить его на блоки, равные по длине с открытым ключом. Далее из последовательности, образующей открытый ключ, выбираются только те элементы, которые по порядку соответствуют 1 в двоичной записи исходного текста, игнорируя при этом элементы, соответствующие 0 биту. После этого элементы полученного подмножества складываются. Найденная в результате сумма и есть шифротекст.

Расшифровка является возможной в силу того, что множитель и модуль, используемые для генерации открытого ключа из супервозрастающей последовательности, используются также и для преобразования шифротекста в сумму соответствующих элементов супервозрастающей последовательности. Далее с помощью простого жадного алгоритма можно расшифровать сообщение, используя *O*(*n*) арифметических операций [2].

Рассмотрим работу метода на конкретном примере.

Дана супервозрастающая последовательность  $w = \{2, 7, 11, 21, 42, 89, 180, 354\}.$ 

Она является основой для генерации закрытого ключа. Подсчитаем сумму элементов последовательности  $\sum w = 706$ . Далее выберем простое число q, превосходящее полученное нами значение суммы,  $q = 881$ . Выберем также число *r* из интервала [1, *q*)  $r = 588$ .

w, *q* и *r* образуют закрытый ключ.

Чтобы сгенерировать открытый ключ, построим последовательность  $\beta$ , умножая каждый элемент из последовательности w на r по модулю q.

 $2 * 588 \mod 881 = 295$  $7 * 588 \mod 881 = 592$  $11 * 588 \mod 881 = 301$  $21 * 588 \mod 881 = 14$  $42 * 588 \mod 881 = 28$  $89 * 588 \mod 881 = 353$  $180 * 588 \mod 881 = 120$  $354 * 588 \mod 881 = 236$ Получим  $\beta$  = (295, 592, 301, 14, 28, 353, 120, 236). Последовательность  $\beta$  образует открытый ключ. Пусть необходимо зашифровать **а.** Сначала переведем **а** в двоичный код: 01100001.

Далее умножим каждый бит на соответствующее число из последовательности  $\beta$ , а сумму

значений отправим получателю.

 $a = 01100001$ 

 $0 * 295$ 

- $+1*592$
- $+1*301$
- $+0*14$
- $+0*28$
- $+0*353$
- $+0*120$
- $+1*236$
- $= 1129$

Чтобы расшифровать сообщение, умножим полученное значение на мультипликативное обратное г по модулю q.

 $1129 * 442 \mod 881 = 372$ 

После этого разложим число 372 следующим образом. Сначала выберем наибольший элемент из w, который меньше, чем 372, и вычислим их разность. Далее выберем следующий наибольший элемент, который меньше, чем полученная разность, и повторим эти действия, пока разность не станет равной нулю.

 $372 - 354 = 18$ 

 $18 - 11 = 7$ 

 $7 - 7 = 0$ 

Элементы, которые были выбраны из w, будут соответствовать 1 в двоичной записи исходного текста - 01100001.

Переводя обратно из двоичной записи, получим искомое а.

Следует уточнить, что реализация алгоритма шифрования поддается совершенствованию. Приведем несколько советов, как можно это сделать [5]:

1. Можно кодировать один символ несколькими, например при помощи Worda.

2. Можно кодировать не по одному символу, а сразу несколько символов.

3. Приведенные выше методы, к сожалению, не избавляют от раскрытия кода на основе статистического анализа. Для предотвращения этого можно добавить любую, хотя бы самую простую, зависимость одного шифруемого символа от другого, например соседнего (или нескольких символов).

Заметим, что вне зависимости от реализации рюкзачный алгоритм шифрования не идеален. Доказано, что существует алгоритм полиномиальной сложности, который может быть использован противником для получения открытого текста М по шифротексту С. Пусть противнику известна последовательность {аi}. Этот алгоритм находит пару таких целых чисел u1, m1, что отношение u1/ m1 близко к отношению u/m (где  $u = W - 1$  mod (m), а W, являются частью секретного ключа). Кроме того, числа  $Bi = (ui * ai) \mod (m)$ ,

 $1 < i < n$  образуют супервозрастающую последовательность. Эта последовательность затем используется противником вместо (b1, b2, …, bn) для дешифрования сообщения [4].

Таким образом, мы рассмотрели одно из применений задачи о рюкзаке – криптосистему Меркля – Хеллмана. Идея построения системы шифрования на основе проблемы рюкзака заключается в выделении некоторого подкласса задач об укладке рюкзака, решаемых сравнительно легко, и «маскировки» задач этого класса (с помощью некоторого преобразования параметров) задач под сложные (NP-полные).

Хотя система Меркля – Хеллмана была признана небезопасной, ее стоить изучить, так как она демонстрирует возможность применения NP-полной проблемы в криптографии с открытыми ключами.

# **Литература**

1.*Левитин А.В.* Алгоритмы: введение в разработку и анализ. – М.: Издательский дом «Вильямс», 2006.

2. [http://www.intuit.ru](http://www.intuit.ru/)

3. [http://ru.wikipedia.org](http://ru.wikipedia.org/)

4.*Шнайдер Б.* Прикладная криптография. – М.: Издательский дом «Вильямс», 2005.

5. [http://www.unic.ru](http://www.unic.ru/)

**Ответственный за выпуск Я.В. Ганич**

## **НАУКА, ОБРАЗОВАНИЕ, ИННОВАЦИИ: ПУТИ РАЗВИТИЯ**

*Материалы Третьей всероссийской научно-практической конференции (24–26 апреля 2012 г.)*

# *Часть I*

В авторской редакции Технический редактор О.А. Лыгина Верстка, оригинал-макет О.А. Лыгина

Подписано в печать 16.07.2012 г. Формат 61\*86/8. Печать цифровая. Гарнитура Times New Roman Авт. л. 18,9. Уч.-изд. л. 19,23. Усл. печ. л. 20,11 Тираж 500 экз. Заказ № 366

Издательство Камчатского государственного технического университета

Отпечатано полиграфическим участком издательства КамчатГТУ 683003, г. Петропавловск-Камчатский, ул. Ключевская, 35